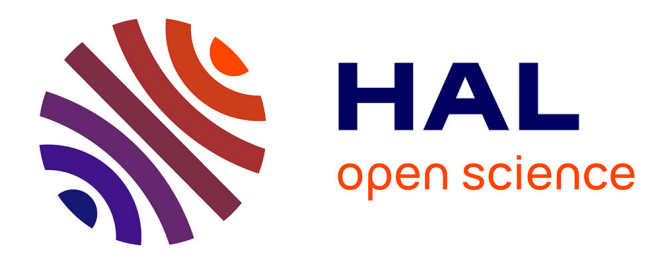

# **Modélisation de sous-maille de la combustion turbulente : développement d'outils pour la prédiction de la pollution dans une chambre aéronautique**

Guillaume Godel

### **To cite this version:**

Guillaume Godel. Modélisation de sous-maille de la combustion turbulente : développement d'outils pour la prédiction de la pollution dans une chambre aéronautique. Autre. INSA de Rouen, 2010. Français.  $NNT : 2010ISAM0008$ . tel-00557904

# **HAL Id: tel-00557904 <https://theses.hal.science/tel-00557904>**

Submitted on 20 Jan 2011

**HAL** is a multi-disciplinary open access archive for the deposit and dissemination of scientific research documents, whether they are published or not. The documents may come from teaching and research institutions in France or abroad, or from public or private research centers.

L'archive ouverte pluridisciplinaire **HAL**, est destinée au dépôt et à la diffusion de documents scientifiques de niveau recherche, publiés ou non, émanant des établissements d'enseignement et de recherche français ou étrangers, des laboratoires publics ou privés.

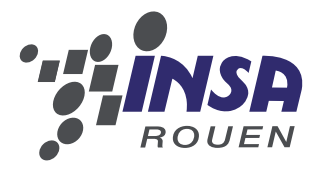

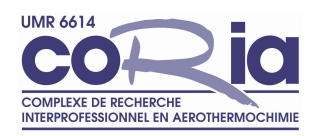

# **THESE `**

présentée par

# **Guillaume Godel**

pour l'obtention du grade de

### Docteur de l'Institut National des Sciences Appliquées de Rouen

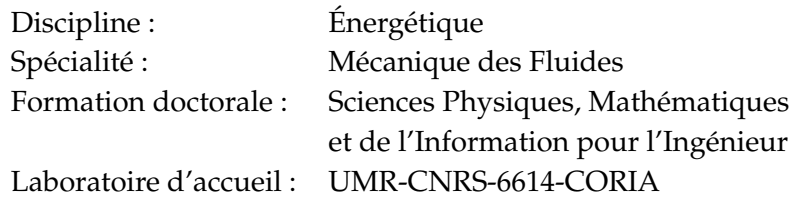

# **Modélisation de sous-maille de la combustion turbulente.**

# Développement d'outils pour la prédiction de la pollution dans une chambre aéronautique.

soutenue le 1er février 2010

Membres du jury :

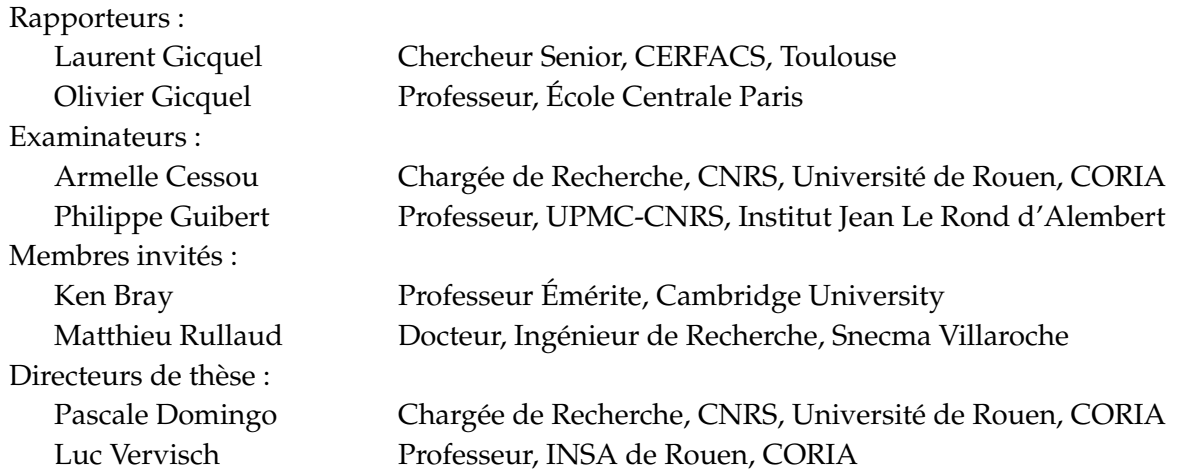

# **Remerciements**

Je tiens à remercier en premier lieu l'ensemble des membres du jury pour l'intérêt montré à ce travail de thèse : tout d'abord Laurent Gicquel (du CERFACS) et Olivier Gicquel (de l'École Centrale Paris), pour avoir accepte (une nouvelle fois) de composer un duo homonymique ´ de rapporteurs pour une thèse du laboratoire. Je suis reconnaissant envers Armelle Cessou et Philippe Guibert pour leur examen attentif de ces travaux. Je salue également la présence de Ken Bray et de Matthieu Rullaud, qui fut mon encadrant de stage ingénieur chez Snecma avant que l'aventure en doctorat ne debute. ´

Naturellement, j'adresse de chaleureux remerciements à mes directeurs de thèse : Pascale Domingo et Luc Vervisch. J'ai le sentiment d'avoir beaucoup appris avec eux. Trois annees de ´ thèse dans une autre équipe ou un autre laboratoire n'auraient pas forcément été si heureuses et épanouissantes. J'ai été rapidement convaincu de l'intérêt de cette multiplicité hiérarchique : même s'il faut exercer ses qualités de communication et de synthèse pour cette vie à trois, le résultat est enrichissant. L'encadrement de cette thèse fut ainsi à la fois teinté de disponibilité, d'engouement, de moments de remise en question et de conseils toujours avises. Ils ont aussi ´ compris qu'un équipement informatique (voire Apple-istique) généreux offrait aux doctorants des facilités de travail très commodes pour emprunter le chemin menant au grade de « docteur des flammes ».

Ces travaux de thèse se sont déroulés au sein du laboratoire UMR-CNRS-6614-CORIA. Je remercie ici Mourad Boukhalfa, directeur du laboratoire, ainsi que les personnels techniques et administratifs. Le financement fut assure par une bourse CIFRE de l'entreprise Snecma : je ´ salue amicalement Juan-Carlos Larroya-Huguet (encadrant industriel) ainsi que l'ensemble des personnes que j'ai pu y côtoyer, en stage, ou bien lors de mon séjour de trois mois au cours de l'année 2008. Quelques années auparavant, au cours de l'été 2005, j'ai eu la chance d'être initié au monde des flammelettes (de diffusion à l'époque ...) par Bertrand Dreyer et Valérie Favier, membres éminents de l'équipe « Physique de la combustion » chez PSA Peugeot Citroën : de très bons souvenirs !

Il est maintenant temps de remercier les doctorants et post-doctorants du laboratoire, qui assurent à ces bâtiments étudiants une vie animée (vacances et jours fériés compris!) et à la cafétéria une ambiance agréable et détendue. Il convient de citer les principaux protagonistes de cette belle aventure, avec par ordre d'apparition : Camille Letty, Ganesan Subramanian, Éric Albin, Grégory Bonomeau, Subramanian Vallinayagam Pillai, Alexandre Naudin, Sandra Payet, Guido Lodato, Jean-Philippe Frenillot, David Taieb, Danh Nguyen, Mathieu Maugendre, Gautier Luret, Amélie Cabasse, Nicolas Enjalbert, Cindy Merlin, Marianne Sjöstrand-Cuif, Elise Roulin, Mechline Ayoub, Memdouh Belhi et Joseph Burguburu. Un clin d'œil egalement aux ´ « petits jeunes » : Benoît Leveugle, Guillaume Lodier, Mathias Malandain et Francois Pecquery.

Discussions, éclats de rires, mais aussi découvertes musicales, cinéphiles, gustatives et même cenologiques : j'ai vraiment passé de très bons moments en votre compagnie. Merci à tous et bonne continuation ! Certains sont avec le temps devenus bien plus que des collegues : merci ` pour ces morceaux d'amitié plus complice ... Je salue à présent les membres du bureau 207, à savoir Guillaume Ribert et Vincent Moureau : ces deux jeunes maître de conférences et chargé de recherche sont promis à un bel avenir. J'ai apprécié leur disponibilité et leur compétence, aussi bien pour les discussions scientifiques que les tranches de rigolade et autres delires bien ´ mérités.

Je n'oublie pas la « dream-team » des années INSA : cinq ans d'école ensemble, ça compte ! Mes pensées vont ici à Gilles Couret, Benjamin Amblard, Franck Coufourier, Hélène Gervaise, François Comin, Hussein Benjemaa, Clarisse Le Bacle, Stéphanie Grégoire, Matthieu Leyko, Nicolas Girard, Sebastien Garnier, Thomas Baillivet, Julien Delahaye, Pierre Dubret et Bertrand ´ Langlois. Vous noterez les amis que j'ai préféré ne pas vous appeler par vos surnoms ridicules !

Un petit écart pour donner un conseil aux futurs docteurs : chaque thésard (ou chaque thèse ?!) rencontre des difficultés et observe logiquement des hauts et des bas. La période de rédaction du manuscrit est assurément un cap délicat et le salut peut alors venir d'éléments inattendus : certains optent pour le chocolat, le jardinage ou l'escalade, j'ai personnellement craqué pour la lecture, le tennis, la musique (beaucoup de Funk) et les séries (How I Met Your Mother en particulier). À vous de trouver vos remontants !

Enfin, je remercie du fond du cœur toute ma famille pour son amour et son soutien : j'en suis là grâce à eux. J'embrasse ici mes parents, ma sœur . . . ainsi que Pilou, le chat de la famille !

> *`a ceux que j'aime, `a l'infini*

### Résumé : Modélisation de sous-maille de la combustion turbulente. Développement d'outils pour la prédiction de la pollution dans une chambre aéronautique.

Cette thèse est consacrée à l'amélioration des capacités de prédiction des émissions polluantes (CO, NO<sub>x</sub> ...) des foyers de combustion de turboréacteurs. L'étude, exclusivement numérique, repose sur des simulations aux grandes échelles (ou LES pour Large-Eddy Simulation) basées sur des méthodes de tabulation de la chimie détaillée. L'approche PCM-FPI (pour Presumed Conditional Moments - Flame Prolongation of ILDM) a été étendue à la chimie des oxydes d'azote via la modification de la variable d'avancement. Differentes validations sur ´ des configurations laminaires simples puis des flammes de laboratoire (Cabra, Sandia) sont présentées. Les résultats en terme de structure de flamme et de champs d'espèces chimiques sont confrontés aux mesures expérimentales. Le rôle du formaldéhyde comme marqueur de la zone réactionnelle est illustré à l'aide de calculs de flammes laminaires puis confirmé par un calcul 3D LES. Une analyse des spécificités de l'implantation de ce type de modèle sur des machines à architecture massivement parallèle est ensuite menée. Diverses modifications de la structure de la table et des méthodes d'interpolation sont réalisées, servant de base à une étude de sensibilité de maillage appliquée à la flamme Sandia D. Les difficultés relatives à la prédiction du NO dans les flammes turbulentes sont exposées : divers modèles de sous-maille sont alors employés et comparés.

Mots-clés : Simulation aux grandes échelles - Modélisation de la combustion turbulente -Chimie tabulée - Hypothèse de flammelettes - Prédiction des  $NO<sub>x</sub>$  - Flammes non-prémélangées

### **Abstract : Turbulent combustion Sub-Grid Scale modeling. Towards pollutant emissions predictive tools for aeronautical chambers.**

This thesis is focused on the prediction capabilities of pollution  $(CO, NO<sub>x</sub>$  especially) for numerical tools applied to aeronautical combustion chambers. The modeling work is based on Large-Eddy Simulation methods coupled with a tabulated detailed chemistry approach. The PCM-FPI model, which stands for Presumed Conditional Moments - Flame Prolongation of ILDM, has been revised to take into account nitrogen chemistry through a modification of the progress variable. Several benchmarks and test-cases (laminar and turbulent flames) are gathered in this study : Cabra and Sandia flames have been computed and satisfactory comparisons with measurements are obtained. The role of  $CH<sub>2</sub>O$  as a marker of heat release is investigated, first in the frame of laminar premixed flames and then validated through LES runs. The challenges of the implementation of tabulated chemistry methods on massively parallel machines are discussed. Modifications are proposed regarding both the table structure and the interpolation methods leading to a mesh sensitivity review applied to the Sandia D flame. Difficulties arising when dealing with  $NO<sub>x</sub>$  chemistry in turbulent flows are presented : new Sub-Grid Scale models are introduced and investigated.

Keywords : Large-Eddy Simulation - Turbulent combustion modeling - Tabulated chemistry - Flamelet hypothesis -  $NO<sub>x</sub>$  prediction - Non-premixed flames

# **Table des matières**

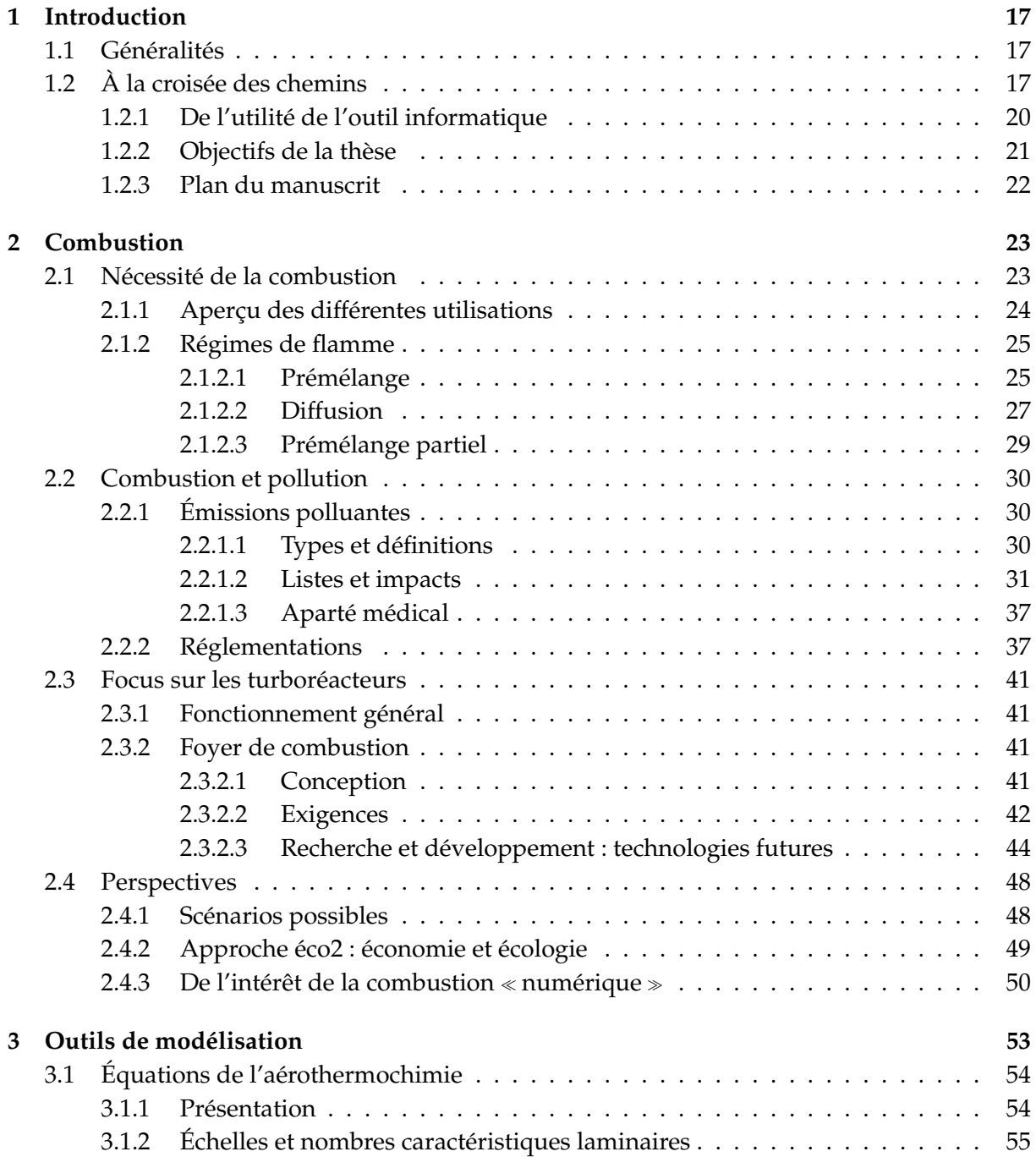

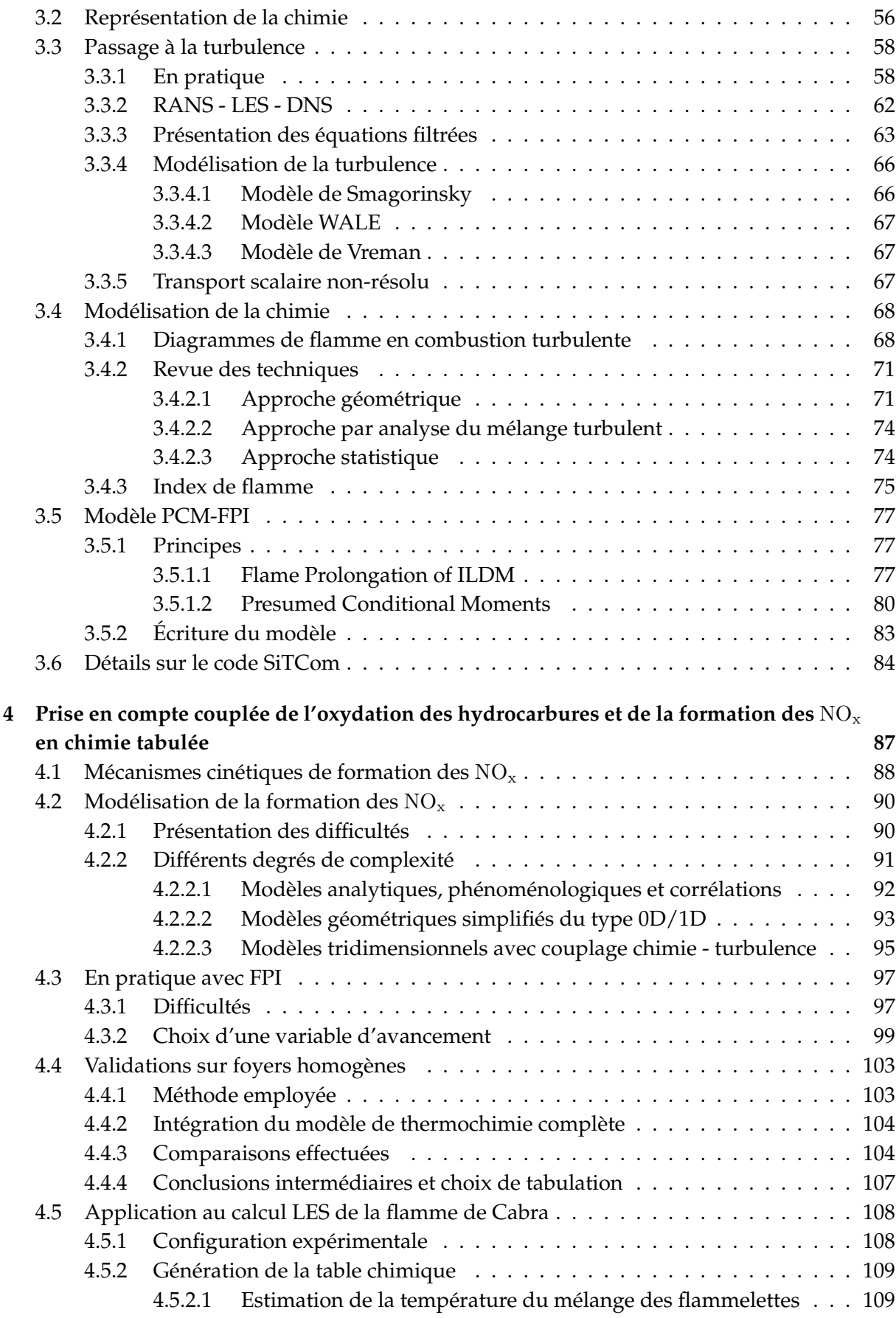

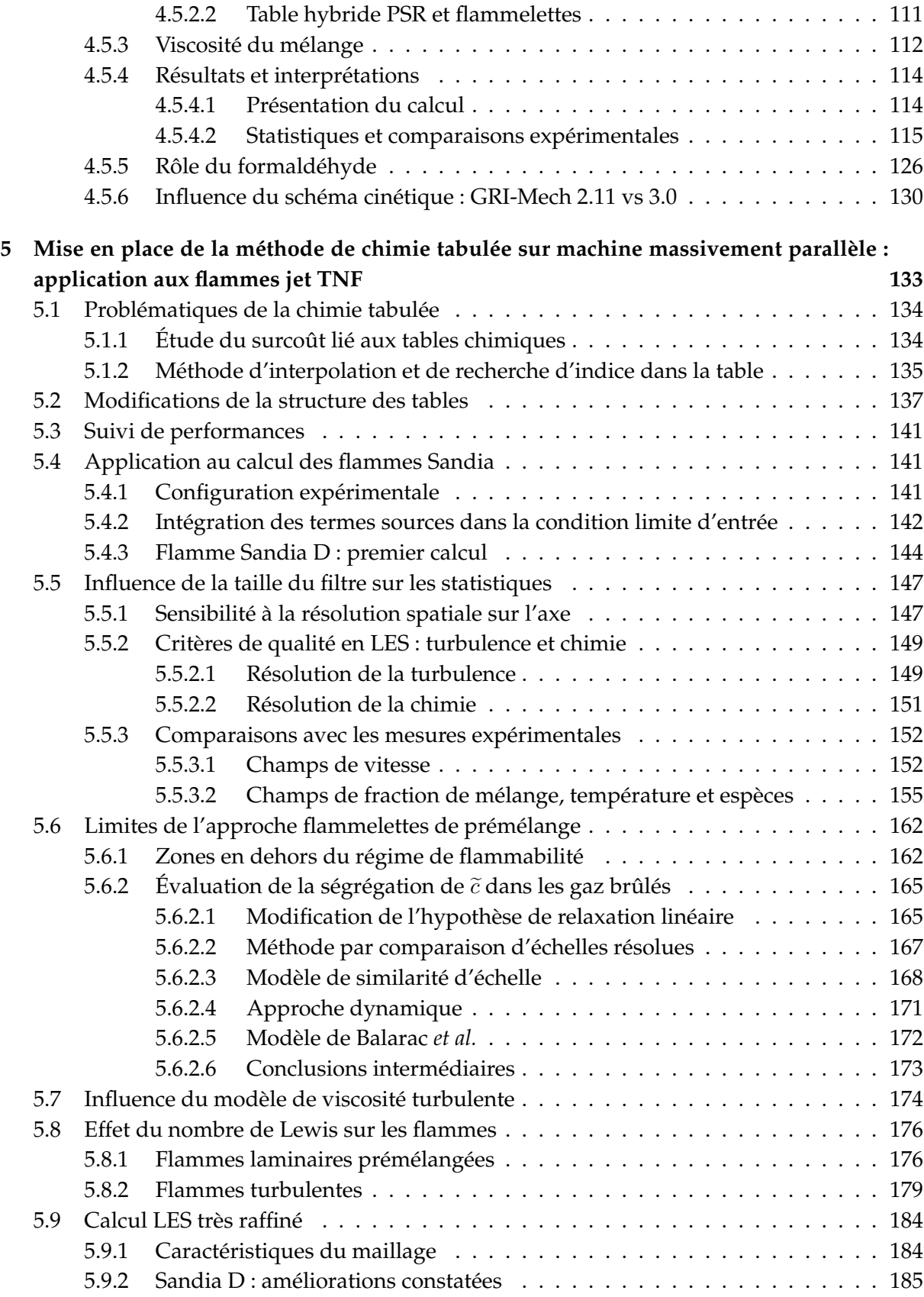

### **TABLE DES MATIÈRES**

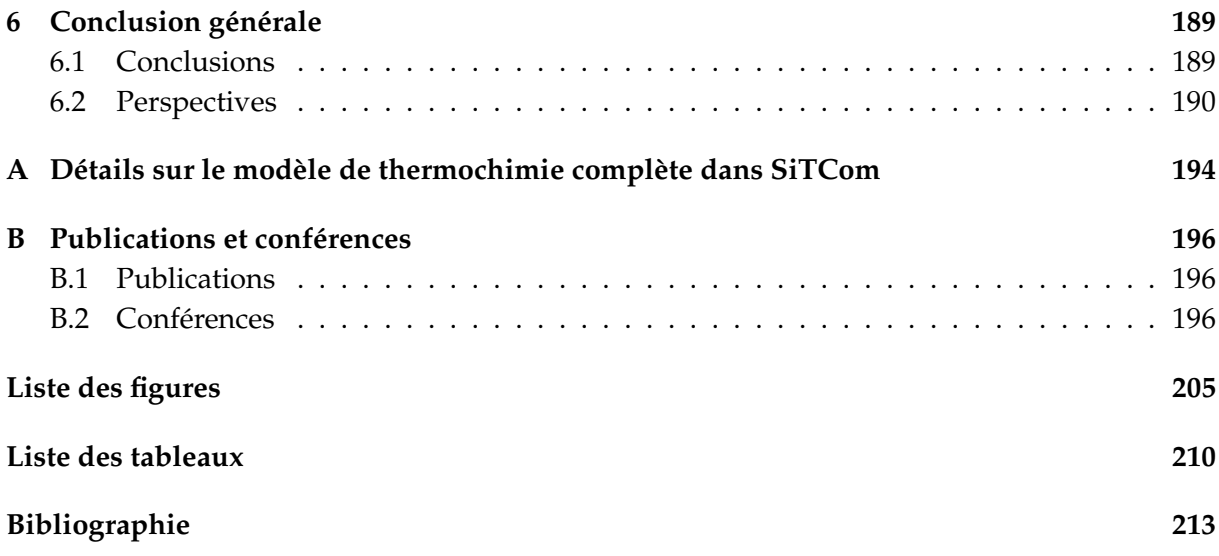

# **Nomenclature**

### **Lettres romaines**

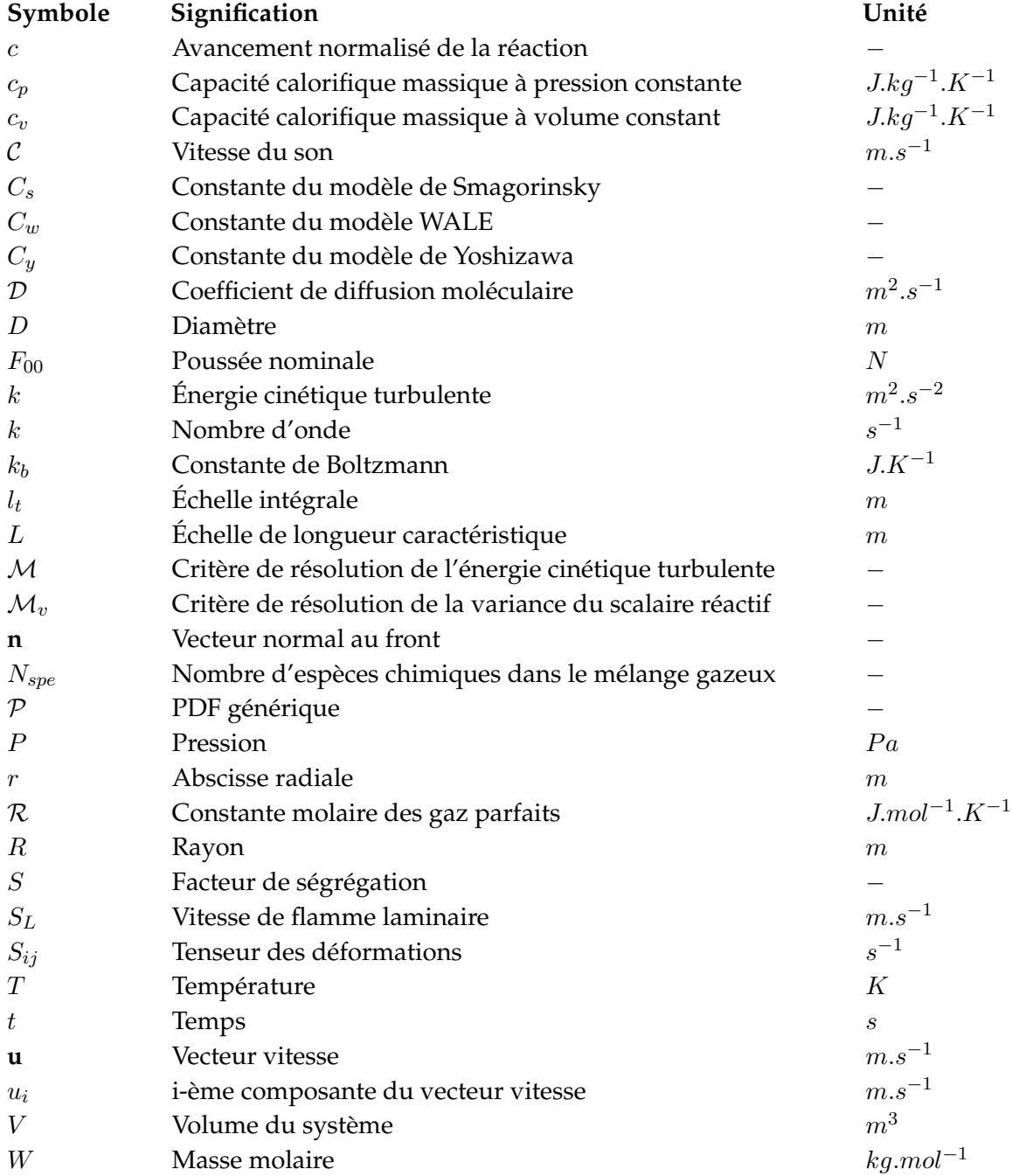

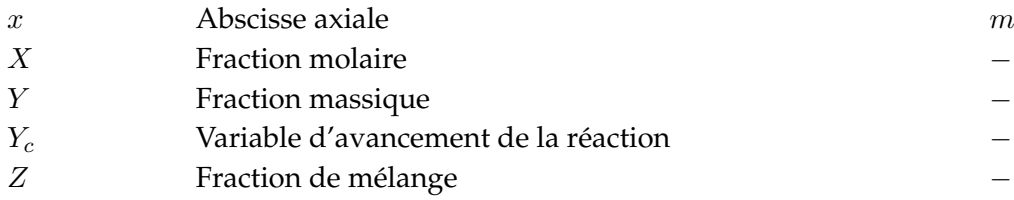

## **Lettres grecques**

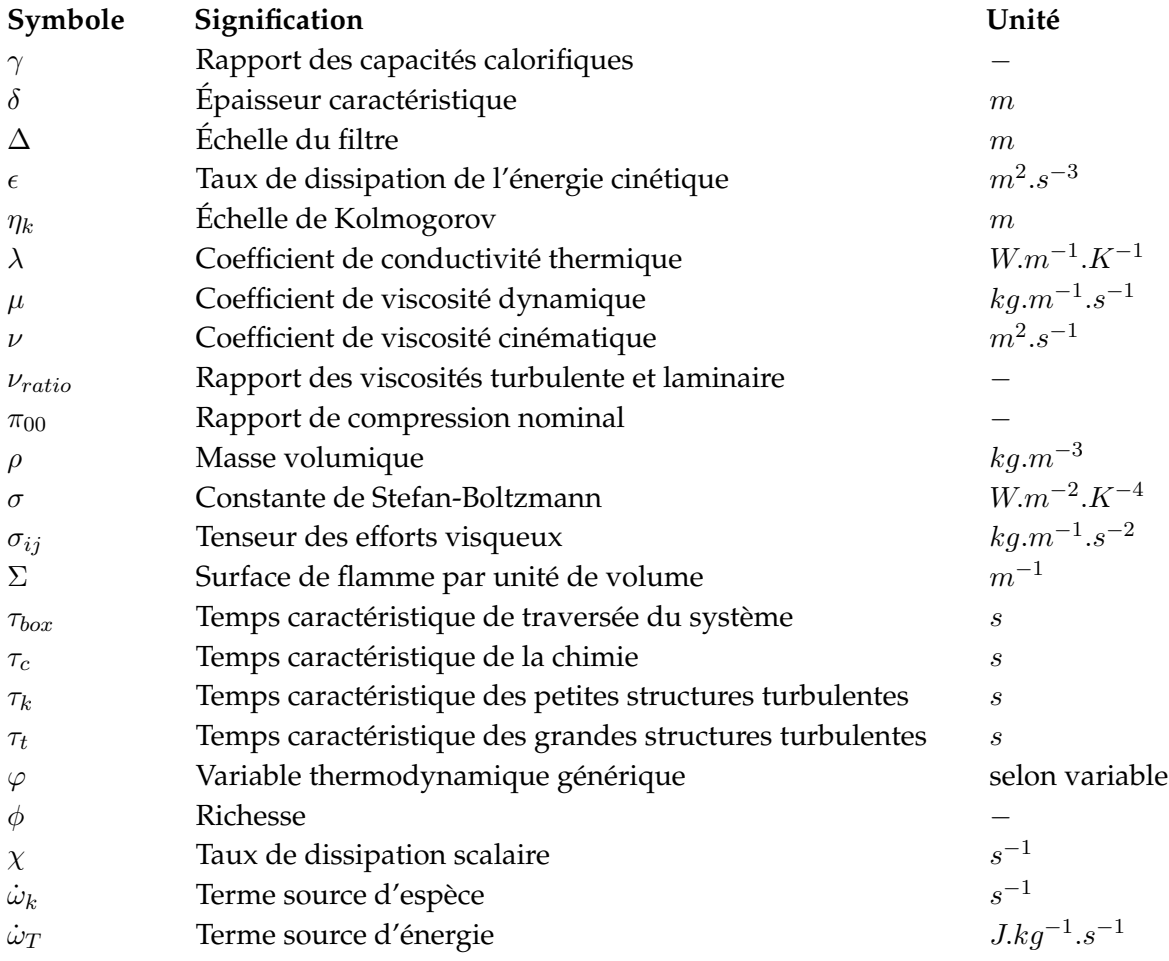

## **Indices et exposants**

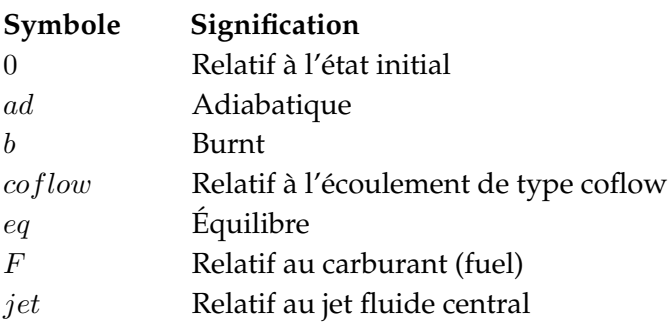

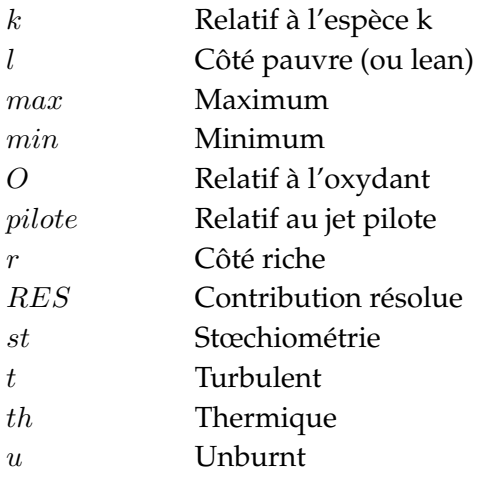

### **Nombres sans dimension**

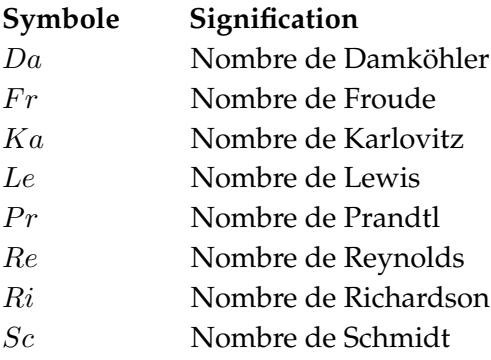

## **Opérateurs et moyennes**

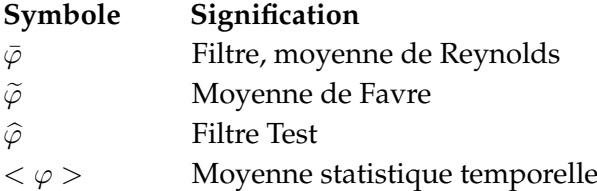

### **Acronymes**

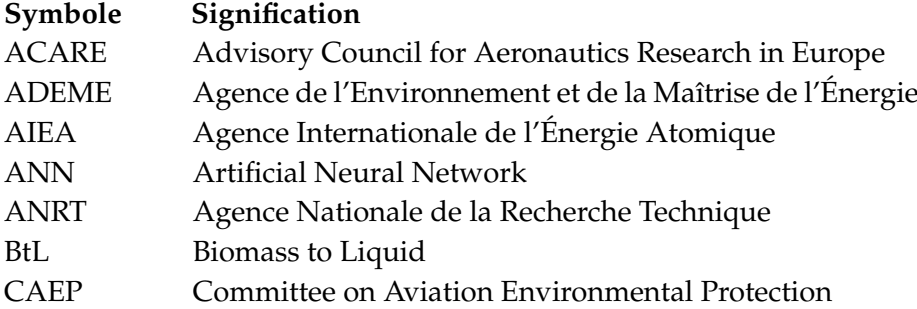

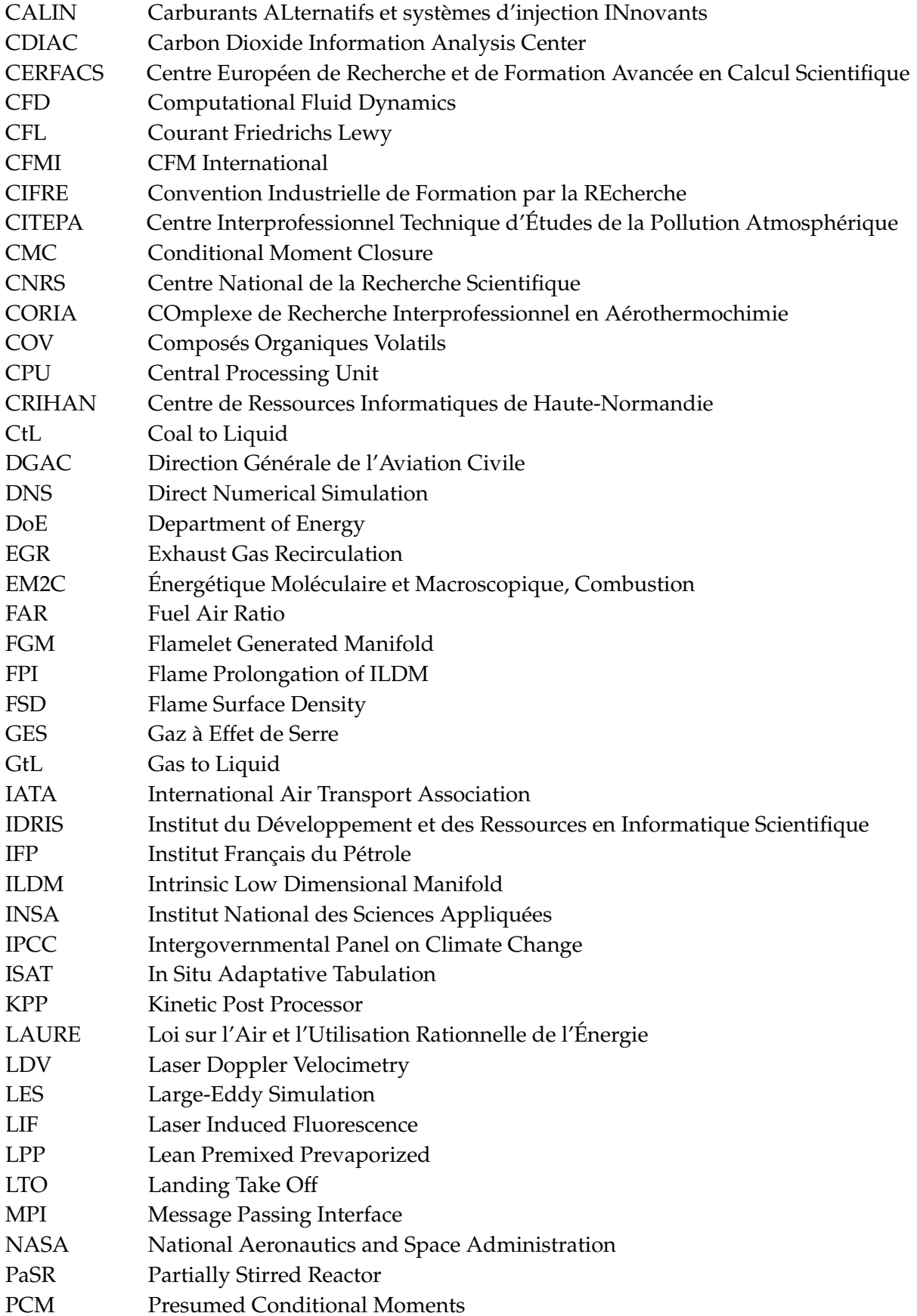

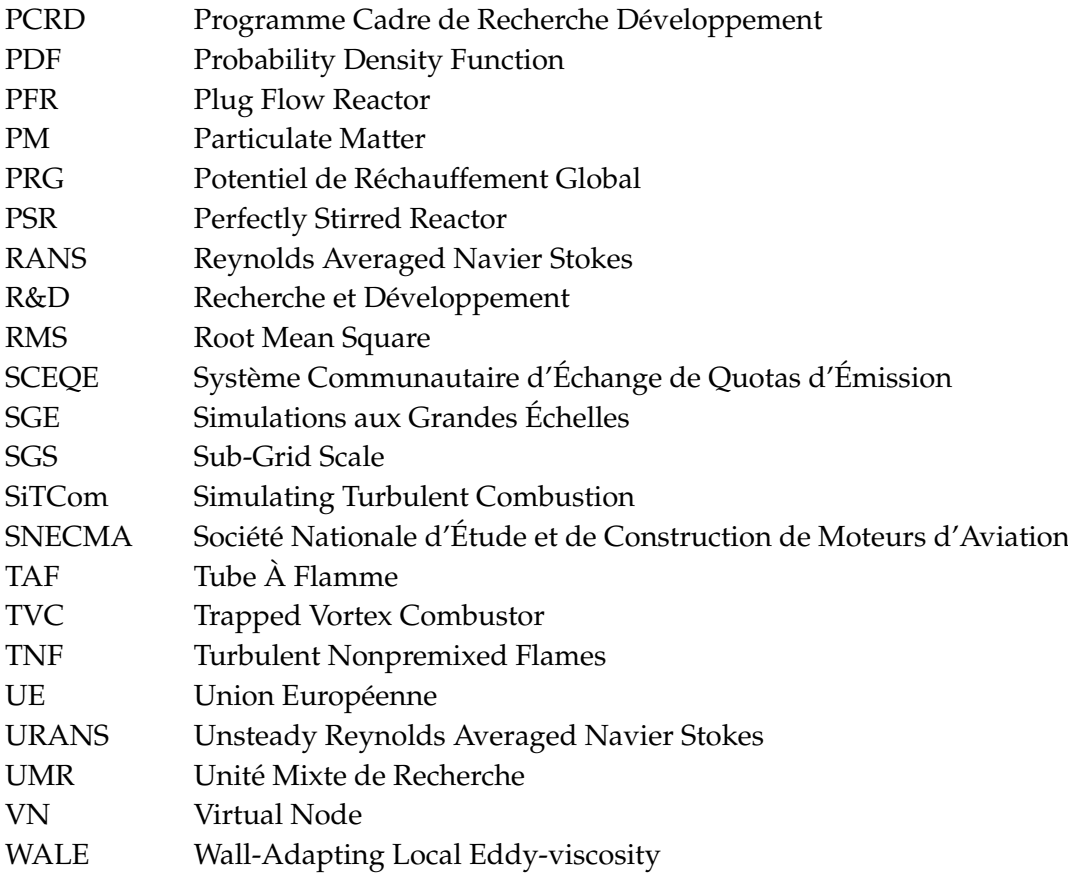

# **Chapitre 1**

# **Introduction**

#### **Sommaire**

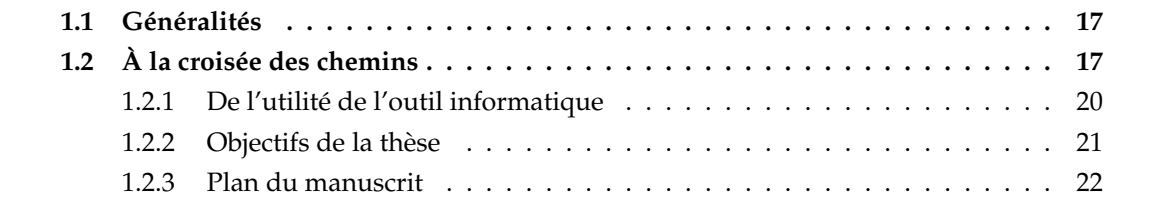

### 1.1 Généralités

Cette thèse CIFRE débutée en octobre 2006 est le fruit d'une collaboration étroite entre un acteur industriel, SNECMA (site de Villaroche), et un laboratoire de recherche du CNRS : l'UMR-6614-CORIA. Le sujet porte sur l'étude de la combustion dans les moteurs aéronautiques et vise notamment à améliorer les techniques de modélisation liées à la prédiction des émissions polluantes. Cette capacité est un enjeu majeur pour un industriel, aussi bien pour des raisons industrielles et économiques que politiques. L'essentiel de la thèse s'est déroulé dans les locaux de l'INSA de Rouen, au sein de l'équipe de mécanique des fluides numériques. Un séjour de trois mois a été effectué durant le printemps 2008 au département Méthodes Combustion de Snecma, pour une première implantation du modèle PCM-FPI étendu aux  $NO<sub>x</sub>$  dans le code N3S-Natur.

### **1.2**  $\hat{A}$  la croisée des chemins

Le 25 juillet 1909, Louis Blériot entre dans l'histoire en étant le premier homme à rallier par les airs la France à l'Angleterre, à bord de son monoplan « Blériot XI ». Un exploit réalisé en trente minutes, sans réelle préparation ... et avec beaucoup de chance. Quelques semaines après, l'aviation s'affranchit de la tutelle automobile et tient son premier salon à Paris, au Grand Palais ! Un siècle plus tard, et malgré les difficultés actuelles du secteur aérien liées aux attentats du 11 septembre 2001 et à la crise financière de 2008, plus de 2 milliards d'individus voyagent chaque année grâce à ce moyen de transport (selon les chiffres de l'IATA [9]). Les prévisions de croissance annuelle oscillent entre 5 et 10 % à l'horizon 2020, ce qui soulève de nombreuses questions quant à la gestion de cette hausse de trafic et aussi sur son influence écologique à l'échelle du globe.

De l'avis de tous, l'environnement ou plutôt la préservation de notre environnement est l'un des grands défis auxquels doivent faire face les sociétés actuelles. À ce titre, les différents acteurs politiques, idéologiques, économiques et industriels ont à leur charge de proposer des solutions (partielles ou globales) à ce  $\ll$  challenge écologique  $\gg$ . Une majorité de scientifiques s' accorde à dire que la révolution industrielle et par conséquent l'augmentation des émissions de gaz à effet de serre (GES) est une cause probable du réchauffement climatique auquel nous assistons. La figure 1.1 illustre l'évolution des émissions de  $CO<sub>2</sub>$  liées au carbone fossile au cours des trois derniers siecles (source Carbon Dioxide Information Analysis Center [ ` 3]). En France, la répartition des sources d'émissions de  $CO<sub>2</sub>$  est donnée en figure 1.2 (source CITEPA : rapport de février 2007 [4]). Rappelons que le dioxyde de carbone est défini par le protocole de Kyoto de 1997 comme l'un des gaz responsables de l'effet de serre avec  $\rm CH_4$ ,  $\rm N_2O$ , HFC, PFC et  $SF_6$ ).

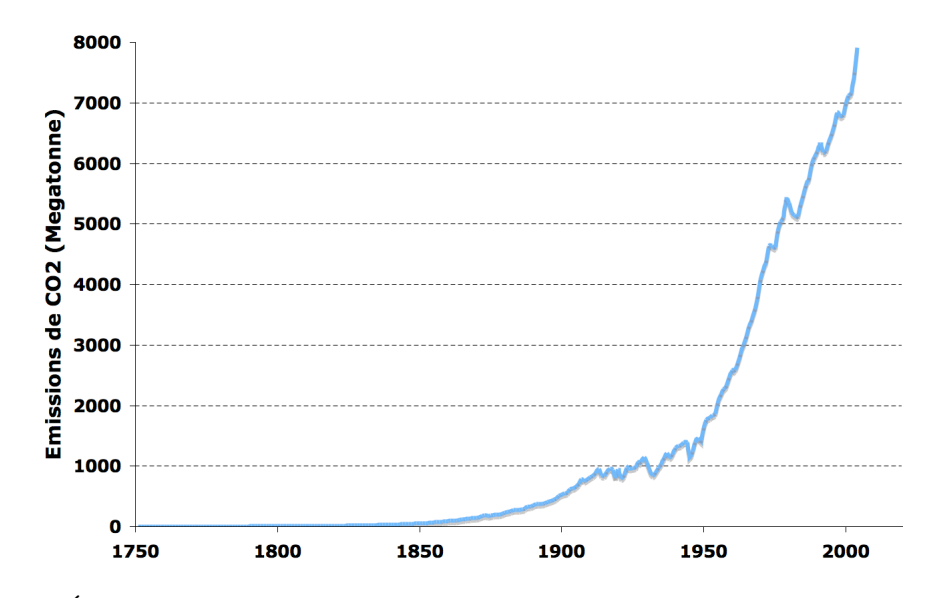

FIGURE 1.1: Évolution au cours du temps des émissions de  $CO<sub>2</sub>$  liées au carbone fossile (source CDIAC [3])

La figure 1.2 révèle que le premier secteur émetteur en France est celui dit des transports, responsable de 26 % des émissions totales. Viennent ensuite le secteur résidentiel / tertiaire, l'industrie, l'agriculture et enfin la transformation d'energie. Une implication si faible du sec- ´ teur de l'énergie dans les émissions de  $CO<sub>2</sub>$  s'explique naturellement par le choix politique d'une production massive d'électricité par la voie nucléaire. En effet, environ 78 % de l'électricité produite en France provient de cette filière (selon les chiffres 2005 de l'AIEA [1]).

Le transport aérien est intégré au paquet transports (en bleu sur la figure 1.2). Toujours selon le rapport CITEPA, la contribution à ce paquet du transport aérien est de 2,7 % (en pourcentage massique, emissions internationales exclues). L'ACARE, le conseil consultatif pour la ´ recherche aéronautique en Europe a été mis en place en juin 2001, comme l'avait recommandé le rapport « Vision 2020 » réalisé en janvier de la même année (source DGAC [6]). Ce rapport a notamment défini des objectifs ambitieux à l'horizon 2020. En ce qui concerne directement les incidences environnementales du transport aérien, on note les trois points suivants :

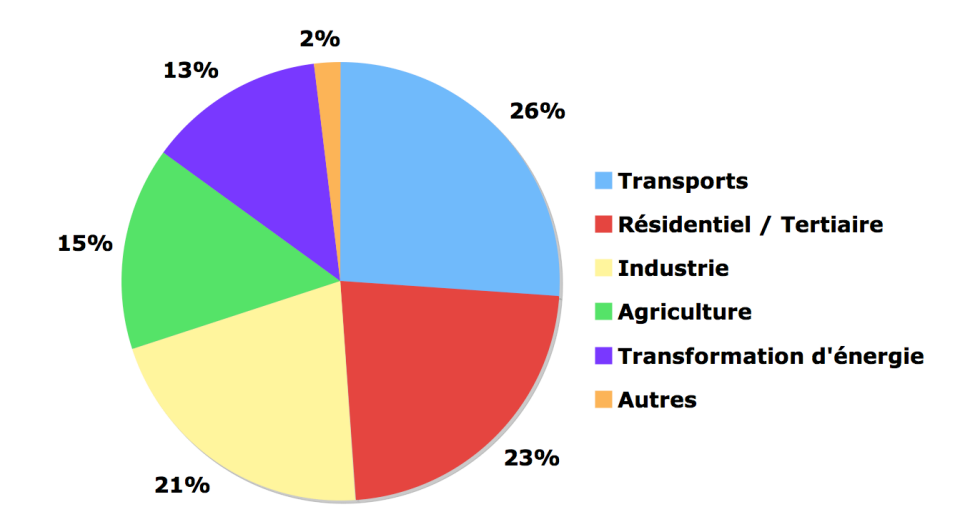

FIGURE 1.2: Répartition des émissions de  $CO<sub>2</sub>$  par secteur d'activité, en France pour l'année 2005 (source CITEPA [4])

- Réduire la consommation de kérosène et les émissions de  $CO<sub>2</sub>$  de 50 %
- Réduire les émissions de  $NO<sub>x</sub>$  de 80 %
- Réduire le bruit perçu de 50 %

Six années plus tard, une initiative complémentaire a été annoncée au salon aéronautique du Bourget de juin 2007 : le projet « Clean Sky ». Cette initiative technologique est un partenariat entre l'Union Européenne (UE) et le secteur privé qui a pour objectif de réduire d'ici 2015 les émissions de  $CO_2$  d'environ 40 %, les émissions de  $NO_x$  de 60 % et le bruit de 50 %. Le financement de l'UE porte sur 800 millions d'euros au titre du 7eme Programme Cadre de Re- ` cherche Développement (PCRD), le secteur privé contribuant au projet pour le même montant (source <www.europa.eu>). On constate qu'un effort de recherche important reste a accomplir ` pour répondre à ces exigences de réduction de l'impact environnemental des futurs moteurs d'avions. Il est intéressant de mettre en perspective les améliorations à réaliser et les avancées déjà effectuées au cours du siècle dernier par l'industrie aéronautique (figure 1.3). Aujourd'hui, le challenge est donc de poursuivre la réduction des émissions en améliorant ou en réinventant le concept de moteur aéronautique. Cette volonté s'accompagne évidemment d'un travail de recherche très important. Ce constat est fait par de nombreux ingénieurs et chercheurs du domaine de la combustion comme par exemple Law (2007, [117]).

Précisons ici que nous nous intéressons dans cette thèse (et a fortiori dans ce manuscrit) à l'étude de la combustion au sein même du moteur, ce qui revient à étudier le problème à la source. Améliorer le fonctionnement d'un moteur revient bien évidemment à limiter l'impact environnemental d'un avion mais il existe d'autres pistes liées à l'architecture globale de l'aéronef (notion d'aile volante), à la fluidité du trafic aérien (respect des plans et horaires de vols), voire aux questions techniques comme les paliers des phases d'atterrissage par exemple. Des avancées encourageantes sur ces différents points sont en cours et l'on citera simplement l'initiative  $\ll$  Open Sky  $\gg$  signée au printemps 2007 entre les États-Unis et l'UE pour illustrer les nombreuses évolutions que le secteur aérien vit actuellement.

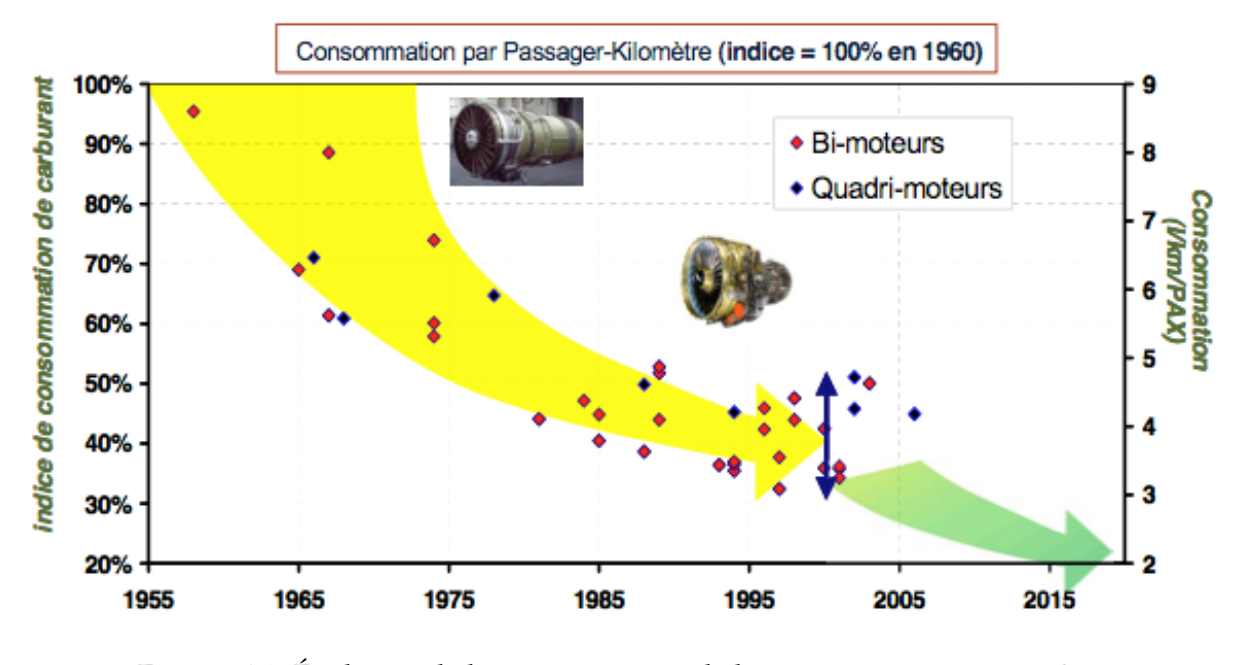

FIGURE 1.3: Évolution de la consommation de kérosène par passager et  $km$ (source SNECMA [12])

#### **1.2.1 De l'utilit´e de l'outil informatique**

Il est aujourd'hui demandé aux ingénieurs et aux chercheurs de concevoir, dessiner, étudier, proposer, modifier, tester et produire des moteurs plus « propres ». Etre considéré comme « propre » pour un turboréacteur revient à réduire sa consommation de kérosène (c'est-à-dire diminuer le  $CO<sub>2</sub>$  émis) et minimiser ses émissions polluantes telles que les  $NO<sub>x</sub>$ . Pour un industriel, il est vital de produire des moteurs aux consommations reduites. Tout d'abord, c'est ´ la garantie de pouvoir proposer ses produits aux compagnies aériennes car les turboréacteurs de plus de 26,7 kN de poussée sont soumis à des certifications préalables à leur introduction sur le marche (c'est le cas de tous les moteurs SNECMA ou CFMI). De plus, c'est l'assurance de ´ voir ses produits choisis par ces mêmes compagnies a ériennes. Tout simplement car un moteur consommant peu est un atout maître dans les réductions des coûts opérées par les acteurs du transport aérien dans la période actuelle de hausse du prix du baril (ou en tout cas de forte instabilité). La figure 1.4 illustre la volatilité du marché du pétrole brut au cours de ces dernières années (source Department of Energy [5]).

Enfin, proposer des moteurs peu gourmands permet de concrétiser les promesses d'exemplarité environnementale affichée par les industriels dans leurs campagnes de communication ... et finalement afficher cette exemplarité à l'opinion publique, à ses salariés, à ses actionnaires, ou même à ses concurrents. Nous avons vu précédemment qu'un effort de recherche en vue de réduire la consommation de kérosène est mené actuellement par les industriels. Cela se traduit concrètement par des études dans les directions techniques, tant au point de vue expérimental qu'au niveau des équipes de modélisation. Aujourd'hui, les campagnes au banc d'essai et les mesures de certification sont nombreuses et permettent d'acceder - avec des ´ degrés de précision intéressants - à des grandeurs essentielles que sont la poussée, la consommation, les coordonnées  $(P, T)$  caractéristiques du cycle ou encore les émissions polluantes.

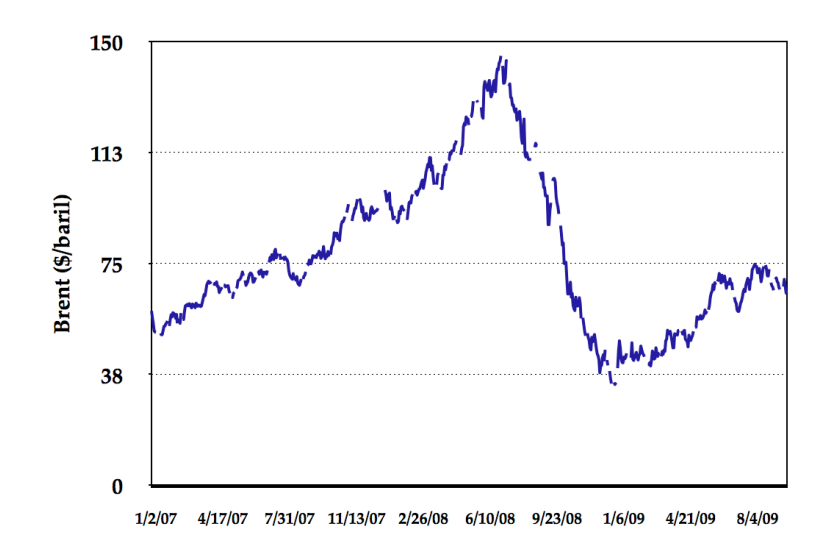

FIGURE 1.4: Evolution du prix du baril de pétrole Brent brut en \$ US (source DoE [5])

On comprend aisément la nécessité pour un industriel d'avoir en interne des outils de modélisation performants qui lui permettent d'abord de confronter ses résultats numériques aux essais, mais aussi par la suite d'envisager de réduire le nombre d'essais sur banc pour évoluer vers une investigation plus numérique d'un problème donné. Dans cette optique, les outils de modélisation doivent justifier d'un haut niveau de confiance et de qualités de répétition, de sensibilité paramétrique et de prédiction bien définies et connues par les équipes d'utilisateurs.

#### $1.2.2$ Objectifs de la thèse

La problématique de cette thèse est consacrée à l'amélioration de la prédiction des émissions polluantes (CO,  $NO_x$ ...) au sein d'une chambre de combustion de turboréacteur. Ces travaux font suite aux récentes études menées par divers laboratoires (CORIA, EM2C et IFP notamment) avec Gicquel [86], Rullaud [180], Fiorina [75], Ribert [171], Payet [153], Galpin [81] ou Naudin [145]. Ces travaux sont basés sur des méthodes de tabulation de la chimie type FPI (Flame Prolongation of ILDM) proposée en 1999 par Gicquel. Avec de telles tables, on stocke l'évolution des grandeurs thermochimiques selon deux variables : une variable d'avancement pour caractériser la transition entre les gaz frais et les gaz brûlés et une seconde variable qui décrit la richesse du mélange. De nombreux résultats intéressants ont été obtenus comme la validation de la capacité de ces méthodes à décrire de façon précise l'évolution de systèmes multi-espèces pour des coûts CPU relativement restreints, le couplage de la table dans le cas d'écoulements turbulents, l'ajout d'une variable enthalpique pour tenir compte des pertes thermiques ou encore des propriétés fondamentales d'auto-similarité.

La thèse est axée sur le prolongement de l'utilisation de ces méthodes de chimie détaillée tabulée dans un contexte industriel (ou semi-industriel). Nous nous sommes attachés à décrire précisément les différentes étapes de mise en place de cette modélisation, en affichant clairement les avantages et inconvénients inhérents au choix de PCM-FPI (Presumed Conditional Moments - Flame Prolongation of ILDM) [180]. Dans ce manuscrit, un attention particulière est donnée quant à la prise en compte de la chimie azotée : famille des oxydes d'azote ou  $NO<sub>x</sub>$ .

#### $1.2.3$ Plan du manuscrit

Ce premier chapitre a permis d'introduire les problématiques de ce sujet de thèse quant à la nécessité de comprendre et développer des outils de prédiction des émissions polluantes dans un contexte industriel. Le deuxième chapitre donne un aperçu des différentes applications en combustion et présente également les réglementations imposées aux motoristes. L'axe de cette étude est exclusivement numérique : c'est pourquoi le troisième chapitre est consacré à la description des équations, modèles et codes indispensables à ces travaux de thèse. Ensuite, le chapitre 4 aborde les difficultés quant à la modélisation des oxydes d'azote dans une approche de chimie tabulée : une modification de la variable d'avancement est proposée et validée en configuration laminaire simple tout d'abord, puis sur une flamme jet turbulente de méthane-air (flamme de Cabra). Le cinquième chapitre est dédié à l'étude de la série de flammes de Sandia, flammes accrochées par pilote, qui constituent un second cas test de validation de la méthode PCM-FPI étendue aux  $NO_x$ . De plus, nous y exposons les spécificités du calcul sur machines à architecture massivement parallèle et proposons une analyse de l'influence de la résolution du maillage sur les statistiques d'ordre un et deux (vitesse, espèces). Une comparaison entre deux tabulations de flammes à Lewis unitaires et non unitaires est présentée dans le cadre de flammes laminaires de prémélange puis étendue dans un calcul LES de la flamme Sandia D. Enfin, les difficultés de traitement des  $NO_x$  dans un contexte d'écoulement fortement turbulent sont exposées : divers modèles de sous-maille sont alors développés et comparés. Le dernier chapitre sert de conclusion générale de ce manuscrit et offre quelques perspectives en terme de possibilités de couplage de la physique ou d'hypothèses de prise en compte de la chimie.

# **Chapitre 2**

# **Combustion**

### **Sommaire**

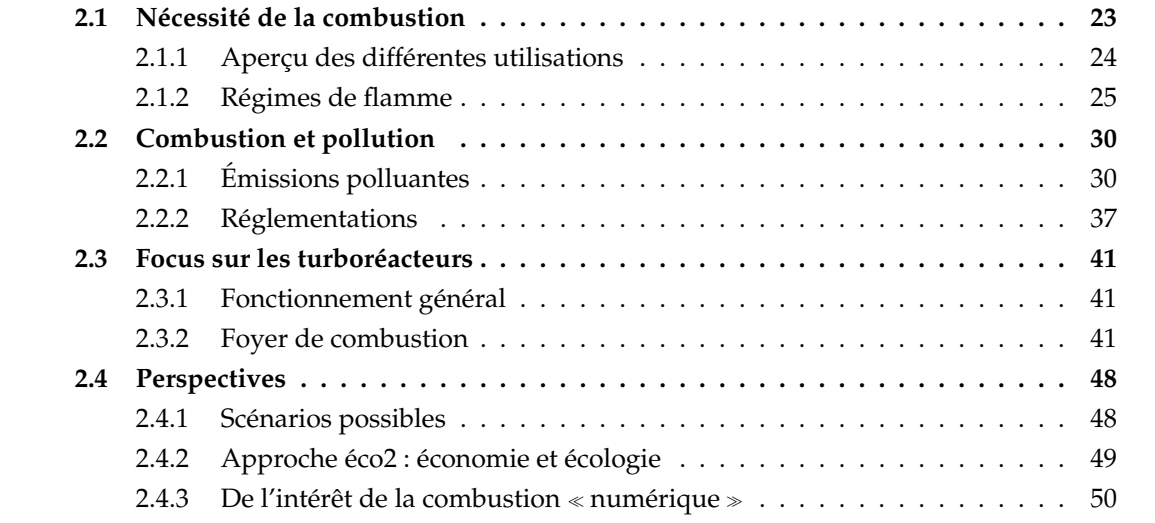

Avant toute présentation des utilisations possibles de la combustion, il est primordial de définir ce qu'est la combustion. De Soete [55] caractérise la combustion comme un ensemble de réactions chimiques, généralement de type bien spécifique, constituant globalement une oxydation et donc exothermique. Ces reactions pouvant entrer en interaction avec d'autres ´ phénomènes physiques, occasionnant ainsi des processus physico-chimiques complexes, dans différents régimes de combustion (par exemple : auto-allumage, déflagration, détonation ...).

Au cours de ce chapitre, nous aborderons tout d'abord le theme de la combustion par une ` description de ses différentes utilisations dans les sociétés. Nous verrons que nous pouvons définir plusieurs types de flammes, avant de décrire les problématiques liées aux émissions polluantes. Un bref rappel sur les thématiques propres aux turboréacteurs clôturera ce premier chapitre.

### **2.1 Nécessité de la combustion**

L'utilisation intensive des hydrocarbures a été un élément déterminant dans la maîtrise de l'énergie et l'essor des transports, deux phénomènes clés du siècle dernier. Ces différentes motivations de brûler un combustible sont maintenant de plus en plus questionnées, voire décriées.

Cette évolution est bien sûr affectée à la fois par l'émergence d'une « conscience environnementale » et par les variations, structurellement haussières, du prix des hydrocarbures pour le consommateur. Il n'en reste pas moins qu'une partie essentielle des sociétés actuelles repose sur l'emploi (massif) de la combustion comme mode de transformation d'énergie. De plus, même les études les plus récentes font état de la poursuite d'un recours majoritaire à la combustion (au moins jusqu'à l'horizon 2020) dans les secteurs de l'automobile et du transport aérien, qui sont tous deux la cible de questionnements écologiques légitimes.

#### 2.1.1 Aperçu des différentes utilisations

Nous essayons ici de répertorier l'ensemble des utilisations possibles de la combustion.

- Secteur des transports :

L'accomplissement de la maîtrise de la combustion au cours des 150 dernières années a permis le développement exceptionnel du secteur des transports. La démocratisation de l'automobile en est l'exemple parfait : on compte à ce jour plus de 760 millions de véhicules particuliers à travers le monde. Les flux de marchandises et de personnes entre les continents s'effectuent eux par voie maritime ou aérienne. Les modes de combustion, les tailles caractéristiques des machines ainsi que les carburants utilisés sont très variés.

- Secteur de l'énergie :

Un secteur d'activité important, si ce n'est fondamental, de la combustion est celui de la production énergétique (sous forme de chaleur ou d'électricité). Les sociétés modernes reposent sur l'utilisation massive de l'électricité, or cette électricité est essentiellement générée à l'aide d'installations comme les turbines à gaz et autres centrales thermiques brûlant fioul ou charbon. L'exemplarité énergétique, concernant les émissions de  $CO<sub>2</sub>$ , d'un pays comme la France (voir les chiffres donnés en introduction) est une exception à l'échelle mondiale; ainsi en 2005, seuls trois pays indiquaient une part de production d'électricité par voie nucléaire supérieure à 50 % : la Lituanie, la Slovaquie et la Belgique (rapport de l'AIEA [103]). Ce même rapport fait état d'une production d'électricité de 16 930 TW.h en 2005 (avec une part du nucléaire limitée à 15,5 %) et d'une projection basse à l'horizon 2030 de 25 000 TW.h (l'hypothèse haute culmine à 38 000 TW.h). Dans les deux cas, la part du nucléaire reste inférieure à 15 %. Les énergies vertes (hydroélectricité, solaire, éolien, biomasse) ne sont pas encore prêtes à prendre complètement le relai à l'échelle du globe : assurant actuellement 18 % de la fourniture d'électricité, on leur prête un objectif de 30 %, au mieux, en 2030.

- Utilisation industrielle :

Le secteur industriel est également un éminent consommateur d'énergie. Les usines de sidérurgie, de métallurgie, de transformation ou production (fabriquant verre, ciment, papier, nylon ...) nécessitent à la fois électricité et chaleur pour leur fonctionnement.

#### **2.1.2 R´egimes de flamme**

On distingue de manière habituelle deux régimes canoniques de flamme : la flamme de prémélange et la flamme de diffusion (aussi appelée flamme non-prémélangée). Cette dernière expression illustre parfaitement un principe fondamental de la flamme de diffusion : carburant et oxydant sont injectés dans la flamme par des flux séparés. De leur rencontre, et de leur mélange, découleront la structure et la géométrie de la flamme. Dans le cas de la flamme prémélangée, carburant et oxydant sont mélangés intimement initialement, dans les gaz frais : le front de flamme a ici sa propre dynamique (i.e. la vitesse de flamme) pour consommer ces gaz frais. On ne peut définir de vitesse de déplacement d'une flamme de diffusion : on dit que la flamme de diffusion n'est pas propagative. Elle est contrôlée par la qualité du mélange aircarburant, c'est-à-dire par les mécanismes de diffusion à l'échelle moléculaire. Nous présentons dans la suite ces deux modes de combustion et tâchons de montrer l'intérêt du régime dit partiellement prémélangé.

#### 2.1.2.1 Prémélange

On s'intéresse ici à la description d'une flamme de prémélange laminaire monodimensionnelle telle qu'illustrée à l'aide de la figure 2.1 :

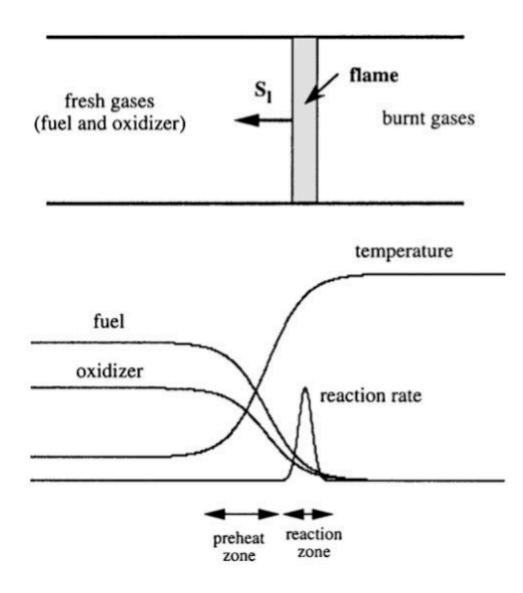

FIGURE 2.1: Schéma de principe de la flamme 1D prémélangée, Veynante et Vervisch [211]

On distingue (sur la partie supérieure du schéma) à gauche les gaz frais, où carburant et oxydant sont prémélangés, et à droite la zone des gaz brûlés. Le rapport de densité de part et d'autre du front de flamme peut atteindre jusqu'à 5 à 7 dans les flammes d'hydrocarbures. La vitesse de flamme laminaire (notée  $S_L$ ) est dirigée de la droite vers la gauche, soit le sens de propagation de la flamme. La partie inférieure du schéma renseigne sur la structure interne de la flamme : la zone de réaction (gouvernée par la chimie et l'intensité du dégagement de chaleur) est précédée d'une zone dite de préchauffage (dominée par les effets de diffusion des espèces). Au sein de la zone de préchauffage, on retrouve les espèces comme  $HO_2$  et  $H_2O_2$ formées grâce à l'apport de  $H_2$  (espèce très diffusive). On note ensuite un pic du radical OH, qui

caractérise la zone de réaction où CO et  $H_2$  sont définitivement consommés pour former  $H_2O$  et  $CO<sub>2</sub>$ : cela correspond à la zone de dégagement de chaleur. Des informations complémentaires sur les dynamiques propres à la flamme de prémélange sont disponibles dans la littérature : par exemple Clavin ([48], [49]).

Pour décrire l'évolution des processus de réactions cinétiques, on fait souvent appel au paramètre de contrôle suivant : la variable de progrès c. Celle-ci peut être définie à l'aide de grandeurs comme la température ou bien certaines fractions massiques d'espèces (on pourra ainsi définir une variable d'avancement  $Y_c = \sum \alpha_k Y_k$ , cet aspect sera abordé dans la suite du manuscrit dans un contexte de chimie tabulée). Si l'on utilise les notations « unburnt » et  $\epsilon$  burnt  $\gg$  pour caractériser les zones de gaz frais et de gaz brûlés respectivement, on peut écrire :

$$
c = \frac{T - T_u}{T_b - T_u} \tag{2.1}
$$

où c varie naturellement entre 0 et 1. À noter que si le domaine spatial d'existence de la flamme de prémélange est suffisamment étendu, les conditions « burnt » correspondent aux conditions d'équilibre, en terme de fractions d'espèces et de température (si l'on considère le cas d'étude adiabatique). Exception faite des flammes riches, on observe une croissance monotone de  $c$  le long de la flamme de prémélange, à la différence de la richesse qui elle reste constante. La richesse  $\phi$  d'un mélange se définit ainsi :

$$
\phi = \frac{sY_{F,0}}{Y_{O,0}}\tag{2.2}
$$

où  $s$  est le rapport de mélange stœchiométrique  $^1$  et  $Y_{F,0}$  et  $Y_{O,0}$  les fractions massiques de carburant F et d'oxydant O initiales. Si l'on étudie la réaction globale  $\nu_F F + \nu_O O \rightarrow \nu_P P$ , avec  $\nu_F$  et  $\nu_O$  coefficients molaires stœchiométriques, le rapport s s'écrit :

$$
s = \frac{\nu_O M_O}{\nu_F M_F} \tag{2.3}
$$

Cette richesse  $\phi$  est égale à l'unité dans un mélange stœchiom étrique, est supérieure à 1 en mélange riche (en carburant donc) et est inférieure à 1 dans les flammes dites pauvres. La richesse d'une flamme de prémélange est une grandeur fondamentale, influant notamment sur les vitesses de flamme et épaisseurs thermiques caractéristiques :

$$
S_L(\phi) = \frac{\int_{-\infty}^{+\infty} \dot{\omega}_c dx}{\rho_u} \tag{2.4}
$$

$$
\delta_{th}(\phi) = \frac{T_b - T_u}{\left|\frac{dT}{dx}\right|_{max}} \tag{2.5}
$$

A titre d'exemple, deux illustrations montrant les évolutions de la vitesse de flamme et de l'épaisseur thermique en fonction de la richesse  $\phi$  du mélange (pour les conditions suivantes : flammes méthane-air avec  $T_u = 300 K$  et  $P_u = 1 atm$ , calculées à l'aide du code PREMIX [106] et du mécanisme réactionnel GRI-Mech 3.0 [191]) sont reportées en figure 2.2. On retrouve les ordres de grandeurs typiques de la flamme atmosphérique méthane-air : à savoir une vitesse de flamme maximale proche de 38  $cm/s$  et une épaisseur thermique inférieure au millimètre autour de la zone stœchiométrique. Les bornes inférieure et supérieure en  $\phi$  sont respectivement les richesses limites pauvre et riche de propagation de flamme.

<sup>1.</sup> s vaut 4 pour une flamme méthane-air, autour de 3,5 pour de l'isooctane

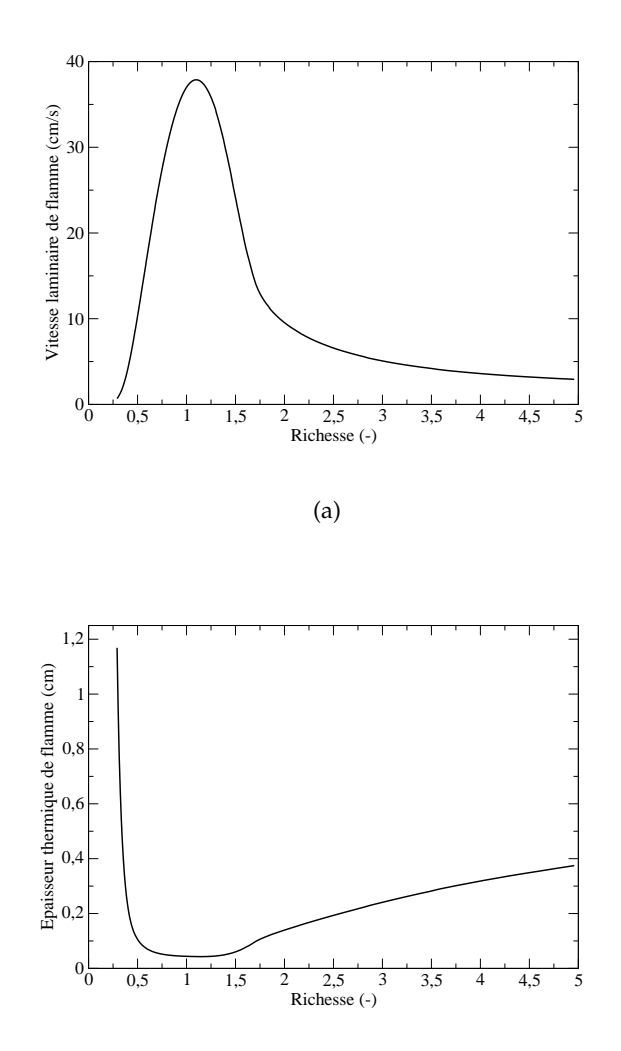

(b)

FIGURE 2.2: Étude de sensibilité à la richesse  $\phi$  : (a) vitesse de flamme  $S_L$ ; (b) épaisseur thermique  $\delta_{th}$ 

#### **2.1.2.2 Diffusion**

Cette section est consacrée à la présentation de la flamme de diffusion laminaire, où les injections de carburant et oxydant sont réalisées dans des flux séparés. Cette caractéristique principale a un avantage singulier en terme de sécurité pour les installations énergétiques : il ne peut en effet se produire de flamme sans rencontre des réactifs. Une représentation de la structure d'une flamme non-prémélangée à contre-courant est donnée en figure 2.3. On y distingue l'arrivée de carburant à gauche, de l'arrivée d'oxydant à droite.

À la différence de la flamme prémélangée, la flamme de diffusion ne bénéficie d'aucun mécanisme d'auto-propagation : elle est essentiellement contrôlée par l'intensité du mélange. La problématique principale est alors la mise en contact des espèces réactives, fortement liée dans une configuration réelle, à l'aérodynamique et la géométrie du foyer. Dans un cas de

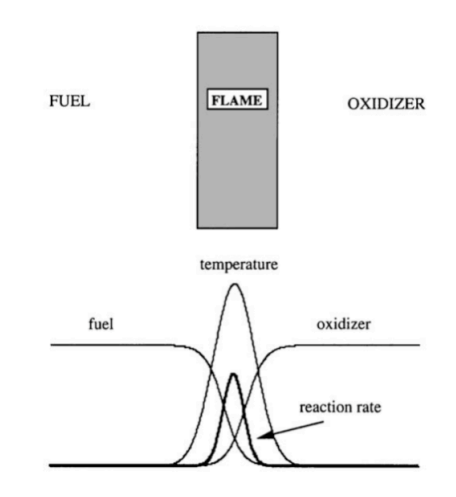

FIGURE 2.3: Schéma de principe de la flamme de diffusion, Veynante et Vervisch [211]

flamme laminaire à contre-courant, les paramètres de contrôle sont les vitesses d'injection des flux respectifs. Si l'on revient à l'étude de la structure interne de la flamme, il est primordial d'introduire la notion de fraction de mélange (notée  $Z$ ). Cette variable de Schwab-Zel'dovich est obtenue par opération algébrique sur les fractions massiques d'oxydant et de carburant : c'est un scalaire passif, qui caractérise le mélange. La fraction de mélange  $Z$  suit une équation de transport du type convection-diffusion, sans aucun terme source (cas monophasique). Son profil évolue entre 0 et 1 selon que l'on se situe dans l'écoulement d'air ou de carburant pur, correspondant à la définition suivante :

$$
Z = \frac{\phi \frac{Y_F}{Y_{F,0}} - \frac{Y_O}{Y_{O,0}} + 1}{\phi + 1}
$$
\n(2.6)

où  $Y_{F,0}$  et  $Y_{O,0}$  sont les fractions massiques de fuel et d'oxydant dans les flux initiaux, tandis que  $Y_F$  et  $Y_O$  sont les fractions massiques rencontrées localement. L'analyse de Burke et Schumann [37] indique que dans le cas limite d'une combustion infiniment rapide, la position de flamme se trouve à la condition stœchiométrique  $Z_{st}$  où  $Y_F \times Y_O = 0$  : les réactifs réagissent dès leur rencontre. De manière analogue à  $\phi$ , quand  $Z < Z_{st}$ , on se situe du côté pauvre, et respectivement du côté riche lorsque  $Z > Z_{st}$ . On peut écrire :

$$
Z_{st} = \frac{Y_{O,0}}{Y_{O,0} + sY_{F,0}}
$$
\n(2.7)

ce qui introduit une autre formulation de  $\phi$ :

$$
\phi = \frac{Z}{1 - Z} \times \frac{1 - Z_{st}}{Z_{st}} \tag{2.8}
$$

Nous pouvons également présenter une façon différente de caractériser la richesse d'un mélange avec la notion de FAR (pour Fuel Air Ratio), largement utilisée par les motoristes :

$$
FAR = \frac{m_F}{m_O} = \frac{Z}{1 - Z}
$$
\n(2.9)

où  $m_F$  et  $m_O$  sont les masses introduites dans le système. On a directement la relation FAR  $_{st}$  =  $Z_{st}/(1 - Z_{st})$ . Les régimes de fonctionnement des turboréacteurs sont très souvent décrits en millièmes de FAR.

#### **2.1.2.3** Prémélange partiel

Les deux sections précédentes étaient dédiées à l'introduction des deux régimes de flamme canoniques que sont la flamme de prémélange et la flamme de diffusion. Cette dualité de concept est largement reconnue (et pratiquée) dans la littérature. Le chapitre suivant (chapitre 3) montre les implications que cela apporte en terme de familles de modèles. Néanmoins, on comprend aisément que les caractéristiques propres à ces deux régimes (c'est-à-dire soit un mélange parfait, soit une absence totale de mélange) sont trop restrictives pour s'appliquer à la majorité des flammes rencontrées en pratique dans les laboratoires ou les installations industrielles.

« L'optimum se situe souvent entre les extrêmes », comme l'affirme Peters dans son introduction du concept de flamme partiellement prémélangée [156]. La justification de cette troisième voie repose sur l'observation et l'analyse de flammes, dans des géométries complexes ou non, où l'on constate que le mélange des réactifs avant la flamme ne peut être que partiel. Les raisons en sont multiples : combustion de brouillards de gouttes, combustion dans un cylindre automobile à haut régime et forte charge, problématiques de temps de mélange, d'intensité du mélange turbulent ... Toutes ces configurations sont abordées selon des termes nouveaux comme combustion stratifiée, combustion partiellement prémélangée ou encore flamme triple. Ce terme de flamme triple (parfois appelée  $\ll$  edge-flame  $\gg$ ) provient de sa structure spatiale caractéristique avec deux flammes prémélangées (l'une riche, l'autre pauvre) et une flamme de diffusion de queue. Une représentation classique est fournie par Ruetsch et al. [179] :

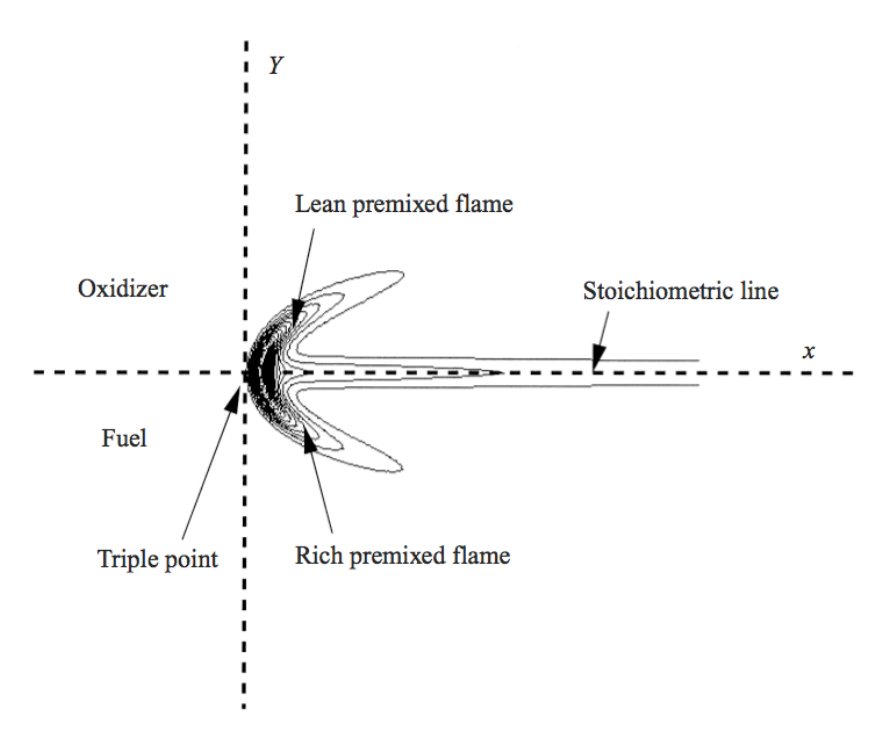

FIGURE 2.4: Représentation de flamme triple, résultats de calcul DNS [179]

Un exemple de scénario menant à la formation d'une flamme triple est le cas d'un mélange partiel à froid, entre un combustible et un comburant gazeux, convecté puis mélangé à des gaz chauds venant d'une autre poche de l'écoulement. L'importance des flammes triples a été largement étudiée dans la littérature : dans des problématiques de vitesse de propagation et d'accrochage de flamme (Plessing *et al.*, en méthane-air expérimentalement et numériquement [162], Echekki et Chen en méthanol-air et DNS [67], Domingo *et al.* en LES [58]), dans des études d'auto-allumage (Domingo et Vervisch [57]), ou encore pour expliquer les phénomènes d'extinction dans une flamme de diffusion (Favier et Vervisch [73]). Il en ressort que la flamme triple est contrôlée principalement par deux paramètres que sont l'intensité du dégagement de chaleur et la courbure du front partiellement prémélangé.

Pour certains auteurs, les régimes de diffusion pure et de prémélange parfait ne sont en réalité que deux visions académiques de la combustion. Cette idée est mise en avant dans la thèse de Boulanger [33] où le régime partiellement prémélangé est décrit comme le régime de combustion canonique (dont nous n'etudierions en fait que les cas limites l'encadrant). Plus ´ récemment, Bilger *et al.*, dans un article célébrant le cinquantenaire du Combustion Institute (2005, [28]), redéfinissent les paradigmes de la combustion turbulente : l'implication du régime de prémélange partiel y est répétée.

### **2.2 Combustion et pollution**

Dans la législation française, le code de l'environnement comporte une définition de la pollution atmosphérique (article L220-2 du 21 septembre 2000). La pollution atmosphérique y est caractérisée comme « . . . l'introduction par l'homme, directement ou indirectement, dans l'atmosphère et les espaces clos, de substances ayant des conséquences préjudiciables de nature à mettre en danger la santé humaine, à nuire aux ressources biologiques et aux écosystèmes, à influer sur les changements climatiques, à détériorer les biens matériels, à provoquer des nuisances olfactives excessives . Ce texte remplace la loi LAURE (Loi sur l'Air et l'Utilisation Rationnelle de l'Energie) du 30 septembre 1996. ´

Le turboréacteur est effectivement une source importante de pollution atmosphérique, de par son principe de fonctionnement (transformation d'une énergie chimique, concentrée sous forme liquide, en composés gazeux) et son utilisation croissante des l'aéronautique civile et militaire. De plus, les émissions sont réalisées à différentes altitudes de l'atmosphère.

#### **2.2.1 Emissions polluantes ´**

#### **2.2.1.1 Types et définitions**

Nous pouvons compléter la définition faite précédemment de la pollution atmosphérique en se concentrant sur les différentes échelles à laquelle elle s'observe. En effet, il est commun de distinguer trois échelles d'application : échelle locale, régionale et enfin globale. <sup>2</sup>. Quand on parle d'échelle locale (et donc d'effet local), on entend généralement une pollution limitée à un espace défini et précis : autour d'une installation industrielle, le long d'un axe de circulation très emprunté ... Au degré régional, la problématique vient de la convection et la dispersion des polluants par les masses d'air. Les phénomènes à retenir sont l'acidification, l'eutrophisation et la pollution photochimique. Enfin, s'agissant de l'échelon planétaire, on citera bien évidemment l'effet de serre et la destruction de l'ozone stratosphérique.

<sup>2.</sup> Le CITEPA [4] emploie les termes de pollution de proximité, pollution à longue distance et pollution planétaire

Il convient maintenant de définir plus en détails ces différents termes, à commencer par l'acidification. Celle-ci se matérialise par les pluies acides. Ce phénomène provient de la rencontre entre des masses d'air humide et certains composés gazeux acides émis par les activités humaines. L'acidité s'infiltre ensuite dans les sols et affaiblit l'écosystème. L'eutrophisation des sols est quant à elle une perturbation de l'équilibre biologique des sols et des eaux due à un excès d'azote notamment d'origine atmosphérique ( $NO<sub>x</sub>$  et NH<sub>3</sub>) par rapport à la capacité d'absorption des écosystèmes.

Viennent ensuite les gaz a effet de serre, cette appellation provient de la comparaison entre ` le rôle de ces gaz dans l'atmosphère et la vitre des serres dont la fonction est d'emprisonner la chaleur au sein de l'installation. Le  $CO<sub>2</sub>$  par exemple est un acteur à l'échelle globale car il participe au mécanisme de régulation thermique via les échanges atmosphériques. En effet, l'atmosphère reçoit une immense quantité d'énergie via le rayonnement solaire, qu'elle transmet dans la gamme dite du visible. Dans le sens inverse, le rayonnement émis par la Terre est lui aussi transmis par les constituants majoritaires (comme  $N_2$  et  $O_2$ ) mais pas par les GES, caractérisés justement par cette capacité à absorber (et ré-émettre en partie) le rayonnement infrarouge. L'augmentation de la concentration des GES dans l'atmosphère par les activités humaines perturbe cet équilibre, et tend à augmenter la température moyenne autour du globe.

Enfin, s'agissant de la destruction de l'ozone stratosphérique, il est d'abord nécessaire de préciser le nombre de couches atmosphériques. De bas en haut (notons que plus on s'éloigne de la surface, plus les bornes sont « floues »), on trouve la troposphère (de 0 à 15 km d'altitude), la stratosphère (de 15 à 50 km), la mésosphère (de 50 à 80 km), la thermosphère (de 80 à 800 km) et enfin l'exosphère (jusqu'à environ 50 000 km). La couche d'ozone (O<sub>3</sub>) s'étend principalement dans la stratosphère. Son rôle est d'absorber la plus grande partie du rayonnement solaire ultraviolet, nocif pour les organismes vivants. On parlera alors de  $\leq$  bon ozone  $\geq$ , par opposition au « mauvais ozone » des zones de basse atmosphère. La baisse anormale des concentrations d'ozone au pôle Sud a été mise en évidence dans les années 1980. Ce paragraphe sur l'ozone permet de revenir à une pollution opérant à l'échelle locale : la pollution photochimique qui correspond à la formation d'ozone et d'autres composés oxydants (peroxyde d'hydrogène, aldéhydes ...) à partir de polluants primaires (ou précurseurs) : oxydes d'azote et composés organiques volatils (COV) et d'énergie apportée par le rayonnement ultraviolet solaire.

#### **2.2.1.2 Listes et impacts**

Cette section a pour objet de répertorier les différentes espèces chimiques responsables de la pollution atmosphérique, d'en définir les sources et aussi les impacts sur les organismes vivants ou la planète.

– le monoxyde de carbone CO :

Le monoxyde de carbone est un gaz inodore, incolore, sans saveur et extrêmement toxique. Il est essentiellement issu (pour les trois quarts selon AIRPARIF [2]) de la combustion incomplète qui peut avoir lieu dans les moteurs automobiles. Il est également sans propriétés irritatives, ce qui permet l'inhalation de concentrations importantes et potentiellement létales sans symptômes avertisseurs pour la victime. Selon l'Institut National de

Santé Publique du Québec, l'intoxication par le CO représente chaque année l'une des principales causes de mortalité par intoxication dans les pays industrialisés : de 1 000 à 2 000 décès par année sont reliés au monoxyde de carbone aux États-Unis. L'intoxication au monoxyde de carbone cause des lésions principalement au niveau des systèmes cardiovasculaire et neurologique. Il est connu que le CO se lie de façon compétitive<sup>3</sup> à l'hémoglobine pour former la carboxyhémoglobine, une hémoglobine anormale qui ne peut servir au transport de l'oxygène. Concernant les conséquences neurologiques, les effets sont trop complexes pour être détaillés ici, mais la toxicité est avérée.

- le dioxyde de carbone  $CO<sub>2</sub>$ :

Le dioxyde de carbone est un gaz incolore, inodore, présent naturellement dans l'atmosphère (à hauteurs de quelques ppmv cependant). Il constitue, avec la vapeur d'eau, le produit de combustion naturel des hydrocarbures. Le dioxyde de carbone fait partie des gaz à effet de serre (GES), il s'inscrit donc dans la liste des polluants à l'échelle globale. À noter qu'une installation émettant du CO<sub>2</sub> peut également avoir des conséquences locales ou régionales (par voie indirecte) : c'est ce qui s'est déroulé à la fin du XVIII ème siècle autour de la salinerie royale d'Arc-et-Senans (Jura) où la hausse de production du sel (récupéré après évaporation des saumures) a exigé une telle consommation de bois que les forêts les plus proches du site ont progressivement disparu, compliquant la chaîne d'approvisionnement et renchérissant le coût unitaire de la tonne de sel.

| espèce chimique               | temps de séjour (années) | PRG (à 100 ans) |  |
|-------------------------------|--------------------------|-----------------|--|
| dioxyde de carbone $CO2$      | $\leq 1$                 |                 |  |
| vapeur d'eau $H_2O$           | 200                      | 8               |  |
| méthane $CH4$                 | 12                       | 23              |  |
| protoxyde d'azote $N_2O$      | 120                      | 310             |  |
| dichlorodifluorométhane CFC   | 100                      | $\sim 6500$     |  |
| chlorodifluorométhane HCFC    | 12                       | $\sim$ 1 350    |  |
| tétrafluorométhane $CF_4$     | 50 000                   | 6 500           |  |
| hexafluorure de soufre $SF_6$ | 3 200                    | 22 800          |  |

TABLE 2.1: Détails sur les gaz à effet de serre

Ce potentiel de réchauffement global (PRG) du  $CO<sub>2</sub>$  est devenu un outil de mesure et de comparaison. Il est fixé à l'unité pour le dioxyde de carbone (référence). Le méthane, par exemple, est crédité d'un PRG de 25, ce qui veut dire que le même volume de CH<sub>4</sub> contribue 25 fois plus au réchauffement climatique. Le tableau 2.1 passe en revue les principaux GES, leurs durées de vie dans l'atmosphère et leurs PRG respectifs. Parmi les espèces citées dans ce tableau, beaucoup ont été réglementées dans le cadre des protocoles de Montréal puis Kyoto. Ainsi l'utilisation des CFC et HCFC (par l'industrie du froid ou de la mousse notamment) a été interdite, au regard de leur pouvoir de réchauffement et de leur implication dans la destruction de l'ozone stratosphérique.

<sup>3.</sup> L'affinité du monoxyde de carbone pour l'hémoglobine est de 200 à 250 fois plus importante que celle de l'oxygène

– les oxydes d'azote  $NO<sub>x</sub>$ :

Les oxydes d'azote sont des espèces chimiques formées à partir de l'azote et de l'oxygène de l'air, dans des zones de haute température, rencontrées typiquement lors de la combustion d'hydrocarbures. Le monoxyde d'azote NO et le dioxyde d'azote NO<sup>2</sup> (couleur rouge-brune caractéristique) sont des polluants gazeux à la fois acteurs à l'échelle globale (nocifs pour la sante) et globale (intervenant dans la destruction de l'ozone). Des ´ cartographies de  $NO<sub>2</sub>$  (et  $O<sub>3</sub>$ ) sont disponibles sur le site d'AIRPARIF [2], basées sur une adaptation des sorties des outils de modélisation à l'aide des données d'observation du réseau. Signalons également le protoxyde d'azote ( $N_2O$ ) qui est à la fois un puissant GES, un gaz hilarant infaillible et un  $\leq$  boost  $\geq$  pour la combustion (qui se répand actuellement dans les ateliers de tuning automobile mais fut en premier lieu utilisé durant la Seconde Guerre mondiale dans certains avions de combat allemands).

 $-$  le dioxyde de soufre SO<sub>2</sub> :

Le dioxyde de soufre est un gaz dense (masse molaire de 64 g/mol), incolore et toxique dont l'inhalation est fortemment irritante. Il joue un role important dans la formation ˆ des pluies acides. Longtemps décrié comme l'un des polluants principaux des moteurs automobiles, son implication est maintenant très réduite du fait des normes exigeantes sur la quantité de soufre dans les carburants à la pompe des pays industrialisés. À ce titre, l'Union Européenne fait figure de bonne élève : tous ses membres font partie du top 50 selon les chiffres du International Fuel Quality Center [10]. Cet organisme s'attend a ce ` que le carburant diesel de 10 ppm (dit  $\le$  sans soufre  $\gg$ ) pénètre la quasi-totalité du marché de l'UE en 2009. Cette notion de qualité du carburant ouvre la question du raffinage du petrole brut. Les raffineries sont des sites industriels complexes ayant pour objectif ´ de transformer le brut extrait des couches terrestres en divers produits (carburants mais aussi produits dérivés : polychlorure de vinyle, polyéthylène, polyamides ...). L'étape de distillation permet l'obtention des trois principales  $\alpha$  coupes  $\gg$  pétrolières : les légers (gaz, naphta et essences), les moyens (kérosène, diesel et fuel domestique) et les lourds (fuel lourd ou résidu atmosphérique).

Le schéma global des étapes et des produits obtenus lors du raffinage se trouve en figure 2.5 : la colonne de droite renseigne sur la multiplicite des produits et leurs utilisations ´ diverses. De plus, on relève sur cette figure plusieurs fois l'acronyme HDS (qui signifie hydrodésulfuration). Cette opération se fait en présence d'hydrogène pour former du sulfure d'hydrogène  $H_2S$ , produit d'ailleurs hautement toxique. Cette étape est essentielle pour l'obtention de carburants dits « sans soufre ». Cependant, toutes les coupes ne sont pas traitées et il subsiste alors des carburants lourds, très visqueux, à haute teneur en soufre. Cela entraîne certaines conséquences, dévoilées par exemple par le journal britannique  $\ll$  The Guardian  $\gg$  en avril dernier [13]. Il y est écrit que les quinze plus gros navires porte-conteneurs du monde polluent autant que l'ensemble du parc automobile. Cette affirmation, à haute portée symbolique, doit être explicitée. Ici, le terme pollution prévaut pour les émissions de  $SO_2$  et de  $NO_x$ . Il est difficile d'accuser les consommations de fuel (et donc les émissions de  $CO<sub>2</sub>$ ) de cette flotte car les moteurs Diesel embarqués sont parmi les machines thermiques les plus efficaces (i.e. à haut rendement) du monde. Il est nécessaire de comprendre que ces bateaux possèdent des moteurs de plus de 100 000 chevaux, avec des cylindrées unitaires de l'ordre de 1 800 L, fonctionnant plus de 300 jours à l'année, 24 heures sur 24 et brûlant les sous-produits les moins nobles du pétrole. Enfin, sachant que la teneur en soufre de ce carburant est 2 000 plus élevée que pour les carburants automobiles, on comprend alors que quinze navires peuvent produire plus de  $SO<sub>2</sub>$  que les 760 millions de voitures du parc automobile mondial. Néanmoins, cette flotte de porte-conteneurs revêt une importance critique dans les échanges de marchandises à l'échelle du globe et il serait absurde de remettre en cause ce type de transport.

| teneur en soufre<br>pénétrabilité<br>ramollissement<br>tenue au froid<br>tenue au froid<br>viscosité<br><b>FABRICATION DES PRODUITS</b><br>contrôle de la qualité<br>fours de la raffinerie<br>gazole moteur<br>fuel oil domestique<br>propane commercial<br>mélange des bases<br>butane commercial<br>carburants auto<br>RON 95-98<br>fuels lourds<br>bitumes<br>jet A1<br>HDS*)<br>gazole FCC<br>produits lourds<br>essences FCC<br>kéroséne adouci<br>gazoles désulfurés<br>viscosité réduite<br>reformat<br>base fuel à<br>isomérat<br>RON 83 à 90<br>RON 98 à 102<br>gazole<br>HD <sub>S*</sub><br>gaz<br>amélioration de la qualité des coupes<br>gazl<br><b>JNITE DE RAFFINAGE</b><br>abrication des bases<br>adoucissement ou<br>hydrotraitement<br>craquage<br>catalytique FCC<br>viscoréduction<br>somérisation<br>des gazoles<br>reformage<br>catalytique<br>H <sub>2</sub> S <sub>*</sub><br>HD <sub>S*</sub><br>% S élevé<br>charges lourdes<br>HDS*<br>indice d'octane bas<br>% S élevé<br>trés élevée<br>indice d'octane moyen<br>RON 20 à 50<br>à craquer<br><b>RON 60 à 80</b><br>viscosité<br>mposés corrosifs et de soufre<br><b>CT/C2</b><br>distillations atmospherique et sous vide<br>ŧ<br>propane C3<br>séparation des gaz et des essences<br>$\mathcal{P}$ gaz combustible<br>butane C4<br>présence de co<br>distillats<br>C <sub>20</sub> -C <sub>50</sub><br>sous-vide<br>(fond du bari<br><b>TRAITEMENTS DE DISTILLATION</b><br>résidu<br>essence<br>Légère<br>C5-C6<br>assence<br>$C_7 - C_{10}$<br>gazole<br>léger<br>gazole<br>lourd<br>lourde<br><mark>⊟</mark> Schéma de principe du raffinage<br>atmosphérique<br>c20/C25 <sup>+</sup><br>gazoles<br>C13-C <sub>20</sub> /C <sub>25</sub><br><b>Baz C<sub>1</sub>-C<sub>4</sub></b><br>kérosène<br>C <sub>10</sub> -C <sub>13</sub><br>essences<br>C5-C10<br>résidu<br>$\overline{\textbf{f}}$<br>₳<br>↑ |                                       |                              |                                                                              |                  |                                                              |                            | 맹             |
|----------------------------------------------------------------------------------------------------|---------------------------------------|------------------------------|------------------------------------------------------------------------------|------------------|--------------------------------------------------------------|----------------------------|---------------|
|                                                                                                    |                                       |                              | teneur en soufre<br>2005 : 50 et 10 ppm<br>2009 : 10 ppm<br>indices d'octane |                  | teneur en soufre<br>  2005 : 50 et 10 ppm<br>  2009 : 10 ppm |                            |               |
|                                                                                                    |                                       |                              |                                                                              |                  |                                                              |                            |               |
|                                                                                                    |                                       |                              |                                                                              |                  |                                                              |                            |               |
|                                                                                                    |                                       |                              |                                                                              |                  |                                                              |                            | gaz + essence |
|                                                                                                    |                                       |                              |                                                                              |                  |                                                              |                            |               |
|                                                                                                    |                                       |                              |                                                                              |                  |                                                              |                            |               |
|                                                                                                    |                                       |                              |                                                                              |                  |                                                              |                            |               |
|                                                                                                    |                                       |                              |                                                                              |                  |                                                              |                            |               |
|                                                                                                    | <b>ETROLES BRUTS</b><br>arabian light | $\frac{1}{2}$ (1%) = 92 (1%) | essences<br>(22%)                                                            | kérosène<br>(9%) | gazole<br>$[27\%]$                                           | coupes<br>lourdes<br>(41%) |               |

FIGURE 2.5: Schéma de principe du raffinage (crédits IFP)
– les suies et particules :

Les particules en suspension (appelées Particulate Matter ou PM en langue anglaise) sont une famille générique pour désigner les fines particules transportées par les masses d'air. Ces aérosols proviennent notamment des activités humaines comme le chauffage au bois, la combustion d'hydrocarbures et certains procédés industriels. L'augmentation des taux de particules fines dans l'air est considérée comme un facteur de risques sanitaires (maladies cardiovasculaires, altération des capacités pulmonaires, cancers ...). La métrologie distingue les particules selon differentes classes : PM10, PM2.5, PM1 et PM0.1 (en fonc- ´ tion de la taille de la particule en micromètre). Les suies, qui proviennent de la combustion incomplète (phénomène de flamme riche), résultent de l'agglomération de particules sphériques (appelées monomères), majoritairement constituées de carbone. Ces dernières se forment par condensation d'hydrocarbures aromatiques polycycliques dans la flamme. Elles représentent un risque sanitaire et environnemental : premièrement en endommageant les systèmes respiratoires (encore plus gravement pour les suies de faible diamètre caractéristique), et deuxièmement en étant précurseurs des trainées de condensation (ou  $\alpha$  contrails  $\alpha$  pour condensation trails) en sortie des turboréacteurs.

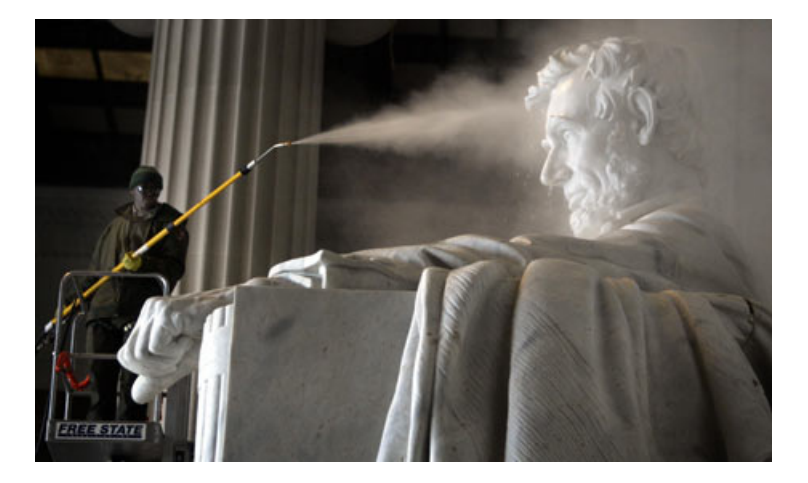

FIGURE 2.6: Nettoyage du Lincoln Memorial, Washington, District of Columbia

Ces traînées de condensation sont un sujet majeur de la pollution aéronautique car elles participent à l'effet de serre en formant de nombreux nuages qui modifient l'albédo $^4$ planétaire. Il existe 2 types de contrails : les traînées de bouts d'ailes et les traînées de réacteurs. Les premières sont assez rares et durent peu longtemps. Elles se créent dans certaines conditions thermodynamiques favorables a une condensation puis solidifica- ` tion de molecules d'eau dans les tourbillons. Les secondes viennent de la formation de ´ cristaux de glace lors du contact entre l'air chaud et humide en sortie de tuyere et l'air en- ` vironnant. Les débits massiques en jeu sont assez importants pour créer des contrails avec des temps de séjour conséquents, amplifiant leur rôle dans le mécanisme supposé d'effet de serre. Selon les chiffres de l'Intergovernmental Panel on Climate Change (IPCC), les traînées de condensation couvraient, en 1992, 0,1 % de la surface de la Terre et en couvriront  $0.5$  % en 2050! Enfin, ces suies et particules participent à l'encrassement des édifices,

<sup>4.</sup> L'albédo est le rapport de l'énergie solaire réfléchie (par une surface) à l'énergie solaire incidente

action symbolique et quotidienne de la pollution, qui engendre néanmoins d'autres actions, non moins symboliques, comme le nettoyage annuel au jet d'eau haute-pression de la statue d'Abraham Lincoln (figure 2.6).

– les composes organiques volatils : ´

Le terme de composé organique volatil (COV) désigne certaines molécules à base de carbone et d'hydrogène, présentes dans l'air à l'état gazeux, et auxquelles appartiennent par exemple les aldéhydes (acétaldéhyde, formaldéhyde) ou cycles aromatiques comme le benzène. Ces espèces ont des propriétés cancérigènes identifiées. L'usage domestique de solvants est également une source importante de COV dans l'atmosphère.

#### 2.2.1.3 Aparté médical

Cette section a pour ambition de mettre (un tant soit peu) en perspective la dimension négative des espèces précédemment incriminées comme le  $CO$ , le NO ou encore N<sub>2</sub>O. Ainsi, le monoxyde de carbone peut jouer un rôle dans le traitement des lésions d'artériosclérose [150]. Les auteurs font état d'une efficacité protectrice du CO contre le développement de ces lésions, postérieures à des transplantations ou greffes notamment. Il est montré qu'une pré-exposition préalable à un seuil de 250 ppm de CO est très bénéfique, endossant alors le rôle d'agent thérapeutique. Cette capacité est citée plus récemment dans les travaux de Lyoumi *et al.* [131] qui montrent que l'administration de CO a des effets protecteurs dans les modeles animaux ` d'inflammation ou de lésions de l'ischémie-reperfusion, favorisant la survie des xénogreffes et des allogreffes.

Ce même article indique que NO et CO partagent en outre de nombreuses propriétés physiologiques, l'un et l'autre ont des activités vasodilatatrices, sont capables d'inhiber l'agrégation plaquettaire et possedent un effet relaxant sur les muscles lisses. Le monoxyde d'azote a un ef- ` fet bronchodilatateur, il est utilisé dilué dans l'azote, présenté en bouteilles de 5 et 20 litres remplies sous une pression de 200 bars. Le NO est spécifié dans le traitement de l'hypertension pulmonaire, en particulier l'hypertension artérielle pulmonaire néonatale et dans celui d'hypoxémies réfractaires au cours du syndrome de détresse respiratoire aiguë. En résumé, NO, tout comme CO, peut aussi sauver des vies ! Le protoxyde d'azote  $N_2O$  possède lui des propriétés antalgiques (apaisement de la douleur) et permet également d'augmenter l'effet des médicaments anesthésiques administrés en même temps lors du traitement des patients. Il est aussi utilisé en salle d'accouchement ou en pédiatrie.

#### **2.2.2 Réglementations**

Les sections précédentes ont permis d'introduire le défi énergétique et environnemental auquel sont confrontées les sociétés actuelles. Les besoins énergétiques mondiaux continuent de croître, alimentés par l'appétit nouveau des pays en pleine croissance<sup>5</sup> et les habitudes de consommation des pays industrialisés. Les décideurs politiques ont entrepris de réguler les émissions globales de polluants en instituant des mesures de restriction, via des réglementations

<sup>5.</sup> Les BRIC notamment : Brésil, Russie, Inde et Chine ; ce terme a été introduit pour la première fois en 2003 par la banque Goldman Sachs

ou autres normes. Celles-ci s'appliquent en général pour un type particulier d'industrie ou de famille de produits. Nous allons ici detailler les dispositifs en vigueur dans les secteurs de l'au- ´ tomobile et l'aéronautique (l'accent est volontairement mis sur les volets législatifs européens).

Le consommateur européen est familier des réglementations en terme d'émissions polluantes pour les véhicules particuliers. La première mouture de la norme d'émission dite EURO date en effet de l'année 1993. Depuis le 1er septembre 2009, c'est la version EURO V qui est en vigueur (pour tous les nouveaux modèles commercialisés en Europe, les modèles dont la date de commercialisation a débuté avant le 1er septembre ayant jusqu'au 1er janvier 2011 pour se conformer à cette réglementation). La génération suivante est prévue pour septembre 2014. Chaque génération de norme est logiquement de plus en plus contraignante : au fil des années l'accent a été mis successivement sur les imbrûlés, les NO<sub>x</sub> ou le monoxyde de carbone  $^6$ . Cette évolution des contraintes a engendré une généralisation sur le parc automobile européen de dispositifs anti-pollution comme le catalyseur trois-voies (années 90) ou le filtre à particule (actuellement). Naturellement, les spécifications des normes sont différentes selon la motorisation (essence ou diesel) et le type de véhicule (véhicule particulier, commercial ou camion). Les évolutions d'EURO I à EURO V sont présentées ici, pour une motorisation essence puis Diesel (toutes les valeurs des figures 2.2 et 2.3 sont en  $g/km$ ).

| Norme           | HC   | $HC + NO_x$ | $NO_{x}$ | CO   | <b>PM</b> |
|-----------------|------|-------------|----------|------|-----------|
| <b>EURO I</b>   |      | 0.97        |          | 2.72 |           |
| <b>EURO II</b>  |      | 0.50        |          | 2.20 |           |
| <b>EURO III</b> | 0.20 |             | 0.15     | 2.30 |           |
| <b>EURO IV</b>  | 0.10 |             | 0.08     | 1.00 |           |
| <b>EURO V</b>   | 0.10 |             | 0.06     | 1.00 | 0.005     |

TABLE 2.2: Normes EURO pour motorisation Essence

 $\dot{A}$  noter que la restriction en terme de particules sur EURO V (dernier item, colonne de droite) ne s'applique que pour les moteurs a injection directe essence et que le passage EURO ` II vers EURO III a vu opérer un changement du cycle de mesure : la norme est donc réellement restrictive sur CO. Les constructeurs ont notamment joué sur l'amélioration du contrôle moteur et des transitoires pour suivre les exigences européennes [175]. Le tableau suivant présente les mêmes normes mais côté Diesel (visible en 2.3). On constate une forte diminution des taux de PM, dont la nocivité sur les organismes a été prouvée assez tôt. Concernant les autres polluants, on remarque que la norme est plus sévère sur le monoxyde de carbone (respectivement moins sur les  $NO<sub>x</sub>$ ). Cela vient directement des différences structurelles entre combustion essence et Diesel ( $\approx$  prémélangée et diffusion) : un bol de piston d'un moteur Diesel voit se dérouler une combustion en flamme de diffusion (ou partiellement prémélangée), avec probabilité d'apparition d'une zone stœchiométrique génératrice d'oxydes d'azote. Cependant la richesse globale est pauvre, permettant de limiter la formation de CO. La problematique d'un moteur essence ´ est toute autre : la préparation du mélange aide à éviter les zones propices aux  $NO_x$  mais toute

<sup>6.</sup> Notons que le  $CO<sub>2</sub>$  n'est pas inclus dans le dispositif de normes EURO. Cependant la norme européenne 443/2009 du 23 avril 2009 impose un objectif de 130  $g/km$  pour le parc automobile neuf de 2012 : moyenne réalisée par constructeur sur respectivement 65, 75, 80 et 100 % des immatriculations pour les années 2012 à 2015. Plus de détails sur : [http://ec.europa.eu/environment/air/transport/co2/co2\\_home.htm](http://ec.europa.eu/environment/air/transport/co2/co2_home.htm)

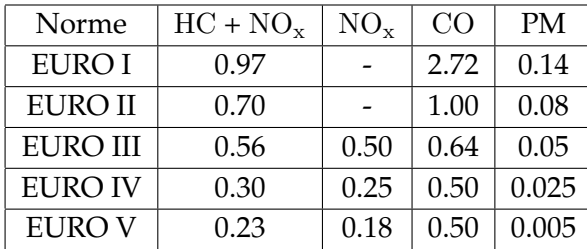

hétérogénéité de richesse occasionne des émissions de CO.

TABLE 2.3: Normes EURO pour motorisation Diesel

Du côté des turboréacteurs, et comme indiqué dans l'introduction, le respect des normes OACI est obligatoire pour les moteurs de plus de 26,7 kN de poussée. Les activités de l'OACI en matière d'environnement sont menées par le Comité de la Protection de l'Environnement en Aviation (CAEP pour Committee on Aviation Environmental Protection). A ce jour, le CAEP ` a tenu cinq réunions officielles : en 1986 (CAEP/1), 1991 (CAEP/2), 1995 (CAEP/3), 1998  $(CAEP/4)$ , 2001  $(CAEP/5)$ , 2004  $(CAEP/6)$  et 2007  $(CAEP/7)$ . A chacune de ces réunions, le CAEP produit un rapport renfermant des recommandations précises à l'intention du Conseil de l'OACI. Le cycle de certification est appelé LTO pour Landing Take-Off.

| Phase     | Rapport de poussée (en %)   Durée (en minutes) |     |  |
|-----------|------------------------------------------------|-----|--|
| Décollage | 100                                            | 0 Z |  |
| Montée    | 85                                             | フフ  |  |
| Approche  | 30                                             | 40  |  |
| Taxi      |                                                |     |  |

TABLE 2.4: Détails sur le cycle LTO : phases, poussées et durées

Ce cycle est censé reproduire le fonctionnement typique des avions à la proximité des aéroports : on y retrouve une alternance des phases suivantes : approche, roulage, décollage et montée jusqu'à 1 000 mètres environ (3 000 pieds). Les rapports de puissance (en ratio de la poussée nominale au décollage) et les temps respectifs de chaque phase sont indiqués dans le tableau 2.4. Les émissions polluantes qui sont certifiées concernent les oxydes d'azote, le monoxyde de carbone, les hydrocarbures imbrûlés et les suies (via le « smoke number »). Le dioxyde de carbone ne fait pas partie des émissions réglementées mais est néanmoins mesuré car sa concentration est nécessaire pour les calculs et les vérifications. La gestion du bruit des aéronefs et des turboréacteurs est également soumise à des normes et fait l'objet d'activités de recherche par les constructeurs et motoristes : ce thème ne sera cependant pas abordé ici. La figure 2.7 est une illustration des differentes normes CAEP au cours du temps pour l'indice ´  $d'$ émission de  $NO<sub>x</sub>$ , les objectifs de l'ACARE apparaissent en trait vert pointillé. Chaque polluant doit répondre à une norme spécifique, de la forme  $D_p/F_{00} \leq A + B \times \pi_{00}$  où  $D_p$  est la masse de polluant accumulée sur le cycle LTO,  $F_{00}$  la poussée nominale,  $\pi_{00}$  le rapport de compression nominale,  $A$  et  $B$  les coefficients de la norme. Pour HC et CO, aucune dépendance au rapport de compression n'est constatée, soit  $B = 0$  (relations 2.10 et 2.11). Pour les NO<sub>x</sub>, la norme varie selon l'année de mise en production du turboréacteur (et même selon la gamme de poussée après 2003), la certification selon (2.12) étant moins restrictive que (2.13). Le test de

fumée « smoke number » (ou SN) fait lui apparaître une dépendance à la poussée via un exposant en - 0.274. Tous les détails sont disponibles dans l'annexe 16 de la convention de l'OACI.

$$
D_p/F_{00}(\text{HC}) = 19.6 \tag{2.10}
$$

$$
D_p/F_{00}(\text{CO}) = 118.0 \tag{2.11}
$$

$$
D_p/F_{00}(\text{NO}_x) = 40 + 2.0 \times \pi_{00} \tag{2.12}
$$

$$
D_p/F_{00}(\text{NO}_x) = 32 + 1.6 \times \pi_{00} \tag{2.13}
$$

$$
SN = \text{minimum} \ ( \ 50 \quad ; \quad 83.6 \times F_{00}^{-0.274} ) \tag{2.14}
$$

En parallèle, les institutions européennes ont décidé d'intégrer l'aviation dans le Système Communautaire d'Échange de Quotas d'Émission de gaz à effet de serre (SCEQE). La directive n° 2008/101, approuvée fin novembre 2008, impose aux exploitants aéronautiques de se soumettre à ce mécanisme du type  $\ll$  cap and trade  $\gg$ , soit plafonner et échanger. Au même titre que d'autres secteurs emetteurs (cimenterie, papeterie, four verrier ou raffinerie), ils devront rendre ´ en fin d'année un quota d'émission à chaque Etat concerné en vue de compenser les émissions réelles. Si les industries sont en deçà du seuil, elles peuvent revendre leurs quotas restants; sinon, en racheter. Au lancement du système, 85 % des bons seront offerts aux opérateurs qui en font la demande, le reste mis aux enchères. La première vague d'allocation sera faite pour la période 2012-2020. La première année (2012 donc), les émissions du secteur de l'aviation seront plafonnées à 97 % de leur niveau moyen de la période 2004-2006, se réduisant à 95 % dès 2013. Techniquement, la directive s'appliquera à tous les vols au départ ou à l'arrivée d'un aéroport européen, que l'exploitant soit ou non européen.

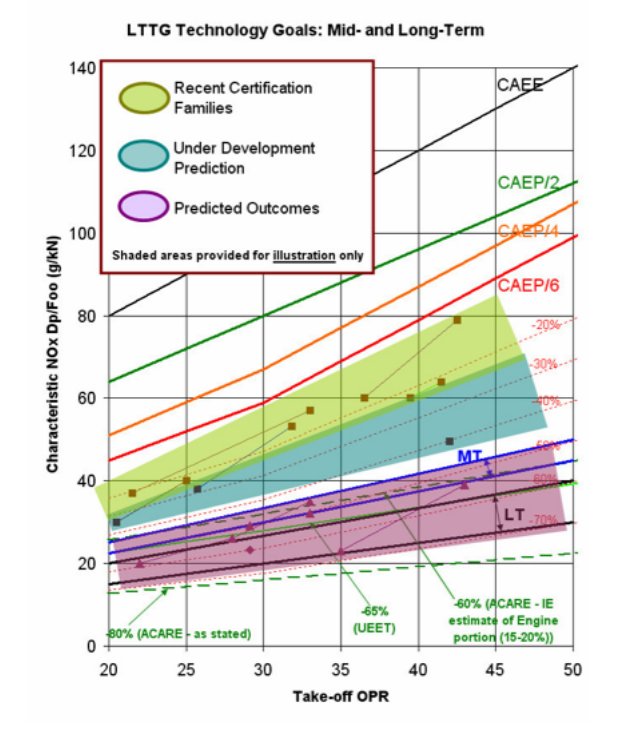

FIGURE 2.7: Vision globale des normes d'émissions de  $NO<sub>x</sub>$  : CAEP et futures (image OACI) ; abscisse : rapport de pression nominal, ordonnée :  $NO_x$  réduits

## **2.3 Focus sur les turboréacteurs**

#### **2.3.1 Fonctionnement général**

Le fonctionnement du turboréacteur repose sur le principe des turbines à gaz. À savoir une machine tournante, traversée par un fluide qui, lors de sa progression dans les différents organes, suit les etapes d'un cycle thermodynamique admission - compression - combustion - ´ détente - éjection. L'écoulement de l'air s'opère de manière continue le long du turboréacteur. Chacune des étapes du cycle est réalisée dans un étage spécifique : on peut donc ais ément repérer spatialement l'état thermodynamique du fluide, à la différence d'un moteur automobile où cette différentiation est temporelle. Contrairement au déroulement instationnaire de la combustion dans un cylindre, un foyer aéronautique est le siège d'une combustion continue, dont la puissance est modulée en fonction du besoin (i.e. le régime moteur : taxi, décollage, croisière, atterrissage). Les étapes essentielles du cycle sont successivement effectuées dans le fan, ou soufflante (pour l'admission), le compresseur (si plusieurs étages sont utilisés et reliés à différents arbres mécaniques, on parlera alors de compresseur basse pression et haute pression), le foyer de combustion, la ou les turbines, et enfin la tuyère.

On retient par ailleurs que sur une turbine à gaz classique (terrestre, à vocation de production d'électricité), la somme des travaux sur l'arbre (ou les arbres) reliant turbine(s) et compresseur(s) est non nulle, car c'est justement cette énergie mécanique de rotation qui est source d'électricité. L'énergie est récupérée via un alternateur dont la fréquence de rotation est dépendante du nombre de paires de pôles installées sur le rotor (en France, et dans de nombreux pays du globe, l'objectif est de s'adapter au réseau électrique 50  $Hz$ ).

#### **2.3.2 Foyer de combustion**

#### **2.3.2.1 Conception**

L'air provenant du compresseur haute pression entre par le diffuseur et traverse ensuite le système d'injection de carburant dans lequel se crée le mélange air-kérosène. La combustion doit s'effectuer rapidement et la température en sortie du tube doit être la plus uniforme possible. On distingue deux phases dans la combustion, correspondantes aux deux zones du tube  $\alpha$  flamme (TAF), visibles sur la figure 2.8 :

- Zone primaire : De  $(1)$  à  $(2)$  sur la figure, l'air qui a traversé le système d'injection pénètre dans le fond de chambre mélangé avec la totalité du combustible dans des proportions proches de la stœchiométrie. La stabilité de combustion est assurée par les recirculations d'air au sein du foyer et le phénomène de swirl provenant de l'injecteur.
- Zone de dilution : indiquée de  $(2)$  à  $(3)$  : c'est la zone où se fait le mélange avec de l'air frais afin d'obtenir un niveau de température convenable pour la turbine  $(1\ 400\ K)$ . Cet air frais entre au moyen d'orifices de gros diamètres appelés trous de dilution. La richesse diminue : le melange en sortie de chambre est pauvre. La fonction de dilution est aussi ´ assurée par les multiperforations pariétales et les films de refroidissement.

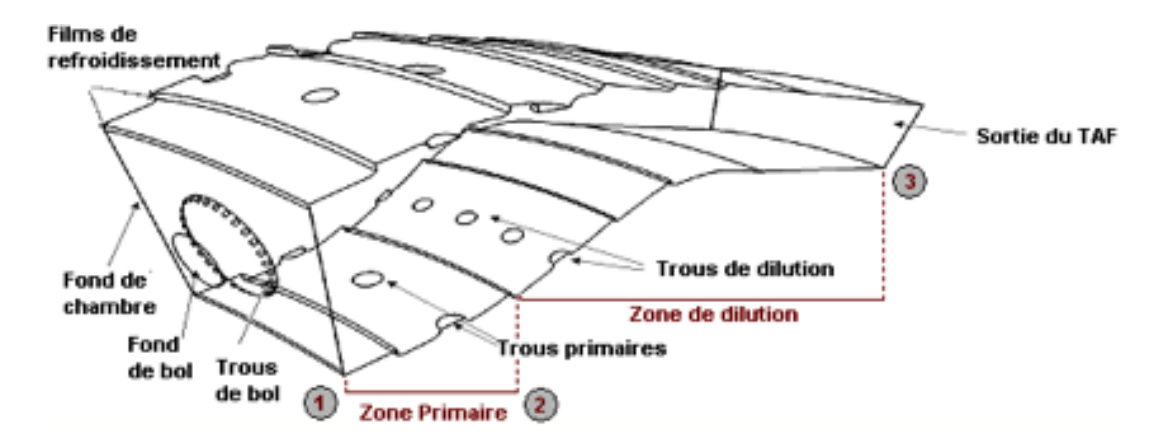

FIGURE 2.8: Schéma d'un tube à flamme

La conception d'un foyer passe également par des études concernant le système d'allumage. Une bougie permet l'allumage au sol et si nécessaire le rallumage en altitude. La hauteur de pénétration de la bougie dans la chambre est le résultat d'un compromis entre la fiabilité d'allumage et la durée de vie de la bougie. Habituellement, les moteurs civils bénéficient de deux bougies tandis que les moteurs militaires se contentent d'un unique systeme d'allumage. La ca- ` pacité du moteur à communiquer la combustion de proche en proche s'appelle l'enroulement. Enfin, une partie non négligeable des études concernent le refroidissement du tube à flamme. La température atteinte dans la zone primaire est de 2 200 à 2 500  $K$ , température difficilement compatible avec une bonne tenue des matériaux des parois de la chambre (et des étages de turbine). C'est pourquoi les parois sont refroidies, et qu'une partie du reste de l'air du compresseur est admis dans la chambre via les trous primaires et trous de dilution pour diminuer la température des gaz. On distingue différentes techniques de refroidissement visant à réduire les températures proches des parois du tube à flamme :

- les films : très utilisés par les motoristes, ils sont composés d'une ou plusieurs rangées de trous qui viennent créer une couche d'air frais sur les parois du TAF
- la multi-perforations : cette technique consiste en une multitude de trous inclines et ´ percés sur les parois internes et externes du TAF. Il y a alors une double action de ces trous : ils permettent a de l'air frais de s'introduire dans le TAF et d'entretenir un film `  $*$  protecteur  $*$  et ils effectuent en plus un pompage thermique au sein de la matière
- $-$  la barrière thermique : ici une mince épaisseur de matériau réfractaire isolant peut être utilisée afin de protéger la paroi interne du TAF

#### **2.3.2.2 Exigences**

La chambre a pour rôle d'assurer la combustion homogène et complète du carburant afin de délivrer l'énergie nécessaire pour entraîner la turbine et fournir la poussée au moteur (après détente et échappement par la tuyère). La combustion se produit à pression constante et peut élever la température jusqu'à 1 800 K à la sortie du tube à flamme. La chambre est conçue de manière à obtenir dans la zone de combustion (c'est-à-dire en fond de chambre), une richesse locale permettant une combustion stable et assez homogene, tout en ayant une richesse `

globale pauvre assurant une combustion complète des hydrocarbures à la fin de la zone de dilution. Cela se traduit concrètement par une géométrie de chambre spécifique, couplée à une répartition de l'air précise. Finalement, les paramètres influençant la combustion sont :

- La température d'entrée de la chambre : Une température sortie compresseur élevée favorise l'inflammation du mélange en améliorant le processus d'évaporation du jet liquide de kérosène. Cela conduit à une élévation de la température dans la chambre permettant une oxydation complète des espèces (et donc une meilleure transformation de l'énergie chimique en énergie calorifique) mais peut aussi être pénalisante dans la mesure où elle conduit à une forte augmentation des oxydes d'azote (ou  $\rm NO_x$ ).
- La pression minimale d'inflammation : L'influence de la pression sur la combustion est aussi importante que celle de la temperature. Plus la pression diminue (avec l'altitude de ´ vol), plus la plage de combustion se réduit jusqu'à devenir impossible en dessous d'une certaine valeur appelée pression minimale.
- $-$  La vitesse de l'écoulement : La vitesse de l'écoulement ne doit pas être supérieure à la vitesse de propagation de la flamme. Sinon, on assiste au phénomène de soufflage puis d'extinction de la flamme.
- La turbulence : La turbulence permet d'améliorer le mélange air/carburant aux grandes échelles (à l'échelle microscopique, c'est la diffusion moléculaire qui assure un mélange plus  $\le$  intime  $\ge$  entre les réactifs), mais elle ne doit pas perturber pour autant la bonne stabilisation de la flamme, ni créer de trop grandes pertes de charge.

Quant aux qualités requises pour une chambre de combustion, nous pouvons en établir la liste suivante :

- $-$  Rendement de combustion élevé
- Stabilité de la combustion dans la gamme des richesses imposées
- Bonnes performances d'allumage et de rallumage (notamment en altitude)
- Capacite d'ingestion d'eau ´
- Répartition homogène des températures en entrée du distributeur (absence de  $\ll$  points chauds  $\gg$ )
- Absence de fumées et réduction des émissions polluantes ( $CO$  et  $NO<sub>x</sub>$  notamment ...)
- Tenue thermique satisfaisante
- Pertes de charges minimales (pour dégrader le moins possible l'énergie de l'écoulement)
- Faible poids (ameliore le rendement global de toute installation) ´
- Longueur, volume et encombrement réduits (d'où une diminution du temps de séjour des gaz chauds dans la chambre)
- Coûts de fabrication, d'utilisation, d'entretien et de réparation compétitifs
- Endurance et fiabilite´
- Prix acceptable

Ces différentes qualités sont recherchées par les motoristes mais sont parfois incompatibles. Par conséquent, le challenge est de concevoir et produire des chambres permettant de concilier au mieux tous ces aspects techniques, énergétiques, environnementaux et économiques.

## 2.3.2.3 Recherche et développement : technologies futures

Parallèlement aux activités de recherche et développement sur les architectures conventionnelles de chambre (annulaires stabilisées par swirl), différentes études sur des technologies de rupture sont menées depuis plusieurs années en vue de proposer des designs alternatifs de chambre. Nous pouvons ici distinguer plusieurs pistes :

– Combustion en mode  $\leq$  Lean Premixed Prevaporized  $\geq$  :

Afin de nettement diminuer les émissions de  $NQ_x$ , la voie « royale » est l'amélioration du mélange air-carburant. Il est ainsi reconnu que de très fines zones avec des hétérogénéités de richesse sont la cause principale de formation d'oxydes d'azote. Le concept Lean Premixed Prevaporized (ou LPP) est d'assurer un meilleur (pré)mélange, notamment à fort régime, là où l'injection de carburant liquide est intense. Il s'agit alors de faire passer beaucoup d'air par le système d'injection pour se prémunir de toute zone surstœchiometrique en aval. Cet objectif est la raison de l'augmentation importante de la ´ taille et du volume de ces nouveaux systèmes d'injection, comme illustré en figure 2.9. Ce type de configuration est néanmoins propice aux phénomènes d'instabilités de combustion du fait de l'existence de zones pauvres avec un dégagement de chaleur moins robuste : cet aspect est notamment abordé par Huang et Yang [98].

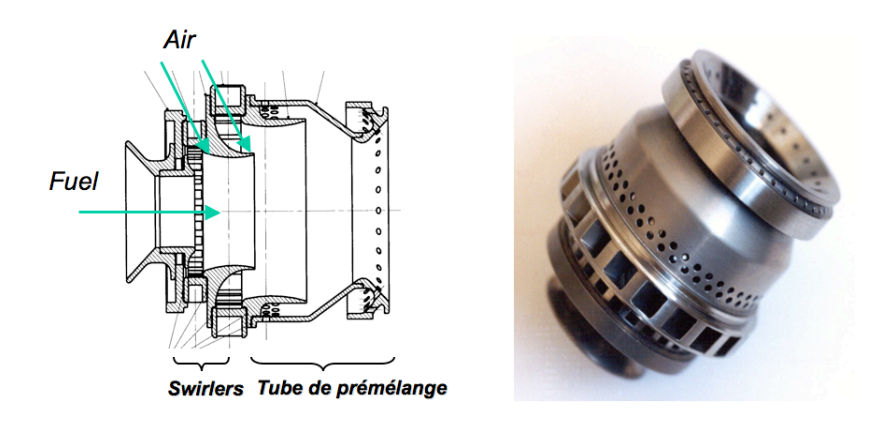

FIGURE 2.9: Injecteur LPP (source SNECMA) : schema (vue de gauche) et photo (vue de droite) ´

– Injection multi-points :

Dans le prolongement des études LPP, il est prévu de s'intéresser aux technologies d'injection dite multi-points. Le système d'injection est ici encore le cœur du progrès. Le principe de fonctionnement du foyer est analogue à celui d'une chambre double tête sauf que les zones ralenti et plein gaz sont ici concentriques et disposées radialement autour de l'axe de chaque système d'injection.

L'architecture générale ressemble à celle d'une chambre simple tête, chaque injecteur comportant un circuit carburant ralenti et un circuit plein gaz (introduisant un gain en masse et en coût très favorable). Une réduction très importante des émissions d'oxydes d'azote est envisagée grâce à l'homogénéité du mélange air-carburant générée au plein gaz (i.e. régime critique pour les  $\rm NO_x$ ), du fait de la « multitude » de points d'injection de kérosène répartis en couronne. Ces points d'injection sont visibles sur la figure 2.10, qui permet egalement d'illustrer la taille massive atteinte par ces familles d'injecteur. ´

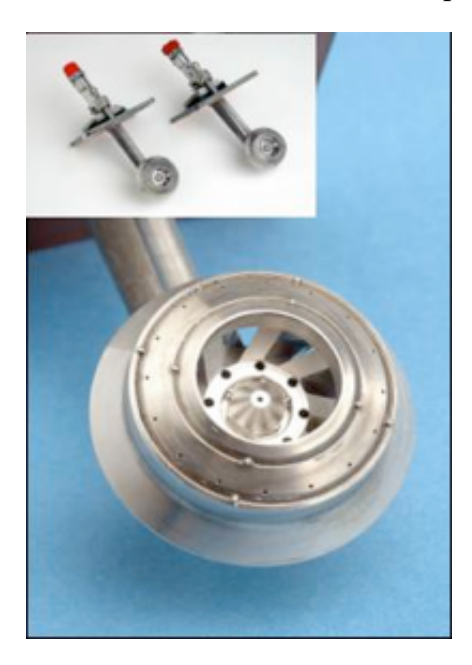

FIGURE 2.10: Photo d'un système d'injection multi-points : vue globale et rapprochée (source SNECMA)

Le circuit multi-points est utilisé lorsqu'il y a nécessité d'avoir une poussée du moteur supplémentaire, en particulier dans les phases de croisière et décollage. Or ce fonctionnement par intermittence du circuit a pour inconvénient majeur d'induire un phénomène de cokéfaction sous l'effet de la température élevée. Cette décomposition du carburant stagnant à l'intérieur du circuit multi-points peut se produire lorsque le débit de ce dernier est fortement réduit voire coupé. Pour supprimer ce risque de cokéfaction, une solution est d'utiliser le carburant circulant dans le circuit pilote comme fluide de refroidissement.

– Trapped Vortex Combustor :

Le concept de Trapped Vortex Combustor (TVC) a été proposé et exploré conjointement par les laboratoires de recherche de l'Air Force et de General Electric (Air Force Research Laboratory et GE Aircraft Engines) au cours des quinze dernières années. Ces études ont mené à la conception, la fabrication et l'essai opérationnel d'un secteur de chambre de 12 pouces de largeur. L'idée générale est de modifier en profondeur le dessin de la chambre (en terme de structure) afin de créer une zone de recirculation intense facilitant l'allumage et l'opérabilité du système (volonté de « piéger » la flamme).

En considérant la figure 2.11, on constate que les deux cavités supérieure et inférieure font office de  $\le$  zone pilote  $\ge$ . Elles sont le siège d'une importante recirculation d'air et sont favorables à des phénomènes d'allumage et stabilisation de flamme (une partie du carburant est ainsi injectée dans ces zones via les parois de cavités). Les gaz chauds s'étendent alors vers l'écoulement d'air principal, où est injecté le reste du carburant

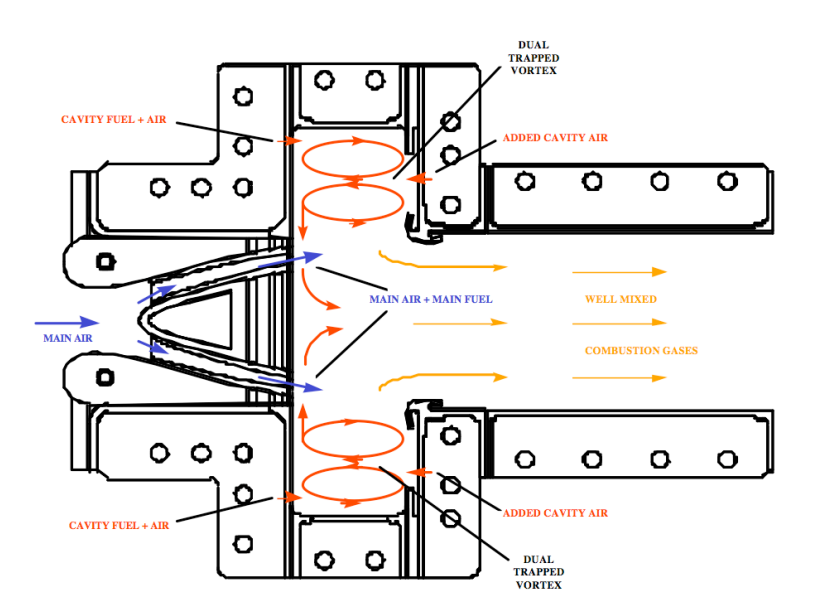

FIGURE 2.11: Schéma de principe d'un Trapped Vortex Combustor [188] (ici en configuration double section de passage pour l'écoulement principal et double vortex dans les cavités)

(comme sur la figure 2.12). Les objectifs principaux de ce type de configuration TVC sont une opérabilité maximale (gamme pression-température étendue), des propriétés d'allumage intéressantes, et une relative simplicité du système d'injection. Le poids global du système est réduit, tout comme les coûts de production. À noter que des études plus récentes, notamment de l'US Navy [20], font valoir le passage à une configuration annulaire complète, comme sur la figure 2.13. Enfin, nous pouvons citer les travaux actuellement en cours au laboratoire CORIA dans le cadre des theses de Burguburu et Merlin ` (respectivement expérimentale et numérique).

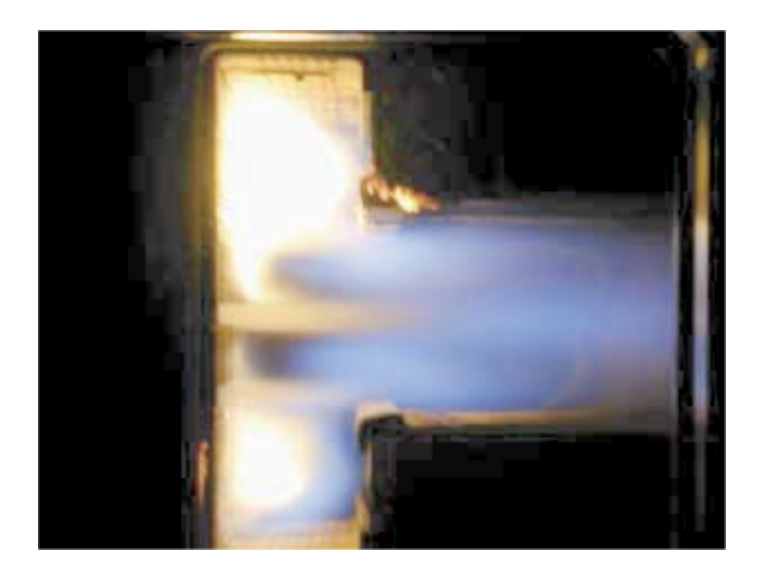

FIGURE 2.12: Photo d'une chambre TVC en fonctionnement [96]. Conditions de l'essai :  $T_3 = 533$  K,  $P_3 = 3.45$  bar,  $\phi = 0.53$ 

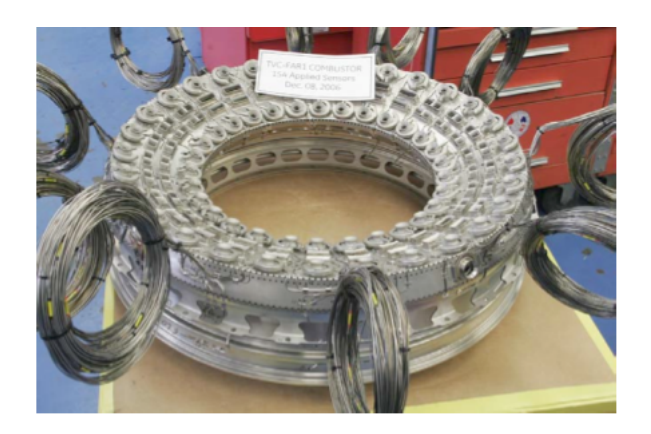

FIGURE 2.13: Photo d'une chambre annulaire TVC avec instrumentation

– Utilisation de nouveaux carburants :

L'année 2008 fut ponctuée d'annonces médiatiques de la part des avionneurs, motoristes, pétroliers et compagnies aériennes $^7$  pour communiquer sur des vols opérant avec des nouveaux carburants (autre que du kérosène « jet-fuel » pur). Il est donc nécessaire de rappeler les specifications et contraintes actuelles sur la fabrication et l'utilisation du ´ kérosène, afin de comprendre les enjeux pour lui trouver un potentiel remplaçant, ou du moins un relais. Ainsi, les jet-fuels doivent satisfaire de nombreux critères de qualité parmi lesquels le point éclair, la tenue au froid, la stabilité thermique, le pouvoir calorifique et l'additivation. Le tableau 2.5 rassemble les specifications courantes du Jet-A1, ´ utilisé dans l'aéronautique civil (selon la norme DEFSTAN91/91).

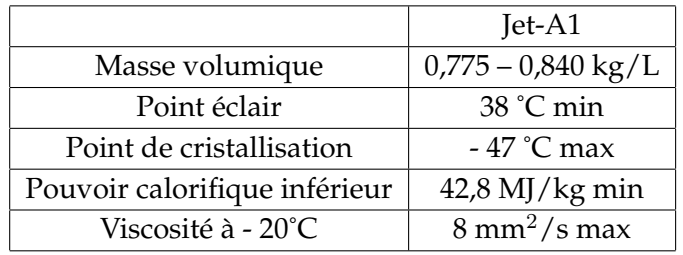

TABLE 2.5: Spécifications du Jet-A1

L'identification et la production de carburants alternatifs se doivent d'atteindre des objectifs sensiblement identiques sur chacun de ces items, sous peine d'être difficilement acceptés par les industriels, ou alors au prix de modifications des aéronefs (exemple du stockage de l'hydrogène) ou de ses possibilités (toute diminution du pouvoir calorifique se traduisant en baisse du rayon d'action). Néanmoins, différentes pistes sont déjà envisagées, basées sur des carburants de synthèse, des biocarburants ou encore l'utilisation de carburants classiques mais nouveaux pour l'aeronautique comme le gaz naturel ou ´ l'hydrogène. L'éthanol reste un cas à part, notamment à cause de son pouvoir calori-

<sup>7.</sup> Citons les communiques de Air New Zealand, Continental Airlines, Virgin Atlantic, General Electric, Rolls- ´ Royce, Shell International Petroleum, Airbus et Boeing. Plus d'informations sur le site : [http://fr.enviro.](http://fr.enviro.aero/Biocarburants-durables.aspx) [aero/Biocarburants-durables.aspx](http://fr.enviro.aero/Biocarburants-durables.aspx)

fique très faible (40 % inférieur au Jet-A1). Concernant les carburants de synthèse, leur obtention se fait par procédé Fischer-Tropsch avec comme source hydrocarbonée soit le charbon, soit le gaz naturel. On parlera de voies CtL ou GtL (Coal to Liquid ou Gas to Liquid respectivement). La famille des biocarburants possède déjà deux générations : la première génération comprenant le bio-éthanol du sucre et le bio-diesel d'huiles végétales tandis que la deuxième génération est elle issue du bois ou d'autres déchets végétaux. On evoque alors le terme BtL, pour Biomass to Liquid. Enfin, la troisième voie (utilisation du gaz naturel ou du dihydrogène) a pour inconvénient soit une concurrence en tant que carburant fossile, soit des difficultés de production-stockage-design de l'avion.

Tous ces axes d'études sont encore examinés actuellement, il est dès lors difficile d'affirmer si l'une ou l'autre voie s'imposera entierement, ou si la solution sera au contraire une ` mosaïque encore à définir. Parler de « solution » suggère que l'on a préalablement identifié le « problème » : est-ce la raréfaction (et la hausse liée du prix) du pétrole, ou le rejet massif de  $CO<sub>2</sub>$  dans l'atmosphère? Le critère d'acceptation d'une solution dépendrait aussi fortement, soit de leurs prix, soit de leurs capacités à garantir un bilan environnemental positif (émissions globales de gaz à effet de serre sur le cycle de vie). Dans ce dernier cas, il faut veiller au choix de la matière première, sans parler de la concurrence alimentaire (de ce point de vue, les derniers developpements sur les huiles de jatropha et ´ d'algues <sup>8</sup> laissent augurer de solides atouts).

Enfin, le numéro de juillet 2007 de  $\ll$  SAFRAN Magazine  $\gg$ , avec une interview croisée de Michel Desaulty (chef de marque Silvercrest chez Snecma) et Xavier Montagne (chef du département Carburants-Lubrifiants-Émissions de l'IFP), signale qu'un intérêt majeur des bio-kérosènes tient à leur absence de soufre et leur faible teneur en espèces polycycliques aromatiques (precurseurs de suies). Parmi les nombreux programmes de ´ recherche actuellement en cours, nous pouvons évoquer le projet français CALIN (Carburants ALternatifs et systèmes d'injection INnovants) dont le but est d'étudier les carburants alternatifs permettant un fonctionnement optimal de nouveaux systemes d'injec- ` tion de type bas- $NO_x$ , ou encore le programme européen ALFA-BIRD (7ème programme cadre européen).

## **2.4 Perspectives**

## **2.4.1 Scénarios possibles**

La problématique des émissions polluantes et des gaz à effet de serre est assurément un des enjeux du XXI ème siècle. Les estimations en terme d'évolution sont un exercice très délicat car dépendant de facteurs politiques, économiques, industriels et sociaux. Ce travail ne fait bien entendu pas partie des objectifs de la these mais nous pouvons ici citer les travaux de l'IPCC. ` Cet organisme a défini 6 scénarios différents où croissance mondiale, phénomène de globalisation ou regionalisation, prise en compte environnementale sont les principales variables. ´ Le rapport rend compte de leurs conséquences sur l'augmentation du niveau de la mer, les variations de température, ces travaux sont disponibles sur le site internet [8] de l'organisation (rapport de synthèse sur le changement climatique, 2007). La figure 2.14 permet de mieux

<sup>8.</sup> Les micro-algues sont parfois appelées carburant de troisième génération, terme révélateur à la fois de leur potentiel . . . et de leur industrialisation tardive : au mieux autour de 2018

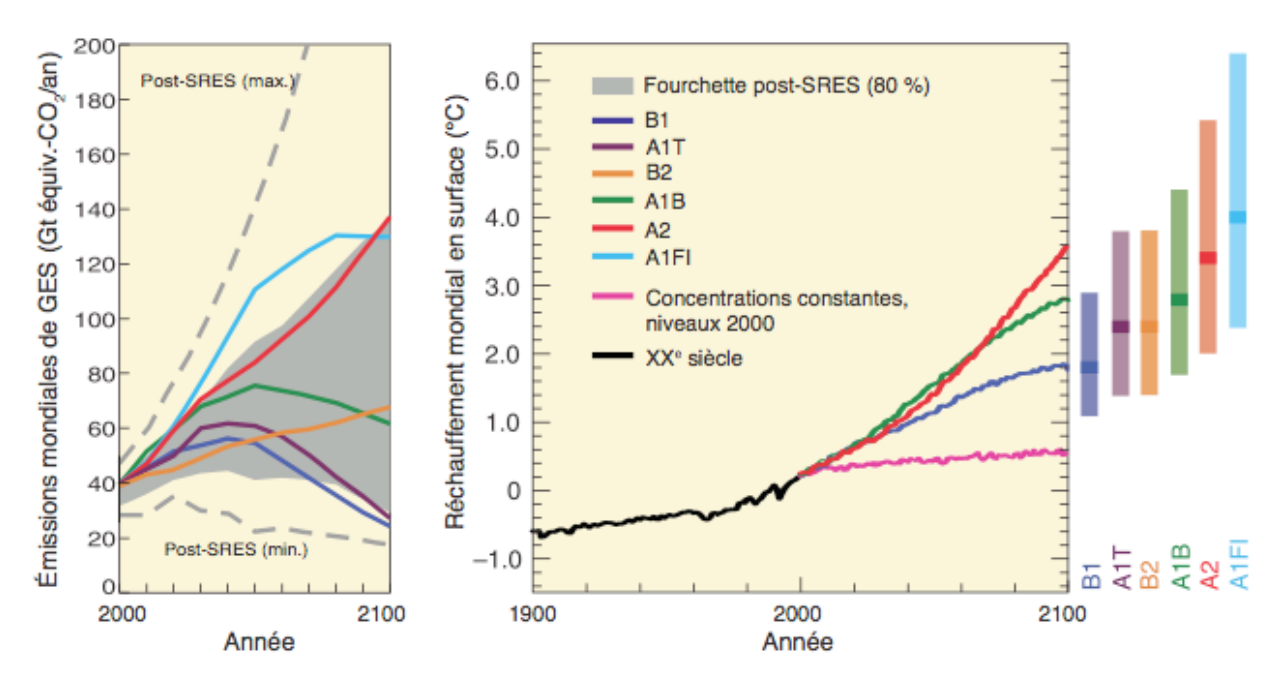

visualiser les dispersions importantes entre les différents scénarios, en terme d'impact d'ici à 2100.

FIGURE 2.14: Scénarios d'émissions de GES pour la période 2000-2100 (en l'absence de politiques climatiques additionnelles) et projections relatives aux temperatures en surface ´

Ces scénarios sont basés sur des modèles, incapables d'intégrer des événements singuliers, comme par exemple la crise financière et économique de 2008. Il restera donc à étudier les impacts à moyen-long terme de celle-ci. Le journal  $\ll$  Le Monde  $\gg$  daté du 5 juin 2009 donne l'occasion de conclure sur le tournant écologique qui semble néanmoins se dessiner à l'échelle du globe : on pouvait y lire en effet que, premierement, les investissements mondiaux dans les ` énergies vertes ont dépassé en 2008 ceux effectués dans l'électricité issue d'énergies fossiles, atteignant le montant de 155 milliards de dollars (110 milliards d'euros), selon un rapport du programme des nations unies pour l'environnement. Et deuxièmement, pour la première fois de l'histoire, la voiture la plus vendue au Japon sur un mois (en mai) est un véhicule hybride, fonctionnant alternativement à l'électricité et à l'essence : la Toyota Prius.

## **2.4.2** Approche éco2 : économie et écologie

Il s'agit ici de présenter les conséquences des tendances actuelles de réduction des émissions polluantes et de chasse au carbone sous un jour économique. Les chiffres donnés ci-dessous proviennent essentiellement d'un article paru dans le magazine l'Expansion<sup>9</sup>. L'idée reçue combattue est celle selon laquelle produire propre detruirait des emplois. En fait, les postes ´ créés par la réduction des émissions de  $CO<sub>2</sub>$  remplaceraient largement ceux perdus par l'industrie. Une étude financée par l'ADEME montre en effet que, malgré la baisse d'activité de secteurs comme la sidérurgie ou la cimenterie, d'autres secteurs seraient des relais d'emplois. En France, dans le secteur du batiment, l'ADEME table sur 100 000 emplois nouveaux pour ˆ

<sup>9.</sup> Franck Dedieu, L'Expansion, numéro 743, octobre 2008

rénover 400 000 logements par an. Même dans le secteur des transports, l'écolo-économie contient des gisements d'emplois. Une enquête de l'Institut national de la recherche sur les transports et leur sécurité indique que le déplacement d'un voyageur sur 1  $km$  en automobile crée deux fois moins d'emplois que le même déplacement en bus ou tramway. Enfin, citons l'exemple du conglomérat américain General Electric, dont le président Jeffrey Robert Immelt a décidé d'investir 1.5 milliard de dollars pour réduire sa facture énergétique d'ici à 2012, avec à la clé une sauvegarde annoncée d'emplois.

#### **2.4.3** De l'intérêt de la combustion « numérique »

Les outils d'étude numérique de la mécanique des fluides, puis de la combustion, se sont largement diffusés dans les organismes de recherche et les bureaux d'études au cours des années 1970. Leur développement n'a dès lors jamais cessé, encouragé par l'augmentation de puissance de calcul au fil des années (la fameuse loi de Moore <sup>10</sup>). Le recours aux outils de calcul est aujourd'hui une activité en plein essor, fournissant une aide précieuse dans les programmes de R&D industrielle notamment. Les études numériques permettent de discriminer assez rapidement les géométries les plus favorables et les choix de technologie efficaces (selon des optima en terme d'aérodynamique, d'émissions polluantes ou de rendement énergétique). Cela a fortement réduit le nombre d'essais réels nécessaires au design complet d'une pièce critique ou d'une installation entière <sup>11</sup>. Dans les années 1960, la maîtrise de la combustion n'était pas celle qu'elle est aujourd'hui : prenons ici l'exemple d'une torchere d'installation industrielle ` de Nevis, Alberta (figure 2.15). En cas d'extinction de la flamme à la sortie de la cheminée d'évacuation des gaz, et quand le dispositif mécanique de rallumage ne fonctionnait pas, on demandait à un archer de tirer une flèche incandescente en direction de la cheminée ...

Aujourd'hui, il est demandé aux outils de calculs une capacité de prédiction claire et définie. Cela ne signifie aucunement la fin des moyens et dispositifs experimentaux, car les validations ´ des modèles sont encore nécessaires. Le challenge est plutôt dans l'établissement de modèles et méthodologies, qui une fois « recalés », accèdent à de hauts niveaux de prédiction : de manière quantitative et surtout qualitative : la notion de sensibilité paramétrique prend alors tout son sens. Les outils actuels doivent aider les équipes de recherche dans la transition vers de nouvelles technologies ou de nouveaux concepts de combustion repondant aux contraintes ´ et réglementations à venir.

<sup>10.</sup> Gordon Moore, l'un des trois fondateurs de la société Intel, a émis en 1965 l'hypothèse d'un doublement du nombre de transistors sur une puce électronique de silicium d'entrée de gamme tous les deux ans. On trouve d'autres versions parlant de doublement de la puissance tous les 18 mois mais l'idée générique est identique. Ce concept fut vérifié jusqu'aux années 2000 quand les problèmes de dissipation thermique des puces sont apparus : une façon de contourner cette difficulté est le recours actuel aux technologies multi-cœurs

<sup>11.</sup> Cette réduction du nombre d'essais s'inscrit dans une logique plus globale de diminution du coût des programmes

## **Bow Turns Flame Thrower for Oilmen**

Waste gas fumes burning off from this flare tower at Nevis, Alberta, sometimes<br>blow out, and the mechanical relighting device doesn't always work. The oilmen keep a bow and a fire arrow handy and relight the flare by shooting a flame through the fumes. It doesn't require any skill at archery-note this oiler's unusual form.

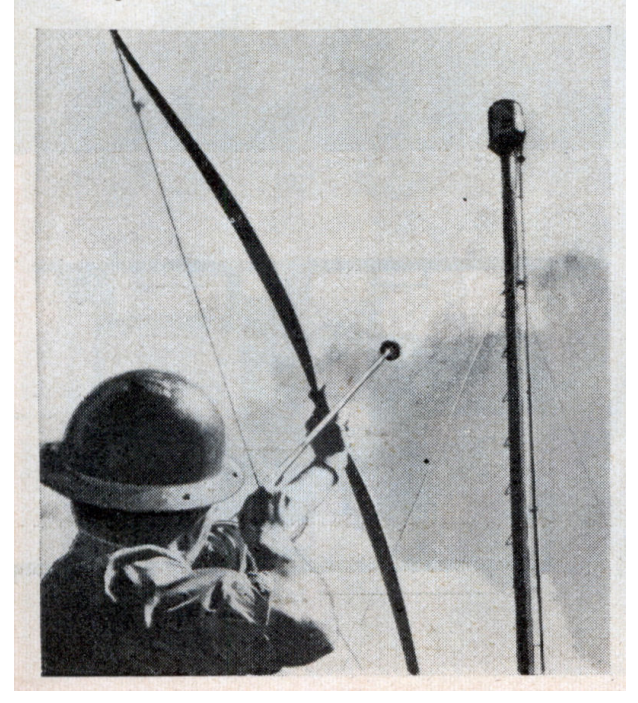

FIGURE 2.15: Article du journal Popular Mechanics, edition d'avril 1960 ´

## **Chapitre 3**

# **Outils de modélisation**

## **Sommaire**

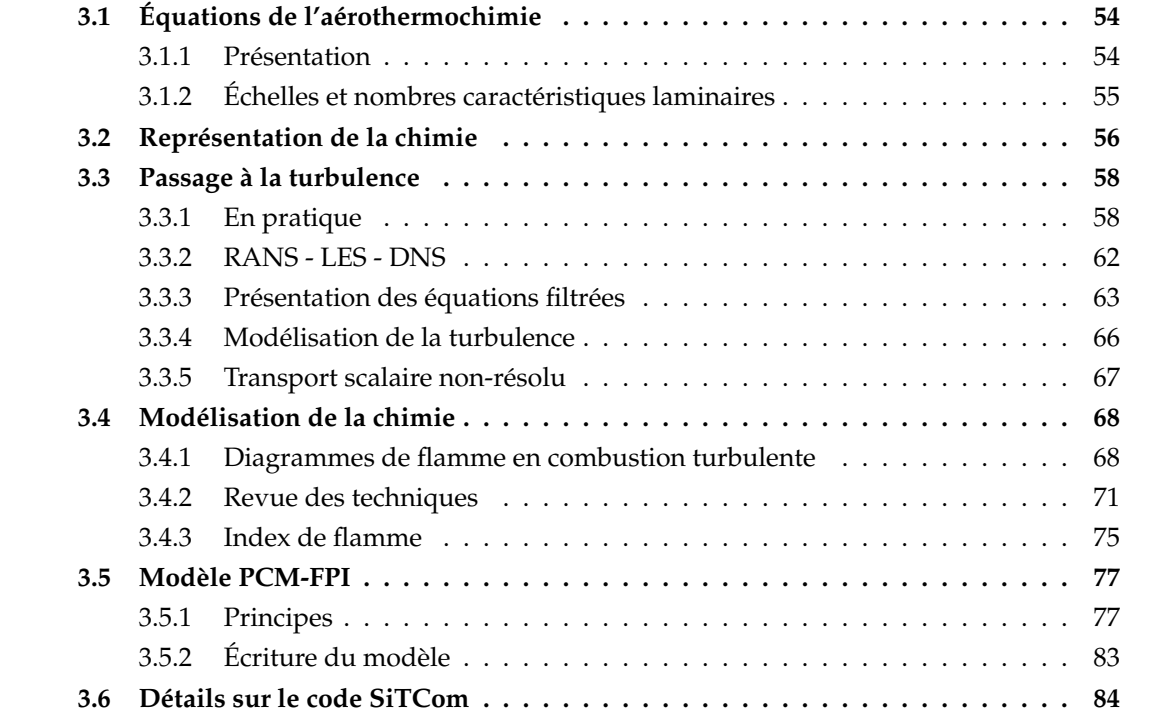

Le chapitre précédent avait pour objectif de présenter les diverses facettes de la combustion : en terme de secteurs d'utilisation, de types de flammes ou d'échelles caractéristiques. Il est maintenant plus aisé de comprendre l'intérêt des études sur la combustion, par voie numérique ou bien expérimentale. Le but de ce troisième chapitre est d'introduire un ensemble d'outils de modélisation (équations, hypothèses fondamentales, stratégies de calcul et enfin modèles). La diversité des flammes rencontrées au chapitre 2 laisse augurer des larges choix possibles pour la communauté des numériciens.

## **3.1 Equations de l'a´erothermochimie ´**

#### **3.1.1 Présentation**

L'étude numérique de la combustion dans un écoulement réactif revient à l'analyse de l'évolution thermodynamique d'un mélange gazeux. L'hypothèse généralement admise pour la description de la phase porteuse est celle du gaz parfait :

$$
P = \rho r T = \rho \left(\frac{\mathcal{R}}{\overline{W}}\right) T \tag{3.1}
$$

où  $\mathcal R$  est la constante des gaz parfaits et  $\overline{W}$  la masse molaire moyenne du mélange considéré, déterminée en fonction des fractions massiques  $Y_k$  des  $N_{spe}$  espèces constituant le mélange gazeux, soit :

$$
\frac{1}{\overline{W}} = \sum_{k=1}^{N_{spe}} \frac{Y_k}{W_k} \tag{3.2}
$$

Si l'on s'intéresse à un mélange de  $N_{spe}$  espèces chimiques, la résolution des phénomènes physiques requiert la résolution - dans une approche de fluide compressible - de  $(N_{spe}+5)$ équations de transport. Les équations à résoudre sont les suivantes :

#### **Equation de masse ´**

$$
\frac{\partial \rho}{\partial t} + \frac{\partial \rho u_i}{\partial x_i} = 0 \tag{3.3}
$$

où  $\rho$  est la masse volumique du fluide et  $u_i$  la i-ème composante du vecteur vitesse **u**.

#### **Equation de quantité de mouvement**

$$
\frac{\partial \rho u_j}{\partial t} + \frac{\partial \rho u_i u_j}{\partial x_i} = -\frac{\partial P}{\partial x_j} + \frac{\partial \tau_{ij}}{\partial x_i}
$$
(3.4)

où P désigne la pression statique locale et  $\tau_{ij}$  le tenseur visqueux défini comme :

$$
\tau_{ij} = -\frac{2}{3}\mu \frac{\partial u_k}{\partial x_k} \delta_{ij} + \mu \left( \frac{\partial u_i}{\partial x_j} + \frac{\partial u_j}{\partial x_i} \right) \tag{3.5}
$$

Le tenseur  $\delta_{ij}$  est le tenseur dit de Kronecker tandis que  $\mu$  est la viscosité dynamique du fluide. On peut également construire le tenseur  $\sigma_{ij}$  par la relation  $\sigma_{ij} = \tau_{ij} - P \delta_{ij}$ . De plus, nous négligeons les forces de volumes qui s'appliquent sur le fluide, hypothèse faite pour les équations  $(3.4)$  et  $(3.8)$ .

#### **Equation d'esp`eces ´**

$$
\frac{\partial \rho Y_k}{\partial t} + \frac{\partial \rho (u_i + V_{k,i}) Y_k}{\partial x_i} = \rho \dot{\omega}_k
$$
\n(3.6)

où  $Y_k$  et  $\dot{\omega}_k$  représentent respectivement la fraction massique et le terme source de l'espèce k considérée. L'effet Soret (diffusion de masse due aux gradients de température) est négligé.  $V_{k,i}$ est la vitesse de diffusion de l'espèce  $k$  dans la direction i. Si l'on choisit d'utiliser la loi de Fick pour exprimer la vitesse de diffusion en fonction du coefficient  $D_k$  de diffusion de chaque espèce, on arrive à :

$$
\frac{\partial \rho Y_k}{\partial t} + \frac{\partial \rho u_i Y_k}{\partial x_i} = \frac{\partial}{\partial x_i} \left( \rho \mathcal{D}_k \frac{\partial Y_k}{\partial x_i} \right) + \rho \dot{\omega}_k \tag{3.7}
$$

**Equation d'´energie (totale non chimique) [ ´ 165]**

$$
\rho \frac{DE}{Dt} = \rho \dot{\omega}_T + \frac{\partial}{\partial x_i} \left( \lambda \frac{\partial T}{\partial x_i} \right) - \frac{\partial}{\partial x_i} \left( \rho \sum_{k=1}^{N_{spe}} h_{s,k} Y_k V_{k,i} \right) + \frac{\partial}{\partial x_j} \left( \sigma_{ij} u_i \right) + \dot{Q} \tag{3.8}
$$

où  $\lambda$  représente la conductivité thermique. Les termes  $\dot{\omega}_T$  et  $\dot{Q}$  sont respectivement le terme source d'énergie chimique et le terme source d'énergie « autre » (transferts radiatifs, allumage par bougie  $^{1}...$  ). Ce dernier ne sera pas considéré par la suite, tout comme la prise en compte du transport diffusif d'enthalpie sensible. Notons que l'énergie totale non chimique  $E$  est obtenue par la relation :

$$
E = e_s + \frac{1}{2} u_i u_i = \int_{T_0}^{T} c_v dT - \frac{\mathcal{R}T_0}{\overline{W}} + \frac{1}{2} u_i u_i = \int_{T_0}^{T} \left( \sum_{k=1}^{N_{spe}} c_{v_k} Y_k \right) dT - \frac{\mathcal{R}T_0}{\overline{W}} + \frac{1}{2} u_i u_i \tag{3.9}
$$

où  $c_v$  est la capacité thermique massique et  $T_0$  la température de référence. Le terme source d'énergie  $\dot{\omega}_T$  intervenant lui en (3.8) est calculé selon les enthalpies de formation des espèces de la manière suivante :

$$
\dot{\omega}_T = -\sum_{k=1}^{N_{spe}} \Delta h_{f,k}^0 \dot{\omega}_k \tag{3.10}
$$

Enfin, par definition et par conservation de la masse, on a : ´

$$
\sum_{k=1}^{N_{spe}} Y_k = 1; \sum_{k=1}^{N_{spe}} \dot{\omega}_k = 0
$$
\n(3.11)

#### **3.1.2 Echelles et nombres caractéristiques laminaires**

Dans cette section, nous rassemblons les différents nombres adimensionnels et grandeurs caractéristiques nécessaires à l'étude de la combustion laminaire. En premier lieu, on définit la viscosité cinématique (homogène à une diffusivité de quantité de mouvement) par :

$$
\nu = \frac{\mu}{\rho} \tag{3.12}
$$

qui peut être utilisée dans l'expression du nombre de Schmidt :

$$
Sc = \frac{\nu}{D} \tag{3.13}
$$

Il existe aussi le nombre de Prandtl qui compare la diffusivité de quantité de mouvement  $\nu$ et la diffusivité thermique  $\alpha$  :

$$
Pr = \frac{\nu}{\alpha} = \frac{\mu/\rho}{\lambda/\rho c_p} = \frac{\mu c_p}{\lambda}
$$
\n(3.14)

Rappelons que  $c_p$  et  $c_v$  sont liées par les relations  $c_p - c_v = r$  et  $\gamma = c_p/c_v$ . Le nombre de Lewis caractérise lui le rapport entre la diffusivité thermique et la diffusivité moléculaire (reliant donc  $Sc$  et  $Pr$ ):

$$
Le = \frac{\alpha}{\mathcal{D}} = \frac{\lambda}{\rho c_p \mathcal{D}} = \frac{Sc}{Pr}
$$
\n(3.15)

<sup>1.</sup> Le lecteur intéressé est renvoyé à la thèse de Subramanian (2010, [193]) où une étude de l'allumage forcé en LES est proposée

Pour les  $N_{spe}$  espèces chimiques différentes du système étudié, on a  $N_{spe}$  nombres de Lewis notés  $Le_k$ :

$$
Le_k = \frac{\lambda}{\rho c_p D_k} = \frac{Sc_k}{Pr}
$$
\n(3.16)

Enfin, on peut ici introduire un paramètre clé dans l'étude de la combustion (pour les flammes de diffusion spécifiquement) : le taux de dissipation scalaire noté  $\chi$   $\chi$ . En reprenant le traceur passif Z (fraction de mélange définie en section 2.1.2.2), dont l'équation de transport s'écrit :

$$
\frac{\partial \rho Z}{\partial t} + \frac{\partial \rho u_i Z}{\partial x_i} = \frac{\partial}{\partial x_i} \left( \rho \mathcal{D} \frac{\partial Z}{\partial x_i} \right) \tag{3.17}
$$

Si l'on applique dans l'équation (3.7) le changement de variable  $x \leftarrow Z$  et en ne conservant que les termes d'ordre le plus élevé (les phénomènes de diffusion ont lieu préférentiellement dans les zones de gradient perpendiculaire à la ligne stœchiométrique  $Z = Z_{st}$ ), on arrive à l'expression suivante :

$$
\frac{\partial \rho Y_k}{\partial t} = \rho \chi_Z \frac{\partial^2 Y_k}{\partial Z^2} + \rho \dot{\omega}_k \tag{3.18}
$$

Cette équation dite de la flammelette de diffusion instationnaire fait apparaître le taux de dissipation scalaire  $\chi_Z = D|\nabla Z|^2$ . Son unité est en  $s^{-1}$ , il caractérise une fréquence liée à la diffusion moléculaire.

## **3.2 Représentation de la chimie**

De l'Antiquité jusqu'au Moyen-Age, la vision de la combustion était celle d'un élément « indivisible ». Antoine Laurent de Lavoisier (1743 - 1794) fut le premier à expérimenter, comprendre et formuler la notion de réaction entre un carburant et un oxydant [53]. C'est d'ailleurs lui qui nomma l'oxygène, du grec ancien oxys « acide » et de genna $\delta$  « engendrer ». On peut dès lors définir la combustion comme une transformation globale :

$$
C_nH_m + (n + \frac{m}{4})O_2 \to nCO_2 + \frac{m}{2}H_2O
$$
 (3.19)

La combustion du pentane,  $\mathrm{C}_5\mathrm{H}_{12}$ , s'écrit ainsi sous la forme :

$$
C_5H_{12} + 8O_2 \rightarrow 5 CO_2 + 6H_2O \tag{3.20}
$$

Cette écriture constitue une approche globale, thermodynamique, simplifiée mais ne donne pas d'information sur la vitesse de réaction. Une réaction chimique est avant tout la rencontre de deux partenaires collisionnels, la théorie de la cinétique des gaz permet alors d'en déterminer la vitesse élémentaire  $v$ , à partir de la fréquence de rencontre  $\mathcal{Z}_2$  et de P qui est la probabilité que la rencontre initie une réaction.

$$
v = Z_9 \underbrace{X_{\rm C_5H_{12}}X_{\rm O_2}^8 \exp\left(-\frac{A}{T}\right)}_{\mathcal{P}}
$$
(3.21)

avec :

$$
\mathcal{Z}_n = \mathcal{Z}_2 \times 10^{-3(n-2)} \Rightarrow \mathcal{Z}_9 = \mathcal{Z}_2 \times 10^{-21} \tag{3.22}
$$

où  $\mathcal{Z}_2$  est donnée par le rapport entre vitesse d'agitation moléculaire et libre parcours moyen, soit :  $\mathcal{Z}_2(s^{-1}) = c/\lambda = (8k_bT/\pi m)^{\frac{1}{2}}/\lambda$ . Notons que  $k_b$  est la constante de Boltzmann et m la masse moyenne des deux partenaires. Cette dernière égalité est valide dans le cadre d'un milieu homogène. On comprend bien qu'une réaction entre une molécule de pentane et huit molécules de dioxygène ne peut constituer le chemin privilégié d'oxydation en molécules d'eau et de dioxyde de carbone. Il est donc nécessaire d'introduire différentes étapes élémentaires intermédiaires pour décrire correctement la cinétique chimique. À noter qu'intégrer le diazote dans la réaction globale précédente reviendrait à écrire :

$$
C_nH_m + (n + \frac{m}{4})(O_2 + 3.76 N_2) \to n CO_2 + \frac{m}{2}H_2O + 3.76 (n + \frac{m}{4})N_2
$$
 (3.23)

Les équations écrites précédemment sont des « réactions-bilans », qui masquent l'ensemble des réactions intermédiaires et élémentaires du processus complexe de combustion. Si l'on désire prendre en compte ces différentes sous-étapes, on écrit alors, en considérant un système de  $N_{spe}$  espèces dans lequel se produisent  $N_r$  réactions élémentaires, la relation suivante :

$$
\sum_{k=1}^{N_{spe}} \nu'_{kj} \zeta_k \leftrightharpoons \sum_{k=1}^{N_{spe}} \nu''_{kj} \zeta_k, \qquad j = 1, N_r \tag{3.24}
$$

où  $\nu'_{kj}$  et  $\nu''_{kj}$  sont les coefficients stœchiométriques de la réaction  $j$  (côté direct - ou réactif - et indirect - ou produit - respectivement).  $\zeta_k$  est le symbole chimique de l'espèce  $k$ . Le taux de réaction  $Q_i$  se formule ainsi :

$$
Q_j = K_{d_j} \prod_{k=1}^{N_{spe}} [\zeta_k]^{\nu'_{kj}} - K_{i_j} \prod_{k=1}^{N_{spe}} [\zeta_k]^{\nu''_{kj}}
$$
(3.25)

 $[\zeta_k]$  étant la concentration molaire de l'espèce k.  $K_{d_j}$  et  $K_{i_j}$  sont les constantes de taux direct (respectivement indirect) de la *j*-ième réaction. On note par ailleurs  $\nu_{kj} = \nu'_{kj} - \nu''_{kj}$ . Ce sont précisément ces constantes  $K_j$  qui sont modélisées par la relation dite d'Arrhénius (loi empirique) :

$$
K_{d_j}(T) = A T^b \exp(-\frac{E_A}{\mathcal{R}T})
$$
\n(3.26)

Dans cette expression,  $A$ ,  $b$  et  $E_A$  sont trois constantes à connaître pour décrire de manière complète  $K_{d_j}$ . Le terme  $AT^b$  est appelé facteur pré-exponentiel et l'énergie d'activation  $E_A$  agit comme un seuil du fait de l'importance de l'exponentielle inverse de la température sur le calcul de  $K_{d_j}$ . L'évaluation de  $K_{i_j}$  se fait grâce à la relation  $K_{i_j}=K_{d_j}/K_{eq}$  , avec  $K_{eq}$  constante d'équilibre chimique déterminée en minimisant la fonction  $G$  de Gibbs. Cela mène à :

$$
K_{eq} = \left(\frac{P_0}{\mathcal{R}T}\right)^{\sum_{k=1}^{N_{spe}} \nu_{kj}} \exp\left(\frac{\Delta S_j^0}{\mathcal{R}} - \frac{\Delta H_j^0}{\mathcal{R}T}\right)
$$
(3.27)

où  $\Delta H_j^0$  et  $\Delta S_j^0$  sont respectivement les variations d'enthalpie (sensible plus chimique) et d'entropie lors de la réaction  $j$  et  $P_0$  la pression de référence (1 atmosphère). Finalement, le terme de production chimique  $\dot{\omega}_k$  de l'espèce k, défini comme la somme des taux de production  $\dot{\omega}_{ki}$ de chaque réaction où l'espèce  $k$  intervient, revient à :

$$
\dot{\omega}_k = \sum_{j=1}^{N_r} \dot{\omega}_{kj} = W_k \sum_{j=1}^{N_r} \nu_{kj} \mathcal{Q}_j
$$
\n(3.28)

## **3.3 Passage `a la turbulence**

#### **3.3.1 En pratique**

Les équations introduites précédemment (chapitre 3.1) correspondent à une étude exacte et instantanée de l'écoulement. En pratique, le calcul d'une configuration réelle ne peut se faire en utilisant directement ces équations de Navier-Stokes, pour des raisons de coût et de temps de calcul. En effet, les écoulements rencontrés dans les installations industrielles ou mêmes les flammes dites de laboratoire opèrent à des régimes à haut niveau de turbulence. La différence entre régime turbulent et régime laminaire tient en la multiplicité des échelles spatiales et temporelles, leur fort caractère instationnaire, leurs fluctuations et leur comportement aléatoire (Chassaing, [45]). L'existence d'un rotationnel de vitesse, c'est-à-dire de tourbillons, est également un élément essentiel. La distinction entre ces deux régimes se fait habituellement par la détermination du nombre de Reynolds noté  $Re$ . Ce nombre adimensionnel compare les forces d'inertie aux forces de viscosite : ´

$$
Re = \frac{\rho u L}{\mu} = \frac{u L}{\nu}
$$
\n(3.29)

où L rend compte d'une taille (ou distance) caractéristique,  $\mu$  et ν sont respectivement les viscosités dynamique et cinématique du fluide étudié et  $u$  une vitesse caractéristique. Quand  $Re$  est petit, l'écoulement est laminaire : les forces d'inertie sont insuffisantes pour perturber l'organisation globale de l'écoulement, maintenue par les forces de viscosité. Si Re augmente, on parle de transition vers la turbulence<sup>2</sup>, puis de régime turbulent. Dans ce cas, l'écoulement possède différents niveaux de structures spatiales. Les échelles les plus grandes (les plus énergétiques) sont peu affectées par la viscosité. Cette plus grande échelle est appelée échelle intégrale, notée  $l_t$ . Afin de décrire le transfert de cette énergie vers les plus petites échelles, le concept de la cascade énerg étique (voir figure 3.1) a été introduit par Richardson [174] et Kolmogorov [112]. Précisons ici que l'on peut définir un nombre de Reynolds turbulent  $Re_t$ , basé sur l'échelle intégrale  $l_t$  et la vitesse caractéristique  $u'_t$  des fluctuations :

$$
Re_t = \frac{u'_t l_t}{\nu} \tag{3.30}
$$

La figure 3.1 illustre la forme (spectrale) de l'énergie  $E = \frac{1}{2}$  $\frac{1}{2}(u'_e$  $\sigma_d^{'}$ )<sup>2</sup> en fonction du nombre d'onde  $k = 2\pi/d$ . La zone 1 correspond aux grandes structures de l'écoulement (i.e. faible nombre d'onde k). C'est ici que la production énergétique a lieu, du fait des gradients de vitesse importants. Le pic de  $E(k)$  est localisé autour du nombre d'onde correspondant à l'échelle intégrale. Ensuite, cette énergie est transférée dans la zone inertielle vers les plus grands nombres d'ondes (la pente est en  $k^{-5/3}$  dans la théorie de Kolmogorov). Ce flux correspond au taux de dissipation de l'énergie cinétique de turbulence  $\epsilon$ , défini ainsi pour une échelle de longueur  $d$  et une vitesse caractéristique  $u_d^{'3}$  :

$$
\epsilon = \frac{u_d^{'3}}{d} \tag{3.31}
$$

<sup>2.</sup> Les nombres de Reynolds critiques de la transition à la turbulence dépendent de la configuration (canal, plaque, tube) et ont des seuils variables

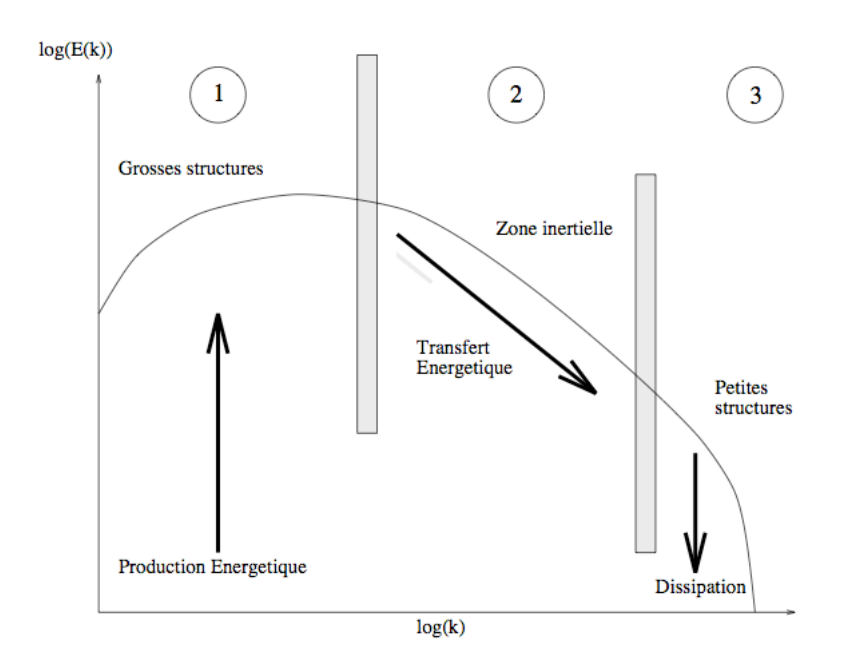

FIGURE 3.1: Spectre schématisé d'une turbulence homogène isotrope [169]

Enfin, au bout de la cascade, on retrouve les structures les plus fines, purement dissipatives (zone 3 de la figure 3.1). On insiste généralement sur la tendance vers l'isotropie de ces petites structures (due aux etirements successifs des tourbillons selon chaque direction) : cela constitue ´ un point-clé dans la formulation des modèles (voir aussi en 3.3.4). La taille caractéristique de ces structures est l'échelle de Kolmogorov  $\eta_k$ ; on note par ailleurs que les échelles de vitesse et de longueur ont diminué le long de la cascade énergétique pour atteindre  $u'_k$  et  $\eta_k$  tels que :

$$
Re_k = \frac{u'_k \eta_k}{\nu} \approx 1\tag{3.32}
$$

Les relations 3.31 et 3.32 conduisent à l'expression de  $\eta_k$  (en 3.33) et de définir un rapport entre  $l_t$  et  $\eta_k$  (en 3.34):

$$
\eta_k = \frac{\nu^{3/4}}{\epsilon^{1/4}} \tag{3.33}
$$

$$
\frac{l_t}{\eta_k} = O(Re_t^{3/4}) \tag{3.34}
$$

Cette dernière relation permet de comprendre en quoi le calcul exact d'une configuration réelle de taille industrielle est difficilement envisageable. En effet, une telle simulation exige la résolution précise des structures les plus fines de l'écoulement ; or ces structures dissipatives sont caractérisées par l'échelle de Kolmogorov. Ce premier critère détermine la précision spatiale du problème, concernant la précision d'avancement temporel, le pas de temps doit être inférieur à la plus petite dynamique de l'écoulement (flux, taux de réaction d'espèces ...).

Si l'on s'intéresse plus particulièrement aux exigences en terme de maillage, l'exercice classique (Lesieur [121], Pope [167], Sagaut [181]) est de se limiter à l'étude d'une turbulence tridimensionnelle statistiquement homogène et isotrope<sup>3</sup>, et de déterminer le nombre de nœuds

<sup>3.</sup> homogène : invariant dans l'espace si l'on procède à une translation ; isotrope : invariant dans l'espace si l'on procède à une rotation, et une symétrie plane

nécessaires au calcul. La taille caractéristique de maille  $\Delta x$  doit être inférieure à l'échelle de Kolmogorov (un rapport 2 suffit car le spectre de dissipation est très fin à cette échelle [221]), soit :

$$
\frac{\Delta x}{\eta_k} < 2\tag{3.35}
$$

A l'opposé, les tourbillons les plus énergétiques ont pour taille caractéristique  $L$ , avec  $L^3$ représentant le volume de turbulence étudié. On sait que le rapport entre  $L$  et  $\eta_k$  est dépendant du Reynolds :

$$
\frac{L}{\eta_k} = O(Re_t^{3/4})\tag{3.36}
$$

ce qui revient à une dépendance en  $O(Re_t^{9/4})$  du nombre de points  $N_{pts}$  nécessaires pour un volume cubique de côté  $L!$  Les configurations industrielles comme les turbines à gaz voient des Reynolds de l'ordre de  $10^4 \sim 10^5$ , on peut atteindre  $10^7$  pour les cas extrêmes comme par exemple dans le domaine du spatial (on estimerait alors les  $Re<sub>t</sub>$  entre 2 500 et 50 000, cas extrême du lanceur). La figure 3.2 montre le développement complet d'une flamme, lors du test du dispositif anti-atterrissage de la future navette Orion (déclenché en cas d'annulation tardive d'alunissage) effectué en novembre 2008 par la NASA (National Aeronautics and Space Administration) dans le cadre du projet Constellation.

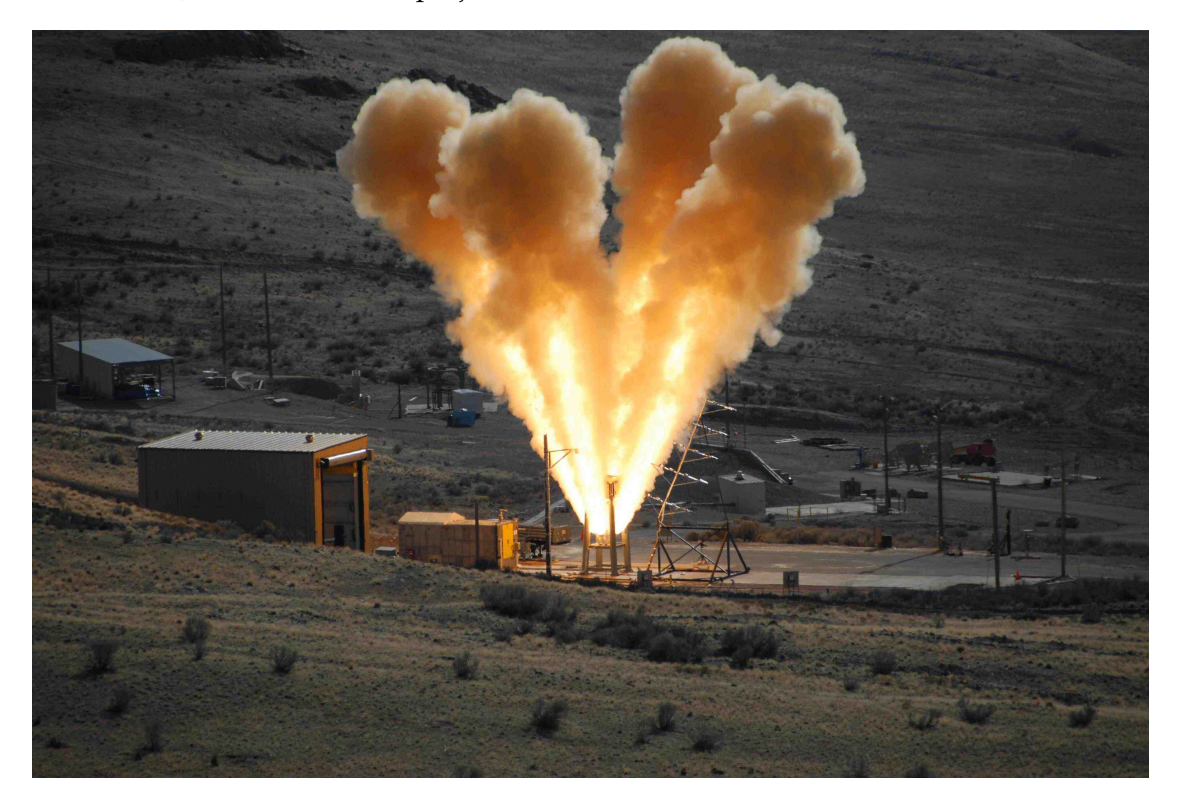

FIGURE 3.2: Photo de flamme turbulente, hauteur constatée : 30 mètres (crédits NASA)

Si l'on se réfère à Pope [167], qui poursuit l'analyse du coût CPU de cette approche (simulation numérique directe ou DNS), on peut également écrire qu'en respectant le critère CFL (Courant Friedrichs Lewy), l'avancement temporel est contrôlé par la relation :

$$
\frac{k^{1/2}\Delta t}{\Delta x} \approx \frac{1}{20} \tag{3.37}
$$

En supposant que la simulation se déroule sur quatre temps caractéristiques de la turbulence (i.e.  $\tau = k/\epsilon$ ), on en tire un nombre de pas de temps total  $N_{it}$ :

$$
N_{it} = \frac{4\tau}{\Delta t} = \frac{80}{\Delta x} \left( \frac{k^{3/2}}{\epsilon} \right) = \frac{80}{\Delta x} L \tag{3.38}
$$

Le coût global du calcul est lié au produit  $N_{it} \times N_{pts}$ . Pope se propose alors de déterminer le temps de calcul  $T_{CPU}$  (jours) pour différents Reynolds (en supposant un coût unitaire de 1 000 opérations par cellule et pas de temps, et une architecture de 1 Gflop/s). Le tableau 3.1 rassemble ces estimations pour différents nombres de Reynolds.

$$
T_{CPU} = \frac{10^3 \times N_{it} \times N_{pts}^3}{10^9 \times 60 \times 60 \times 24}
$$
 jours (3.39)

| $Re_t$ | N       | $T_{CPU}$  |
|--------|---------|------------|
| 94     | 104     | 20 minutes |
| 375    | 214     | 9 heures   |
| 1500   | 498     | 13 jours   |
| 6 000  | 1 260   | 20 mois    |
| 24 000 | 3 3 6 0 | 90 ans     |
| 96 000 | 9218    | 5 000 ans  |

TABLE 3.1: Coût CPU d'une DNS de turbulence homogène isotrope, en fonction du  $Re_t$ , extrait de Pope (2000, [167])

Afin de mettre en perspective ces données et notamment cette dernière hypothèse d'une architecture de 1 Gflop/s, on rappelle ici les performances de l'architecture massivement parallèle Blue Gene/P Babel actuellement en place à l'IDRIS : 10 240 nœuds (4 cœurs par nœud) avec une puissance crête unitaire de 13,6 Gflop/s, soit 139 Tflop/s au total ... ce qui réduit le temps de restitution du calcul le plus coûteux du tableau 3.1 à seulement deux semaines si l'on utilise l'ensemble des racks Blue Gene/P.

Les analyses faites jusqu'ici se limitaient à l'étude d'une turbulence homogène isotrope : ecoulement turbulent mais non réactif. La prise en compte d'une cinétique réactionnelle fait apparaître de nouvelles contraintes ; ainsi si l'on pose une épaisseur caractéristique de flamme selon la relation (2.5) :  $\delta_{th} = (T_b - T_u)/|dT/dx|_{max}$ , celle-ci doit être résolue sur le maillage, on a alors :

$$
\frac{\delta_{th}}{\Delta_x} < 10\tag{3.40}
$$

condition qui peut s'avérer très critique sur la taille  $\Delta_x$ . Si la cinétique contient les espèces radicalaires telles que OH ou CH, ce phénomène est encore amplifié car on sait que  $\delta_{\gamma_{\text{OH}}} < \delta_{th}$ comme illustré en figure 3.3 si l'on pose  $\delta_{Y_{\text{OH}}} = Y_{\text{OH}}/dX_{\text{OH}}/dx|_{max}$ .

Enfin, il faut aussi garder à l'esprit que les codes de DNS ont des exigences considérables en termes de schémas et méthodes numériques (ordres élevés et dissipation faible), ce qui joue directement sur le nombre d'opérations par cellule et pas de temps formulé dans la relation (3.39).

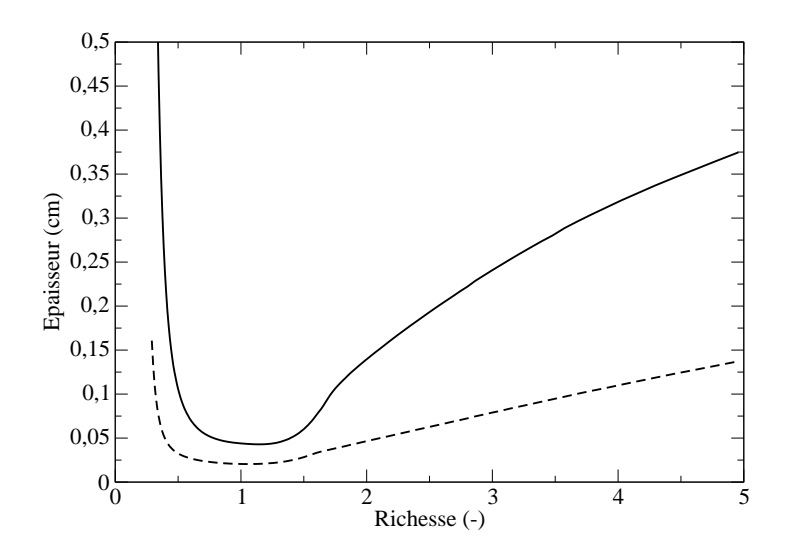

FIGURE 3.3: Comparaison entre épaisseur thermique  $\delta_{th}$  (en trait fin, déjà vue en figure 2.2(b)) et épaisseur caractéristique du radical OH (en trait discontinu) pour une flamme de prémélange méthane-air

#### **3.3.2 RANS - LES - DNS**

Nous venons de voir que l'étendue de l'énergie spectrale des configurations rencontrées dans les flammes de laboratoires ou les brûleurs industriels était trop grande pour permettre une résolution directe des équations de Navier-Stokes instationnaires. Les approches DNS sont donc, encore maintenant, limitées à des géométrie simplifiées et/ou des portions d'un système complexe. Néanmoins, citons quelques exemples récents avec des Reynolds caractéristiques intéressants : Mizobuchi et al. [138], Chen et al. [46], Hawkes et al. ([94] et [95]) et Lignell et al. [122] ou` Rejet est compris entre 2 500 et 13 600. Poinsot *et al.* proposent une revue de l'utilisation de la DNS dans le cadre des flammes turbulentes prémélangées [163].

Cette limitation de la gamme énergétique des systèmes à résoudre a été historiquement surmontée en ne s'attachant qu'à réaliser un suivi des valeurs moyennes des écoulements. On parle alors de méthode RANS (Reynolds Averaged Navier Stokes). De nombreuses études académiques et industrielles sont disponibles dans la littérature ([26],[113], [156], [160], [165] ou plus récemment [137]) et ont permis l'obtention de résultats très satisfaisants concernant les problématiques de répartition d'air dans un foyer ou de position (moyenne) de flamme notamment. Concernant les phénomènes typiquement instationnaires comme l'allumage d'un mélange air-carburant ou l'extinction d'une extrémité de flamme, des difficultés apparaissent et ne sont pas complètement soulevées par la technique URANS (Unsteady RANS). La question des émissions polluantes peut bien évidemment être traitée en approche RANS classique, avec un certain succès dans l'estimation de l'équilibre entre  $CO$  et  $CO<sub>2</sub>$  (i.e. la détermination d'un rendement de combustion) mais reste plus approximative dès lors que l'on s'intéresse à des espèces comme les oxydes d'azote, fortement dépendantes du champ local de température, qui reste fondamentalement fluctuant dans la réalité physique.

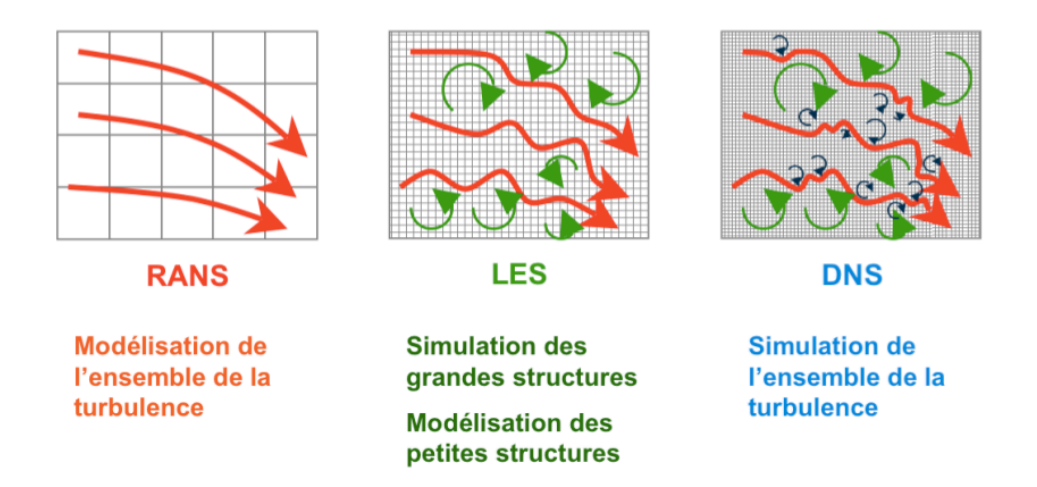

FIGURE 3.4: Comparaison entre simulation numérique directe (DNS), résolution des équations moyennes (RANS) et simulations aux grandes échelles (LES) (figure tirée de Roux, 2007 [177])

Une voie intermédiaire entre la compromission du RANS et l'exigence de la DNS se présente avec l'approche Large-Eddy Simulation (LES). Il s'agit de modeliser l'influence des plus petites ´ échelles de la turbulence tandis que les grandes échelles  $^4$  sont elles directement simulées. On tire alors avantage du fait que les structures dissipatives ont un comportement isotrope : il faut d'ailleurs veiller à ce que l'échelle de coupure se situe bien dans la zone inertielle (figure 3.1). Le modèle de sous-maille (ou SGS pour Sub-Grid Scale), c'est-à-dire en dessous de l'échelle de coupure, est spécifiquement développé pour cette gamme d'énergie, il n'a pas prétention (ou obligation) à être global comme en RANS. La dépendance aux modèles est intrinsèquement moins importante, ce qui est un atout pour la LES.

De plus, le fait de résoudre directement les plus grandes structures de l'écoulement, qui sont responsables du transport des scalaires, est unanimement considéré comme profitable pour les simulations en combustion turbulente où la description du mélange est un paramètre clé (Mastorakos [133], Pitsch [159], Veynante et Vervisch [211]). Les calculs LES sont également un outil intéressant pour la prise en compte de l'acoustique et le traitement des instabilités de combustion (par exemple Roux *et al.* [178], Selle *et al.* [186] ou Schmitt *et al.* [183]). Cependant, il faut noter que l'approche LES a un coût intrinsèque supérieur au RANS car le calcul doit être mené de façon instationnaire, avec des méthodes numériques plus robustes et précises, sur des maillages nécessairement tridimensionnels. La figure 3.4 rassemble les trois différentes approches rencontrées en mécanique des fluides numérique. La figure 3.5 illustre elle le traitement appliqué à une fonction  $F$  de l'espace ou du temps, selon le type de modélisation choisie.

#### **3.3.3 Présentation des équations filtrées**

Les équations de transport d'un calcul LES (Large-Eddy Simulation) décrivent l'évolution des grandeurs filtrées de l'écoulement en s'attachant à modéliser l'influence de la partie de sous-maille non résolue. La séparation entre ces deux gammes d'échelles est réalisée par une opération de filtrage des équations présentées au chapitre 3.1.

<sup>4.</sup> en français, on emploie le terme de Simulation aux Grandes Échelles ou SGE

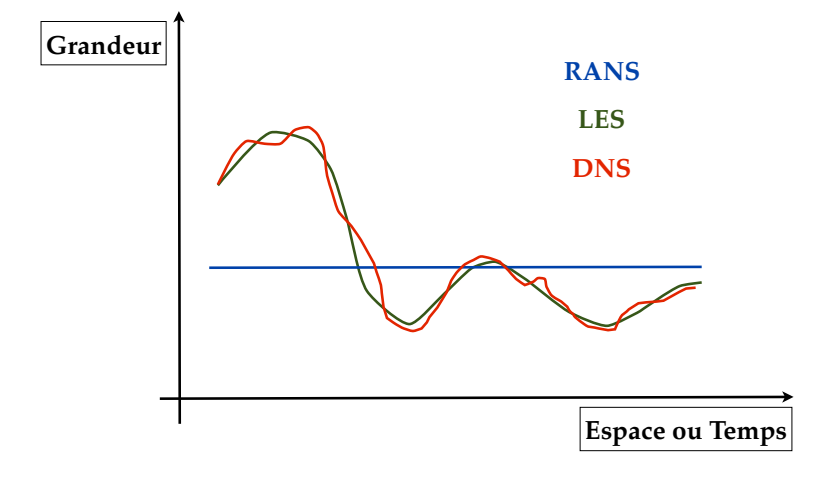

FIGURE 3.5: Comparaison entre DNS, RANS et LES avec la fonction  $F = F(x)$  ou  $F = F(t)$ 

Soit  $\bar{\cdot}$  cet opérateur de filtrage, le champ  $f$  filtré s'écrit  $\bar{f}$  :

$$
\bar{f}(\mathbf{x},t) = \int_{-\infty}^{+\infty} f(\xi,t)G_{\Delta}(\mathbf{x}-\xi)d^3\xi
$$
\n(3.41)

c'est-à-dire le résultat d'un produit de convolution de la grandeur physique f par le filtre  $G_{\Delta}$ de largeur  $\Delta$  avec la relation  $G_\Delta({\bf x}-\xi)=\prod_{i=1,3}G_{i,\Delta}(x_i-\xi_i).$  La décomposition suivante est alors obtenue :

$$
f = \bar{f} + f' \tag{3.42}
$$

Diverses propriétés doivent être respectées par ce filtre, comme :

– la normalisation :

$$
\int_{-\infty}^{+\infty} G_{\Delta}(\xi) d^3 \xi = 1
$$
\n(3.43)

– la linéarité :

$$
\overline{f+g} = \overline{f} + \overline{g} \tag{3.44}
$$

 $-$  la commutativité avec la dérivation temporelle ou spatiale :

$$
\frac{\overline{\partial f}}{\partial t} = \frac{\partial \bar{f}}{\partial t} \; ; \; \frac{\overline{\partial f}}{\partial x} = \frac{\partial \bar{f}}{\partial x} \tag{3.45}
$$

Les deux premières propriétés sont assurées sans difficulté. Concernant la commutation temporelle, des erreurs n'apparaissent qu'en cas de modification du filtre (ou maillage) au cours du temps, c'est-à-dire en cours de calcul LES. Ce phénomène reste essentiellement limité aux applications type moteur automobile (se référer par exemple à la thèse de Moureau, 2004 [140]). Pour les erreurs de commutation spatiale, cela reste plus complexe mais cette hypothèse

(3.45) est très classique dans les études actuelles. De plus, et contrairement aux moyennes temporelles rencontrées en RANS, on retient :

$$
\overline{\overline{f}} \neq \overline{f} \tag{3.46}
$$

$$
\overline{f'} \neq 0 \tag{3.47}
$$

Rappelons également que l'on distingue différents filtres dans la littérature : porte, gaussien, passe-bas (détaillés dans les ouvrages de Sagaut [181] ou de Poinsot et Veynante [165]). Dans le cadre des écoulements compressibles, on introduit habituellement la notion de moyenne de Favre :

$$
\tilde{f} = \frac{\overline{\rho f}}{\overline{\rho}}\tag{3.48}
$$

Finalement, les équations de Navier-Stokes filtrées sont les suivantes :

**Equation de masse ´**

$$
\frac{\partial \bar{\rho}}{\partial t} + \frac{\partial \bar{\rho} \tilde{u}_i}{\partial x_i} = 0 \tag{3.49}
$$

#### **Equation de quantité de mouvement**

$$
\frac{\partial \bar{\rho} \tilde{u}_j}{\partial t} + \frac{\partial \bar{\rho} \tilde{u}_i \tilde{u}_j}{\partial x_i} = -\frac{\partial \bar{P}}{\partial x_j} + \frac{\partial \bar{\tau}_{ij}}{\partial x_i} - \frac{\partial}{\partial x_i} [\bar{\rho} (\widetilde{u_i u_j} - \widetilde{u}_i \widetilde{u}_j)] \tag{3.50}
$$

**Equation d'esp`eces ´**

$$
\frac{\partial \bar{\rho} \widetilde{Y}_k}{\partial t} + \frac{\partial \bar{\rho} \widetilde{u}_i \widetilde{Y}_k}{\partial x_i} = \frac{\partial}{\partial x_i} \left( \bar{\rho} \mathcal{D}_k \frac{\partial \widetilde{Y}_k}{\partial x_i} \right) + \bar{\rho} \widetilde{\omega}_k - \frac{\partial}{\partial x_i} \left[ \bar{\rho} (\widetilde{u_i Y_k} - \widetilde{u}_i \widetilde{Y}_k) \right]
$$
(3.51)

**Equation d'énergie (totale non chimique)** 

$$
\frac{\partial \bar{\rho}\widetilde{E}}{\partial t} + \frac{\partial \bar{\rho}\widetilde{u}_{i}\widetilde{E}}{\partial x_{i}} = \bar{\rho}\widetilde{\omega}_{T} + \frac{\partial}{\partial x_{i}}\left(\bar{\lambda}\frac{\partial\widetilde{T}}{\partial x_{i}}\right) + \frac{\partial}{\partial x_{j}}\left(\overline{\sigma_{ij}u_{i}}\right) + \bar{Q} - \frac{\partial}{\partial x_{i}}\left[\bar{\rho}(\widetilde{u_{i}E} - \widetilde{u}_{i}\widetilde{E})\right]
$$
(3.52)

De manière générale (prenons l'exemple de la relation (3.51)), nous retrouvons de gauche à droite : le terme instationnaire, le terme convectif résolu, le terme de diffusion, le terme source chimique et enfin le terme convectif non résolu. Les termes non-fermés qui apparaissent nécessitent l'utilisation de modèles ou hypothèses spécifiques (modèle de viscosité de sousmaille, hypothèse de type gradient ...). Pour l'équation (3.52), on fait de nouveau l'hypothèse suivante :  $\overline{Q} = 0$  (voir aussi section 3.1). Nous répertorions ici :

– le tenseur des contraintes de sous-maille  $t_{ij} = \bar{\rho}(\widetilde{u_i u_j} - \widetilde{u}_i \widetilde{u}_j)$ :

Dans une approche  $\ll$  Eddy viscosity  $\gg$ , on s'attache à modéliser les transferts énergétiques en fonction du tenseur des déformations résolues à l'aide d'une viscosité turbulente  $\nu_t = \mu_t/\bar{\rho}$ , on a la relation suivante :

$$
t_{ij} - \frac{1}{3} \delta_{ij} t_{kk} = -\mu_t \left( \frac{\partial \widetilde{u}_i}{\partial x_j} + \frac{\partial \widetilde{u}_j}{\partial x_i} \right) = -2\mu_t \widetilde{S}_{ij}
$$
(3.53)

Le lecteur trouvera de plus amples détails dans la suite du chapitre, section 3.3.4.

– les termes de flux turbulents :

Les hypothèses concernant la détermination des flux turbulents d'espèces et d'énergie sont explicitées en 3.3.5.

– les termes sources chimiques  $\tilde{\omega}_T$  et  $\tilde{\omega}_k$ :

La modélisation des différents termes sources liés à la chimie fait l'objet de la section 3.4.

## **3.3.4 Mod´elisation de la turbulence**

Cette section a pour but de présenter les différents modèles de turbulence utilisés au cours de la these dans le code de calcul SiTCom. `

#### **3.3.4.1 Modèle de Smagorinsky**

Le modèle de Smagorinsky [190] est basé sur une hypothèse d'équilibre entre production et dissipation d'énergie cinétique au niveau de l'échelle de filtrage. L'expression de la viscosité turbulente s'écrit ainsi :

$$
\nu_t = C_s^2 \Delta^2 |\tilde{S}| = C_s^2 \Delta^2 \sqrt{2\tilde{S}_{ij}\tilde{S}_{ij}}\tag{3.54}
$$

avec  $C_s$  la constante dite de Smagorinsky,  $\Delta$  la taille du filtre et  $S_{ij} = 1/2 (\partial \tilde{u}_i/\partial x_j + \partial \tilde{u}_j/\partial x_i)$ le tenseur des déformations résolues. Dans un code structuré cartésien comme SiTCom, la taille de filtre est déterminée selon la formule suivante :

$$
\Delta = f(a_1, a_2) (\Delta_x \Delta_y \Delta_z)^{1/3} \tag{3.55}
$$

où  $\Delta_x$ ,  $\Delta_y$  et  $\Delta_z$  sont les tailles locales de grille dans les trois directions cardinales et  $f(a_1, a_2)$ une fonction de correction proposée par Scotti *et al.* [185] dans le cadre spécifique des maillages anisotropes ( $a_1$  et  $a_2$  sont les ratios de longueur entre les deux plus petits côtés et le plus long). Ce modèle de turbulence est considéré comme le plus classique dans la littérature. Sa large utilisation dans la communauté a aussi permis d'en déterminer avec précision certains défauts. En premier lieu, le choix de la constante  $C_s$  est dépendant de la configuration d'étude : une gamme de variation [0.1 - 0.2] est généralement rencontrée. Ce modèle est connu pour son comportement parfois trop dissipatif, sa difficulté dans la prédiction correcte de la transition à la turbulence et surtout son traitement incorrect en région proche paroi. En effet, le comportement de  $\nu_t$  en  $O(y^3)$  à la paroi n'est pas assuré avec l'expression (3.54).

Un autre aspect concernant l'évaluation du modèle de Smagorinsky est son incapacité à rendre compte des phénomènes de backscattering [42] : cela consiste en un transfert d'énergie des petites structures en direction des plus grandes. Dans cette optique, il faudrait laisser la liberté à la viscosité turbulente  $\nu_t$  de prendre des valeurs négatives, chose impossible avec la formulation du modèle. Diverses améliorations du modèle ont été proposées, notamment par Germano *et al.* [84] ou Lilly [123]. L'idee de base est d'utiliser un filtre plus large que le filtre LES ´ (on est alors à une échelle résolue du spectre d'énergie) et de formuler la viscosité turbulente qui existe à cette échelle à partir des champs filtrés.

#### **3.3.4.2 Mod`ele WALE**

Le modèle WALE (pour Wall-Adapting Local Eddy-viscosity) a été proposé par Nicoud et Ducros en 1999 [148]. La viscosité turbulente est définie selon la relation suivante :

$$
\nu_t = C_w^2 \Delta^2 \frac{\left(s_{ij}^d s_{ij}^d\right)^{3/2}}{\left(\tilde{S}_{ij}\tilde{S}_{ij}\right)^{5/2} + \left(s_{ij}^d s_{ij}^d\right)^{5/4}}
$$
(3.56)

où la constante  $C_w$  a été déterminée lors de tests a priori sur une turbulence homogène isotrope. Contrairement au modèle de Smagorinsky où la constante varie dans la version dynamique, ici la constante est fixe, soit  $C_w$  = 0.5. Le terme  $s_{ij}^d$  s'écrit :

$$
s_{ij}^d = \frac{1}{2} \left( \tilde{g}_{ij}^2 + \tilde{g}_{ji}^2 \right) - \frac{1}{3} \tilde{g}_{kk}^2 \delta_{ij}
$$
 (3.57)

avec :

$$
\widetilde{g}_{ij} = \partial \widetilde{u}_i / \partial x_j \tag{3.58}
$$

$$
\widetilde{g}_{ij}^2 = \widetilde{g}_{ik}\widetilde{g}_{kj} \tag{3.59}
$$

Les capacités de prédiction de la transition à la turbulence et le traitement en proche paroi sont les atouts de ce modèle et ont fait l'objet de diverses publications (écoulement en configuration turbine à gaz avec parois multi-perforées par Mendez [134], jet turbulent impactant une paroi par Lodato *et al.* [126]).

#### **3.3.4.3 Mod`ele de Vreman**

Ce modèle est présenté par Vreman en 2004 [213] : l'écriture de la viscosité turbulente est la suivante :

$$
\nu_t = 2.5 \ C_s^2 \sqrt{\frac{B_\beta}{\alpha_{ij}\alpha_{ij}}} \tag{3.60}
$$

avec les relations :

$$
\alpha_{ij} = \partial \widetilde{u}_j / \partial x_i \tag{3.61}
$$

$$
\beta_{ij} = \Delta_m^2 \alpha_{mi} \alpha_{mj} \tag{3.62}
$$

$$
B_{\beta} = \beta_{11}\beta_{22} - \beta_{12}^{2} + \beta_{11}\beta_{33} - \beta_{13}^{2} + \beta_{22}\beta_{33} - \beta_{23}^{2}
$$
 (3.63)

où  $\Delta_m$  est la taille locale de grille dans chacune des directions cardinales. On note que le modèle de Vreman est plutôt simple dans sa formulation dans la mesure où il ne nécessite que des dérivées du premier ordre et des informations sur les champs de vitesse à l'échelle du filtre.

#### **3.3.5 Transport scalaire non-résolu**

La démarche habituellement suivie consiste à modéliser les flux turbulents à l'aide d'une hypothèse de type gradient. Ce choix est le même que dans les pratiques de calculs RANS. Il en résulte la formulation du flux turbulent d'espèces suivante :

$$
\widetilde{u_i Y_k} - \widetilde{u}_i \widetilde{Y}_k = -\frac{\nu_t}{Sc_{t,k}} \frac{\partial \widetilde{Y}_k}{\partial x_i}
$$
\n(3.64)

Pour l'énergie, on a de la même façon :

$$
\widetilde{u_i E} - \widetilde{u}_i \widetilde{E} = -\frac{\nu_t}{Pr_t} \frac{\partial \widetilde{E}}{\partial x_i}
$$
\n(3.65)

On note donc une dépendance du transport non-résolu au modèle de turbulence utilisé (via la variable  $\nu_t$ ) et à la définition des propriétés de transport turbulent (via  $Pr_t$  et  $Sc_{t,k}$ ). Dans ce manuscrit, et dans tous les calculs qui y sont décrits, on fait l'hypothèse du Lewis unitaire et de l'égalité des nombres de Schmidt des  $k$  espèces, soit :  $Pr_t = Sc_t = Sc_{t,k} = 0.9$ . On trouve dans la littérature une gamme de variation entre 0.7 et 1.0 pour le nombre de Schmidt turbulent. Ce choix fait l'objet de diverses publications, notamment par Reynolds en 1975 [170].

## **3.4 Mod´elisation de la chimie**

Les stratégies possibles en terme de modélisation de la combustion turbulente occupent le volet central de ces travaux de thèse. Nous aborderons cette problématique en rappelant les régimes de flammes caractéristiques en combustion turbulente. Ensuite, une brève revue des techniques de modélisation sera proposée, axée notamment sur les modèles ayant un fort potentiel quant à la prédiction des émissions polluantes. Enfin, la dernière partie décrira plus en détails le modèle de combustion utilisé au cours de ces trois années, à savoir l'approche de chimie détaillée tabulée PCM-FPI.

#### **3.4.1 Diagrammes de flamme en combustion turbulente**

Le chapitre 3.3 a permis de montrer l'étendue des échelles spatiales et temporelles de la turbulence. On s'intéresse ici à un autre temps caractéristique, lié à la cinétique chimique et noté  $\tau_c$ . La prise en compte d'une cinétique réactionnelle détaillée apporte une large gamme de temps caractéristiques chimiques (voir au chapitre suivant : chapitre 4). Si l'on considère un schéma cinétique simplifié et une flamme de prémélange, on peut plus ais ément définir un temps caractéristique selon la relation :

$$
\tau_c = \frac{\delta_{th}}{S_L} \tag{3.66}
$$

c'est-à-dire le temps nécessaire à la flamme pour se propager sur une distance égale à sa propre épaisseur caractéristique. Le nombre de Damköhler sert à comparer les temps liés à la chimie et la turbulence (du moins ses plus grandes échelles) :

$$
Da = \frac{\tau_t}{\tau_c} = \frac{l_t/u'}{\delta_{th}/S_L} = \frac{l_t}{\delta_{th}} \frac{S_L}{u'}
$$
\n(3.67)

Cette dernière expression (3.67) permet de faire apparaître deux rapports de vitesses et de longueurs caractéristiques. Typiquement, lorsque  $Da \gg 1$ , le temps chimique est largement inférieur au temps caractéristique de la turbulence. La conséquence principale est que la structure interne de la flamme ne peut être modifiée par les tourbillons. On retrouve alors localement un arrangement proche de la flamme laminaire académique : ce concept est appelé « flamelet regime  $\gg$  ([156], [211]). La flammelette peut néanmoins être convectée, légèrement plissée ou

étirée par les vortex. La configuration opposée se produit quand  $Da \ll 1$ , où la chimie devient l'élément directeur : on se rapproche du cas « Perfectly Stirred Reactor ». Si l'on revient à l'étude des flammes turbulentes de laboratoire ou industrielles, le régime rencontré est très souvent à Damköhler élevé, mais la cinétique chimique est complexe : les Damköhler calculés selon la formation de NO ou la fin d'oxydation de CO en CO<sub>2</sub> sont très différents du Damköhler limite de la chimie à une étape. Pour compléter plus précisément les diagrammes de régimes de flamme, on introduit habituellement le nombre de Karlovitz, qui compare le temps chimique aux plus fines structures turbulentes (i.e. à l'échelle de Kolmogorov) :

$$
Ka = \frac{\tau_c}{\tau_k} = \frac{\delta_{th}}{\eta_k} \frac{u'_k}{S_L}
$$
\n(3.68)

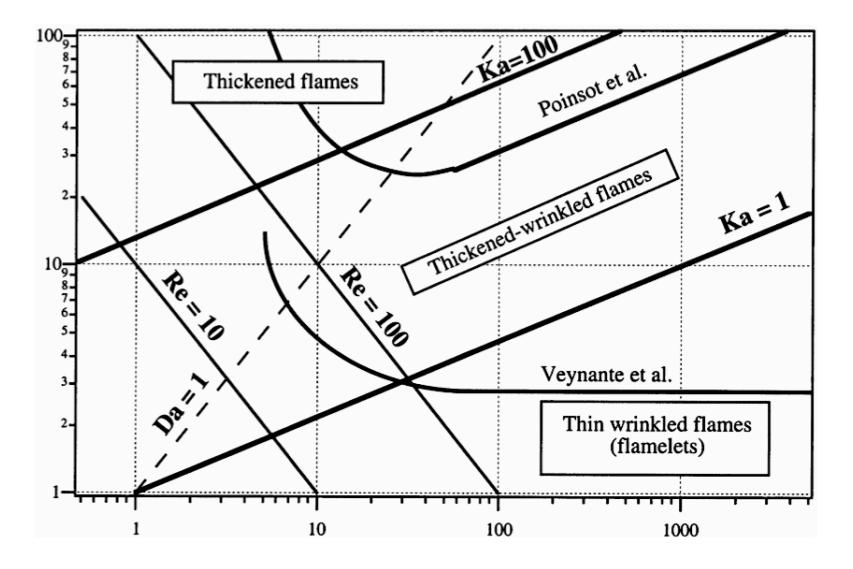

FIGURE 3.6: Diagramme de régimes de flamme, repris de [211], basé sur les travaux de Borghi, Destriau et Peters ; abscisse :  $l_t/\delta_{th}$  ; ordonnée :  $u'/S_L$ 

L'intérêt du nombre de Karlovitz est de quantifier les interactions possibles entre les plus petits tourbillons et la flamme elle-même. Plusieurs cas sont possibles :

– quand  $Ka < 1$  (et  $Da > 1$ ):

Le temps chimique est inférieur à toutes les échelles de temps de la turbulence. La distinction entre les régimes « flamelet » et « thin flame » se fait par l'analyse du rapport  $u'/S_L$ . Si  $u'/S_L < 1$ , les tourbillons sont incapables de plisser réellement la flamme, l'interaction flamme / turbulence n'est que modeste. Dans le cas  $u'/S_L > 1$ , on assiste à la formation de poches de gaz frais et brûlés : c'est le régime « thin flame » ou « corrugated flamelet ». Cependant, la zone interne réactionnelle n'est pas affectée.

– quand  $Ka > 1$  (et  $Da > 1$ ):

Ici l'échelle de Kolmogorov est inférieure à l'épaisseur caractéristique de flamme, ce qui permet aux fines structures d'en modifier la structure interne. On parle alors de regime ´ de flamme épaissie ou « thickened flame ».

Lorsque  $Ka \sim 1$ , on se situe sur la ligne de séparation entre régime « corrugated » et flamme épaissie : c'est le critère dit de Klimov-Williams. Les figures 3.6 et 3.7 reprennent les régimes de flamme précédemment définis pour former deux diagrammes de flammes turbulentes.

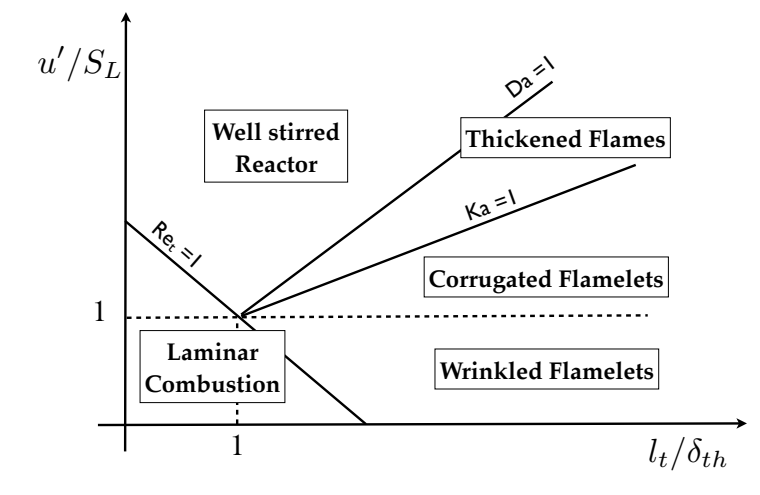

FIGURE 3.7: Diagramme de régimes de flamme, basé sur les travaux de Peters [156]; abscisse :  $l_t/\delta_{th}$  ; ordonnée :  $u'/S_L$ 

Si l'on s'intéresse maintenant aux flammes non-prémélangées, les notions de vitesse caractéristique ou d'épaisseur de flamme sont moins transparentes. On peut néanmoins définir une épaisseur de mélange  $l_d$  :

$$
l_d = \frac{\mathcal{D}}{\tilde{\chi}_{st}}\tag{3.69}
$$

où  $\tilde{\chi}_{st}$  est la valeur moyenne conditionnée de la dissipation scalaire pour  $Z = Z_{st}$ . Quand l'échelle de Kolmogorov est de l'ordre de grandeur de l'épaisseur de flamme, on écrit :

$$
l_d = \frac{\alpha_1}{\eta_k} \text{ et } \tilde{\chi}_{st} = \frac{\alpha_2}{\tau_k} \tag{3.70}
$$

avec  $\alpha_1 \geq 1$  et  $\alpha_2 \leq 1$ , ce qui donne :

$$
Da = \frac{\tau_t}{\tau_c} = \frac{\tau_t}{\tau_k} \frac{\tau_k}{\tau_c} = \frac{\tau_t}{\tau_k} \frac{\alpha_2}{\tilde{\chi}_s t \tau_c} = \alpha_2 \sqrt{Re} Da^*
$$
(3.71)

avec  $\tau_t/\tau_k =$  $\sqrt{Re}$  et  $Da^*=1/\tilde{\chi}_{st}\tau_c$ . Cette relation est utilisée pour tracer le diagramme suivant (où les pentes à  $Da^*$  constant entre les régions flammelettes et extinction ont pour coefficient directeur 1/2 dans l'espace  $\log Re - \log Da$ ) : voir figure 3.8.

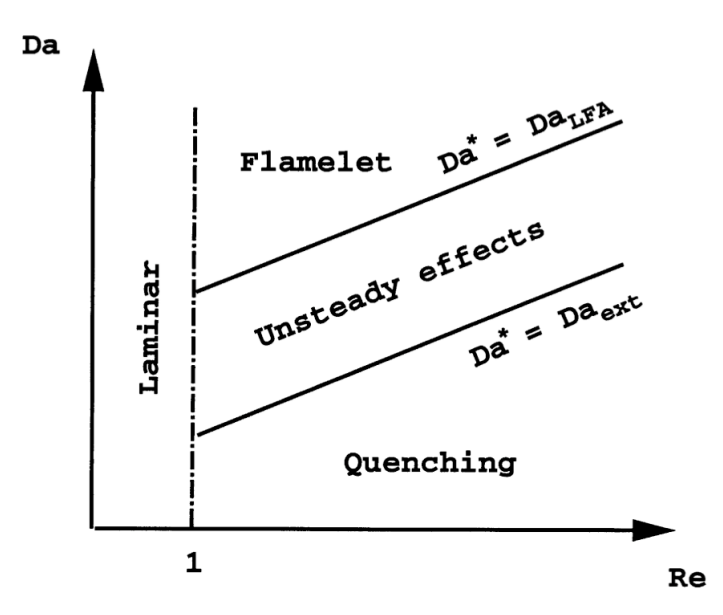

FIGURE 3.8: Diagramme de régimes de flamme pour configurations non-prémélangées, en fonction de log Re et log Da, extrait de Veynante et Vervisch [211]

#### **3.4.2 Revue des techniques**

Nous avons vu précédemment que les types de flammes et les régimes de combustion possèdent une diversité assez conséquente. Ce point fut présenté comme l'une des raisons de la multiplicité des modèles de combustion turbulente développés dans la littérature. Une autre raison fondamentale réside dans le type d'approche suivie pour l'analyse mathématique de la flamme. On classe généralement ces approches possibles en trois catégories (visibles aussi sur la figure 3.9) :

- $-$  l'approche géométrique
- l'approche basée sur l'analyse du mélange turbulent
- l'approche statistique en un point

Précisons ici qu'il est possible de relier de manière théorique et mathématique ces différentes approches (Vervisch et Veynante, [210]). De plus, cette section n'ayant aucune volonté d'exhaustivité dans l'exercice difficile de description des différents modèles disponibles dans la littérature, le lecteur intéressé est prié de consulter les revues plus complètes formulées par Veynante et Vervisch [211], Pitsch [159] ou encore le chapitre 4 de la thèse de Naudin [145]. Enfin, une revue plus axée sur l'applicatif et les technologies en combustion est proposée par Eaton *et al.* [66].

#### **3.4.2.1** Approche géométrique

Le front de flamme est ici considéré comme une surface géométrique très fine, mobile dans l'espace physique. Différentes analyses géométriques peuvent être réalisées selon des directions privilégiées, notamment les surfaces de même niveau d'avancement de la réaction (iso-c) ou de même fraction de mélange (iso- $Z$ ). Plusieurs modèles appartiennent à cette fa-
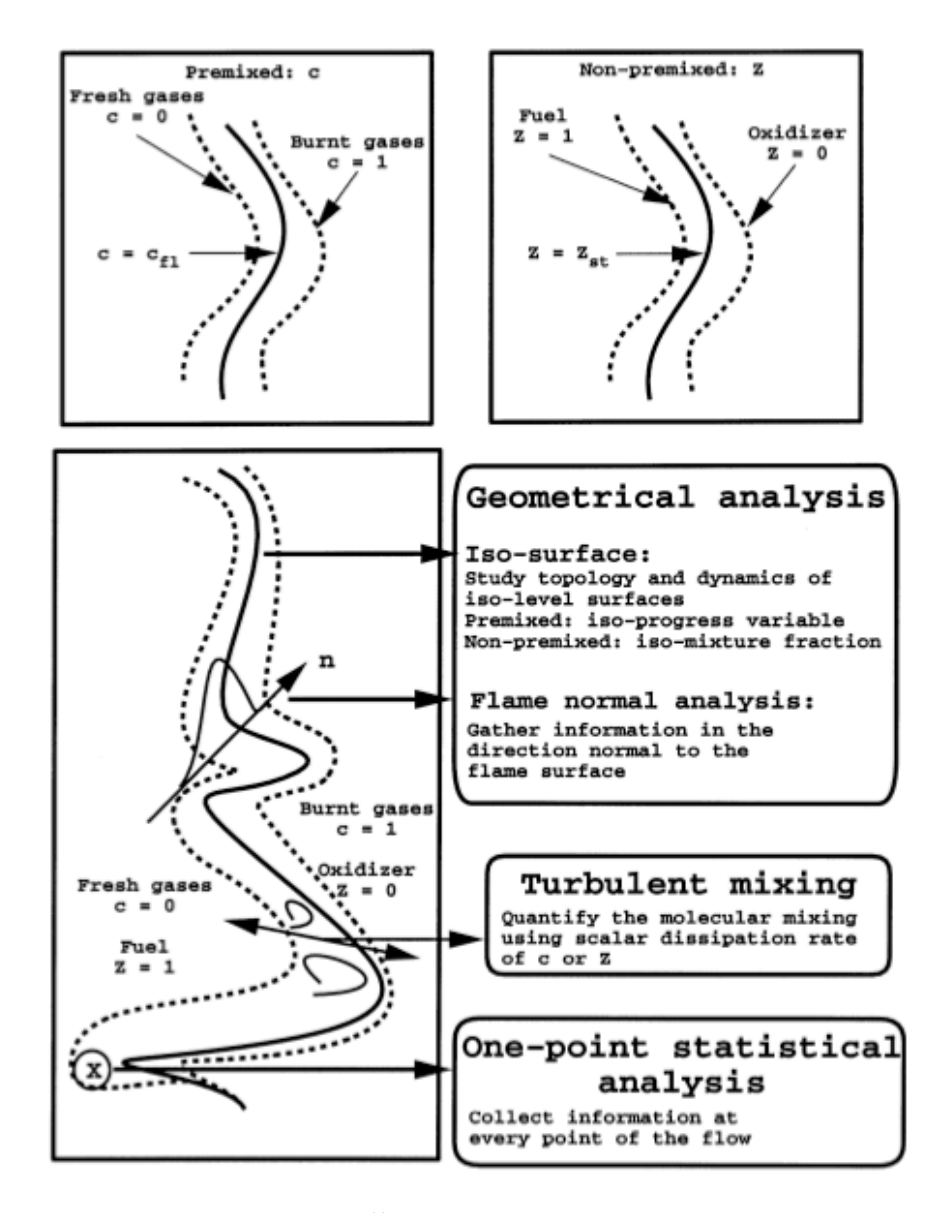

FIGURE 3.9: Illustration des differentes approches en combustion turbulente ; ´ extrait de Vervisch et Veynante [210]

mille de pensée. Leur champ d'application concerne essentiellement les flammes turbulentes prémélangées.

On peut tout d'abord considérer que le front de flamme est semblable à un niveau de potentiel (approche Level-Set ou G-Equation) et que la distance a celle-ci permet de reconstruire ` les propriétés locales du fluide. La couche interne la plus fine de la flamme est positionnée à  $G = G_0$  et cette surface (d'épaisseur nulle) est transportée dans le domaine d'étude à l'aide  $d'$ équations de fronts. À noter que dans ce type d'équation, l'écriture du terme diffusif diffère des formalismes habituellement rencontrés. On discrimine les gaz frais des gaz brûlés selon la valeur de G, respectivement  $G < G_0$  et  $G > G_0$ . La méthode G-Equation fut initiée par Williams ([218], [108]), appliquée en RANS notamment par Peters [155], et plus récemment dans un contexte LES par Pitsch [158] ou encore Moureau *et al.* (2009, [142]). Ce dernier article

présente un exemple d'équation de front pour  $G$ , dans un formalisme LES :

$$
\frac{\partial \widetilde{G}}{\partial t} + \widetilde{\mathbf{u}} \cdot \nabla \widetilde{G} = -\frac{\rho_u}{\rho} (\widehat{S_L + S_K}) \mathbf{n} \cdot \nabla \widetilde{G}
$$
(3.72)

où  $S_K$  est la vitesse du front due aux effets de courbure et **n** le vecteur local normé perpendiculaire au front de flamme et dirigé vers les gaz frais. Un autre exemple d'approche géométrique est rapporté avec les modèles à densité de surface de flamme (Boger *et al.* [30], Tap *et al.* [198]). Dans la methode FSD, on relie le taux de consommation volumique de gaz frais au produit de ´ la surface de flamme par unité de volume  $\Sigma$  par la vitesse de réaction par unité de surface de flamme  $\dot{\Omega}_i$ , soit :

$$
\overline{\dot{\omega}}_i = \Sigma \, \dot{\Omega}_i \tag{3.73}
$$

La densité de surface de flamme est évidemment un paramètre critique, qui peut être fourni par un modèle algébrique ou bien par une équation de transport. Cette dernière possibilité est choisie dans le cadre du Coherent Flame Model. Il est à souligner que du fait de l'hypothèse forte de l'existence d'une interface claire entre gaz frais et gaz brûlés, les modèles du type G-Equation et FSD sont difficilement applicables lorsque la structure de flamme n'est pas celle du régime prémélangé. Cela constitue un point bloquant pour des configurations industrielles comme les turbines à gaz aéronautiques. La plupart des applications LES récentes sont plutôt dans un cadre motoriste essence (Richard *et al.* [173] ou Vermorel *et al.* [206]). Une revue sur la combustion turbulente prémélangée par Driscoll (2008, [62]) reprend les hypothèses essentielles des modeles Flame Surface Density et Coherent Flame Model, offre des comparaisons ` expérience-LES-DNS et dégage des perspectives quant à l'estimation de la vitesse de flamme turbulente.

Enfin, une façon complémentaire de traiter le front de flamme en tant que surface est celle suivie par les approches dites de flamme épaissie : « thickened flame model » et « dynamically thickened flame model  $\gg$  (avec par ordre chronologique : [38], [120], [50], [31], [32]). L'idée fondatrice est d'epaissir artificiellement le front de flamme tout en conservant sa vitesse de propa- ´ gation. Butler et O'Rourke montrent que la vitesse de flamme laminaire  $S_L$  et son épaisseur  $\delta_{th,0}$  sont contrôlées par la diffusivité thermique et le facteur préexponentiel de la relation d'Arrhénius (chimie simple). En multipliant la diffusivité thermique et en divisant la constante préexponentielle par le même facteur  $F$ , le front de flamme est épaissi mais conserve sa vitesse de propagation. En choisissant  $F$  suffisamment grand, le front de flamme peut alors être résolu sur des maillages LES actuels. Cependant, des difficultés peuvent apparaître quant au couplage entre le front de flamme et la turbulence, un front trop épaissi étant moins sensible aux tourbillons. Le rôle de la fonction d'efficacité  $E$  est de palier à ce problème, cette fonction  $E$  dépend notamment du Reynolds turbulent, des fluctuations de vitesse et des contributions du plissement. Les deux relations suivantes sont assurées :

$$
S_t = E \times S_L \tag{3.74}
$$

$$
\delta_t = F \times \delta_{th,0} \tag{3.75}
$$

Dans le cadre du modèle dynamique, le facteur d'épaissement  $F$  n'est pas uniforme et s'écrit  $F = 1 + (F_{max} - 1) \times S$  où  $F_{max}$  est fixé par l'utilisateur du modèle et S est un senseur réactif (valant 1 dans la zone réactive, 0 ailleurs, avec une variation en tangente hyperbolique).

#### **3.4.2.2 Approche par analyse du m´elange turbulent**

Les paramètres de contrôle sont le nombre de Damköhler  $Da$  et le taux de dissipation scalaire  $\chi_Z$ . L'hypothèse de travail est celle d'un  $Da$  très élevé, permettant de séparer les temps caractéristiques de la turbulence de la chimie. Le taux de réaction est ainsi contrôlé par l'intensité du mélange turbulent. La plupart des fermetures rencontrées sont basées sur  $\chi_Z$  [156].

#### **3.4.2.3 Approche statistique**

Au sein de cette approche, les modèles s'appuyent sur une description statistique du mélange en définissant une fonction de densité de probabilité (PDF) filtrée. De manière directe, en formulant l'hypothèse de chimie infiniment rapide, le taux de réaction local instantané filtré s'écrit :

$$
\overline{\dot{\omega}}_k(\mathbf{x},t) = \int_0^1 \dot{\omega}_k(Z)\mathcal{P}(Z;\mathbf{x},t)dZ
$$
\n(3.76)

Dans cette équation figurent le taux de réaction local non filtré  $\dot{\omega}_k$ , ainsi que la PDF  $\mathcal{P}(Z; \mathbf{x}, t)$ . Bien entendu, toute la difficulté réside dans la détermination de la PDF, deux choix sont possibles : la resolution de cette PDF en chaque point de l'espace et du temps (approche PDF ´ transportée) ou la prédétermination « arbitraire » (approche PDF présumée). Retenons que pour compléter l'équation (3.76), les taux de réaction  $\dot{\omega}_k(Z)$  des espèces peuvent être extraits de base de données (ou bibliothèque de flammes). La même procédure est applicable dans le cadre moins restrictif de la chimie non-infiniment rapide, on voit alors apparaître le taux de dissipation scalaire dans les expressions du terme source et de la PDF :

$$
\overline{\omega}_k(\mathbf{x},t) = \int_0^1 \int_{\chi_Z} \dot{\omega}_k(Z,\chi_Z)\mathcal{P}(Z,\chi_Z;\mathbf{x},t)dZd\chi_Z
$$
\n(3.77)

Les techniques de transport de PDF ont comme principal intérêt de ne nécessiter aucune fermeture du terme de production chimique, mis à part un modèle de mélange pour la diffusion moléculaire (IEM, EMST ...). Néanmoins, le coût CPU peut être important pour la résolution de la méthode stochastique de construction de la PDF (une mise en œuvre eulérienne comme lagrangienne peut être décidée). Des résultats très satisfaisants ont été obtenus avec l'approche PDF, dans l'estimation des fractions massiques d'espèces tout comme la prédiction du phénomène d'extinction locale (flamme Sandia F) par Tang *et al.* [197] ou Xu et Pope [219]. Une autre validation RANS est proposée par Jones *et al.* [104] sur les flammes de Masri, avec un schéma cinétique très réduit [105].

Nous avons vu que l'autre possibilité réside dans le choix de présumer la forme de la PDF. L'idée est de fixer une distribution au lieu de la déterminer localement au cours du temps. On retrouve chez de nombreux auteurs l'utilisation de fonctions  $β$ -PDF (méthode Presumed Conditional Moments [209], méthode Flamelet Progress Variable [157]), connues par deux paramètres de forme. Récemment, différentes études comparatives ont été menées quant à la pertinence du choix de la β-PDF : comparaison avec la SMLD (statistically most likely distribution) par Ihme *et al.* (2008, [100]) ou avec d'autres fonctions plus basiques par Vreman *et al.* (2008, [214])

Enfin, nous pouvons citer d'autres méthodes disponibles dans la littérature, et applicables dans le cadre de calculs LES. En premier lieu, l'approche Conditional Moment Closure (CMC) qui se propose de formuler les équations de transport des moyennes conditionnées à la fraction de mélange des différents scalaires réactifs (adaptée en LES par Kim et Pitsch [109]). La fermeture directe du modèle, développée au premier ordre, suppose que les variances et covariances conditionnées sont négligeables. Une extension au second ordre est possible via l'utilisation de moments doublement conditionnées (fraction de mélange et enthalpie sensible pour Kronenburg et Kostka [114] par exemple). Cette méthode implique néanmoins de résoudre une équation de transport pour chaque niveau de  $Z$ . Ces niveaux doivent être assez nombreux pour conserver une précision satisfaisante (typiquement l'espace de  $Z$  est discrétisé selon 50 points dans [114]), défavorisant ainsi le coût CPU total. Le dernier type de modèle qui sera présenté ici est le Linear Eddy Model ([107], [182]). Kerstein fait l'hypothèse d'un mélange turbulent de sous-maille semblable à un problème monodimensionnel où la turbulence est traitée de manière stochastique. Réaction et diffusion sont ensuite résolues dans ce formalisme 1D. La méthode CMC a le potentiel pour traiter les phénomènes d'extinction et de ré-allumage.

#### **3.4.3 Index de flamme**

Nous avons vu au chapitre 2.1.2 les différents types de flamme rencontrés académiquement (diffusion, prémélange, prémélange partiel). Le chapitre précédent (3.4.2) a permis d'entrevoir que certaines familles de modèles ne pouvaient théoriquement s'appliquer que dans des types et / ou régimes de flammes bien définis. Seulement, hormis quelques configurations avec des injections de carburant et d'air  $\ll$  classiques  $\gg$ , il est parfois difficile de prévoir quel sera le régime de flamme prédominant dans le foyer ou le réacteur étudié. Yamashita *et al.* ont proposé de définir un index de flamme (aussi appelé indice de Takeno [220]) basé sur les gradients de concentrations de fuel et d'oxydant, soit :

$$
G_{FO} = \nabla Y_F \cdot \nabla Y_O \tag{3.78}
$$

On remarque aisément que  $G_{FO}$  prend des valeurs positives dans une flamme prémélangée et négatives dans une flamme de diffusion. Cet index a été appliqué dans l'étude d'une flamme jet de diffusion et a permis de montrer qu'en aval de certaines zones d'extinction, au point de transition, des structures mélangeant zones prémélangées, de diffusion et même partiellement prémélangées pouvaient être rencontrées. Domingo *et al.* [60] proposent un index de flamme normalisé  $\xi_p$  qui s'écrit :

$$
\xi_p = \frac{1}{2} \left( 1 + \frac{G_{FO}}{|G_{FO}|} \right) \tag{3.79}
$$

Ici les valeurs bornes sont zéro pour la flamme de diffusion et l'unité pour la flamme prémélange pure. Le calcul applicatif est une DNS de flamme liftée faiblement turbulente (cas gazeux et diphasique traités tous les deux). Enfin, Knudsen et Pitsch [111] constatent récemment que la plupart des utilisations d'index de flamme dans la littérature se sont limitées aux chimies simples mono-étape. Ils présentent un index du régime de combustion Θ, basé sur les expressions  $C = Y_{\text{CO}} + Y_{\text{CO}_2} + Y_{\text{H}_2} + Y_{\text{H}_2\text{O}}$  et  $\Lambda = C(Z_{st}, T_{st}^*)$ . On a :

$$
\Theta = \frac{\partial_{\Lambda} C \left( \rho_u S_L |\nabla \Lambda| - \nabla_{\cdot} \rho \mathcal{D} \nabla \Lambda \right)}{-\rho \frac{\chi_Z}{2} \partial_Z^2 C}
$$
(3.80)

En pratique,  $\Theta$  est remplacé par  $\Omega$ , selon les conditions suivantes :

$$
\Omega = 1 \ \forall \ \Theta \ge 1 \ ; \ \Omega = 0 \ \forall \ \Theta < 1 \ ; \ \Omega = -1 \ \text{quad} \ \dot{\omega} < \epsilon \tag{3.81}
$$

Ce critère est d'abord testé sur une chimie mono-étape dans la reproduction de la DNS d'une flamme triple laminaire (configuration de Favier et Vervisch [73]), puis dans le calcul LES d'un brûleur à swirl. L'expression (3.80) est reformulée afin de faire apparaître les grandeurs filtrées. Le modèle Flamelet Progress Variable (aperçu en 3.4.2.3) est couplé à deux bibliothèques de flammelettes (prémélange et diffusion), la valeur locale de  $\Omega$  permettant de passer d'une base à l'autre : table prémélangée quand  $\Omega = 1$ , diffusion quand  $\Omega = 0$  (la table non-prémélangée est également appelée quand le terme source chimique est inférieur à un paramètre  $\tilde{\epsilon}$ ). Le critère sur  $\Omega$  est utilisé en complément d'un critère sur la valeur locale de Z : en effet, l'existence d'une flamme laminaire propagative n'est possible qu'entre les limites de flammabilité pauvre  $Z_{lean}$  et riche  $Z_{rich}$  (se rappeler de la figure 2.2(b)), la table de diffusion fournit alors les informations sur la chimie pour les régions où  $Z \, > \, Z_{rich}$  et  $Z \, < \, Z_{lean}.$  La figure 3.10 donne un exemple de champs instantanés de  $\xi_p$  et  $\Omega$ .

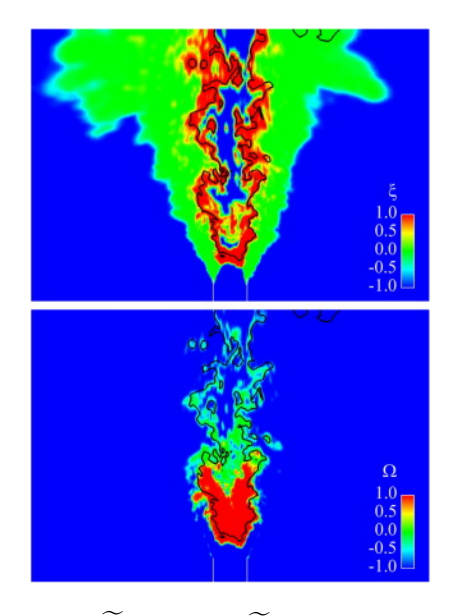

FIGURE 3.10: Champs instantanés de  $\xi_p$  (haut) et  $\Omega$  (bas), LES de flamme swirlée prémélangée, Knudsen et Pitsch [111]

Il est à noter que les auteurs se limitent délibérément aux expressions d'index de flamme ne tenant compte que des contributions résolues. Or rien n'indique qu'à l'intérieur de la sousmaille, les directions des gradients de fuel et d'oxydant conservent les propriétés topologiques présentes au niveau du filtre, comme indiqué par Domingo et al. (2002, [58]). On peut par exemple imaginer une structure de flamme de diffusion, caractérisée par un produit des vecteurs normaux aux fronts résolus tel que :

$$
\widetilde{\mathbf{n}}_{O}^{*} \cdot \widetilde{\mathbf{n}}_{F}^{*} = \left( -\frac{\nabla \widetilde{Y_O}}{|\nabla \widetilde{Y_O}|} \right) \cdot \left( -\frac{\nabla \widetilde{Y_F}}{|\nabla \widetilde{Y_F}|} \right) < 0 \tag{3.82}
$$

qui verrait apparaître au niveau de sa sous-maille des phénomènes de prémélange partiel. Une modélisation SGS est ici indispensable pour déterminer l'apparition ou non de telles séquences.

## **3.5 Mod`ele PCM-FPI**

Le modele PCM-FPI, Presumed Conditional Moments - Flame Prolongation of ILDM, fait ` partie des modèles basés sur la tabulation de la chimie détaillée. Les informations essentielles sur la cinétique chimique (fractions massiques, termes sources d'espèces et / ou d'énergie) sont stockées dans une base de données, et indexées selon les moments d'ordre un et d'ordre deux de variables de contrôle. Dans le formalisme actuel de FPI, ces grandeurs sont la fraction de mélange  $Z$  et la variable d'avancement  $Y_c$ . Ce modèle, relativement moins coûteux en temps calcul que des méthodes types PDF transportée, a d'abord été appliqué avec succès dans des calculs RANS ([209], [77]), avant d'être étendu plus récemment aux simulations aux grandes échelles ([61], [83]). Son avantage principal est de rendre compte des effets de chimie noninfinement rapide, en offrant également une description assez fine des fractions massiques dans l'écoulement réactif.

#### **3.5.1 Principes**

Le modèle repose sur deux étapes successives : d'abord le traitement de la chimie ( étape FPI), ensuite son couplage avec la turbulence (etape PCM). Nous explicitons dans cette section ´ les hypotheses et points essentiels de ces deux phases. `

#### **3.5.1.1 Flame Prolongation of ILDM**

La dénomination FPI provient des travaux de Gicquel ([86], [87]). La démarche comme les hypothèses sont semblables à la méthode Flamelet Generated Manifold (FGM) présentée dans sa thèse par Van Oijen [204]. Toutes deux reposent sur l'approche de flammelettes de prémélange proposée par Bradley (1988, [35]).

Le concept Intrinsic Low Dimensional Manifold (ILDM) a été exposé par Maas et Pope (1992, [132]). Ils constatent que les évolutions des fractions massiques d'espèces suivent, après un délai très court, un ensemble de trajectoires bien définies si l'on se place dans un certain sous-espace des compositions : la variété (ou bien manifold). L'étude mathématique menée dans l'article démontre, qu'après ré-écriture sous forme matricielle, l'analyse des valeurs des vecteurs propres et valeurs propres associées suffit à déterminer l'évolution du système. Retranscrite dans l'espace des compositions, ce raisonnement peut être vu comme la définition de trajectoires agissant comme attracteurs pour les phénomènes proches (aussi visible en figure 3.11). Trois cas sont possibles : soit les mouvements le long des vecteurs propres s'effectuent très rapidement, soit les perturbations disparaissent et le système arrive alors à l'état quasistationnaire (attraction), ou bien c'est le phénomène de répulsion, avec un système qui continue à évoluer dans l'espace des phases. A noter que l'état d'équilibre appartient forc ément à la variété, il est même le seul point vers lequel convergent toutes les trajectoires. Des vérifications ont été menées avec succès sur des systèmes CO / CO<sub>2</sub> / H<sub>2</sub> / N<sub>2</sub> / O<sub>2</sub>. Une variété de dimension 2 (i.e. une surface dans l'espace des compositions) permet de retrouver de bonnes évolutions des espèces chimiques (le couple  $CO<sub>2</sub>$  et H<sub>2</sub>O est couramment choisi).

Cependant, comme le constate Gicquel [86], des difficultés apparaissent lors du traitement de l'auto-allumage de mélanges gazeux, avec une mauvaise prise en compte de la zone à basse température. De même, l'étude de la combustion méthane-air indique la nécessité de variétés

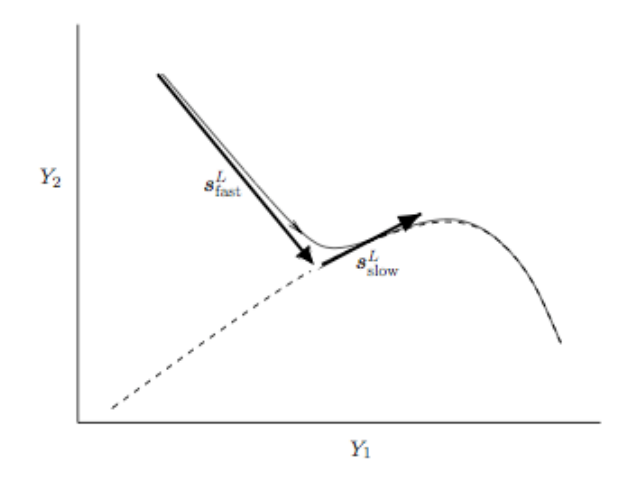

FIGURE 3.11: Processus chimiques rapide et lent, dans l'espace des compositions, thèse de Van Oijen [204]

de dimensions supérieures pour bien paramétrer toutes les évolutions d'espèce. Le problème principal reste la gestion de la zone de basse température, où l'hypothèse de découplage entre temps caractéristiques lents et rapides peut être mise en défaut. L'apport de la méthode FPI est de s'intéresser à des évolutions thermodynamiques de mélanges gazeux (comme ILDM) mais dont la structure spatiale  $^5$  correspond à un cas réel : la flamme laminaire parfaitement prémélangée. La zone de basse température correspond alors à la région des gaz frais et au début de la zone de préchauffage - réaction (figure 2.1). Dans le cadre de FPI, les données liées à la thermochimie sont tabulées et stockées selon deux variables de contrôle : la fraction de mélange  $Z$  et la variable d'avancement  $Y_c$ . La fraction de mélange caractérise la richesse du mélange initial, côté gaz frais, tandis que  $Y_c$  est utile dans l'indication de l'avancement de la combustion vers l'état d'équilibre.  $Y_c$  est construite à partir de combinaisons de fractions massiques d'espèces. Si l'on s'intéresse aux propriétés  $\varphi_i$  de la flamme, l'application de la méthode FPI équivaut au passage d'un système :

$$
\varphi_i = \varphi_i(\phi, x) \tag{3.83}
$$

vers un système paramétré :

$$
\varphi_i = \varphi_i(Z, Y_c) \tag{3.84}
$$

La figure 3.12 est un exemple de tracé de la température dans un espace  $(Z, Y_c)$  : chaque flamme prémélangée correspond à une évolution verticale ascendante (i.e.  $Y_c$  croissant). Les flammes sont indépendantes (pas de flux dans l'espace de  $Z$ ) et physiquement non reliées lors du calcul avec le logiciel PREMIX [106]. L'enveloppe supérieure correspond à l'état d'équilibre  $^6$ , l'enveloppe inférieure à la « droite » de mélange (voir aussi section 4.5.2.1). Une représentation de  $Y_{\text{O}_2} = f(Z, Y_c)$  est visible en figure 3.13, ici les évolutions sont verticales descendantes pour  $Y_c$  croissant. Enfin, la figure 3.14 montre l'évolution selon l'abscisse  $Y_c$  de la fraction massique

<sup>5.</sup> respectivement structure temporelle si l'on s'intéresse à une tabulation de foyers homogènes type PSR calculés avec SENKIN [130], comme par exemple Galpin *et al.* (2008, [82])

<sup>6.</sup> sauf côté riche où l'on note parfois un phénomène dit de sur-équilibre, voir aussi en figure 5.25(a)

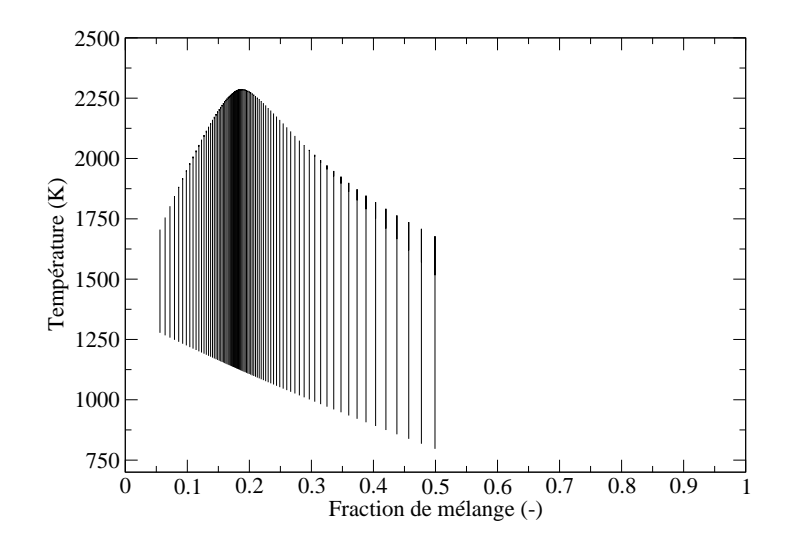

FIGURE 3.12: Représentation  $T = f(Z, Y_c)$  pour une bibliothèque de 80 flammelettes

de dioxyde de carbone (toujours pour 80 richesses differentes). Notons que ces trois figures ´ ont pour conditions thermodynamiques de référence les valeurs expérimentales de la flamme de Cabra (présentée au chapitre 4 : section 4.5.1). On pose ici  $Y_c = Y_{CO_2} + Y_{CO}$ . Rappelons également que nous pouvons définir une variable de progrès normalisée, telle que  $0 \le c \le 1$ , qui est définie de la manière suivante :

$$
c = \frac{Y_c}{Y_c^{eq}} = \frac{Y_{\text{CO}_2} + Y_{\text{CO}}}{(Y_{\text{CO}_2} + Y_{\text{CO}})^{eq}}
$$
(3.85)

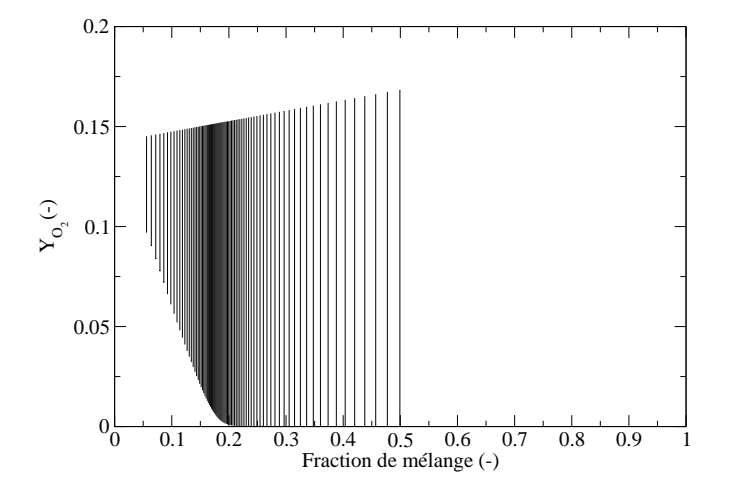

FIGURE 3.13: Représentation  $Y_{\text{O}_2} = f(Z, Y_c)$  pour une bibliothèque de 80 flammelettes

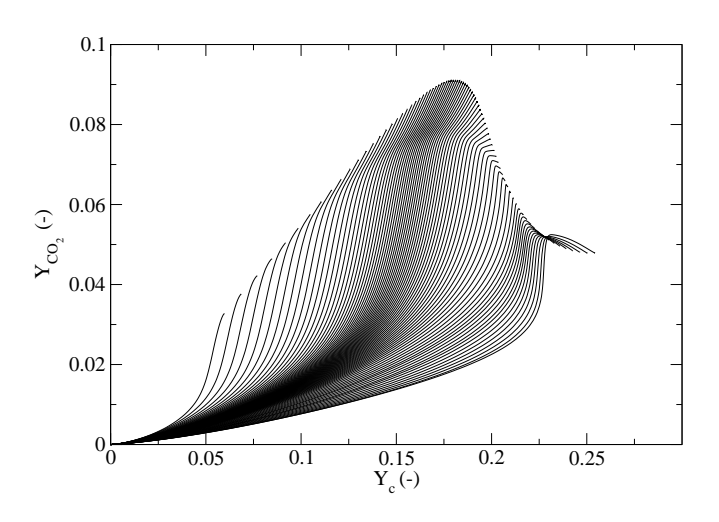

FIGURE 3.14: Représentation  $Y_{\text{CO}_2} = f(Y_c, Z)$  pour une bibliothèque de 80 flammelettes

#### **3.5.1.2 Presumed Conditional Moments**

L'étape Presumed Conditional Moments concerne le couplage entre la table chimique et la turbulence. Si l'on se réfère à l'équation (3.77), ré-écrite dans le cadre de bibliothèques de flammes prémélangées paramétrées par  $Z$  et c (hypothèse flammelette), on a maintenant :

$$
\widetilde{\omega}_k(\mathbf{x}, t) = \int_{c^*=0}^{c^*=1} \int_{Z^*=0}^{Z^*=1} \dot{\omega}_k(Z^*, c^*) \widetilde{\mathcal{P}}(Z^*, c^*; \mathbf{x}, t) dZ^* dc^*
$$
\n(3.86)

Dans cette expression,  $\widetilde{\mathcal{P}}(Z^*, c^*; \mathbf{x}, t)$  est la PDF jointe de Z et de c. Nous avons vu dans la section précédente 3.4.2 que PCM-FPI faisait partie de la famille des modèles à PDF présumée : il s'agit ici de procéder à la bonne décomposition de la PDF. L'équation (3.86) a été formulée pour c et non pour  $Y_c$  afin de tirer avantage des analyses faites par Vervisch [207] : ces travaux et calculs DNS montrent en effet que la probabilité conditionnée  $\overline{\mathcal{P}}(c^* | Z^*)$  est peu dépendante de la valeur de la fraction de mélange  $Z$ , en dehors des phénomènes d'allumage qui sont localisés dans l'espace des phases. Ce constat est illustré par la figure 3.15, où la localisation du pic et son amplitude sont faiblement dépendantes de la richesse (la gamme de fraction de mélange est assez large dans la mesure où elle s'étend de  $Z = 0.1$  à  $Z = 0.8$ ). D'autres analyses ont été menées par Rullaud [180] sur les données expérimentales des flammes Sandia [21] et aboutissent aux mêmes conclusions. On énonce alors l'hypothèse suivante, qui reste l'une des hypothèses les plus dures du formalisme PCM-FPI :

$$
\overline{\mathcal{P}}(c^*|Z^*) \approx \overline{\mathcal{P}}(c^*)
$$
\n(3.87)

ce qui, à partir de la relation exacte  $\widetilde{\mathcal{P}}(Z^*,c^*)=\overline{\mathcal{P}}(c^*|Z^*)\times\mathcal{P}(Z^*)$ , permet d'obtenir l'expression finale de la décomposition de la PDF jointe en deux contributions séparées :

$$
\widetilde{\mathcal{P}}(Z^*, c^*) = \overline{\mathcal{P}}(c^*) \times \mathcal{P}(Z^*)
$$
\n(3.88)

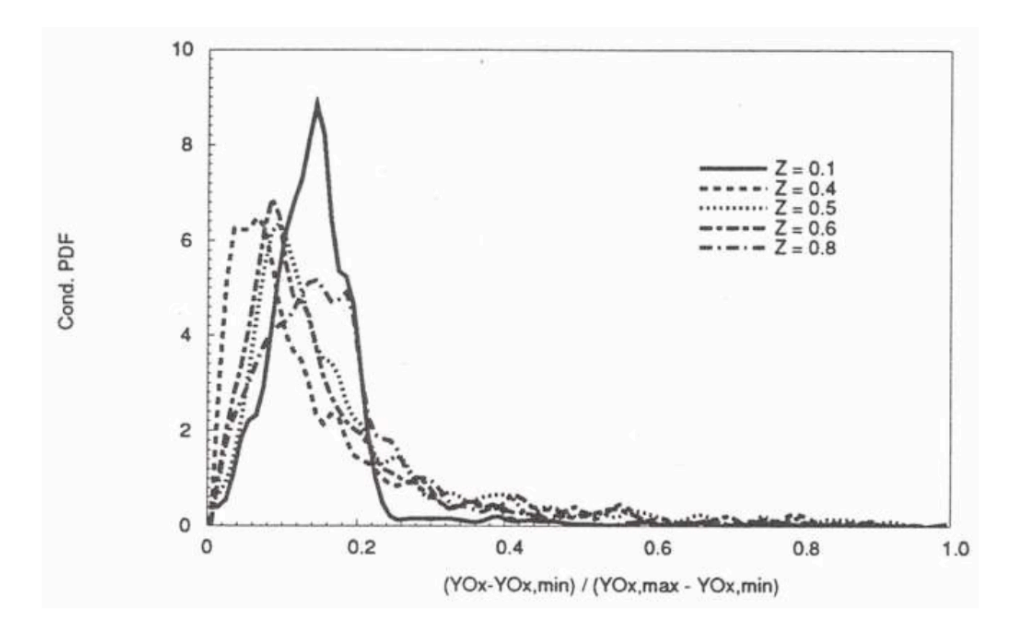

FIGURE 3.15: Tracés de PDF conditionnée  $\overline{\mathcal{P}}(c^*|Z^*)$  en fonction de  $c$ , extraits de DNS [207]

En combinant les relations (3.86) et (3.88), on aboutit a l'expression des termes sources ` filtrés, où l'on note l'indépendance supposée entre les distributions de  $Z$  et de  $c$ :

$$
\widetilde{\omega}_k = \int_{c^*=0}^{c^*=1} \int_{Z^*=0}^{Z^*=1} \dot{\omega}_k(Z^*, c^*) \overline{\mathcal{P}}(c^*) \mathcal{P}(Z^*) dZ^* dc^*
$$
\n(3.89)

On fait le choix de presumer les formes des deux PDF selon une fonction Beta. Les fonc- ´ tions Beta sont paramétrées par les deux premiers moments de la variable. Si l'on s'intéresse à l'expression de  $P(Z)$ , on écrit :

$$
\mathcal{P}(Z) = \frac{Z^{a-1}(1-Z)^{b-1}}{\int_0^1 (Z^*-1)^{a-1}(1-Z^*)^{b-1}dZ^*}
$$
\n(3.90)

où les coefficients  $a$  et  $b$  sont déterminés via les relations :

$$
a = \widetilde{Z}\left(\frac{1}{S_Z} - 1\right) \text{ et } b = a\left(\frac{1}{\widetilde{Z}} - 1\right) \tag{3.91}
$$

 $S<sub>Z</sub>$  qui apparaît dans le calcul de a est le facteur de ségrégation : c'est le rapport entre la variance et le niveau maximal possible de la variance (signal « télégraphique » avec variance en  $Z(1 - Z)$ ).  $S(Z)$  s'écrit donc :

$$
S_Z = \frac{Z_v}{\widetilde{Z}(1-\widetilde{Z})} = \frac{\widetilde{Z^2} - \widetilde{Z}\widetilde{Z}}{\widetilde{Z}(1-\widetilde{Z})}
$$
(3.92)

La figure 3.16 permet d'illustrer les allures que peut prendre la  $\beta$ -PDF  $\mathcal{P}(Z)$  pour différentes configurations de mélange. Dans le cas A : on est dans l'air pur : la PDF forme un pic à la valeur correspondante  $Z = 0$ . En B : on est dans le carburant pur : le pic est en  $Z = 1$ . En C : on est dans une zone de mélange « homogène » : la PDF observe un pic centré et peu large autour de la valeur moyenne  $Z.$  Enfin dans le cas  $D$  : on est dans une zone de forte inhomogénéité : la PDF est dite à double-pic, tous deux reliés par un plateau.

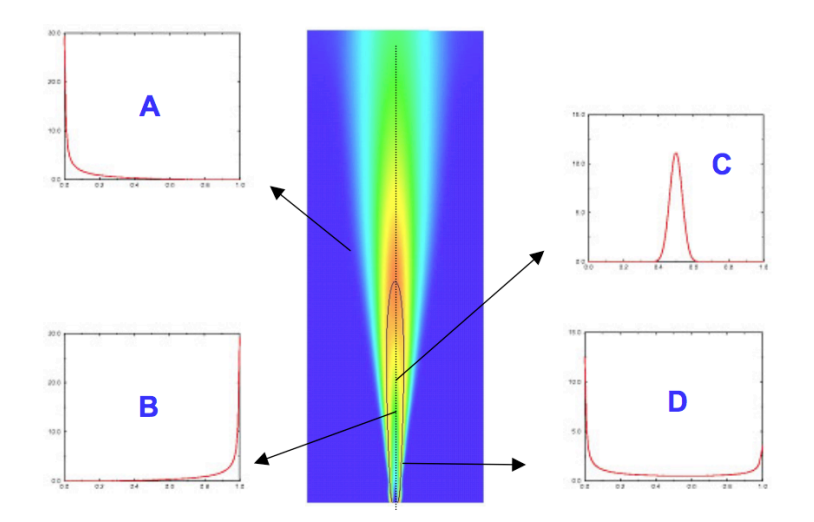

FIGURE 3.16: Quatre allures possibles de la fonction  $\beta$ -PDF  $\mathcal{P}(Z)$ , configuration de flamme jet

Concernant la PDF de la variable de progrès, elle est également paramétrée par  $\tilde{c}$  et  $S_c$ . Cependant, ces variables normalisees ne sont pas directement accessibles dans le code de cal- ´ cul car ce ne sont pas les variables transportées. On formule habituellement les équations de transport pour  $Y_c$  et  $Y_cY_c$  pour diverses raisons pratiques (écriture tout comme résolution). On détermine  $\tilde{c}$  avec la relation suivante :

$$
\widetilde{c} = \frac{\widetilde{Y}_c}{\widetilde{Y}_c^{eq}}\tag{3.93}
$$

où  $\widetilde{Y_c^{eq}}$  est calculé par intégration à la travers la PDF de la fraction de mélange, soit :

$$
\widetilde{Y_c^{eq}} = \int_{Z^* = 0}^{Z^* = 1} Y_c^{eq}(Z^*) \mathcal{P}(Z^*) dZ^*
$$
\n(3.94)

Quant au facteur de ségrégation  $S_c$ , il s'obtient avec l'équation :

$$
S_c = \frac{c_v}{\tilde{c}(1-\tilde{c})} = \frac{\tilde{c}\tilde{c} - \tilde{c}\tilde{c}}{\tilde{c}(1-\tilde{c})}
$$
(3.95)

Ici encore, on peut arriver à une expression de  $S_c$  selon les variables transportées :

$$
S_c = \frac{\frac{\widetilde{Y_c Y_c}}{\widetilde{Y_c^{eq}}} - \frac{\widetilde{Y_c}}{\widetilde{Y_c^{eq}}} \frac{\widetilde{Y_c}}{\widetilde{Y_c^{eq}}} }{\frac{\widetilde{Y_c}}{\widetilde{Y_c^{eq}}} \left(1 - \frac{\widetilde{Y_c}}{\widetilde{Y_c^{eq}}} \right)}
$$
(3.96)

avec :

$$
\widetilde{Y_c^{eq2}} = \int_{Z^*=0}^{Z^*=1} Y_c^{eq}(Z^*) Y_c^{eq}(Z^*) \mathcal{P}(Z^*) dZ^*
$$
\n(3.97)

Les deux étapes clés du modèle PCM-FPI sont maintenant explicitées, l'écriture du modèle en terme d'équations de transport est disponible à la section suivante 3.5.2. Nous pouvons également ici citer les travaux de Landenfeld *et al.* (2002, [116]) avec lesquels l'approche PCM possede de nombreuses similitudes : normalisation d'une variable d'avancement, discussion ` sur les PDF et choix final d'une  $\beta$ -PDF présumée.

#### **3.5.2 Ecriture du mod`ele ´**

Dans le cadre de la modélisation de la combustion turbulente avec le modèle PCM-FPI, quatre équations de transport additionnelles sont à résoudre, ce qui donne un nombre total de neuf équations, avec l'équation de continuité, de quantité de mouvement (3) et d'énergie. Ces quatre équations concernent  $Z$ ,  $Y_c$ ,  $Z_v$ , et  $Y_c^2$  qui sont respectivement la fraction de mélange filtrée, la variable d'avancement filtrée et les deux termes reliés à leurs variances de sous-maille. L'équation de la fraction de mélange filtrée s'écrit :

$$
\frac{\partial \bar{\rho} Z}{\partial t} + \nabla \cdot (\bar{\rho} \widetilde{\mathbf{u}} \widetilde{Z}) = -\nabla \cdot (\overline{\rho \mathbf{u}} \overline{Z} - \bar{\rho} \widetilde{\mathbf{u}} \widetilde{Z}) + \nabla \cdot (\bar{\rho} \mathcal{D} \nabla \widetilde{Z})
$$
(3.98)

où  $\bar{\tau}_Z = (\overline{\rho}$ **u**Z −  $\bar{\rho}$ **u**Z) est le terme de transport turbulent modélisé par une hypothèse de type gradient :

$$
\left(\overline{\rho \mathbf{u}Z} - \overline{\rho} \widetilde{\mathbf{u}} \widetilde{Z}\right) = -\frac{\nu_t}{Sc_t} \nabla \widetilde{Z}
$$
\n(3.99)

Concernant la variance de  $Z$ , on a l'expression :

$$
\frac{\partial \bar{\rho} Z_v}{\partial t} + \nabla \cdot (\bar{\rho} \tilde{\mathbf{u}} Z_v) = -\nabla \cdot \bar{\tau}_{Z_v} + \nabla \cdot (\bar{\rho} \mathcal{D} \nabla Z_v) - 2\bar{\tau}_Z \cdot \nabla \widetilde{Z} - 2\bar{s}_{\chi_Z}
$$
(3.100)

avec  $\bar{\tau}_{Z_v} = \left(\overline{\rho \mathbf{u} Z_v} - \overline{\rho} \widetilde{\mathbf{u}} Z_v\right)$  fermé également par l'hypothèse de type gradient. On rappelle l'égalité  $Z_v = ZZ - Z Z$ . Le terme  $\bar{s}_{\chi_Z}$  apparaît lorsque l'on écrit la dissipation scalaire de la fraction de mélange, soit :

$$
\overline{\rho}\widetilde{\chi}_{Z} = \overline{\rho}\mathcal{D}|\nabla Z|^{2} = \overline{\rho}\mathcal{D}|\nabla\widetilde{Z}|^{2} + \overline{s}_{\chi Z}
$$
\n(3.101)

Le terme de sous-maille  $\bar{s}_{\chi z}$  n'est pas fermé et nécessite un effort de modélisation. On peut écrire l'hypothèse de relaxation linéaire de la variance dans la sous-maille, qui fait intervenir un temps caractéristique  $\Delta^2/\mathcal{D}_t$ :

$$
\bar{s}_{\chi_Z} = \bar{\rho} C_{\chi_Z} \frac{Z_v}{\Delta^2 / \mathcal{D}_t} = \bar{\rho} C_{\chi_Z} \frac{\nu_t}{Sc_t} \frac{Z_v}{\Delta^2}
$$
(3.102)

La constante  $C_{\chi_Z}$  est fixée à 1 dans les calculs LES présentés dans ce manuscrit. Concernant la variable de progrès filtrée  $Y_c$ , on a :

$$
\frac{\partial \bar{\rho} \widetilde{Y_c}}{\partial t} + \nabla \cdot \left( \bar{\rho} \widetilde{\mathbf{u}} \widetilde{Y_c} \right) = -\nabla \cdot \bar{\tau}_{Y_c} + \nabla \cdot \left( \bar{\rho} \mathcal{D} \nabla \widetilde{Y_c} \right) + \bar{\rho} \widetilde{\omega}_{Y_c}
$$
(3.103)

Enfin, pour la variable  $\widetilde{\varphi} = Y_c Y_c$ , on note :

$$
\frac{\partial \bar{\rho} \widetilde{Y_c Y_c}}{\partial t} + \nabla \cdot \left( \bar{\rho} \widetilde{\mathbf{u}} \widetilde{Y_c Y_c} \right) = -\nabla \cdot \bar{\tau}_{Y_c Y_c} + \nabla \cdot \left( \bar{\rho} \mathcal{D} \nabla \widetilde{Y_c Y_c} \right) - 2 \overline{\rho_{XY_c}} + \bar{\rho} \widetilde{Y_c \omega_{Y_c}}
$$
(3.104)

Pour la fermeture du terme  $\overline{\rho\chi_{Y_c}}\ =\ \overline{\rho\mathcal{D}|\nabla Y_c|^2}\ =\ \overline{\rho}\mathcal{D}|\nabla \widetilde{Y_c}|^2\,+\,\overline{s}_{\chi_{Y_c}}$ , on peut procéder de manière analogue à (3.102), soit :

$$
\bar{s}_{\chi_{Y_c}} = \bar{\rho} C_{\chi_{Y_c}} \frac{\nu_t}{Sc_t} \frac{Y_{cv}}{\Delta^2}
$$
\n(3.105)

où  $Y_{cv} = Y_c Y_c - Y_c Y_c$  et la constante  $C_{\chi_{Y_c}}$  est calée à 1. Cependant, Domingo *et al.* [61] ont récemment montré que l'hypothèse de relaxation linéaire pour cette grandeur réactive pouvait être complétée par une approche type analyse bi-modale. Cette dérivation, introduite en (3.106), devient exacte pour des niveaux élevés de variance, soit  $S_c \rightarrow 1$ .

$$
\overline{\rho\chi_{Y_c}} = \overline{\rho Y_c \dot{\omega}_{Y_c}} - \overline{\rho Y_c^{eq} \dot{\omega}_{Y_c}}/2
$$
\n(3.106)

Finalement, on se propose d'écrire un modèle SGS basé sur les deux contributions, avec des poids en  $S_c$  et  $(1 - S_c)$  respectivement :

$$
\bar{s}_{\chi_{Y_c}} = (1 - S_c) \times \bar{\rho} C_{\chi_{Y_c}} \frac{\nu_t}{Sc_t} \frac{Y_{cv}}{\Delta^2} + S_c \times \left( -\bar{\rho} \mathcal{D} |\nabla \widetilde{Y_c}|^2 + \overline{\rho Y_c \dot{\omega}_{Y_c}} - \overline{\rho Y_c^{eq} \dot{\omega}_{Y_c}} / 2 \right) \tag{3.107}
$$

Notons que les équations  $(3.52)$ ,  $(3.103)$ ,  $(3.104)$  et  $(3.107)$  font intervenir quatre termes sources chimiques différents, qui sont tabulés et stockés dans la table chimique PCM-FPI. Ils sont obtenus par intégration avec les  $\beta$ -PDF de la façon suivante :

$$
\widetilde{\omega}_T = \int_{c^*=0}^{c^*=1} \int_{Z^*=0}^{Z^*=1} \dot{\omega}_T(Z^*, c^*) \overline{\mathcal{P}}(c^*) \mathcal{P}(Z^*) dZ^* d c^* \tag{3.108}
$$

$$
\widetilde{\omega}_{Y_c} = \int_{c^*=0}^{c^*=1} \int_{Z^*=0}^{Z^*=1} \dot{\omega}_{Y_c}(Z^*, c^*) \overline{\mathcal{P}}(c^*) \mathcal{P}(Z^*) dZ^* dc^* \tag{3.109}
$$

$$
\widetilde{Y_c \omega_{Y_c}} = \int_{c^*=0}^{c^*=1} \int_{Z^*=0}^{Z^*=1} Y_c(Z^*, c^*) \omega_{Y_c}(Z^*, c^*) \overline{\mathcal{P}}(c^*) \mathcal{P}(Z^*) dZ^* dc^* \tag{3.110}
$$

$$
\widetilde{Y_c^{eq}\omega_{Y_c}} = \int_{c^*=0}^{c^*=1} \int_{Z^*=0}^{Z^*=1} Y_c^{eq}(Z^*, c^*) \omega_{Y_c}(Z^*, c^*) \overline{\mathcal{P}}(c^*) \mathcal{P}(Z^*) dZ^* d c^*
$$
(3.111)

Cette procédure est également adoptée pour les fractions massiques des espèces nécessaires à l'établissement du vecteur d'espèces utilisé dans la reconstruction de la température à partir de l'énergie (détails au chapitre suivant : section 4.4.2). Chaque espèce  $Y_k$  est donc moyennée, selon la relation (3.112), puis stockée dans la table.

$$
\widetilde{Y}_k = \int_{c^*=0}^{c^*=1} \int_{Z^*=0}^{Z^*=1} Y_k(Z^*, c^*) \overline{\mathcal{P}}(c^*) \mathcal{P}(Z^*) dZ^* dc^*
$$
\n(3.112)

#### **3.6 D´etails sur le code SiTCom**

Le code SiTCom (Simulating Turbulent Combustion) est un code de calcul développé au sein du laboratoire CORIA par l'équipe de mécanique des fluides numériques. La version utilisée au cours de cette thèse est une version parallèle MPI, volumes finis, écrite pour des grilles cartésiennes structurées. Elle peut réaliser des simulations de type LES ou DNS. Son langage de programmation est le FORTRAN 77. Les schémas numériques utilisés pour les termes convectifs sont du 4ème ordre centré (skew-symmetric like proposé par Ducros et al. [65]) et 4ème ordre centré pour les termes diffusifs. Une dissipation artificielle peut être ajoutée pour atténuer les modes hautes-fréquences et certaines oscillations ([196], [199]). L'intégration temporelle est de type Runge-Kutta 3ème ordre. La gestion des conditions aux limites reprend la méthodologie NSCBC et 3D-NSCBC ([164], [125]). De plus amples informations sur cette dernière approche comme sur les schémas numériques et la gestion de l'injection turbulente selon la méthode de Klein [110] dans SiTCom sont disponibles dans la thèse de Lodato (2008, [124]). Des exemples d'applications DNS ou LES de SiTCom sont disponibles dans la littérature ([59], [61], [89], [124], [126], [194]).

Ce chapitre a permis de présenter l'ensemble des outils et modèles utilisés pour les calculs LES menés pendant la thèse. Les chapitres suivants montrent les exemples d'applications et de développements possibles sur deux différents types de flammes de laboratoire : la flamme jet liftée non-prémélangée de Cabra [40] et la configuration de flamme accrochée par pilote : série des flammes Sandia ([21], [184]).

# **Chapitre 4**

# Prise en compte couplée de l'oxydation **des hydrocarbures et de la formation des** NOx **en chimie tabul´ee**

#### **Sommaire**

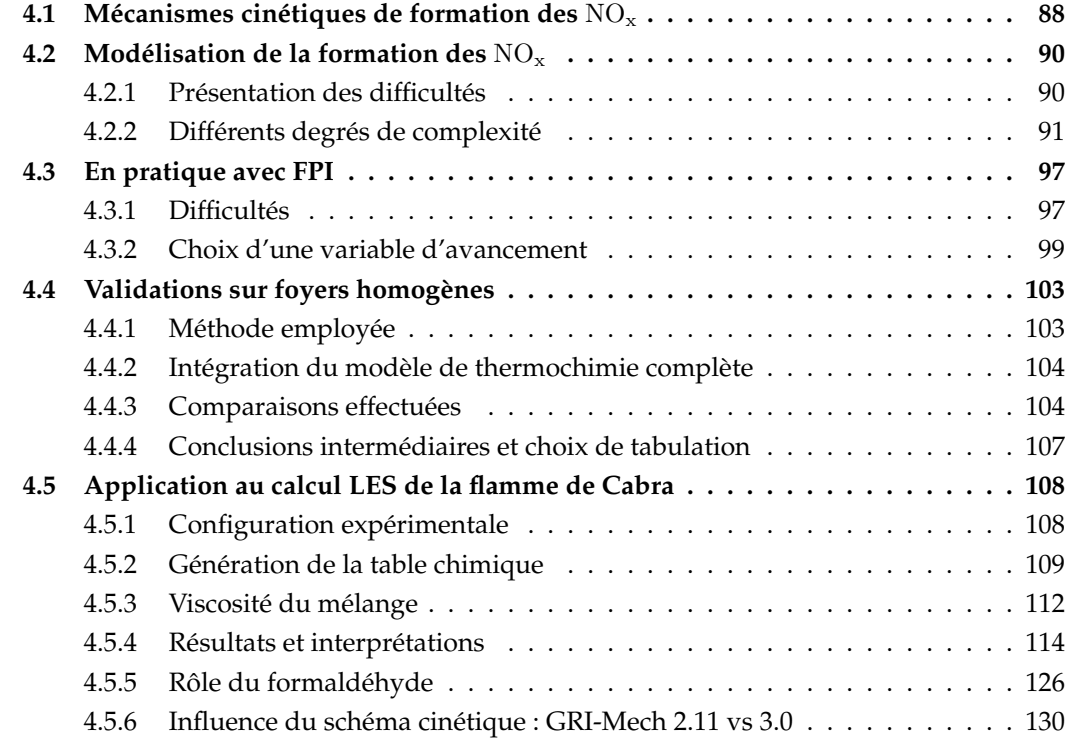

Ce chapitre débute par un descriptif des mécanismes cinétiques réactionnels mis en jeu dans la formation des oxydes d'azote. Ensuite, une revue des modèles numériques spécifiques aux  $NO<sub>x</sub>$  est présentée, classée par niveau de complexité. La section suivante dresse un premier constat sur la difficulté de prise en compte des cinétiques lentes dans le cadre des méthodes de tabulation de la chimie détaillée basées sur des flammelettes comme FPI. La détermination d'une nouvelle variable d'avancement est proposée : un de ses avantages est sa compatibilité avec le modèle PCM-FPI détaillé au chapitre précédent. Des exemples de validation sur des

foyers homogènes sont exposés, légitimant les choix faits en terme d'approche : procédure du calcul de la température via l'énergie totale non chimique transportée et choix de  $Y_c$  notamment. Des calculs Large-Eddy Simulation de la flamme de Cabra menés avec le code SiTCom sont alors détaillés, permettant de confronter résultats expérimentaux et modèles numériques dans une configuration de flamme turbulente. Les comparaisons des niveaux d'espèces (majoritaires et NO également) et de température sont commentées. Ce chapitre se clôt avec des études complémentaires, par exemple sur le rôle du formaldéhyde afin de savoir si cette espèce peut réellement endosser le rôle de marqueur des régimes de combustion, propagation et autoallumage, comme proposé dans la littérature [91].

Des éléments de ce chapitre figurent dans l'article (reproduit en annexe B) publié en 2009 dans les Proceedings du Combustion Institute, volume 32,  $\ll$  Tabulation of NO<sub>x</sub> chemistry for Large-Eddy Simulation of non-premixed turbulent flames  $\gg$  [89].

# **4.1 Mécanismes cinétiques de formation des** NO<sub>x</sub>

L'étude de la chimie liée au diazote est un domaine largement documenté, du point de vue analytique, expérimental (De Soete [55]) tout comme numérique (Hill et Smoot [97]). Les composés dérivés du  $N_2$  sont principalement les oxydes d'azotes formés à partir du dioxygène de l'air : famille des  $NO_x$  (polluants majeurs ayant des effets néfastes sur la santé et la flore) et protoxyde d'azote  $N_2O$  qui est un puissant gaz à effet de serre (chapitre 2.2.1.2). Hormis les procédés dits d'oxy-combustion ( $[151]$ ,  $[153]$ ), les machines thermiques à combustion sont des sources importantes d'oxydes d'azote car le diazote est le principal constituant de l'air atmospherique (environ 78 % en molaire). Pour une combustion en phase gazeuse, les processus ´ de formation des  $NO_x$  sont généralement décomposés en trois voies distinctes : le thermal- $NO$ , le prompt-NO et le fuel-NO.

– le thermal-NO :

Ce premier mécanisme (formation de NO par voie thermique) est souvent assimilé au mécanisme de Zel'dovich [224]. Le mécanisme de Zel'dovich étendu comprend 3 réactions élémentaires réversibles :

$$
N_2 + O \quad \rightleftharpoons \quad NO + N \tag{4.1}
$$

$$
N + O_2 \quad \rightleftharpoons \quad NO + O \tag{4.2}
$$

$$
N + OH \quad \rightleftharpoons \quad NO + H \tag{4.3}
$$

La réaction (4.1) pilote l'ensemble du mécanisme. Sa forte dépendance à la température (due à une énergie d'activation élevée) explique l'appellation dite du NO-thermique.

– le prompt-NO :

Le prompt-NO (ou NO-rapide) tient son nom du fait qu'il se forme directement au niveau du front de flamme contrairement au NO-thermique qui est lui concentre dans la ´ zone chaude des produits de combustion. Le milieu réactionnel du NO-rapide est donc différent, les réactions mises en jeu sont les suivantes (mécanisme de Fenimore) :

$$
CH + N_2 \quad \rightleftharpoons \quad HCN + N \tag{4.4}
$$

$$
C + N_2 \quad \rightleftharpoons \quad CN + N \tag{4.5}
$$

$$
N + NO \quad \rightleftharpoons \quad N_2 + O \tag{4.6}
$$

Le radical CH qui intervient dans la relation  $(4.4)$  est une espèce que l'on trouve dans les flammes riches. Ce type de flammes possède alors une contribution relative de la voie NO-rapide plus élevée. Fenimore fut le premier à proposer cette voie de formation après l'avoir rencontrée lors d'une expérience de laboratoire. En effet, en traitant les données expérimentales d'une flamme hydrocarbone - oxygène - azote, il s'aperçut qu'il devait extrapoler la courbe  $d\text{NO}_{\text{thermique}}/dt$  jusque l'abscisse zéro (lèvres du brûleur) de façon étonnante. Cela revenait à accepter un taux de production de NO supérieur au taux observé dans les gaz brûlés (et à plus haute température) dans une zone de l'espace inaccessible aux mesures. Ce constat l'amena à proposer un mécanisme où NO se formerait de façon plus rapide, dans cette région riche en radicaux libres.

– le fuel-NO :

Cette dernière voie dépend de la concentration en atome d'azote dans le carburant étudié. Au cours de sa décomposition, un carburant libère ses atomes  $N$  qui pourront ensuite réagir avec différents radicaux présents pour former notamment les molécules HCN ou NH<sub>3</sub> (De Soete, 1974, [54]). Différents chemins d'oxydation et d'hydrogénation sont possibles mais ne seront pas détaillés ici.

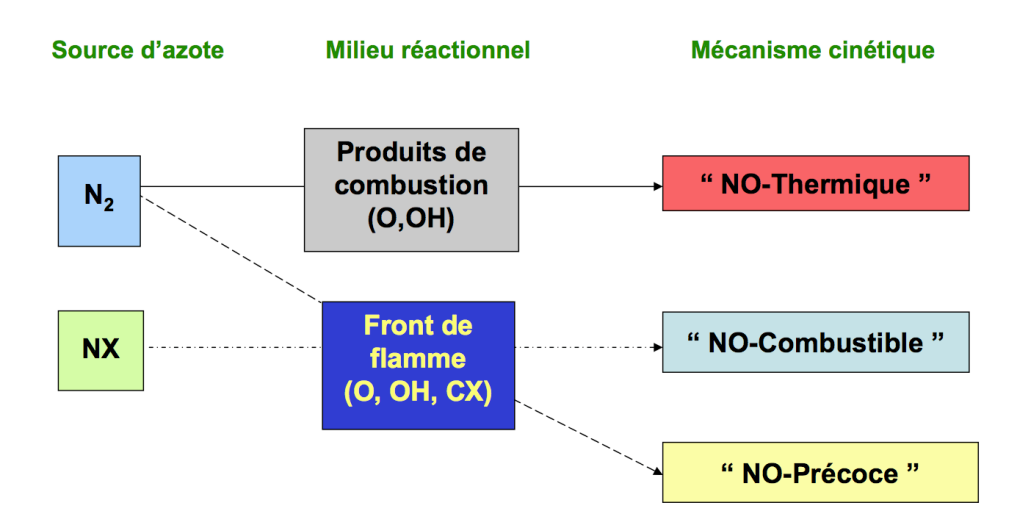

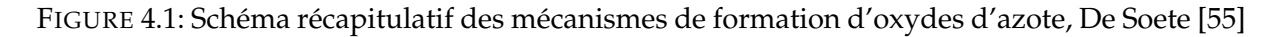

À ce propos, il faut noter que l'on considère habituellement que le kérosène ne contient pas d'atomes d'azote. La composition de référence du kérosène définie par Luche dans sa thèse [129] est indiquée ci-dessous (table 4.1, en pourcentages molaires). Ces travaux ont permis

la création et la validation d'un schéma cinétique détaillé adapté au kérosène comportant 91 espèces et 1328 réactions.

|      | n-décane $\rm C_{10}H_{22}$   n-propylcyclohexane $\rm C_9H_{12}$   n-propylbenzène $\rm C_9H_{18}$ |        |  |
|------|----------------------------------------------------------------------------------------------------|--------|--|
| 74 % | $15\%$                                                                                              | $11\%$ |  |

TABLE 4.1: Composition modèle du kérosène, pourcentages molaires, Luche [129]

En guise de conclusion sur les mécanismes de formation du NO, la figure 4.1 récapitule les sources, lieux et types de formation du monoxyde d'azote à travers la flamme. Concernant le reste de la famille des NOx, on distingue :

– le  $NO<sub>2</sub>$ :

Les réactions de formation du dioxyde d'azote sont basées sur l'oxydation du monoxyde d'azote, essentiellement à travers les trois mécanismes suivants :

$$
NO + O + M \quad \rightleftharpoons \quad NO_2 + M \tag{4.7}
$$

$$
NO2 + O \Rightarrow NO + O2 \tag{4.8}
$$

$$
NO2 + H \Rightarrow NO + OH \tag{4.9}
$$

– le  $N_2O$  :

Le protoxyde d'azote est formé à partir du NO selon les chemins suivants :

$$
NCO + NO \quad \rightleftharpoons \quad N_2O + CO \tag{4.10}
$$

$$
NH + NO \quad \rightleftharpoons \quad N_2O + H \tag{4.11}
$$

Il disparaît par réduction en  $N_2$  selon les réactions ci-dessous (l'importance des niveaux de OH et H dans la zone réactionnelle explique les niveaux extrêmement bas dans une flamme de prémélange [55]).

$$
N_2O + H \quad \rightleftharpoons \quad N_2 + OH \tag{4.12}
$$

$$
N_2O + OH \quad \rightleftharpoons \quad N_2 + HO_2 \tag{4.13}
$$

$$
N_2O + M \quad \rightleftharpoons \quad N_2 + O + M \tag{4.14}
$$

# **4.2 Modélisation de la formation des** NO<sub>x</sub>

#### **4.2.1 Présentation des difficultés**

Nous venons de voir que les cinétiques réactionnelles mises en jeu dans la formation des oxydes d'azote sont à la fois nombreuses et complexes. Dans le cadre d'un mécanisme détaillé, comme le GRI-Mech 3.0 par exemple, il est possible d'arriver à un degré de précision intéressant quant à cette famille des  $\rm NO_x$ : profils spatiaux et temporels sont disponibles à la rubrique « Targets » du site internet du GRI-Mech [191]. Ce schéma dédié au méthane comporte 53 espèces (18 sont des dérivées de l'azote) et 325 réactions dont 106 font intervenir des espèces azotées!

La première difficulté réside donc dans le nombre d'équations à résoudre si l'on veut réaliser un suivi de toutes les voies de formations de  $NO<sub>x</sub>$ . Le second type de difficulté apparaît lors du traitement des termes sources. On sait en effet que :

$$
\widetilde{\omega}(Y_1 \dots Y_k, T) \neq \omega(\widetilde{Y}_1 \dots \widetilde{Y}_k, \widetilde{T})
$$
\n(4.15)

Le couplage chimie-turbulence est d'une importance cruciale pour l'estimation des termes sources de  $NO<sub>x</sub>$ . Les termes en exponentielle des relations d'Arrhénius introduisent en effet des non-linéarités dans les expressions de  $\dot{\omega}$ . Il convient alors de traiter avec précision les effets des fluctuations turbulentes pour garantir un niveau acceptable de prédiction de  $NO<sub>x</sub>$  [97]. Signalons ici l'étude en DNS d'une flamme non-prémélangée méthane-air par Bédat et al. [25] où un schéma réduit à 4 réactions est proposé : une pour l'oxydation du carburant et trois pour les oxydes d'azote (thermique, rapide et reburn).

De plus, les variations de conditions de fonctionnement des turboréacteurs (caractérisées par les différences de pression et température en entrée du tube à flamme (TAF) selon le point moteur étudié) ont une influence importante sur les émissions d'oxydes d'azote mesurées en sortie du système. La dépendance à la température est un phénomène connu mais il en est de même pour la pression de consigne. La sensibilité à la pression du taux de réaction est ainsi étudiée par van Essen *et al.* [203], travaux limités cependant à une configuration de flamme CH<sub>4</sub> riche prémélangée. Sullivan indique lui une dépendance en  $P^{\, 0.5}$  pour des applications turbine à gaz [195]. Les variations de richesse sont également un paramètre du premier ordre : l'intérêt de s'éloigner de la stœchiométrie et d'opérer dans un régime de flamme pauvre a été très tôt reconnu et publié (1974, [212]). La question de la prise en compte de l'ensemble des voies de formation des  $NO_x$  (voir ci-avant en 4.1) est également critique : pour les turbines à gaz, il a été montré par Michaud et al. [135] que la contribution du prompt-NO devient majoritaire pour des conditions sur-stœchiométriques et reste minoritaire pour les régimes pauvres. Cependant, et malgré la volonté des industriels d'opérer à des conditions pauvres (se reporter aux concepts LPP décrits au chapitre 2.3.2.3), il ne semble pas envisageable d'occulter totalement la voie du prompt-NO pour des calculs de turbines, comme l'ont expliqué récemment Biagioli et Güthe [27]. Enfin, un modèle complet de formation de  $\rm NO_x$  se doit de considérer les mécanismes du  $\rm NO_2$  voire du  $\rm N_2O$  car si le rapport  $Y_{\rm NO_2}/Y_{\rm NO}$  reste habituellement inférieur à 0.1, il est noté une inversion des contributions pour des cas Low-NO<sub>x</sub> [78]. Ce phénomène s'explique par la baisse simultanée des temps de résidence dans ces nouvelles géométries de TAF et la diminution des zones à haute température (i.e. NO-thermique).

#### **4.2.2 Différents degrés de complexité**

Face aux difficultés rencontrées dans la modélisation complète de la formation des oxydes d'azote, la communauté des ingénieurs et chercheurs confrontés à ce challenge a logiquement procédé en différentes étapes, augmentant progressivement le niveau de complexité. Entre le milieu du XX ème siècle et les années 2000, nous pouvons ainsi répertorier plusieurs techniques de modélisation, à commencer par les modèles analytiques et les corrélations. Nous étudierons ensuite en détails les techniques d'assemblage de foyers (type 0D/1D), pratiquées notamment sur des calculs RANS. Enfin, nous passerons en revue les différentes méthodes tridimensionnelles avec couplage avec la turbulence, en contexte RANS comme LES.

#### **4.2.2.1 Modèles analytiques, phénoménologiques et corrélations**

La force de ce type de modèle réside dans sa simplicité (de formulation tout du moins). On tire en effet avantage de certaines analyses phénoménologiques pour définir des variables de contrôle à la formation de  $\rm NO_x$ . Les bases de données proviennent de séries d'expériences ou d'essais sur banc moteur : ils permettent de mettre en place des modeles analytiques ou autres ` corrélations. Les corrélations de détermination de  $\overline{NO_x}$  sont des formules mathématiques où l'on calcule le taux de production (ou la fraction massique ou encore l'indice d'émission $^{\rm 1)}$ en fonction de différentes variables. Le degré de précision de la méthode est naturellement fonction du nombre et de la complexité de ces variables choisies pour décrire le phénomène global.

Une variable liée au volume de contrôle et à une vitesse caractéristique peut ainsi servir à déterminer un temps de séjour, tandis qu'un rapport d'une température locale et d'une température adiabatique aide à indiquer une pente de formation du NO-thermique. L'efficacité, mais aussi la limite, de telles corrélations reposent sur la méthodologie suivie pour les établir : à partir de quels résultats expérimentaux, quelles configurations d'étude, à quels régimes de fonctionnement ? Une corrélation peut ainsi être capable de prédire de manière très précise un indice d'émission pour une configuration X, mais être défaillante pour une technologie Y, tout simplement car aucune chambre de type Y ne figurait dans la base de donnée de recalage de la corrélation. La capacité de prédiction de la dite corrélation est alors affectée.

Afin d'illustrer l'ampleur de la tâche, quant au choix des différentes variables influençant l'indice d'émission de  $N O_x$  d'un système, essayons ici de répertorier les premiers paramètres clés : température d'entrée, pression, volume de la géométrie, vitesse d'injection. Ces quatre grandeurs semblent être candidates toutes désignées pour l'établissement d'une corrélation : elles sont des facteurs au premier ordre mais aucun modèle si simple ne peut prétendre à une parfaite estimation des  $NO<sub>x</sub>$ . Les travaux de Turns [200] permettent un aperçu complet des paramètres et corrélations disponibles (en ce qui concerne les flammes jets turbulentes nonprémélangées). On note l'apparition d'autres paramètres de contrôle avérés comme le diamètre de l'injecteur, le type de carburant, la richesse globale de la flamme ... Un degré de précision supplémentaire est envisageable en s'intéressant à des phénomènes plus complexes comme les transferts radiatifs par exemple. Turns fournit différents exemples de corrélations de l'EINO en configuration non-prémélangée (sources respectives :  $[47]$  et  $[63]$  pour équation  $(4.16)$ ,  $[201]$  et [202] pour équation  $(4.17)$  et  $[176]$  pour équation  $(4.18)$ ) :

$$
EINO = ((V/D^{3})(D/u_{jet})) (u_{jet}/D)^{0.5}
$$
\n(4.16)

$$
\text{EINO} = ((V/D^3)(D/u_{jet}))((D^3/V)(u_{jet}/D))^B \exp(C/T_{ad}) \tag{4.17}
$$

$$
\text{EINO} = 22 \times Fr^{0.4} Y_F^{0.2} \left(\frac{D}{u_{jet}\rho_F}\right) \left(1.65\bar{\chi}_f^{0.9} + 0.35\bar{\chi}_f^{-0.4}\right) \tag{4.18}
$$

On remarque que les deux premières corrélations ont comme terme commun  $(V / D^3) (D / u_{jet})),$ qui assure la dépendance aux premiers ordres (« leading-orders »). Chen et Driscoll choisissent de prendre en compte l'étirement de la flamme avec la correction en  $(u_{jet}/D)^{0.5}.$  Turns procède

<sup>1.</sup> Noté EINO ou EICO pour le monoxyde de carbone, l'indice d'émission est en fait une masse de polluant divisée par le debit de fuel, l'unité d'usage est donc le  $g/kg$ ; on note par ailleurs que EINOx = ( $W_{\text{NO}_2}/W_{\text{NO}}$ ) × EINO par convention

de même (avec un autre rapport en  $D^3/V$  et un coefficient B à adapter) et y ajoute un terme en exponentielle de Tad pour traiter les transferts radiatifs. La correlation ( ´ 4.18) de Røkke *et al.* laisse apparaître un nombre de Froude (provenant d'un rapport  $(u_{jet})^2/gD$ , soit le nombre de Richardson), la fraction massique de carburant dans l'injecteur  $Y_F$  et deux corrections liées à la dissipation scalaire moyenne observée dans le volume de flamme (notée  $\bar{\chi}_f$ ). Le modèle prédit une contribution à la hausse du NO-prompt avec la dissipation (terme en  $\bar{\chi_f}^{0.9})$  mais une diminution du NO-thermique (terme en  $\bar{\chi_f}^{-0.4}$ ).

Dans le contexte des turbines à gaz, l'indice d'émission des oxydes d'azote est relié à des paramètres complémentaires comme le volume de chambre typiquement. L'ouvrage de référence des corrélations est le livre de Lefebvre [119]. Une section entière est dédiée à l'étude des corrélations pour les émissions polluantes, on se limitera volontairement à la corrélation (4.19) présentée par Lefebvre [118], qui est largement utilisée dans les bureaux d'études motoristes (directement ou après adaptation). Les paramètres suivants sont pris en compte : temps de résidence dans la zone de combustion, taux de réaction, et intensité du mélange. Cela se traduit en pratique par l'introduction de termes comme la taille du foyer, les pertes de charge, le débit d'air, la répartition d'air et les conditions thermodynamiques en entrée chambre. Cette corrélation a été recalée (pour les constantes et les exposants) sur une large gamme de foyers, elle s'écrit :

$$
EINOx = \frac{9 \times 10^{-8} \times P^{1.25} V_c \exp(0.01 \times T_{st})}{\dot{m_a} T_{pz}}
$$
(4.19)

où  $V_c$  est le volume de chambre,  $\dot{m}_a$  le débit massique d'air du point de fonctionnement,  $T_{st}$  la température stœchiométrique de flamme et  $T_{pz}$  la température maximale atteignable dans les configurations LPP.

#### **4.2.2.2** Modèles géométriques simplifiés du type 0D/1D

Dans cette partie sont regroupés les modèles dits zérodimensionnel ou monodimensionnel (respectivement 0D et 1D) car leurs principes de fonctionnement sont semblables. Cette famille de modèles a pour origine une volonté de limiter le coût de calcul des polluants azotés, en diminuant le nombre de dimensions du cas d'etude. Il faut bien saisir que ces pratiques ´ de modélisation 0D/1D sont souvent intégrées dans une chaîne de calcul qui elle reste tridimensionnelle. Cependant, une intégration exhaustive des espèces et des réactions chimiques de la chimie des  $NO<sub>x</sub>$  rendrait le calcul 3D complet inabordable. Au cours du développement des calculs RANS pour des configurations géométriques industrielles ou semi-industrielles, la question du coût (ou du surcoût) de la modélisation des  $NO<sub>x</sub>$  est vite apparue. En formulant des hypothèses classiques d'écarts de temps caractéristiques de la chimie azotée par rapport aux espèces majoritaires, le calcul des  $NO_x$  est transféré à une étape de post-traitement.

Un exemple de procédure 0D est le découpage d'une géométrie 3D en un assemblage de foyers indépendants, regroupés en fonction de critère(s) de similarités (température, espèces, temps de séjour ...), similarités connues à partir des champs thermodynamiques figés du calcul RANS convergé. Le traitement des  $N O_x$  revient alors à un post-traitement analytique de  $\langle N \rangle$  zones spatiales indépendantes, ou reliées entre elles. La figure 4.2, tirée des travaux de Frassoldati *et al.* [80], est ici donnée à titre d'illustration.

On relève dans la littérature différents modèles fonctionnant sur ce principe du découpage géométrique : tout d'abord la méthode SFIRN (Simplified Fluidynamic by Ideal Reactor Net-

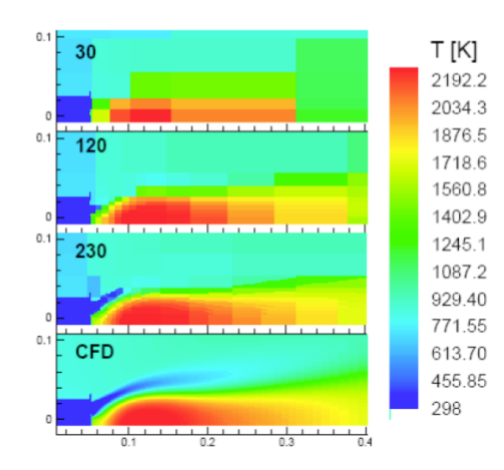

FIGURE 4.2: Réseaux de champs de température dans un calcul CFD, Frassoldati et al. [80], chiffres en noir : nombres de zones de decoupage ´

work) avec les travaux de Faravelli *et al.* [72] ou Frassoldati *et al.* ([79], [80]), puis renommee´ en approche KPP (Kinetic Post Processor) par Cuoci *et al.* [52]. L'approche SFIRN consiste en un découpage de la configuration d'étude (four industriel [72], brûleur TECFLAM [80]) en plusieurs réacteurs de type Perfectly Stirred Reactor ou Plug Flow Reactor. Les paramètres critiques sont le nombre de réacteurs, leurs types et les connexions assurées entre eux : le degré de précision attendu est manifestement croissant avec le nombre de zones de calcul. La répartition entre PFR et PSR est déterminée en fonction des spécificités de l'écoulement dans le système étudié ; généralement, les PFR sont utilisés dans la zone de flamme et autour de l'injection, les PSR plutôt en post-combustion et sortie de l'installation. Les auteurs veillent également à ne pas trop alourdir le temps CPU de post-traitement. Dans cette optique, un levier interessant est ´ le nombre de réactions chimiques élémentaires à traiter au sein de chaque foyer ou réacteur : schéma exhaustif pour l'ensemble des  $NO<sub>x</sub>$  (NO, NO<sub>2</sub> et N<sub>2</sub>O), voies prompt et thermique ou limitation au seul Zel'dovich . . . Les comparaisons avec les mesures experimentales sont ´ plutôt satisfaisantes (moins de 10 % d'écart sur les EINOx en sortie de four de 75 MW de puissance, [72]). Un niveau de précision identique est obtenu sur la configuration TECFLAM nonprémélangée, en post-traitant avec environ 200 réacteurs un champ thermodynamique RANS 2D axisymetrique obtenu avec 28 000 cellules (code de calcul FLUENT). ´

Citons les travaux de Falcitelli *et al.* qui ont développé une démarche analogue, nommée Reactor Network Analysis (RNA). Des applications de l'approche RNA ont été publiées, avec des résultats très corrects sur les émissions de  $NO<sub>x</sub>$  pour des fours de l'électricien italien ENEL ([70], [71]). Une méthode équivalente est disponible dans la littérature : l'approche suivie par Skøth-Rasmussen et al. [189] à partir du code CFX. La modélisation de la combustion dans le four « Harwell » est réalisée avec une cinétique détaillée de 159 espèces et 773 réactions. Il faut noter que le schéma détaillé n'est utilisé que dans le post-traitement, l'obtention des champs thermodynamique se faisant avec un modèle volontairement simplifié, avec des niveaux de température surestimés. L'étape de post-traitement est elle effectuée en découpant la géométrie en différents PaSR (Partially Stirred Reactor). En pratique, chaque zone est composée d'une partie réactive et d'une partie inerte. La répartition est calculée selon deux paramètres de contrôle que sont la fraction massique de dioxygène  $Y_{\text{O}_2}$  et la fraction massique  $\gamma$  de « petites

structures ». Cette dernière est tirée de Gran et Magnussen (1996, [92]), soit :

$$
\gamma = 9.8 \times \left(\frac{\nu \epsilon}{k^2}\right)^{3/4} \tag{4.20}
$$

Quand  $Y_{\mathrm{O}_2} < 10^{-4}$ , la partie réactive prend la taille de la cellule entière, dans le cas contraire, la réaction se limite aux « petites structures » (connue via l'estimation de γ). Cela limite le temps CPU lié à la cinétique aux seules zones affectées par le mélange turbulent (en configuration pauvre) et assure un calcul complet en zone riche, où les temps caractéristiques chimiques sont plus lents. Les résultats concernant les espèces comme  $CO_2$ ,  $H_2O$  et  $CO$  sont corrects, ainsi que les estimations des hydrocarbures aromatiques polycycliques. Une extension aux  $NO<sub>x</sub>$  et aux suies est en cours.

Un autre avantage de la restriction des modèles de formation de  $\rm NO_x$  à des réacteurs plus ou moins élémentaires est la possibilité de remplacer ce coût CPU de cinétique chimique par des fonctions plus élaborées pour le reste de la chaîne de modélisation, ou alors par de nouvelles briques de modélisation justement. Un exemple de cette philosophie est réalisée par Broadwell et Lutz [36]. Dans cet article, la modélisation de la combustion passe par la définition de deux zones : un cœur réactionnel, supposé homogène spatialement et une épaisseur de flamme, dont le traitement s'apparente à celui d'une flamme monodimensionnelle étirée (mis à part les conditions limites). L'accent est porte sur la prise en compte des transferts radiatifs et des ´ effets gravitationnels (via une correction selon le nombre de Richardson local). Au sein du cœur du jet (réacteur homogène), le flux radiatif d'une tranche est traité selon la formule suivante :

$$
\dot{q}_r = \pi d\epsilon \sigma (T^4 - T^4_{\infty})
$$
\n(4.21)

où  $\epsilon$  est l'émissivité du corps gris, fixée constante pour les flammes méthane, ajustée selon le diamètre local pour les flammes avec  $H_2$  (hypothèse corps mince).  $T_\infty$  est la température de l'ambient et  $\sigma$  la constante de Stefan-Boltzmann. Les comparaisons expérimentales avec les données de Turns [201] font état d'une sensibilité du NO importante à l'hypothèse d'adiabaticité (NO est logiquement affecté via le champ de température), et d'un facteur non négligeable pour les effets de gravité (pouvant raccourcir la flamme et modifier le champ de vitesse et donc le temps de résidence).

Enfin, citons les récents travaux de Mobini et Bilger (2009, [139]) où les auteurs présentent un modèle de PSR incomplet. Ce terme  $\le$  incomplet  $\ge$  signifie que le mélange n'est pas parfait à l'intérieur du réacteur : des inhomogénéités spatiales de micro-mélange sont observées au cours du temps. Trois jeux de PDF sont nécessaires pour la description du flux entrant, du cœur du réacteur et du flux sortant. L'article fournit une étude paramétrique (schéma cinétique, temps de résidence, formes de PDF) assez complète notamment en terme d'émissions de CO et NO.

#### **4.2.2.3** Modèles tridimensionnels avec couplage chimie - turbulence

Nous présentons dans cette section quelques exemples de calculs et modèle 3D permettant d'accéder à un niveau d'information intéressant sur les oxydes d'azote. Certains articles cités ici reposent sur des modèles ou formulations abordées au chapitre 3.4.2.

#### – méthode CMC :

Les méthodes CMC possèdent une capacité de prise en compte de la chimie azotée de par leur traitement direct des termes sources des espèces (et donc également de NO). Kim et Pitsch montrent l'intérêt de travailler avec les moments d'ordre 2, notamment pour les espèces minoritaires dans un article de 2005 [109]. Kronenburg et Kostka [114] proposent une modification de l'approche CMC premier ordre avec l'ajout d'une variable de renormalisation. Ce dernier article fait état de résultats très satisfaisants quant aux moyennes conditionnées de  $Y_{\text{NO}}|Z$  sur les flammes Sandia (spécialement pour D, plus difficilement pour E et F). Wang *et al.* étudient la flamme Sandia D avec une évolution de la méthode CMC et une équation de transport spécifique pour NO [216].

#### – méthode PDF transportée :

Comme indiqué en 3.4.2, les méthodes PDF offrent une prise en compte directe des termes sources d'espèces de par l'écriture du modèle. Des calculs RANS ont montré très tôt des résultats intéressants sur les espèces comme NO : Tang *et al.* [197] ou Xu et Pope [219]. De plus, si le principal inconvénient de cette méthode est le temps CPU, de nouvelles possibilités sont annoncées par Lu *et al.* ([127], [128]) dans le cadre de la méthode ISAT (In Situ Adaptative Tabulation, décrite en [166]) : des gains d'un ordre 2 à 5 sont constatés.

– méthodes  $\le$  flammelettes  $\ge$  spécifiques :

Ihme et Pitsch [99] font le constat d'une incapacité à traiter les oxydes d'azote via le modèle Flame Progress Variable du fait des incompatibilités de temps caractéristiques entre la variable de progrès et les  $\rm NO_x$ . Ils proposent alors de traiter le cas du monoxyde d'azote à part, avec une équation de transport spécifique. Se pose ici la question de la fermeture du terme source  $\dot{\omega}_{\text{NO}}$ . En considérant que les voies thermique, prompt et  $N_2O$ peuvent s'écrire comme des réactions du type :

$$
A + B \rightleftharpoons NO + D \tag{4.22}
$$

où  $K_d$  et  $K_i$  sont les constantes directes et indirectes vue en 3.2 telles que :

$$
\dot{\omega}_{\text{NO}}^{+} = \frac{W_{\text{NO}}}{\rho^{FPV}} K_d \left( \frac{\rho^{FPV} Y_{\text{A}}^{FPV}}{W_{\text{A}}} \right) \left( \frac{\rho^{FPV} Y_{\text{B}}^{FPV}}{W_{\text{B}}} \right) \tag{4.23}
$$

$$
\dot{\omega}_{\text{NO}}^{-} = Y_{\text{NO}}^{FPV} K_i \left( \frac{\rho^{FPV} Y_{\text{D}}^{FPV}}{W_{\text{D}}} \right) \tag{4.24}
$$

La notation  $\varphi^{FPV}$  qui apparaît en (4.23) et (4.24) indique que la variable  $\varphi$  est prise « en dur » dans la table chimique, seule l'espèce NO est transportée. Le terme source global pour NO s'écrit comme la somme des deux contributions (4.23) et (4.24), cette dernière étant corrigée pour dépendre du terme  $Y_{\rm NO}$  (et non plus  $Y_{\rm NO}^{FPV}$ ), soit :

$$
\dot{\omega}_{\rm NO} = \dot{\omega}_{\rm NO}^+ + \dot{\omega}_{\rm NO}^- \frac{Y_{\rm NO}}{Y_{\rm NO}^{FPV}} \tag{4.25}
$$

où  $Y_{\rm NO}$  vient de la résolution de l'équation de transport. Le modèle converge bien vers la solution  $Y_{\rm NO} = Y_{\rm NO}^{FPV}$ . Cette approche est appliquée sur la flamme Sandia D et une chambre aéronautique Pratt & Whitney.

Enfin, l'article de Biagioli et Güthe [27] est un autre exemple d'application LES dans une configuration industrielle de turbine à gaz. Les contributions du thermal-NO et du prompt-NO sont prises en compte et modélisées de la façon suivante. Pour la voie du NO-rapide, le domaine de calcul est découpé en trois zones : zone des réactifs, zone de dégagement de chaleur et zone des produits avec un traitement spécial pour la deuxième qui est le siège de ces réactions propres au NO-rapide. Le NO-thermique ou post-flamme est lui modélisé via une utilisation de flammes laminaires de prémélange 1D (calculées sous PREMIX) avec une estimation des termes sources en fonction de la fraction de mélange  $Z$  et de l'avancement  $\widetilde{c}$ . Une fermeture à l'aide de β-PDF est adoptée.

# **4.3 En pratique avec FPI**

#### 4.3.1 Difficultés

Dans le cadre d'une modélisation de la chimie avec des flammelettes prémélangées (section 3.5.1.1), la prise en compte des oxydes d'azote est encore un probleme ouvert. Nous avons vu ` que dans une approche de chimie tabulée, l'avancement de la réaction est connue via la variable de progrès c. Pour une variation de  $Y_c = 0$  à  $Y_c = Y_c^{eq}$ , les espèces tabulées passent d'une composition représentative d'un mélange de gaz frais à une composition propre aux gaz brûlés à l'équilibre. Cependant, cela ne vaut que pour les espèces dont les temps caractéristiques de formation sont équivalents aux temps caractéristiques de la chimie du carbone (car ces espèces carbonées servent à la définition même de  $Y_c$ ). Or on sait que les temps caractéristiques des espèces azotées sont bien supérieurs ; se référer par exemple à la figure 4.3. Cela signifie que les espèces comme  $NO$  ou  $NO<sub>2</sub>$  continuent à évoluer dans l'espace des phases même une fois l'équilibre atteint pour les espèces carbonées. Cet équilibre est basé sur le critère  $Y_c = Y_c^{eq}(Z)$ , ce qui ne constitue bien sûr pas un équilibre au sens strict (minimisation de l'énergie de Gibbs).

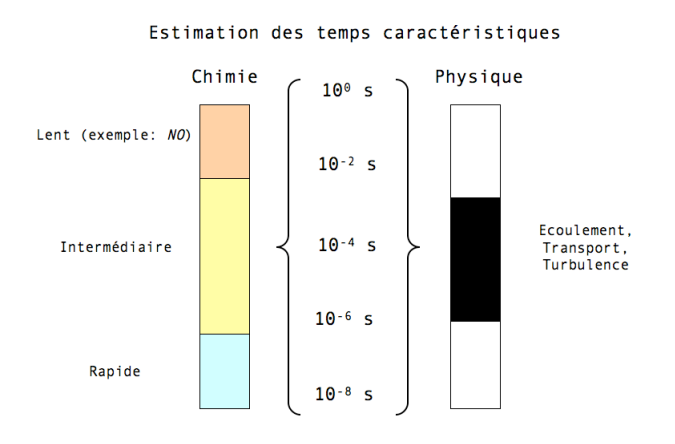

FIGURE 4.3: Estimation des temps caractéristiques physique et chimique, Maas et Pope [132]

Il est facile de montrer que dans une flamme laminaire de prémélange, les zones de formation des espèces majoritaires et des  $\rm NO_x$  diffèrent énormément. Si l'on s'intéresse à des flammes méthane-air (conditions Cabra), les évolutions des profils de  $Y_c$  et  $Y_{NO}$  sont spatialement décalées (figure 4.4) : l'équilibre du NO se produisant beaucoup plus tard (pour de telles flammes la contribution de la voie prompt reste marginale hormis pour les zones riches). Ce constat tend à montrer qu'une approche FPI classique ne permet pas de capter correctement la cinétique chimique des  $NO<sub>x</sub>$ .

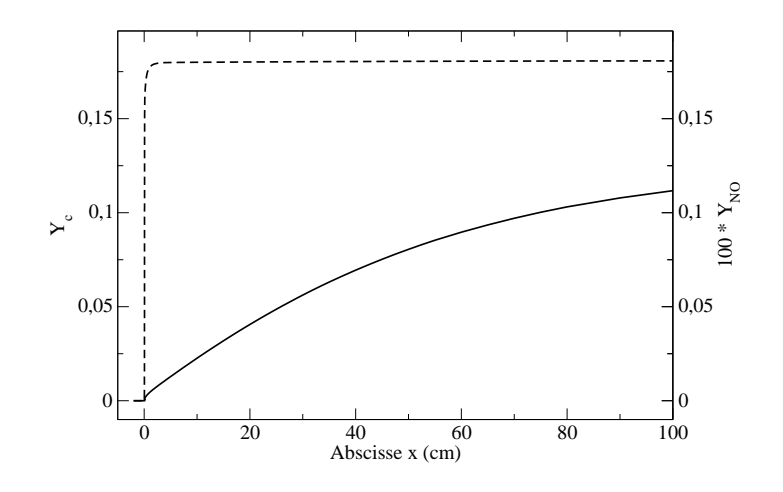

FIGURE 4.4: Flamme de prémélange  $\phi = 1$ , profils spatiaux de  $Y_{\text{NO}}^* = 100 \times Y_{\text{NO}}$  (trait fin) et  $Y_c$  (trait discontinu), zoom sur le premier mètre

Il est également possible d'illustrer la différence de temps caractéristiques en analysant les évolutions temporelles au sein de foyers homogènes à différentes richesses (figure 4.5). On constate que l'équilibre de  $Y_{\text{NO}}$  est atteint pour quelques centièmes de seconde, contre quelques millièmes pour  $Y_c$ . La part la plus importante du monoxyde d'azote est formée pour les conditions  $c > 0.95$ : on note même que 99 % du total est créé après  $c = 0.98$  pour la richesse stœchiométrique ! Pour ces niveaux de richesses, la voie du NO-thermique est prépondérante. Remarquons cependant que les temps caractéristiques pour atteindre un équilibre complet de tels mélanges gazeux sont assez élevés et ne correspondent pas forcément aux régimes de fonctionnement rencontrés dans des applications industrielles ou des turboréacteurs<sup>2</sup>. Néanmoins, l'universalité est un critère important pour un modèle de polluants et il faut donc veiller à ce que tout modèle de  $\rm NO_x$  soit pertinent dans la gamme la plus large possible (régimes de flammes, richesses ...). La problématique sur moteur est elle plutôt de traiter de manière précise la formation de  $\rm NO_x$  dans la gamme  $0.0 < Y_{\rm NO}/Y_{\rm NO}^{eq} < 0.01$  : rappelons que les normes et certifications se situent a des objectifs en ppm. `

Le formalisme actuel des méthodes PCM-FPI (vu en 3.5.2) conduit à extraire la fraction massique de NO de la table chimique moyennée : si l'on éclipse pour l'instant les effets de segrégation, la difficulté est d'assurer un suivi précis de  $Y_{\text{NO}}$  en fonction du couple (Z, Y<sub>c</sub>). La

<sup>2.</sup> Si  $\tau_{box}$  est défini comme le rapport entre L et  $u_{mean}$ , on rencontre typiquement dans un TAF des niveaux tels que  $\tau_{box} < 0.01$  s

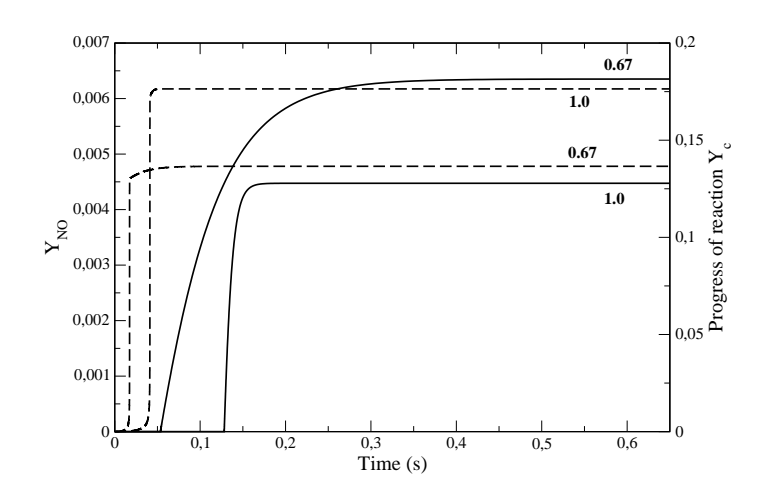

FIGURE 4.5: Profils temporels de  $Y_{\text{NO}}$  et  $Y_c$ ; traits pleins :  $Y_{\text{NO}}$  (légende de gauche), traits discontinus :  $Y_c$  (légende de droite), richesses  $\phi = 0.67$  et 1.0

figure 4.6 permet d'affirmer que les pentes  $\partial Y_{\rm NO}/\partial Y_c$  sont trop importantes pour assurer un couplage efficace dans un code de calcul. Tout défaut de précision sur la détermination de  $Y_c$ pénalise fortement le niveau de EINO prédit [216].

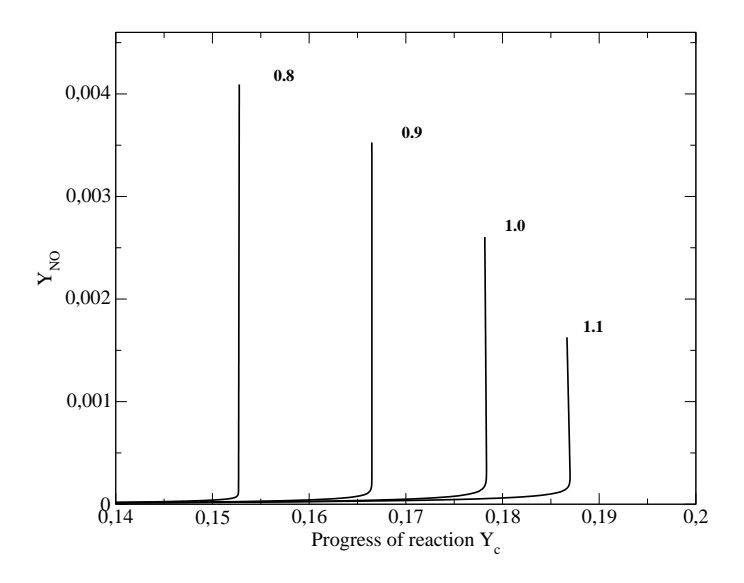

FIGURE 4.6: Profils  $Y_{\text{NO}} = f(\phi, Y_c)$ , richesses  $\phi = 0.8$  à 1.1

#### **4.3.2 Choix d'une variable d'avancement**

Avant de détailler les travaux sur la définition d'une variable de progrès compatible  $\text{NO}_{\text{x}}$ , rappelons ici le cahier des charges auquel la variable  $Y_c$  doit se conformer : choisir une variable d'avancement n'est en effet pas une étape facile du processus de tabulation. Elle doit pouvoir décrire parfaitement l'évolution du mélange réactif depuis l'état initial jusqu'à l'équilibre,

et ce de manière bijective. On entend par là qu'il ne doit exister qu'un seul et unique vecteur d'espèces tabulées pour une valeur déterminée de la variable de progrès  $Y_c$ . L'évolution de  $Y_c$  dans son sous-espace chimique est donc nécessairement monotone. La solution la plus simple consiste à décrire l'avancement de la combustion à l'aide de la fraction massique de  $CO<sub>2</sub>$ . Cependant le critère de monotonie n'est pas respecté pour certaines flammes riches et conduit à des erreurs. Fiorina et al. [76] préconisent l'utilisation des deux espèces CO et CO<sub>2</sub> pour construire la variable d'avancement, soit  $Y_c = Y_{\text{CO}} + Y_{\text{CO}_2}$ . Parallèlement, Embouazza [68] montre que soustraire la fraction massique du carburant considéré permet de capturer les différentes étapes du phénomène d'auto-allumage d'un fuel lourd : décomposition de l'hydrocarbure, flamme froide puis allumage principal. Cela revient à choisir la formulation suivante :  $Y_c = -Y_{Fuel} + Y_{CO} + Y_{CO_2}.$ 

Une première piste pour améliorer la prise en compte des oxydes d'azote est d'envisager l'ajout d'une dimension à la tabulation FPI, qui serait exclusivement dédiée à l'étude des  $NO<sub>x</sub>$ (ou simplement de NO en première approximation). On aurait alors une équation de transport permettant de suivre l'évolution de  $Y_{\text{NO}}$  le long du sous-espace  $Y_n = Y_{\text{NO}}$ . Ce qui revient à résoudre :

$$
\frac{\partial \rho Y_{\rm NO}}{\partial t} + \frac{\partial \rho u_i Y_{\rm NO}}{\partial x_i} = \frac{\partial}{\partial x_i} \left( \rho \mathcal{D}_{\rm NO} \frac{\partial Y_{\rm NO}}{\partial x_i} \right) + \rho \,\dot{\omega}_{\rm NO} \tag{4.26}
$$

avec le terme  $\dot{\omega}_{\text{NO}}$  provenant d'une nouvelle table FPI  $(Z, Y_c, Y_n)$ . Cette solution assez séduisante ne peut malheureusement être appliquée directement car on s'aperçoit en traçant les courbes  $\dot{\omega}_{\text{NO}} = f(Y_{\text{NO}})$  que la correspondance entre le terme source et la fraction massique n'est pas biunivoque. La raison est, que pour certaines flammes riches, le NO est d'abord produit au niveau du front de flamme puis consommé dans les gaz brûlés (voir figure 4.7 : la boucle en bas à droite est critique). Ce constat a été fait également au cours de la thèse de Ghedhaifi (2006, [85]). De plus, même en appliquant cette méthode pour les zones de richesse valables, certains auteurs notent que le faible couplage entre c et  $\eta = Y_{\rm NO}/Y_{\rm NO}_{max}$  peut conduire à des écarts irréalistes entre les zones de formation de NO et les lignes isothermes [34].

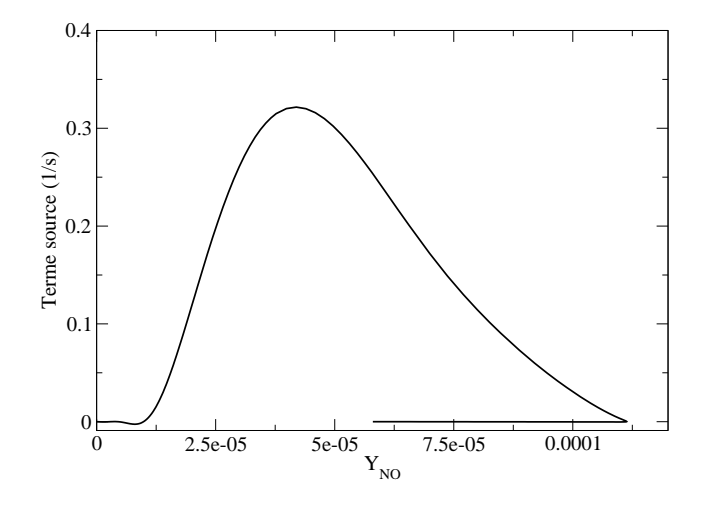

FIGURE 4.7: Tracé de  $\dot{\omega}_{\text{NO}} = f(Y_{\text{NO}})$  à richesse  $\phi = 1.5$ 

L'idée est ici d'étendre l'utilisation des tables FPI afin de pouvoir capter correctement les évolutions des  $\rm NO_x$  en fonction d'une variable d'avancement  $Y_c$  à définir. Dans ce cas, il est nécessaire de construire une nouvelle variable d'avancement (qu'on appellera dans ce chapitre  $Y_c^*$ ), compatible avec la chimie des espèces « azotées » et permettant d'assurer la bijectivité de toutes les espèces  $Y_k$  dans ce nouvel espace  $Y_c^*$ . La table FPI ainsi créée demeure une tabulation selon quatre dimensions  $(Z, S_Z, Y_c^*, S_c)$ .

Nous avons vu précédemment que la variable d'avancement classique  $Y_c = Y_{\text{CO}} + Y_{\text{CO}_2}$  ne permet pas de décrire complètement les phénomènes de formation - destruction de  $Y_{\text{NO}}$ . Pour intégrer la chimie des  $\rm NO_x$ , une solution peut être d'utiliser la fraction massique  $Y_{\rm NO}$  dans cette même définition, soit :  $Y_c^* = Y_{\text{NO}} + Y_{\text{CO}} + Y_{\text{CO}_2}$ . Cette première étape est intéressante car la bijectivité entre les espèces majoritaires (ou la température) et la variable d'avancement reste assurée tout en offrant des pentes  $\partial Y_{\rm NO}/\partial Y_c^*$  moins critiques. Cependant, ce constat n'est pas valable pour NO dans la partie la plus riche de l'espace de  $Z$  : la nouvelle définition de  $Y_c^*$  n'a dans ce cas aucune valeur ajoutée (toujours dans l'optique d'un modèle de meilleure qualité et plus grande universalité). Une analyse plus fine des flammes riches posant des problèmes de bijectivité montre que le NO, qui est réduit dans la zone post-flamme, se voit naturellement transformé in fine en  $N_2$  notamment. Ajouter  $N_2$  dans  $Y_c^*$  réglerait-il le problème? Pas directement car dans les faits le diazote subit des variations importantes autour du front de flamme, variations dues aux effets de diffusion différentielle avec les radicaux notamment. Intégrer simplement  $Y_{\rm N_2}$  à la variable de progrès dégrade alors la description biunivoque des espèces chimiques. Face à ce dernier constat, une nouvelle formulation est proposée en posant :

$$
Y_c^* = Y_{\rm NO} + Y_{\rm NO_2} + Y_{\rm N_2O} + Y_{\rm CO} + Y_{\rm CO_2} + Y_{\rm N_2} - Y_{\rm N_{2,0}} \tag{4.27}
$$

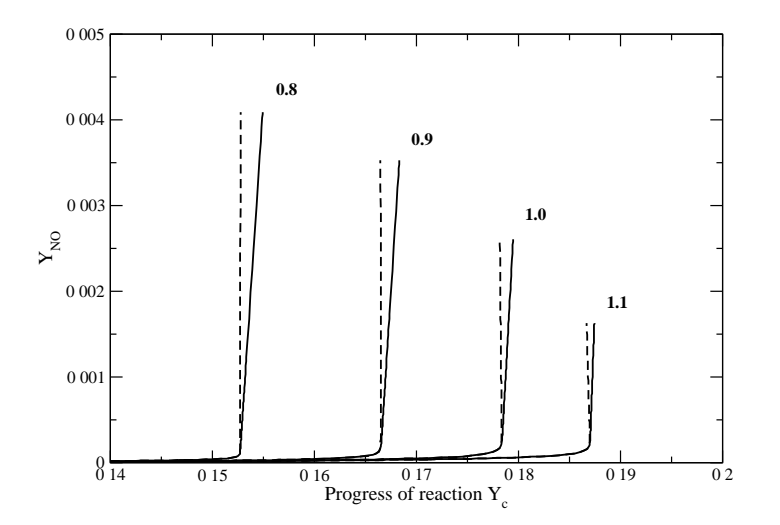

FIGURE 4.8: Profils  $Y_{\text{NO}} = f(\phi, Y_c)$ ; richesses  $\phi = 0.8$  à 1.1 traits pointillés :  $Y_c$  classique, traits fins : nouveau  $Y_c^\ast$ 

 $Y_{N_{2,0}}$  désigne la fraction massique de  $N_2$  dans les gaz frais. L'intégration des fractions massiques de  $NO<sub>2</sub>$  et  $N<sub>2</sub>O$  permet d'envisager l'extension de la tabulation à ces deux polluants peu

présents dans les produits de combustion des flammes atmosphériques mais plus critiques dans des conditions thermodynamiques proches moteur. Cette définition permet d'avoir une bijectivité complète sur la gamme de richesse de la fraction massique de NO en fonction de  $Y_c^*$  (figure 4.8). Notons que la fraction massique  $Y_{\text{H}_2\text{O}}$  peut être aussi intégrée à la définition (4.27), par exemple pour les configurations avec une injection de gaz brûlés résiduels en entrée du système. Un traitement " $+Y_{\text{H}_2\text{O}} - Y_{\text{H}_2\text{O},0}$ " est alors nécessaire, comme dans l'étude de la flamme de Cabra par exemple, menant à l'expression finale de  $Y_c^*$ :

$$
Y_c^* = Y_{\rm NO} + Y_{\rm NO_2} + Y_{\rm N_2O} + Y_{\rm CO} + Y_{\rm CO_2} + Y_{\rm N_2} - Y_{\rm N_{2,0}} + Y_{\rm H_2O} - Y_{\rm H_2O,0}
$$
(4.28)

Cette définition est utilisée pour les données de la figure 4.8, précisons d'ailleurs ici que pour les figures 4.4, 4.5 et 4.6 la définition suivante de  $Y_c$  était choisie :  $Y_c = Y_{\text{CO}} + Y_{\text{CO}_2} + Y_{\text{H}_2\text{O}}$  $Y_{\mathrm{H}_2\mathrm{O},0}$  dans le but de faciliter les comparaisons avec  $Y_c^*$  par la suite. Une analyse des évolutions du terme source  $\dot{\omega}_{\rm NO}$  en fonction de  $Y_c$  et  $Y_c^*$  montre également que les pentes  $\partial\dot{\omega}_{\rm NO}/\partial Y_c^*$  sont amoindries et donc plus facilement compatibles avec un couplage dans un code CFD. Notons que le pic de  $\dot{\omega}_{NO}$  s'observe autour de  $c \approx 0.8$  (phénomène de NO-prompt) mais ne contribue que peu à l'augmentation de  $Y_{\text{NO}}$  : c'est bien l'accumulation temporelle à haute température qui pilote le niveau final de NO. L'apport de la nouvelle définition de  $Y_c^*$  se voit nettement pour les points où  $c > 0.95$  (figure 4.9(b) par exemple) : il semble a priori que la définition classique peut suffire pour capter des effets NO-prompt. Enfin, la figure 4.10 compare les tracés de terme source d'énergie selon le type de variable d'avancement choisie : on voit bien que les profils sont plus ou moins étalés mais décrivent la même évolution thermodynamique globale : minima et maxima sont conservés.

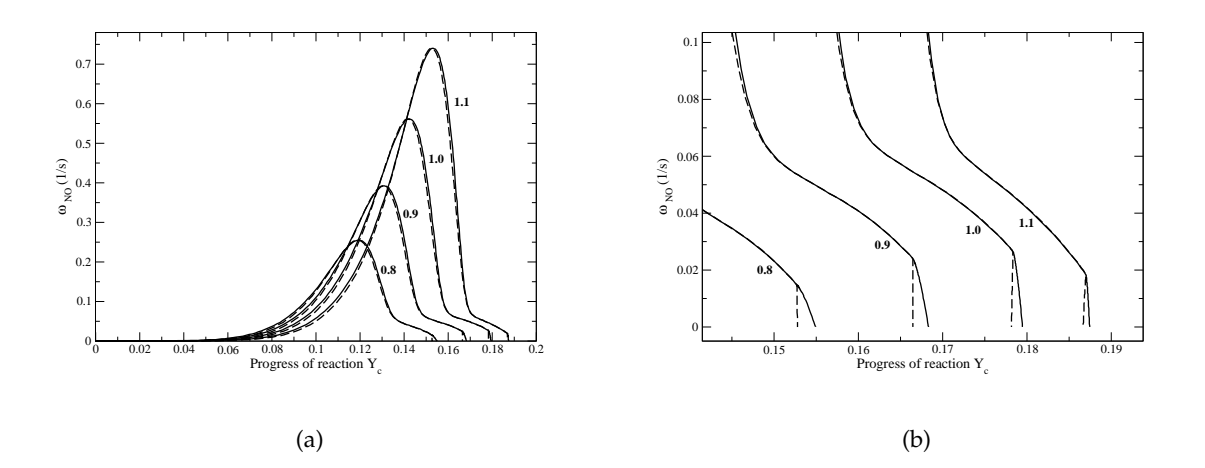

FIGURE 4.9: Évolution de  $\dot{\omega}_{\rm NO}$  en fonction de la variable d'avancement ; richesses  $\phi = 0.8$  à 1.1, traits pointillés :  $Y_c$  classique, traits fins : nouveau  $Y_c^*$  : (a) vue globale ; (b) zoom dans la région des gaz brûlés

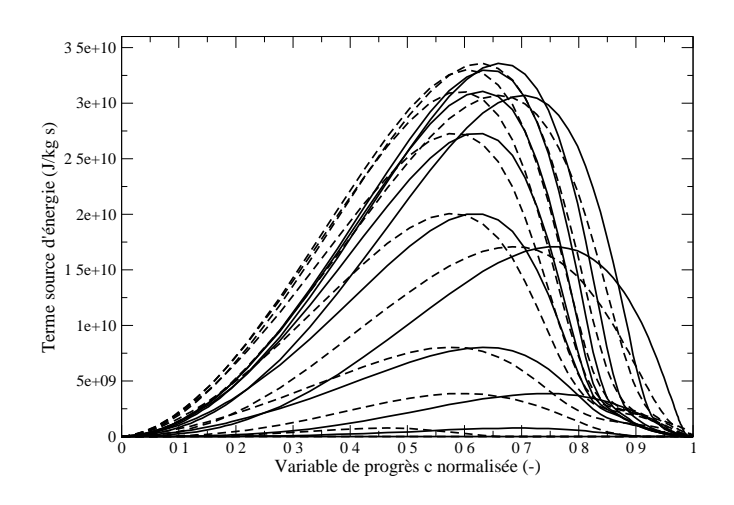

FIGURE 4.10: Profils  $\dot{\omega}_T = f(\phi, c)$  pour dix richesses differentes; traits pointillés :  $Y_c = Y_{\text{CO}} + Y_{\text{CO}_2}$ , traits fins : nouveau  $Y_c^*$  selon l'équation (4.28)

## **4.4 Validations sur foyers homog`enes**

Nous avons choisi de mener une première campagne de validation du modèle FPI étendu aux  $NO<sub>x</sub>$  sur un type de configuration assez simple : le foyer homogène ou PSR. L'avantage évident est de laisser de côté les problématiques de couplage avec la turbulence et donc de s'intéresser dans un premier temps seulement à l'évolution thermodynamique simple d'un système donné. Avec des foyers homogènes, les biais liés à la prise en compte des termes de transports sont également évités ; une méthodologie est présentée dans l'article de Galpin et al. [83] dans le cadre de flammes de prémélange. De plus, ces calculs de PSR permettent de valider le choix des espèces retenues pour le calcul de la température proposé en section 4.4.2.

#### **4.4.1 Méthode employée**

L'objectif est de valider la modification de la variable d'avancement en vue de l'intégration des oxydes d'azote au sein de la tabulation FPI. Les comparaisons s'effectuent entre le code de chimie détaillée SENKIN (cinétique GRI-Mech 3.0) et le code SiTCom, utilisé en mode  $\alpha$  dégradé » : domaine de taille arbitraire 10  $\times$  10  $\times$  10 mailles, conditions limites de type périodique, pas d'opérateurs de transport. Le système d'équations résolues sous SENKIN est celui d'un système fermé (volume constant) et adiabatique, soit :

$$
\frac{\partial \rho Y_k}{\partial t} = \rho \dot{\omega}_k \quad \forall k = 1, \dots, N_{spe} \tag{4.29}
$$

$$
\frac{\partial \rho E}{\partial t} = \rho \dot{\omega}_T \tag{4.30}
$$

Dans SiTCom, les équations d'espèces sont remplacées par la résolution d'une équation  $Y_c^*$  : le vecteur d'espèces étant extrait de la table, tout comme  $\dot{\omega}_{Y_c^*}$  et  $\dot{\omega}_T$  (chaque calcul est réalisé pour une valeur de  $Z$  donnée). Une équation sur l'énergie totale non-chimique permet de déterminer la température (voir section suivante). De plus, il est nécessaire de développer un modèle d'allumage pour la partie SiTCom : en effet, en approche tabulée, si  $c(t = 0 s) = 0$ , aucune réaction n'est possible car les termes sources sont nuls par définition aux bornes  $c = 0$ et  $c = 1$ . Nous avons choisi de suivre la méthodologie proposée par Subramanian (références [192] et [82]), c'est-à-dire :

$$
\dot{\omega}_{Y_c^*} = \frac{Y_c^*(c = c_i) - Y_c^*(c = c_{i-1})}{\tau_i - \tau_{i-1}}
$$
\n(4.31)

où  $Y_c^*(c = c_i)$  est la valeur de la variable d'avancement obtenue au temps  $t = \tau$  pour lequel  $c(\tau_i) = c_i.$  La base de donnée  $\tau_i(Z)$  est stockée : le code y accède en cours de calcul si besoin. Les valeurs des différents  $\tau_i$  utilisés pour cette procédure « d'allumage assisté » sont reportées dans le tableau 4.2.

| Etape $i$ |                                       |  |
|-----------|---------------------------------------|--|
|           | $0.002$   $0.005$   $0.010$   $0.015$ |  |

TABLE 4.2: Étapes d'allumage pour PSR avec SiTCom : valeurs des  $\tau_i$ 

#### **4.4.2** Intégration du modèle de thermochimie complète

Dans un contexte de chimie tabulée appliquée dans un code de calcul compressible où une équation de continuité est résolue, il est possible de choisir de tabuler directement les fractions massiques des  $N_{spe,LES}$  espèces nécessaires à la reconstruction de la température à partir de l'énergie transportée [83]. Cette démarche est adoptée pour les calculs menés à l'aide du code SiTCom. La relation (3.9) montre que :

$$
e_s = \int_{T_0}^{T} c_v dT - \frac{\mathcal{R}T_0}{\overline{W}} = \int_{T_0}^{T} \left( \sum_{k=1}^{N_{spe}} c_{v_k} Y_k \right) dT - \frac{\mathcal{R}T_0}{\overline{W}}
$$
(4.32)

Dans le code, on suppose que :

$$
e_s \approx \int_{T_0}^{T} \left(\sum_{k=1}^{N_{spe, LES}} c_{v_k} Y_k\right) dT - \frac{\mathcal{R}T_0}{\overline{W}} = A_k(i) \times T^2 + B_k(i) \times T + C_k(i) - \frac{\mathcal{R}T_0}{\overline{W}}
$$
(4.33)

où  $N_{spe,LES}$  = 9 espèces que sont  $\rm CO_2$ ,  $\rm CH_4$ ,  $\rm O_2$ ,  $\rm H_2$ ,  $\rm OH$ ,  $\rm H_2O$ ,  $\rm CO$ ,  $\rm NO$  et  $\rm N_2$  (procédure d'identification similaire à celle développée dans [83]). Les intégrales des capacités calorifiques  $c_{v_k}$ des espèces sont stockées selon des polynômes d'ordre deux, comme détaillé en annexe A.

#### **4.4.3 Comparaisons effectuées**

Différentes richesses, de part et d'autre du point stœchiométrique ont été évaluées : les évolutions temporelles des termes sources, des fractions massiques et de la température sont enregistrées et disponibles pour comparaison avec le cas de référence : le code 0D de cinétique détaillée SENKIN. Les conditions chaudes observées en  $Z = 0$  (voir plus tard en section 4.5.1) permettent d'assurer un délai d'auto-allumage assez court, dépendant de la richesse locale étudiée. Il convient de s'assurer que la sensibilité à la richesse de ce point d'auto-allumage sont les mêmes entre les deux codes. L'auto-allumage est défini comme l'instant où la température

dépasse le marqueur  $T_0(Z) + 400 K$  : les données sont reportées à la figure 4.11(a). De plus, il faut veiller à ce que l'évolution thermodynamique soit cohérente jusqu'au point d'équilibre : figure 4.11(b).

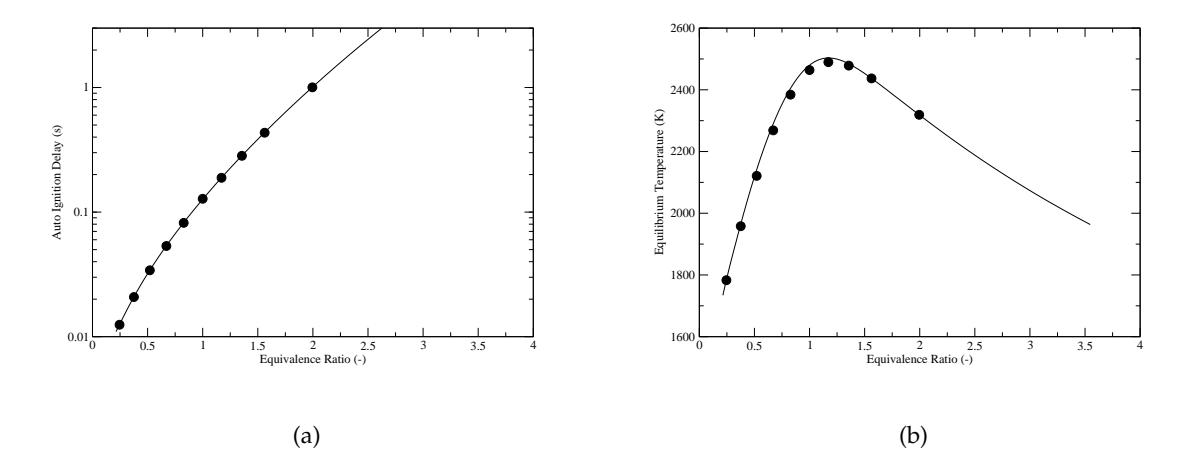

FIGURE 4.11: Évolution paramétrique en fonction de  $\phi$ ; trait fin : SENKIN, points : SiTCom : (a) délai d'auto-allumage  $(s)$  en échelle log ; (b) température d'équilibre  $(K)$ 

On peut à présent s'intéresser aux profils d'espèces. Les espèces majoritaires, capturées sans difficulté, sont ici volontairement omises dans le but de ne pas multiplier les figures au sein de cette section. Concernant les oxydes d'azote, à commencer par le NO, nous constatons que les niveaux d'équilibre sont atteints (figure 4.12(a)), ce qui était déjà le cas auparavant simplement car  $Y_{\rm NO}^{eq}(Z)$  appartient à la table pour  $c=1$ . L'apport de  $Y_c^*$  est visible dans la parfaite prise en compte de la trajectoire transitoire, pour toute la gamme de richesse (figure 4.12(b)).

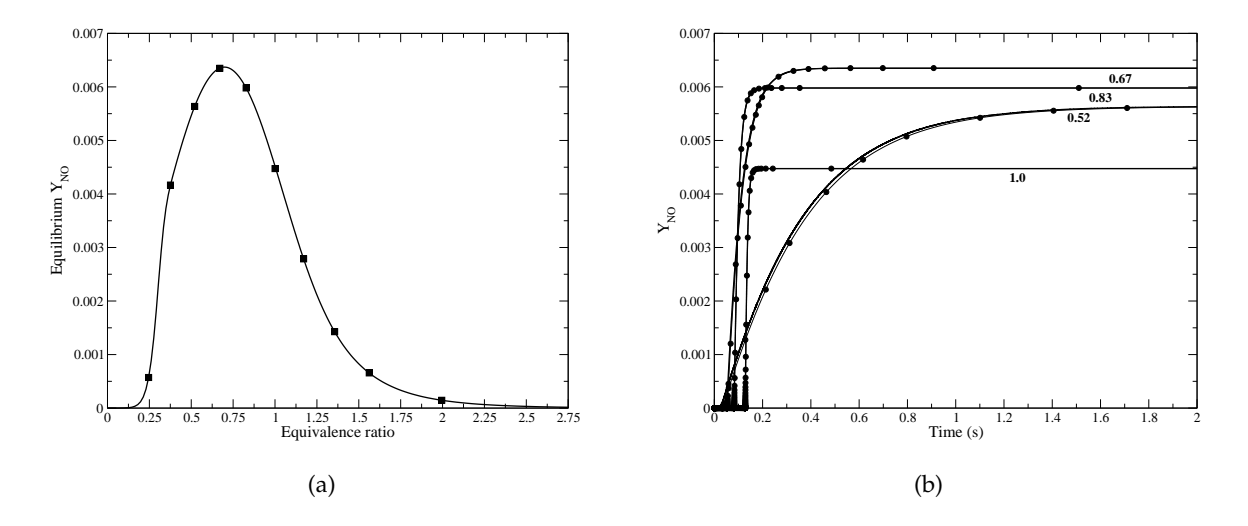

FIGURE 4.12: Comparaison d'espèces :  $Y_{\text{NO}}$ ; trait fin : SENKIN, symboles : SiTCom : (a) équilibre en fonction de  $\phi$ ; (b) évolution temporelle pour 4 richesses

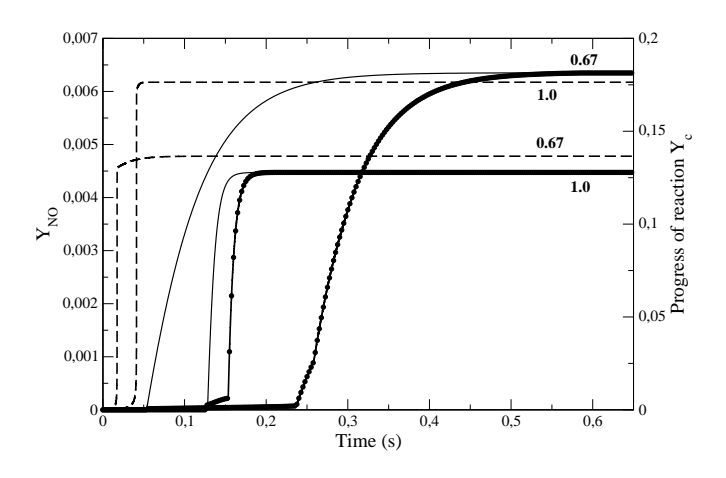

FIGURE 4.13: Profils temporels de la fraction massique de monoxyde d'azote et de la variable d'avancement ; même légende que figure  $4.5 +$  symboles : SiTCom avec  $Y_c$ 

La figure 4.13 montre en effet que des écarts importants sur  $Y_{\rm NO}$  se produisaient dans le cadre d'une variable d'avancement construite selon  $Y_c = Y_{\text{CO}} + Y_{\text{CO}_2}$ . Enfin, les évolutions des espèces comme  $NO<sub>2</sub>$  et  $N<sub>2</sub>O$  (largement minoritaires) sont parfaitement retranscrites sous SiTCom, comme le montre la figure 4.14. Par exemple, pour  $\phi = 0.67$ , le pic de N<sub>2</sub>O est bien observé dans la zone du front de flamme, avec une décroissance ensuite dans les gaz brûlés (symboles : triangle).

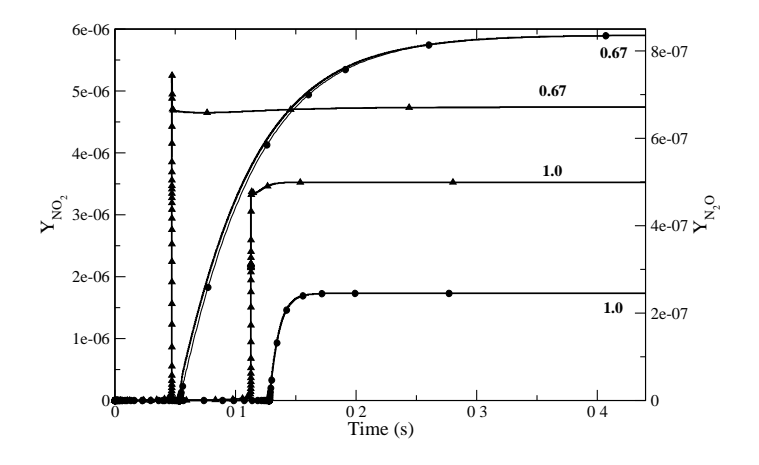

FIGURE 4.14: Profils temporels de  $Y_{\mathrm{NO}_2}$  (rond, légende de gauche) et Y<sub>N2O</sub> (triangle, légende de droite) ; trait fin : SENKIN, symboles : SiTCom

#### **4.4.4 Conclusions interm´ediaires et choix de tabulation**

Les résultats présentés à la section précédente permettent une première validation du choix de la variable de progrès et du mode de calcul de la température. La nouvelle définition de  $Y_c^*$  semble donc prometteuse. C'est pourquoi nous avons décidé de poursuivre les travaux de modélisation des  $NO<sub>x</sub>$  en LES avec cette approche. Notons ici que d'autres équipes travaillant en chimie tabulée formulent d'autres pistes : en premier lieu, augmenter le nombre de variétés pour prendre en compte la chimie du NO, comme le suggèrent Nafe et Maas [143]. De leur côté, Van Oijen et De Goey (2009, [205]) testent une définition plus ad hoc de  $Y_c$  qui s'écrit  $Y_c = Y_{\text{CO}} + Y_{\text{CO}_2} + \alpha \times Y_{\text{NO}}$  où  $\alpha$  agit comme un coefficient de « dilatation » des profils et varie de 10 à 1000. Les résultats indiquent une forte dépendance à  $\alpha$  et des investigations menées ici montrent de possibles erreurs pour certaines richesses (problématique de bijectivité déjà abordée ci-avant).

Ce dernier article pointe également une difficulté quant au traitement du NO via la fraction massique directement, c'est-à-dire comme les autres espèces tabulées. Des analyses similaires ont été faites par Wang et al. [216] : autant les calculs de PSR ont montré de bonnes capacités à suivre les trajectoires de  $Y_{\text{NO}}$ , autant un couplage avec une table turbulente (et donc des interpolations 4D) reste un problème plus délicat. Au vu des sensibilités de la fraction massique de NO à  $S_c$  notamment (visible figure 4.15), nous avons choisi de stocker non pas l'évolution de  $Y_{\rm NO}$  mais celle de son terme source  $\dot\omega_{\rm NO}(Z,S_Z,Y^*_c,S_c)^{\,3}.$  En effet, bien que les variations de  $Y_{\rm NO}$ soient a priori parfaitement captées avec la nouvelle variable d'avancement, les gradients sont très importants pour les derniers niveaux proches de l'équilibre. Tabuler la fraction massique de NO imposerait une grille en  $Y_c^*$  extrêmement raffinée pour  $Y_c^* \to Y_c^{*,eq}(Z)$  et augmenterait excessivement la taille mémoire occupée. Nous préférons travailler avec le terme source qui est un peu plus étalé sur  $Y_c^*$  et limite alors - partiellement - les problèmes d'interpolation et de raffinement de la table. Ce choix a cependant un coût car cela impose la résolution d'une équation de transport supplémentaire :

$$
\frac{\partial \bar{\rho} \widetilde{Y}_{\text{NO}}}{\partial t} + \frac{\partial \bar{\rho} \widetilde{u}_{i} \widetilde{Y}_{\text{NO}}}{\partial x_{i}} = \frac{\partial}{\partial x_{i}} \left( \bar{\rho} \mathcal{D}_{\text{NO}} \frac{\partial \widetilde{Y}_{\text{NO}}}{\partial x_{i}} \right) + \bar{\rho} \widetilde{\omega}_{\text{NO}} - \frac{\partial}{\partial x_{i}} \left[ \bar{\rho} (\widetilde{u_{i} Y_{\text{NO}}} - \widetilde{u}_{i} \widetilde{Y}_{\text{NO}}) \right]
$$
(4.34)

Des comparaisons de performances indiquent que le surcoût lié à NO est plus que limité dans SiTCom : l'équation de transport supplémentaire et la recherche d'un élément (i.e.  $\dot{\omega}_\mathrm{NO}$ ) dans la table renchérissent le coût CPU d'environ 1 à 2 % seulement. Le stockage en mémoire de  $\omega_{\text{NO}}$  n'est pas non plus un élément critique de la chaîne de modélisation.

Enfin, malgré la modification de la définition de la variable d'avancement  $Y_c^*$  (relation (4.28)), nous continuons à décomposer la PDF jointe  $\widetilde{\mathcal{P}}(Z^*, c^*; \mathbf{x}, t)$  selon les deux expressions de PDF de  $Z$  et  $c$  (relation (3.88)). Il faut aussi noter que les termes additionnels dans l'expression de  $Y_c^*$  n'imposent pas de modification de l'équation de transport : ce point est traité dans l'article de Domingo *et al.* (2005, [60], annexe A). Le modèle PCM-FPI étendu aux NO<sub>x</sub> est maintenant applique au calcul Large-Eddy Simulation de la flamme de Cabra. ´

<sup>3.</sup> Si on choisit de tabuler  $Y_{\text{NO}}$ , tout écart ou erreur du modèle sur  $\widetilde{Y_cY_c}$  est révélé immédiatement : le champ peut être particulièrement « bruité » tandis qu'avec le terme source  $\dot{\omega}_{\text{NO}}$ , les variations sont plus lisses
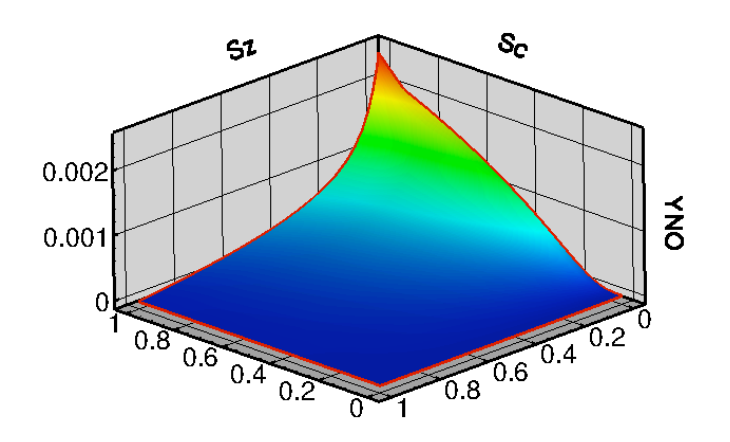

FIGURE 4.15: Surface  $Y_{\text{NO}} = f(S_Z, S_c)$  pour  $\widetilde{c} = 0.87$  et  $Z = Z_{st}$ 

# **4.5 Application au calcul LES de la flamme de Cabra**

#### **4.5.1 Configuration expérimentale**

Le brûleur utilisé par Cabra et al. ([39], [40]) dans cette étude de flamme liftée est constitué d'un jet rond de mélange méthane-air, au centre d'un écoulement de produits chauds provenant de flammes pauvres hydrogène-air. Le diamètre caractéristique du jet central est de 4.57  $mm$  tandis que le diamètre du « vitiated coflow » est de 210  $mm$  : le rapport d'échelle est donc important. Cette disposition, illustrée en 4.16, permet d'isoler le jet de combustible de l'air ambiant : on se limite ainsi à l'étude de deux jets concentriques dans nos calculs LES. Le jet central est composé de méthane et d'air : les répartitions volumiques sont respectivement de 33 % et 67 %, soit  $X_{\text{CH}_4}$  = 0.33,  $X_{\text{O}_2}$  = 0.15 et  $X_{\text{N}_2}$  = 0.52. L'ensemble des paramètres et conditions de fonctionnement sont reportés dans le tableau 4.3.

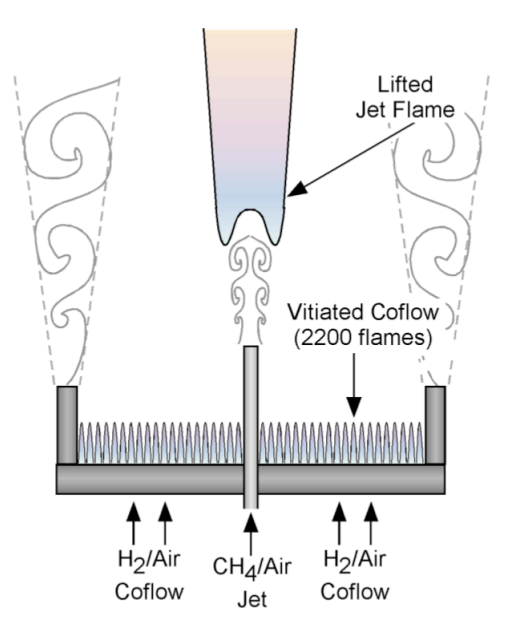

FIGURE 4.16: Schéma de la flamme méthane-air liftée de Cabra [40]

|                  | Jet    | Coflow |
|------------------|--------|--------|
| Re               | 28 000 | 23 300 |
| $D$ (mm)         | 4.57   | 210    |
| $u(m.s^{-1})$    | 100    | 5.4    |
| T(K)             | 320    | 1 350  |
|                  | 4.4    | 0.4    |
| $Z_{st}$         | 0.177  |        |
| $X_{\rm CH_4}$   | 0.33   | 0.0    |
| $X_{\text{O}_2}$ | 0.15   | 0.12   |
| $X_{\rm N_2}$    | 0.52   | 0.73   |
| $X_{\rm H_2O}$   | 0.0    | 0.15   |

TABLE 4.3: Conditions de fonctionnement, brûleur Cabra, configuration méthane-air

On constate que le coflow est compose de gaz chauds, venant d'une combustion pauvre ´  $H_2$ -air : on retrouve de l'eau sous la forme vapeur (15 % en volume) et de l'oxygène résiduel (quasiment autant que dans le jet central). Le méthane et l'air débouchent dans cet environnement chaud et vont se mélanger partiellement avant le développement de la flamme. On peut estimer qu'il y a concurrence entre les phénomènes d'auto-allumage (du fait des températures élevées et des temps de résidences rencontrés) et de propagation façon flamme prémélangée (de par l'intensité du mélange turbulent avant la zone d'accrochage située à environ  $40 \times D_{jet}$ des lèvres).

Les mesures expérimentales concernent la température et les espèces ( $CO<sub>2</sub>$ , CO, CH<sub>4</sub>, O<sub>2</sub>, OH,  $H_2O$ ,  $H_2$  et NO) sur l'axe comme pour différentes hauteurs caractéristiques : 15, 30, 40, 50 et enfin 70  $D_{jet}$ . Les précisions communiquées pour ces mesures Raman-Rayleigh-LIF sont de l'ordre de 1 % pour la température, quelques pour-cents pour les espèces majoritaires, 10 % pour OH et environ 6 % pour la fraction de mélange. Un système de chimie-luminescence sur OH permet de définir une hauteur d'accrochage de flamme (ou « lift-off height »). À noter que l'espèce CO est mesurée par deux méthodes de diagnostic laser différentes : méthode Raman et méthode LIF. Cette dernière méthode, généralement réputée comme plus précise, semble néanmoins entachée de fortes erreurs expérimentales (communications privées entre équipes Sandia, CORIA et IFP : voir aussi l'annexe de thèse de Michel [136]). Des incertitudes existent également sur les espèces dans le coflow, selon une communication de Barlow.

#### **4.5.2 G ´en ´eration de la table chimique**

#### **4.5.2.1 Estimation de la température du mélange des flammelettes**

Généralement, on connaît de manière précise les conditions représentatives du cas d'étude pour les deux limites  $Z = 0$  (côté oxydant) et  $Z = 1$  (côté carburant). Ensuite, pour déterminer la composition du mélange ou sa température en tout point de l'espace de  $Z$ , on estime que les scalaires  $\varphi_i$  (température, espèces : fractions massiques ou termes sources) suivent une évolution linéaire selon  $Z$ , soit :

$$
\varphi_i(Z) = Z \times \varphi_{i_{F,0}} + (1 - Z) \times \varphi_{i_{O,0}} \tag{4.35}
$$

Cependant, cette relation est seulement exacte pour l'enthalpie, et non pas pour la temperature ´ du mélange. Dans le cas de la flamme Cabra, les conditions aux bornes  $Z = 0$  et  $Z = 1$  ne sont pas deux conditions  $\le$  froides  $\ge$ , c'est-à-dire avec des températures proches de 300 K. À contrario, lorsque que les deux bornes voient des conditions thermodynamiques très différentes (en température et / ou en composition), on ne peut faire l'hypothèse d'une température linéaire, soit :

$$
T(Z) \neq Z \times T_{F,0} + (1 - Z) \times T_{O,0}
$$
\n(4.36)

La condition sur l'enthalpie s'écrit elle :

$$
h(Z) = Z \times h_{F,0} + (1 - Z) \times h_{O,0}
$$
\n(4.37)

On rappelle que l'enthalpie d'un mélange est donné par :

$$
h(T, P) = \sum_{k=1}^{N_{spe}} Y_k h_k(T, P)
$$
\n(4.38)

où les  $h_k(T, P)$  sont les enthalpies massiques des espèces, connues à partir des enthalpies massiques sensibles et de formation :

$$
h_k(T, P) = h_s(T, P) + \Delta h_{f,k}^0(T_0, P_0) = \int_{T_0}^T c_{pk} dT + \Delta h_{f,k}^0(T_0, P_0)
$$
\n(4.39)

où  $c_{pk}$  est la capacité calorifique massique de l'espèce  $k$ , connue par  $c_{pk} = C_{pk}/W_k$  alors que  $T_0$ et  $P_0$  sont les conditions de référence nécessaires à la détermination de l'enthalpie de formation. Pour calculer de manière pratique l'enthalpie d'un mélange, on peut utiliser les polynômes d'approximation des tables JANAF. Les capacités calorifiques molaires à pression constante  $C_{pk}$  y sont écrites :

$$
\frac{C_{pk}}{\mathcal{R}} = a_{1k} + a_{2k}T + a_{3k}T^2 + a_{4k}T^3 + a_{5k}T^4
$$
\n(4.40)

où les coefficients  $a_{ik}$  sont tabulés sur deux gammes complémentaires de température que sont  $[T_{min}, T_{medium}]$  et  $[T_{medium}, T_{max}]$ . Les tables JANAF couramment utilisées dans la littérature et disponibles sur Internet ont habituellement pour valeurs seuils  $[300 K, 1000 K, 5000 K]$ , ce qui convient parfaitement aux applications académiques et industrielles abordées dans ce manuscrit. De même, pour l'enthalpie molaire de chaque espèce  $k$ , on a :

$$
\frac{H_k}{\mathcal{R}T} = a_{1k} + \frac{a_{2k}T}{2} + \frac{a_{3k}T^2}{3} + \frac{a_{4k}T^3}{4} + \frac{a_{5k}T^4}{5} + \frac{a_{6k}}{T}
$$
(4.41)

Cette dernière relation est très utile pour calculer la température du mélange  $T_{mix}$  et la comparer à la température  $T_{lin}$  obtenue elle par interpolation linéaire entre les deux températures connues en  $Z = 0$  et  $Z = 1$ . Pour la configuration de référence Cabra ( $\phi_{coflow} = 0.40$ , soit  $T_{Z=1}$  $T_{F,0}$  = 320 K et  $T_{Z=0}$  =  $T_{O,0}$  = 1350 K), on peut tracer la courbe suivante (figure 4.17). On constate que l'écart entre les deux courbes atteint son maximum (c'est-à-dire 45 K) pour  $Z \approx$ 0.35 soit  $\phi \approx 2.5$ . L'écart est limité à 35 K pour les conditions stœchiométriques, la gamme de richesse où l'erreur relative est supérieure à 2 % s'étend de  $Z = 0.1$  à  $Z = 0.85$ . Cependant, connaissant la sensibilité du calcul des flammelettes à la température initiale, nous avons décidé d'utiliser la loi de mélange sur l'enthalpie (correspondant donc à la courbe  $T_{mix}$ ) pour déterminer les conditions  $\ll$  gaz frais  $\gg$  des foyers homogènes ou flammelettes calculés dans cette étude.

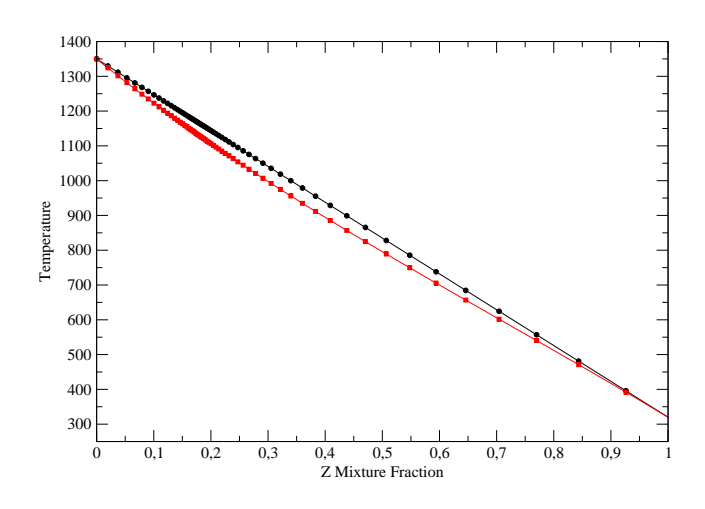

FIGURE 4.17: Comparaison des températures  $T(Z)$  en fonction de la loi de mélange : en cercles noirs :  $T_{lin}$ , en carrés rouges :  $T_{mix}$ 

#### **4.5.2.2 Table hybride PSR et flammelettes**

Conformément à l'étude préalable avec le code SiTCom [61] sur la flamme méthane-air de Cabra, nous choisissons de travailler avec une table  $\ll$  hybride  $\gg$ , mêlant foyers homogènes (notés PSR par la suite) et flammelettes de prémélange (notées PF). Cette approche couple les deux configurations académiques qui constituent les deux pistes d'explication à la stabilisation de la flamme ([88], [137], [146]). Côté expérimental, il est précisé dans le rapport NASA [39] qu'un auto-allumage se produit naturellement (sans intervention exterieure) lorsque les deux ´ jets sont opérants : les premiers relevés de chimiluminescence n'apparaissent cependant qu'à une hauteur de 3 m, soit environ 660  $D_{jet}$ ! On assiste ensuite à une remontée de la flamme et une stabilisation autour de H =  $45 \times D_{jet}$ . Malheureusement, il demeure difficile (en tout cas coûteux) pour le moment de s'offrir un maillage LES 3D avec une résolution correcte dont l'étendue axiale porterait sur plusieurs centaines de diamètres caractéristiques. Dans SiTCom, le couplage entre PSR et PF ne se fait plus de la manière suivante (vue en [61]) :

$$
\varphi_i(Z^*, c^*) = (1 - \tilde{c}) \times \varphi_i(Z^*, c^*)^{PSR} + \tilde{c} \times \varphi_i(Z^*, c^*)^{PF}
$$
\n(4.42)

Nous préférons conserver une unique table chimique dont l'information cinétique vient au choix des calculs PSR ou PF en fonction de la fraction de mélange  $Z$  locale : en dehors des limites de propagation de flamme, on prendra donc l'information dans la base des foyers homogènes. La figure 4.18 rassemble deux profils clés des calculs de flammes laminaires sous PREMIX : la température d'équilibre et la vitesse de flamme laminaire. La valeur de  $T^{eq}(Z)$  est quasi-parfaitement identique à celle de l'équilibre déterminée avec le code EQUIL. La raison est que les flammelettes ont une longueur spatiale de 70  $m$ , valeur extrêmement élevée car l'objectif

premier était de rendre compte de l'équilibre des  $\rm NO_x$   $^4.$  Notons que ces valeurs importantes de NO sont incluses dans la table PCM-FPI mais en pratique jamais accédées dans la LES du fait des temps de séjour correspondants. L'influence du préchauffage (effet du vitiated coflow) est visible en  $4.18(b)$  : les vitesses de flamme laminaire sont bien supérieures à celles rencontrées dans les flammes atmosphériques classiques. Pour rappel, la vitesse du coflow est de 5.4  $m.s^{-1}$ (tableau 4.3).

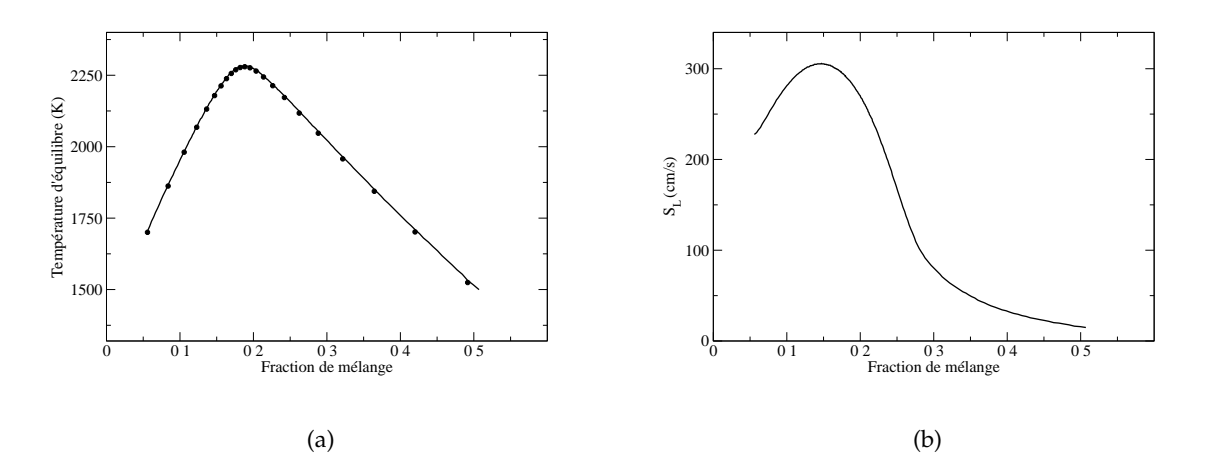

FIGURE 4.18: Profils : (a) Température  $T^{eq}(Z)$  : traits fins PREMIX, symboles : EQUIL ; (b) vitesse de flamme laminaire  $S_L(Z)$ 

Pour les régions de l'espace de  $Z$  où la propagation d'une flamme de prémélange n'est pas possible (i.e.  $Z < 0.055$  et  $Z > 0.50$ ), la tabulation vient de la base de données SENKIN, ici en mode pression constante (hypothèse habituelle dans une flamme).

#### **4.5.3 Viscosité du mélange**

La viscosité moléculaire d'un fluide peut être déterminée à partir de la loi de Sutherland. Celle-ci permet de calculer la viscosité d'un élément pur, ou d'un mélange de fluides, à partir d'un jeu de constantes  $\mu_0$ ,  $T_0$  et  $C_{sub}$ .

$$
\mu(T) = \mu_0 \left(\frac{T}{T_0}\right)^{\frac{3}{2}} \frac{T_0 + C_{sub}}{T + C_{sub}}
$$
\n(4.43)

Dans cette loi initialement formulée pour les gaz parfaits,  $\mu_0$  est la viscosité de référence connue à la température de référence  $T_0$ ;  $C_{sub}$  est la constante dite de Sutherland. Un jeu de données ( $\mu_0$ ,  $T_0$ ,  $C_{sub}$ ) est généralement communiquée pour une espèce donnée et une plage de validité en température, comme indiqué dans le tableau 4.4.

<sup>4.</sup> Ce qui a valu un changement dans la methodologie habituelle de calcul des flammelettes : en terme de ´ longueur de flamme et de nombre total de points. Une attention particulière est également adressée quant aux critères de maillage : les profils de  $Y_c$  comme des espèces minoritaires sont largement résolus par une diminution des critères  $\ll$  GRAD  $\gg$  et  $\ll$  CURV  $\gg$  sous PREMIX

| Gaz ou Espèce   | $C_{sub}$ | $T_0(K)$ | $\mu_0$ (10e-6 kg/m.s) |
|-----------------|-----------|----------|------------------------|
| $\mathrm{N}_2$  | 111       | 300.55   | 17.81                  |
| $O_2$           | 127       | 292.25   | 20.18                  |
| CO <sub>2</sub> | 240       | 293.15   | 14.80                  |
| CΩ              | 118       | 288.15   | 17.20                  |
| air             | 120       | 291.15   | 18.27                  |

TABLE 4.4: Paramètres de viscosité pour différentes espèces

Cependant, dans le cadre de melanges de constituants gazeux, comme le sont les flammes ´ prémélangées, la détermination de la viscosité peut être affinée en prenant en compte la loi de Wilke [217] :

$$
\mu(T) = \sum_{k=1}^{N_{sp}} \frac{X_k \mu_k(T)}{\sum_{j=k}^{N_{sp}} X_j \Phi_{kj}}
$$
\n(4.44)

avec le coefficient  $\Phi_{kj}$  suivant :

$$
\Phi_{kj} = \frac{1}{\sqrt{8}} \left( 1 + \frac{W_k}{W_j} \right)^{-\frac{1}{2}} \left( 1 + \left( \frac{\mu_k}{\mu_j} \right)^{\frac{1}{2}} \left( \frac{W_j}{W_k} \right)^{\frac{1}{4}} \right)^2 \tag{4.45}
$$

Cette procédure est par exemple disponible dans le package CHEMKIN. Lors du calcul de flammelettes sous PREMIX, il est donc possible d'extraire la viscosite dans les conditions gaz ´ frais, pour ensuite la comparer à l'estimation faite avec la loi de Sutherland pour de l'air. On peut ainsi quantifier l'erreur commise en assimilant chaque mélange à de l'air, alors que les conditions  $Z = 0$  et  $Z = 1$  de la flamme Cabra sont différentes des conditions classiques (à la fois en composition et températures initiales). Cette erreur est reportée en dernière colonne du tableau 4.5, où  $\epsilon = 100 \times |\mu_{Wilke}(T) - \mu_{Sutherland}^{air}(T)| / \mu_{Wilke}(T)$ .

| Ζ                | Ф     | $T_{inlet}$ (K) | $\mu_{Wilke}(T)$ (1e-5 $kg/m.s$ ) | $\mu_{Sutherland}^{air}(T)$ (1e-5 kg/m.s) | erreur $\epsilon$ |
|------------------|-------|-----------------|-----------------------------------|-------------------------------------------|-------------------|
| 0.0437           | 0.213 | 1293            | 4.959                             | 4.975                                     | 0.32              |
| 0.136            | 0.735 | 1179            | 4.617                             | 4.712                                     | 2.06              |
| $Z_{st} = 0.177$ | 1.0   | 1133            | 4.470                             | 4.602                                     | 2.95              |
| 0.25             | 1.55  | 1050            | 4.220                             | 4.397                                     | 4.19              |
| 0.336            | 2.35  | 960             | 3.945                             | 4.164                                     | 5.55              |
| 0.624            | 7.73  | 677             | 3.130                             | 3.340                                     | 6.71              |

TABLE 4.5: Comparaison des lois de viscosite´

On constate que la loi de Sutherland permet d'obtenir des résultats très satisfaisants pour une complexité bien moindre que l'approche de Wilke. Par conséquent, on choisit d'utiliser la loi de Sutherland avec les coefficients de l'air pour la détermination de la viscosité dans le code SiTCom.

#### **4.5.4 Résultats et interprétations**

#### **4.5.4.1 Présentation du calcul**

Les résultats de cette section proviennent d'un calcul postérieur à l'étude correspondant à l'article présenté au Symposium de Combustion (Godel *et al.*, [89]). Le maillage est ici une boîte 3D de 90  $D_{jet} \times 40$   $D_{jet} \times 40$   $D_{jet}$  avec respectivement 146, 162 et 162 points dans chaque direction, soit un total de 3.8 millions de cellules de calcul. Le modèle de turbulence utilisé est le modèle WALE (section 3.3.4), toutes les constantes de relaxation linéaire des variances sont fixées à l'unité (partie 3.5). On profite également du modèle SGS hybride sur l'équation de transport de  $Y_cY_c$  (vu en 3.5.2) dont l'apport a été préalablement confirmé [61]. Concernant le choix des nombres de Schmidt laminaire et turbulent, on prend  $Sc<sub>L</sub> = 0.72$  et  $Sc<sub>t</sub> = 0.9$ , les nombres de Lewis sont eux unitaires. Le profil de vitesse imposé à l'entrée est celui conseillé par Cabra dans le rapport NASA (page 167 du document [39]), soit :

$$
\frac{u(r)}{u_{jet}} = \frac{5}{4} \left( 1 - \frac{r}{R} \right)^{1/7}
$$
\n(4.46)

où  $r$  est l'abscisse radiale locale et R le rayon de l'injecteur, qui est lui discrétisé selon 18 points sur son diamètre caractéristique  $D_{jet}$ . L'intensité turbulente imposée en entrée est de l'ordre de 8 %. La table chimique comporte 14 éléments (termes sources et fractions massiques), indexés selon 4 variables de contrôle et stockés dans une table de 4 millions de points (100 points pour les valeurs moyennes, 20 points pour les ségrégations). Selon le type de modèle de turbulence utilisé et d'autres options dans le code SiTCom, la partie purement liée à la chimie PCM-FPI (c'est-à-dire recherche d'index, interpolation linéaire, recopie des valeurs ...) occupe de 25 à 30 % du temps CPU global.

Le déroulement du calcul LES est le suivant : démarrage de l'injection centrale et du coflow chaud dans une boite sans vitesse d'écoulement et remplie d'air (conditions  $Z = 0$  et  $S_Z = 0$ ) puis établissement progressif des profils de vitesse et fraction de mélange à différentes hauteurs (les comparaisons à H = 15 et 30  $D_{jet}$  sont encore possibles et opportunes car  $H_{lift} \approx 45 D_{jet}$ ). Une fois les profils correctement formes, l'allumage se fait alors par imposition de la condition ´  $Y_c = Y_c^{eq}(Z)$  dans un cube de côté  $5 \times D_{jet}$ , positionné au centre du jet, à environ 50  $D_{jet}$  des lèvres. On laisse la flamme se développer puis se stabiliser et la perturbation acoustique de cet allumage forcé s'atténuer. À ce propos, les coefficients de relaxation des conditions limites sur la pression et la vitesse sont respectivement fixées à 0.28 et 3.28, valeurs usuelles dans la littérature ([124], [164], [222]). L'accumulation temporelle des statistiques est finalement réalisée sur un temps physique correspondant à 2.5  $\tau_{box}$ . L'opérateur  $\langle . \rangle$  de moyenne temporelle se définit comme :

$$
\langle \varphi(r,\theta,H,t) \rangle = \frac{1}{T_{stats}} \int_0^T \varphi(r,\theta,H,t) dt \tag{4.47}
$$

où  $T_{status}$  désigne la période d'accumulation des statistiques, r l'abscisse radiale,  $\theta$  la coordonnée cylindrique et H la hauteur d'acquisition dans l'écoulement. Pour comparer les résultats LES obtenus avec SiTCom aux profils expérimentaux, on peut considérer une axi-symétrie de l'écoulement, ce qui revient à appliquer la relation suivante :

$$
\langle \varphi_{\theta}(r, \mathbf{H}, t) \rangle = \frac{1}{2\pi} \frac{1}{T_{stats}} \int_{0}^{T} \int_{0}^{2\pi} \varphi(r, \theta, \mathbf{H}, t) dt d\theta \tag{4.48}
$$

#### **4.5.4.2** Statistiques et comparaisons expérimentales

La capacité de SiTCom à décrire le mélange turbulent est illustrée en 4.19, où l'on constate que l'évolution sur l'axe de la valeur moyenne de  $Z$  est bien capturée, notamment entre 30 et 80  $\,$  $D_{jet}$ . Plus en amont, la valeur moyenne est légèrement surévaluée. Des zones stœchiométriques apparaissent dans le calcul vers 60  $D_{jet}$ , un peu plus tard côté mesures. Concernant les fluctuations résolues, retranscrites ici par  $Z$  RMS =  $\sqrt{<\widetilde{Z}\widetilde{Z}>-<\widetilde{Z}><\widetilde{Z}>}$ , elles sont supérieures au niveau expérimental à partir de 10  $D_{jet}$ . L'allure est néanmoins semblable avec un pic atteint pour H = 20  $D_{jet}$ . La figure 4.21 rassemble les comparaisons radiales à différentes hauteurs (40, 50 et 70  $D_{jet}$ ) des valeurs moyennes 4.21(a) et fluctuations 4.21(b) : le mélange est parfaitement prédit pour les deux premiers niveaux, légèrement trop ouvert pour le dernier. Les fluctuations sont trop élevées notamment entre 0 et 15  $mm$ .

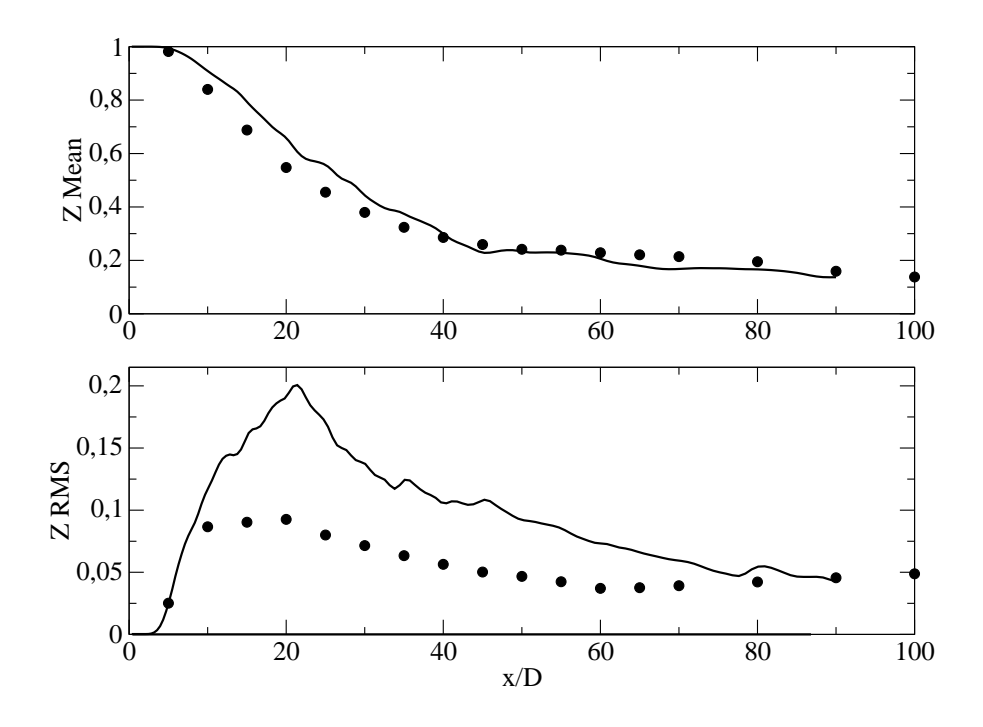

FIGURE 4.19: Comparaisons sur l'axe, LES : trait fin, EXP : symboles ;  $<$  Z  $>$  en haut, Z RMS en bas

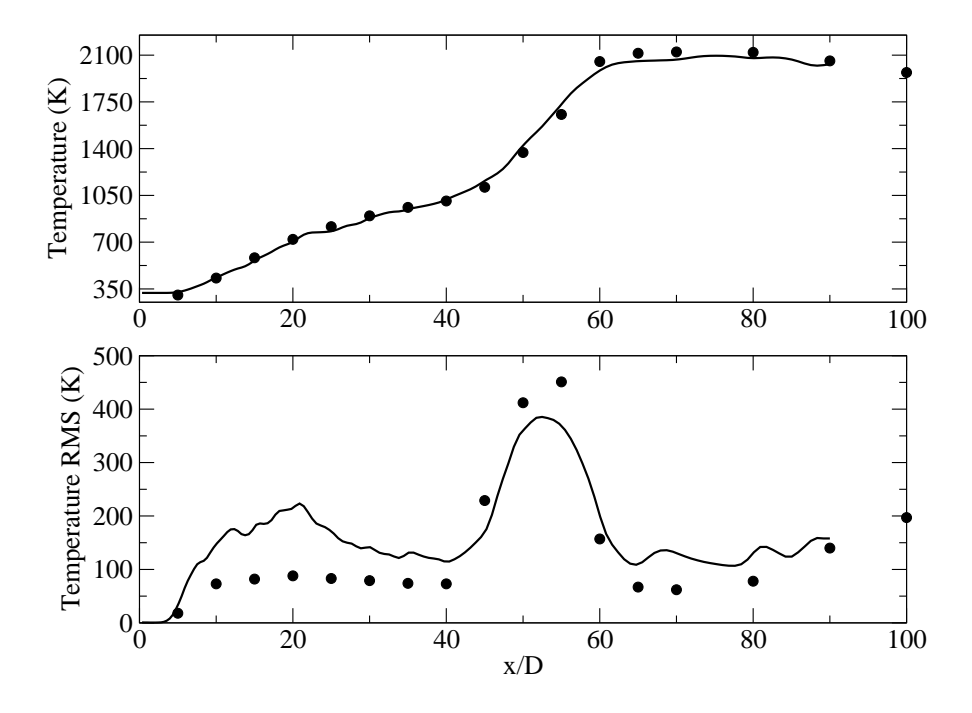

FIGURE 4.20: Comparaisons sur l'axe, LES : trait fin, EXP : symboles ;  $\langle T \rangle$  en haut,  $T$  RMS en bas

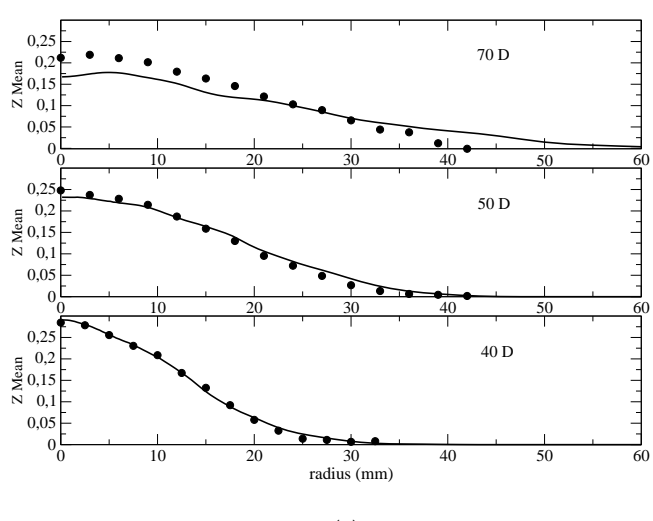

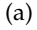

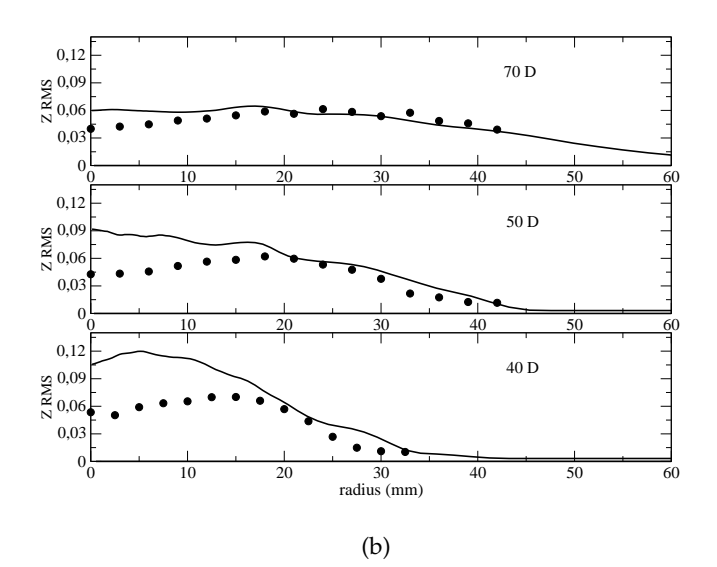

FIGURE 4.21: Comparaisons radiales à H = 40, 50 et 70  $D_{jet}$  LES : trait fin, EXP : symboles ;  $(a) < Z >$ ; (b) Z RMS

Nous pouvons maintenant nous focaliser sur les courbes de température (axiale et radiale) des figures 4.20 et 4.22. L'évolution sur l'axe est très satisfaisante : le mélange avant la zone réactionnelle (H <  $30D_{jet}$ ) est ainsi mieux capturé que dans les études précédentes ([61] et [89]) grâce à une correction de la routine d'opération de moyenne via les  $\beta$ -PDF et à la prise en compte de la température selon  $Z$  (section 4.5.2.1). La hauteur d'accrochage de flamme est également correctement déterminée (autour de 45  $D_{jet}$ : voir également ci-dessous les courbes du radical OH ), tout comme les niveaux de température en aval ( $T \approx 2100 K$ ). La combustion est alors complètement développée et s'approche de l'équilibre :  $\tilde{c} \rightarrow 1$ . Les fluctuations de température sont elles surestimées dans le début du jet (i.e. dans la même zone que pour  $Z$ RMS) mais les propriétés du pic (localisation, largeur et amplitude) sont captées de manière

plutôt satisfaisante (4.20, en bas). Ce résultat confirme que le modèle PCM-FPI permet d'obtenir la bonne position de flamme turbulente.

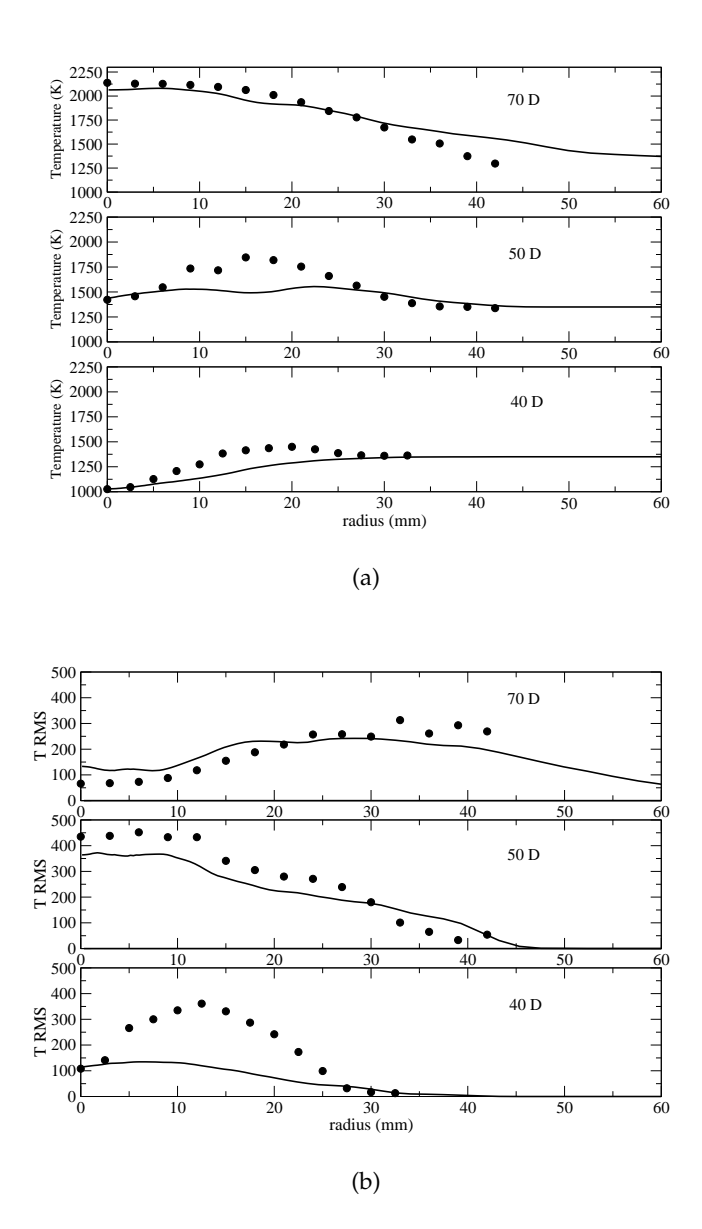

FIGURE 4.22: Comparaisons radiales à H = 40, 50 et 70  $D_{jet}$ , LES : trait fin, EXP : symboles ;  $(a) < T$  > ; (b) T RMS

Les figures 4.23(a) et 4.23(b) offrent un aperçu des capacités de description de la chimie et des espèces avec une méthode de tabulation. Tout d'abord, les fractions massiques des espèces majoritaires telles que  $O_2$ ,  $H_2O$  et  $CO_2$  sont très bien retrouvées en LES. Notons toutefois que la courbe de dioxygène retombe plus nettement vers zéro pour les mesures de LIF. La description est aussi d'une qualité très satisfaisante pour des espèces minoritaires plus difficiles à prédire comme CO, OH et  $H_2$ . La comparaison du monoxyde de carbone est faite avec les mesures Raman au vu des doutes sur les mesures de LIF. Le niveau maximal est inferieur dans le cal- ´

cul mais l'allure est respectée et plus important le niveau en sortie est très proche des mesures (intérêt pour la capacité du modèle à déterminer l'indice d'émission type EICO (défini en section 4.2.2.1). Pour le radical OH, marqueur de la zone réactionnelle, le démarrage et les niveaux sont très bien décrits (légère surestimation dans les gaz brûlés, liée au fait que la richesse dans le calcul est plus proche de la stœchiométrie). Cela explique également la sous-estimation de  $H_2$  vers 70  $D_{jet}$ , espèce fortement corrélée à la richesse locale.

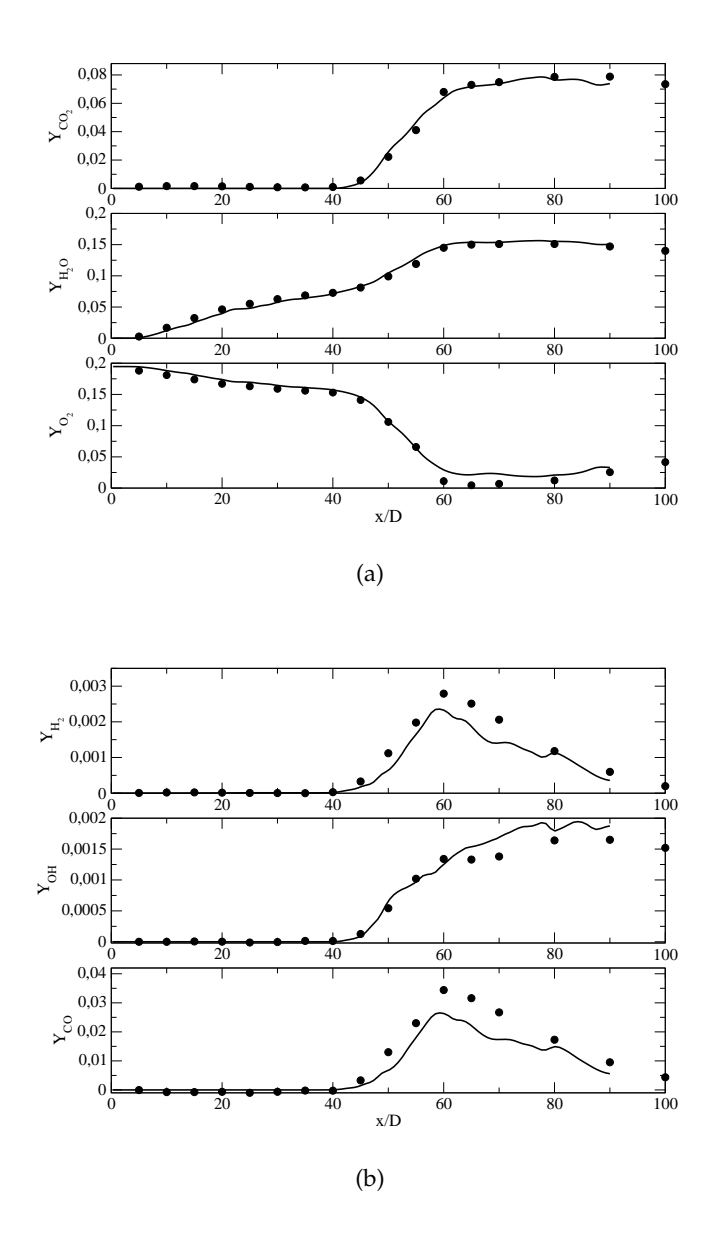

FIGURE 4.23: Comparaisons d'espèces sur l'axe, LES : trait fin, EXP : symboles ; (a)  $\langle Y_{O_2} \rangle$ ,  $\langle Y_{H_2O} \rangle$  et  $\langle Y_{CO_2} \rangle$ ; (b)  $\langle Y_{CO} \rangle$ ,  $\langle Y_{OH} \rangle$  et  $\langle Y_{H_2} \rangle$ 

Les figures 4.24 à 4.26 rassemblent les données radiales sur les différentes hauteurs déjà présentées. On constate globalement que les niveaux sont très corrects pour la dernière hauteur H = 70  $D_{jet}$ . Il ressort également que la combustion n'est pas encore assez développée

pour H = 50  $D_{jet}$  : les fractions massiques de CO ou OH pour 10  $mm < r < 20$  mm sont très inférieures aux mesures. L'espèce  $O_2$  est elle logiquement surestimée. Pour le radical OH, et contrairement aux calculs disponibles dans la littérature ([88] ou [137]), les données extraites de la table correspondent aux niveaux de l'expérience, eux-mêmes cohérents avec les valeurs à l'équilibre disponibles par lecture a priori dans la table comme le montre la figure 4.27. Trois coupes transverses figurant la topologie du terme source  $\tilde{\omega}_T$  sont proposées en 4.28 : les trois hauteurs successives montrent bien que l'intensité de la combustion se développe entre  $H = 50$  $D_{jet}$  et H = 55  $D_{jet}$  dans ce calcul LES (la même échelle de couleur est utilisée, nous faisons apparaître en trait noir la ligne  $Z=Z_{st}$ ).

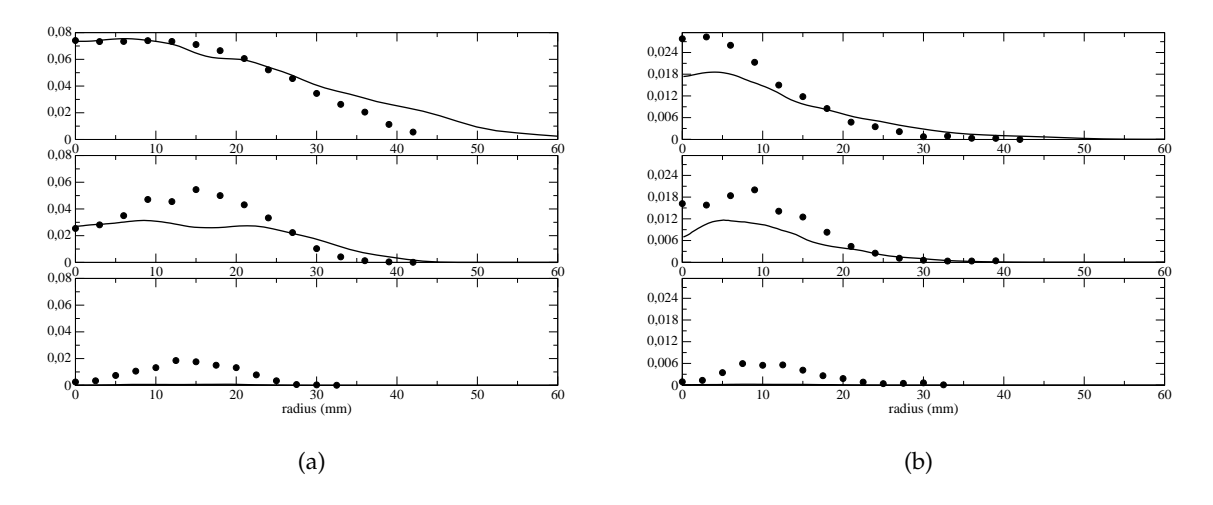

FIGURE 4.24: Comparaisons radiales d'espèces, LES : trait fin, EXP : symboles ; (a)  $Y_{\text{CO}_2}$   $>$ ; (b)  $Y_{\text{CO}}$   $>$ 

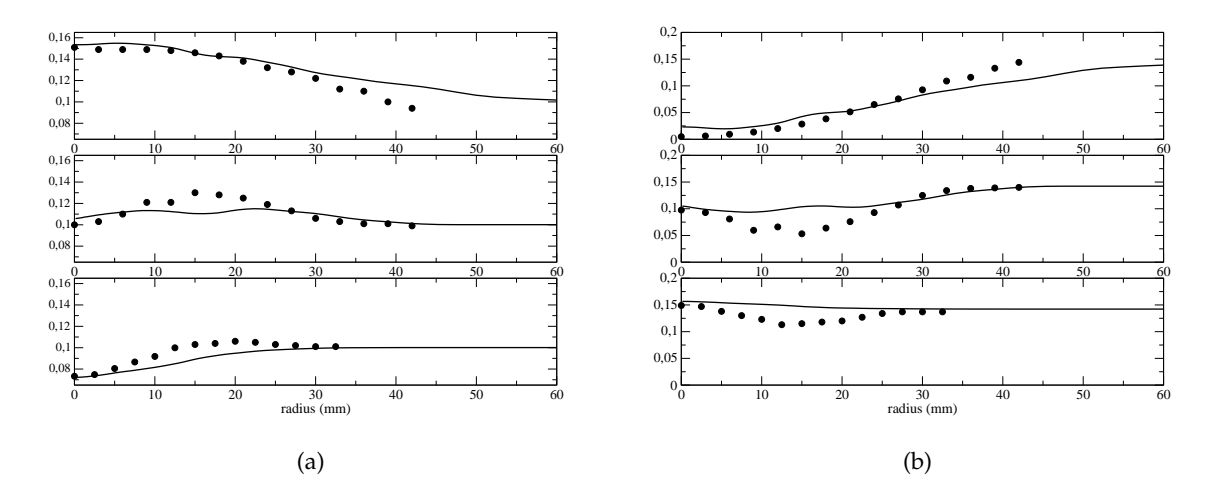

FIGURE 4.25: Comparaisons radiales d'espèces, LES : trait fin, EXP : symboles ;  $(a) < Y_{\text{H}_2\text{O}} >$ ;  $(b) < Y_{\text{O}_2} >$ 

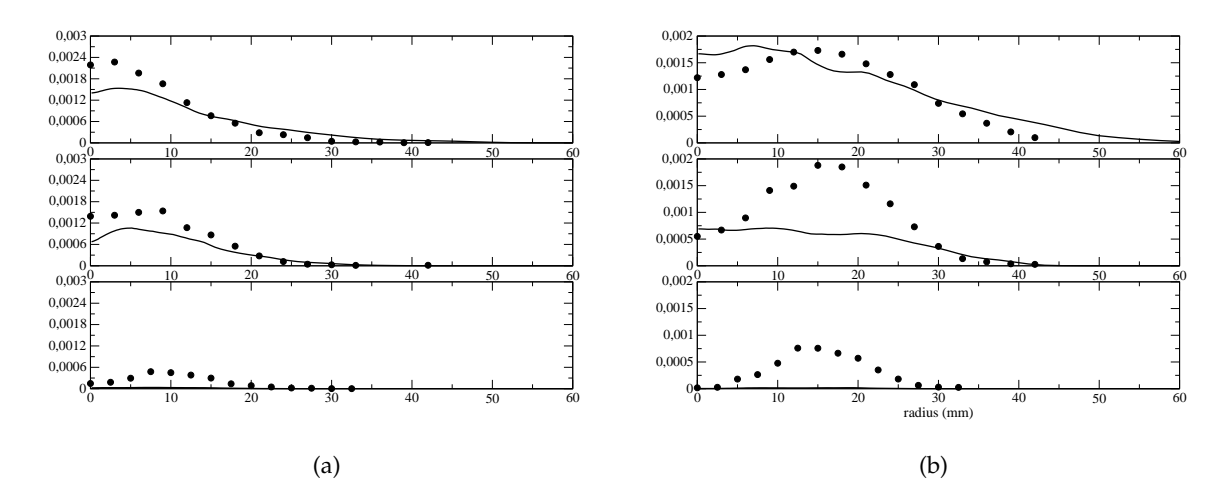

FIGURE 4.26: Comparaisons radiales d'especes, LES : trait fin, EXP : symboles ; `  $(a)$  <  $Y_{\text{H}_2}$  > ; (b) <  $Y_{\text{OH}}$  >

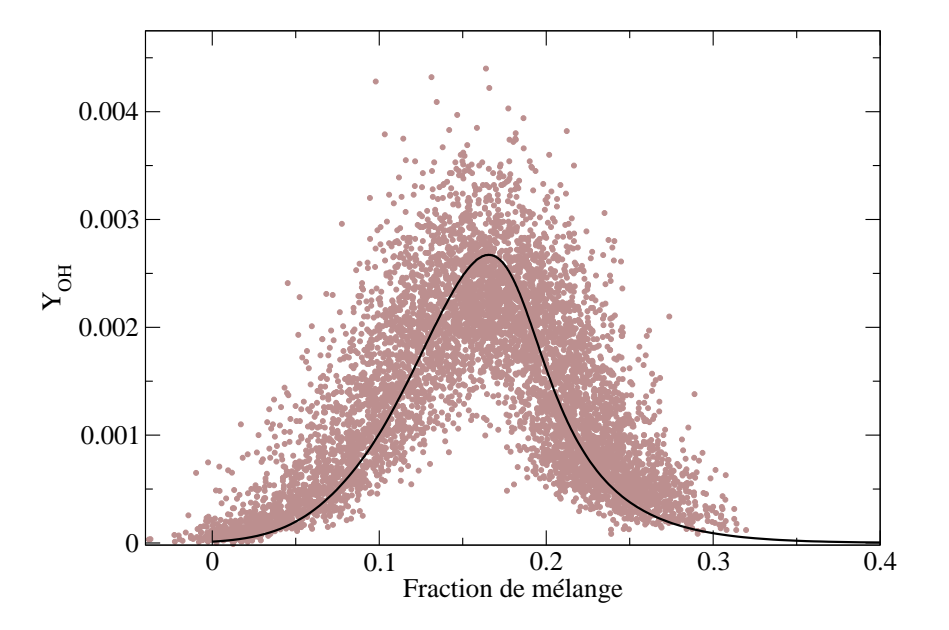

FIGURE 4.27: Scatter plot expérimental [40] du radical OH pour H = 70  $D_{jet}$  et comparaison avec le niveau d'equilibre obtenu sous SENKIN (trait fin) ´

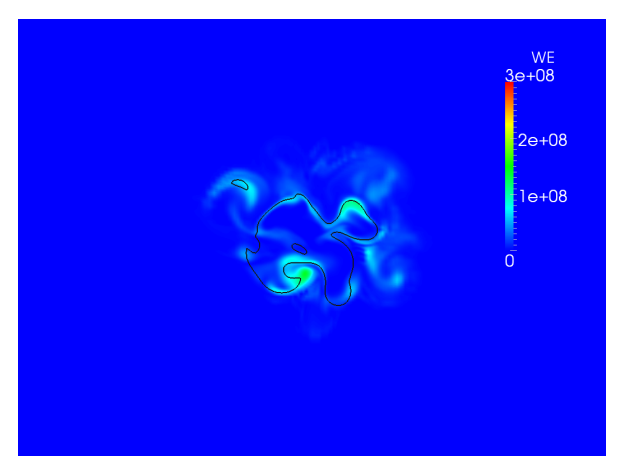

(a)

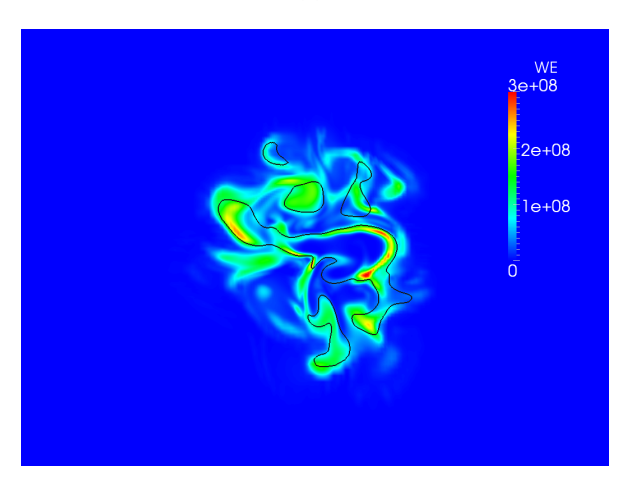

(b)

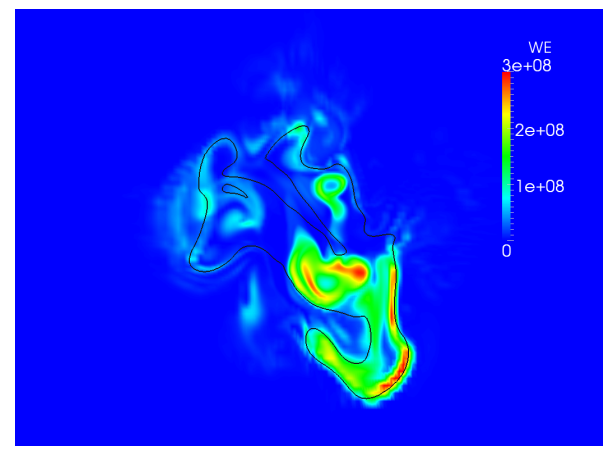

(c)

FIGURE 4.28: Coupe transverse du terme source  $\tilde{\omega}_T$ , trait fin noir : ligne stœchiométrique (a) H = 45  $D_{jet}$  ; (b) H = 50  $D_{jet}$  ; (c) H = 55  $D_{jet}$ 

Pour compléter l'analyse sur les répartitions de terme source dans l'espace, on rassemble en figure 4.29 (injecteur à gauche) les champs moyens, cumulés par niveau radial en prenant avantage de l'axi-symétrie de l'écoulement, pour l'espèce OH et la température : l'iso-ligne  $T$  $= 1400 K$  permet de vérifier la topologie de la zone d'accroche de flamme, en double cloche, présente mais moins marquée qu'en expérimental. Deux « scatter plots » sont exposés en 4.30, pour une coupe radiale à 50  $D_{jet}$ , toujours pour OH et la température. On note que les allures et enveloppes sont retrouvées de façon correcte par la simulation, avec néanmoins une sousprédiction de la réaction chimique. Les effets de chimie non-infinimement sont représentés par l'ensemble des points appartenant ni à la droite de mélange, ni à la courbe d'équilibre.

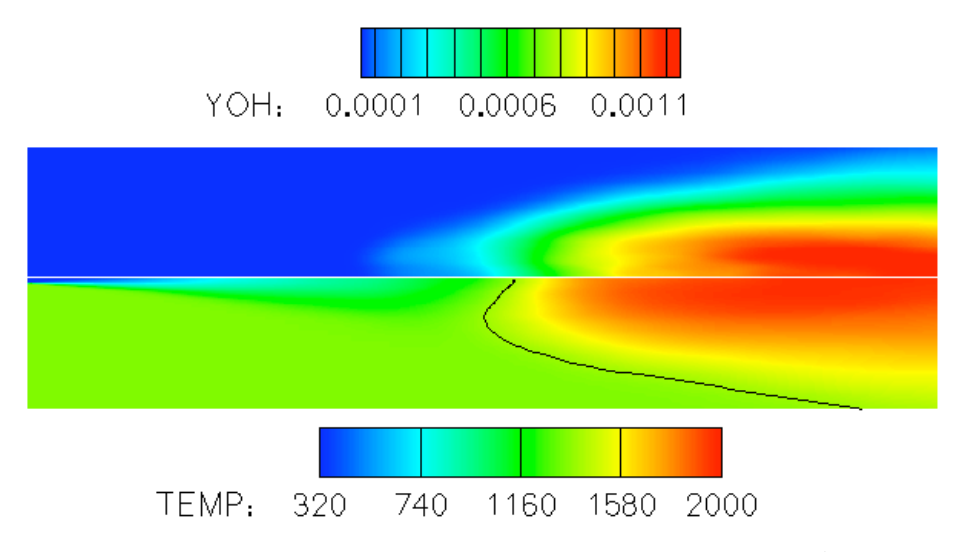

FIGURE 4.29: Statistiques cumulées en radial : champs moyens de  $Y_{\rm OH}$  (en haut) et  $T$  (en bas, avec iso-ligne à 1400  $K$ )

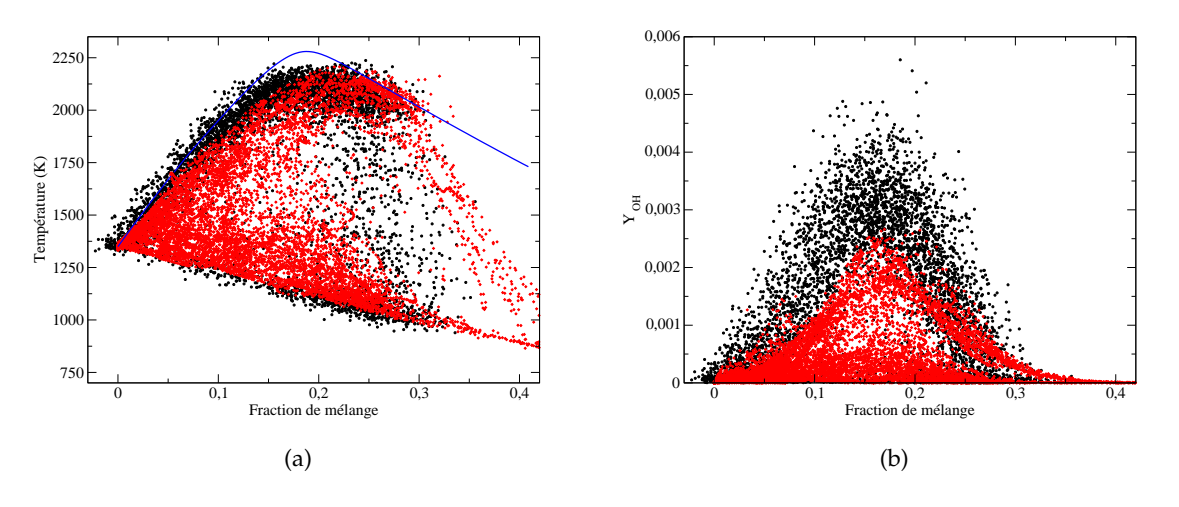

FIGURE 4.30: Scatter plots à H = 50  $D_{jet}$ ; LES : symboles rouges, EXP : symboles noirs (a)  $T$  et courbe d'équilibre en trait fin bleu ; (b)  $Y_{\rm OH}$ 

Enfin, nous pouvons nous intéresser aux résultats sur l'espèce NO : la courbe sur l'axe, vue en 4.31(a) indique que la zone de formation du  $Y_{\text{NO}}$  est plutôt correctement prédite. Son amplitude est légèrement sous-estimée cependant. L'accumulation se fait plus tard côté LES, tandis que les résultats expérimentaux semblent indiquer une baisse après 65  $D_{jet}$ . Les coupes radiales montrent que la surestimation pour H = 70  $D_{jet}$  ne se fait pas que sur l'axe du jet, Cabra *et al.* indiquent toutefois que les mesures radiales sur NO sont fortement bruitées et ne conseillent pas de les inclure dans les comparaisons. Neanmoins, ce premier cas de validation ´ en configuration turbulente pour le choix de  $Y_c$  et sa capacité de prédiction des  $NO_x$  est assez satisfaisant. Rappelons à cet égard que la précédente méthodologie de traitement PCM-FPI donnait des surestimations de NO d'environ 600 % (ancienne variable d'avancement et NO tabulé, comme dans [61]) tandis qu'un modèle hybride (ancien  $Y_c$  et NO transporté) un rapport de 200 % du maximum, non présenté ici. Une analyse plus détaillée de la dépendance de  $Y_{\text{NO}}$ à la résolution de  $Y_c Y_c$  (et  $S_c$  in fine) est proposée en section 5.6.2.

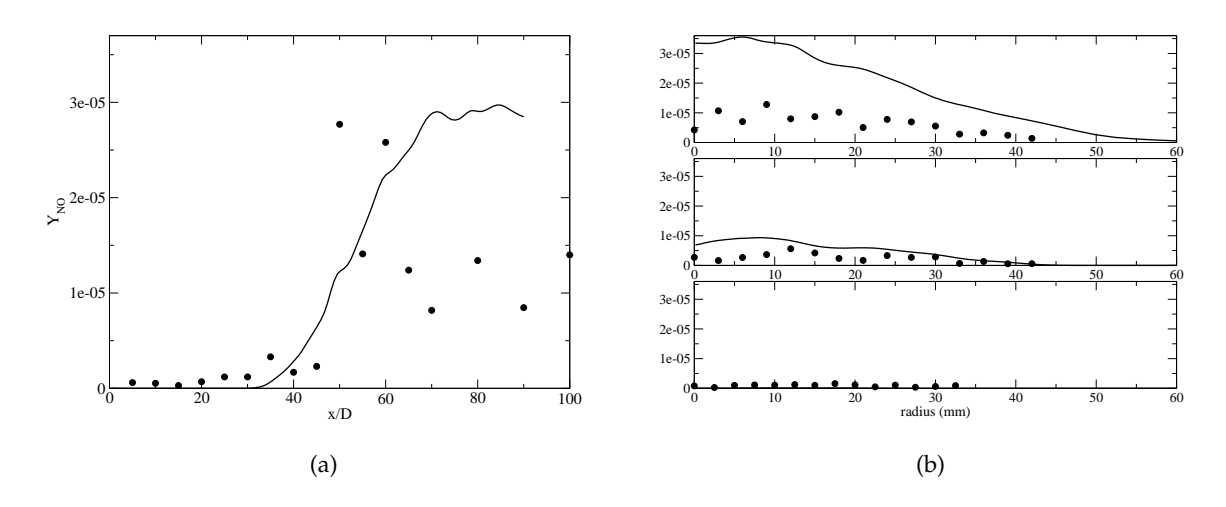

FIGURE 4.31: Comparaisons de la fraction massique de NO ; LES : trait fin, EXP : symboles (a)  $< Y_{\rm NO} >$  sur l'axe ; (b) hauteurs radiales H = 40, 50 et 70  $D_{jet}$ 

Reprenant les travaux de Dubief et Delcayre [64], il est possible d'illustrer les structures tourbillonnaires résolues par le calcul LES en affichant la surface telle que  $Q = 1/2 \, (u_{jet}/D_{jet})^2.$ Le critère  $Q$  est défini ainsi :

$$
Q = \frac{1}{2} \left( \tilde{\Omega}_{ij} \tilde{\Omega}_{ij} - \tilde{S}_{ij} \tilde{S}_{ij} \right)
$$
\n(4.49)

où  $\tilde{\Omega}_{ij} = 1/2 \left(\frac{\partial \tilde{u}_i}{\partial x_j} - \frac{\partial \tilde{u}_j}{\partial x_i}\right)$ . Quand  $Q > 0$ , le taux de rotation est supérieur au taux de déformations et l'on peut alors localiser les zones où les structures tourbillonnaires sont majoritaires. La figure 4.32(a) montre une telle iso-surface coloriee par la fraction massique ´ de NO : on constate que les concentrations maximales ont tendance a rester sur l'axe du jet. ` La figure 4.32(b) comporte toujours la même iso-surface, avec ici deux coupes transverses sur l'axe (mais translatées sur les bords pour la clarté de l'illustration) : à gauche  $Y_{\text{NO}}$  et à droite le champ de température.

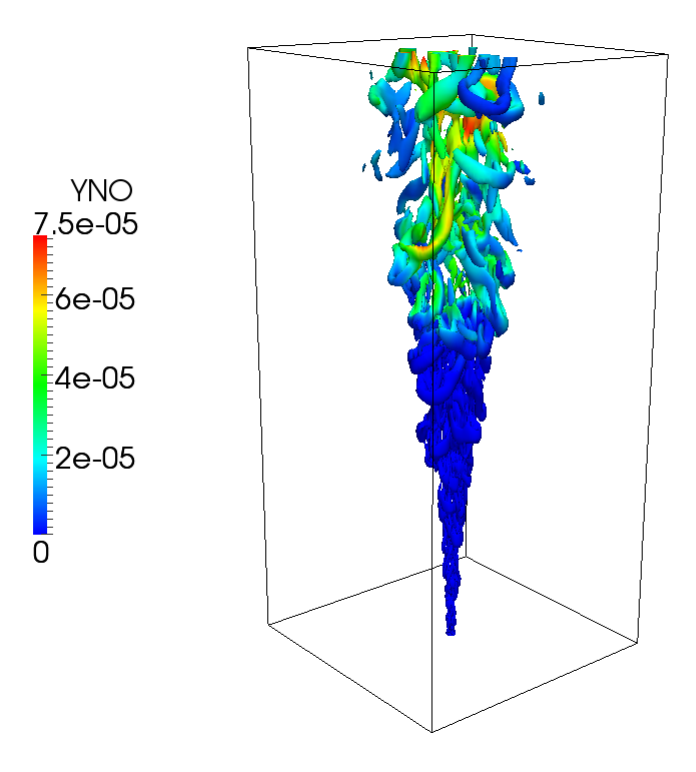

(a)

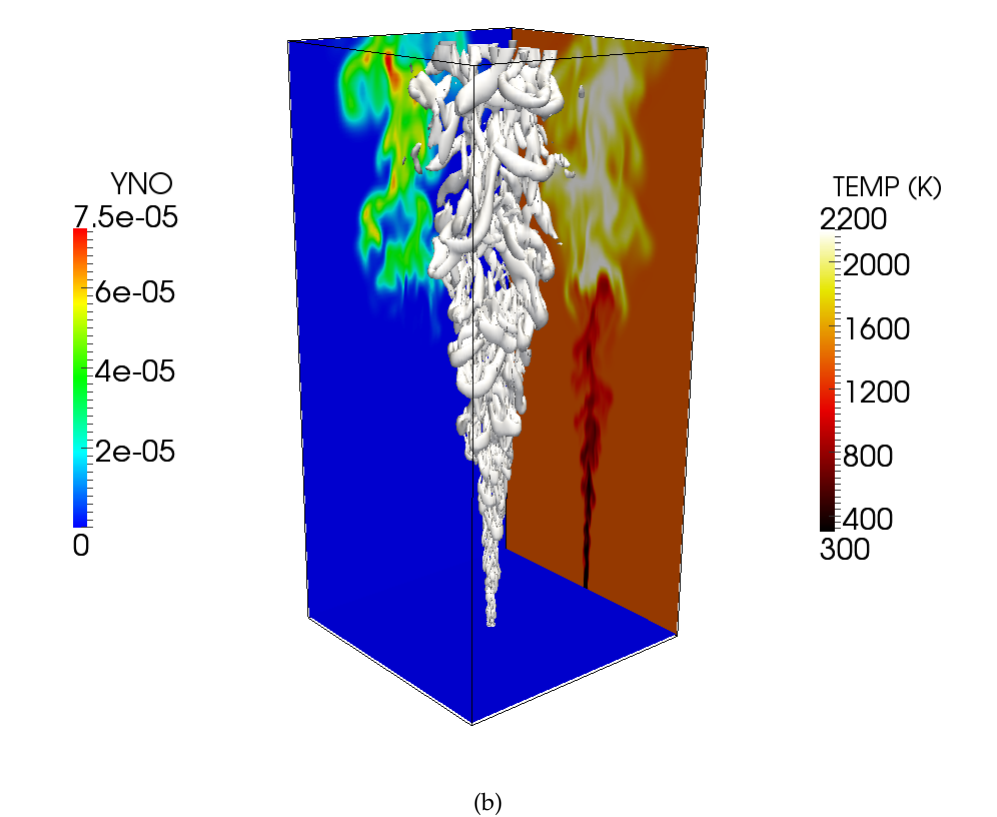

FIGURE 4.32: Visualisations 3D du critère  $Q$ ; (a)  $Q$  colorié par  $Y_{\rm NO}$  ; (b)  $Q$  et coupes de  $Y_{\rm NO}$  et  $T$ 

#### **4.5.5 R ˆole du formald´ehyde**

Le méthanal ou formaldéhyde est un composé organique de la famille des aldéhydes. Sa formule chimique est  $CH<sub>2</sub>O$  (aussi notée  $HCHO$ ), cette espèce est considérée comme un intermédiaire dans le processus de combustion. Il est possible de mesurer par LIF sa concentration dans les flammes, comme l'expliquent Paul et Najm (1998, [152]) dans l'etude d'une ´ flamme laminaire prémélangée de méthane ou encore dans des configurations à contre-courant (Fayoux *et al.* [74]). L'intérêt des mesures de LIF sur CH<sub>2</sub>O y est développé : les auteurs montrent que le formaldéhyde joue un rôle majeur dans la formation de HCO, espèce considérée comme un marqueur de la zone de dégagement de chaleur. La réaction suivante sert de support à cette analyse :

$$
HCHO + OH \rightleftharpoons H2O + HCO
$$
\n(4.50)

Il est alors annoncé que le produit des fractions molaires de OH et HCHO permet de remonter à une information qualitative (voire quantitative) sur la zone de dégagement de chaleur (épaisseur voire intensité). La figure suivante est une illustration des résultats obtenus par Planar-LIF dans une flamme Bunsen (Böckle et al., [29]). Ayoola et al. poursuivent ce raisonnement et l'appliquent à une flamme de type Bluff-Body [16]. Leurs résultats indiquent une forte corrélation entre le taux de dégagement de chaleur et le taux de production de HCO, lui-même repéré via le produit pixel par pixel de mesures simultanées de LIF sur OH et HCHO. Enfin, plus récemment, Gordon *et al.* réalisent ce type de mesures LIF couplées sur la flamme de Cabra [91]. La campagne expérimentale aboutit à une analyse sur la zone d'accrochage de flamme, avec un argumentaire en faveur du phénomène d'auto-allumage, dont la structure spatiale successive en terme de HCHO (appartenant à un premier  $\ll$  pool  $\gg$  réactif) et OH serait caractéristique. Des comparaisons avec une flammelette de diffusion instationnaire en developpement sont ´ apportées.

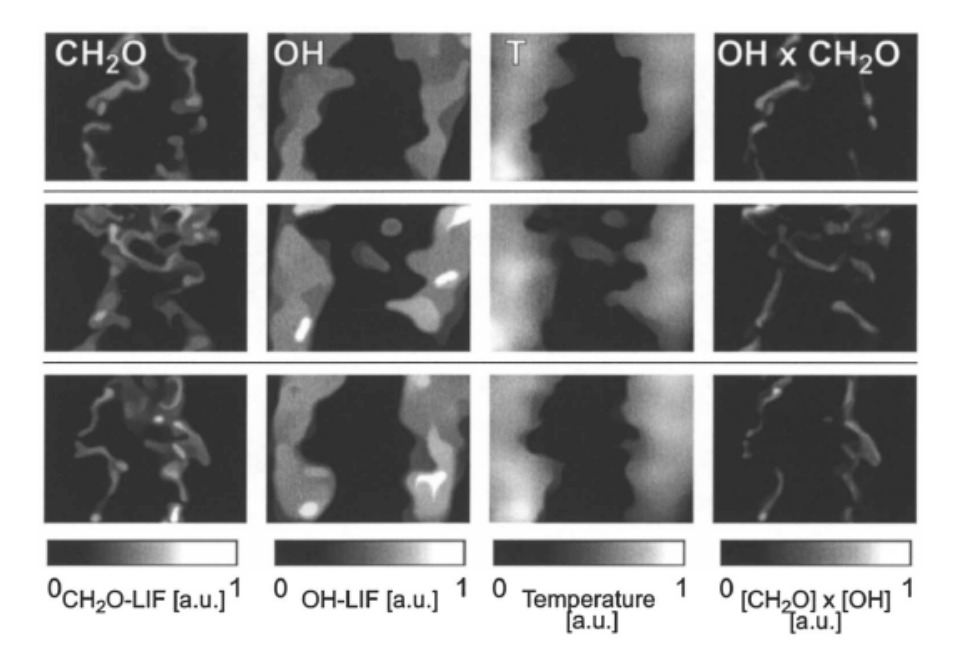

FIGURE 4.33: Résultats de mesures simultanées de LIF (sur OH et HCHO) et de température, image tirée de [29]

La stabilisation dans l'écoulement du coflow de la flamme  $CH<sub>4</sub>$ -air de la manipulation de Cabra, contrôlant in fine la hauteur de lift-off, est le sujet de nombreuses publications. Certains auteurs montrent une influence prépondérante des interactions chimie-turbulence, plutôt que de phénomènes propagatifs proprement dits, comme par exemple Gkagkas et Lindstedt [88] ou Navarro-Martinez et Kronenburg [146]. D'autres font etat d'une implication nette de la flamme ´ de prémélange, comme Domingo et al. [61]. Dans cette étude, comme expliqué au paragraphe 4.5.2.2, on a accès aux évolutions des espèces dans les deux configurations académiques que sont le foyer d'auto-allumage et la flamme de prémélange. Nous nous intéressons dans cette section aux fractions massiques des espèces dans ces deux cas.

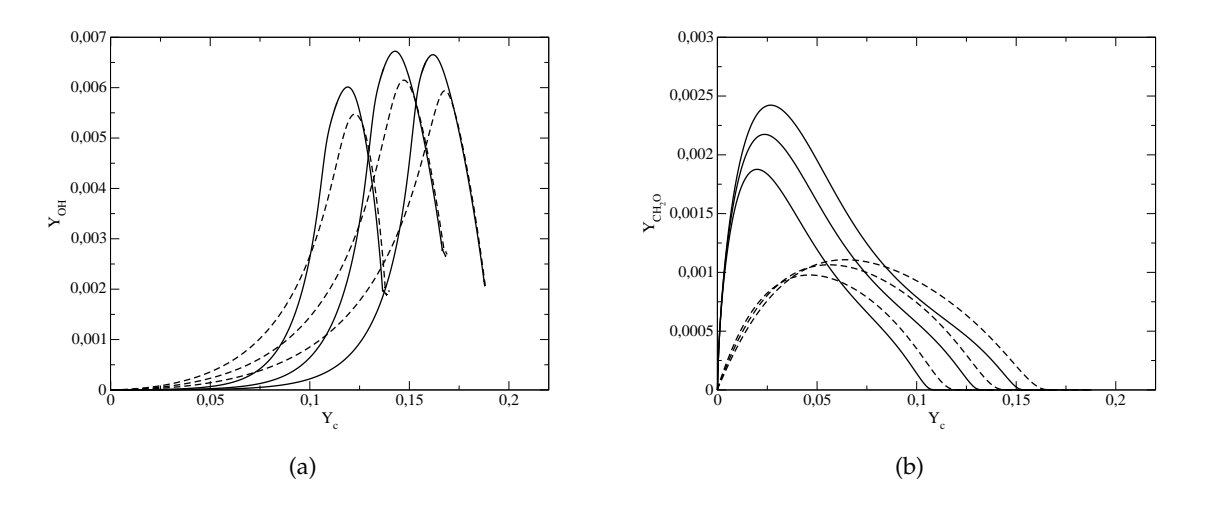

FIGURE 4.34: Comparaisons d'espèces en fonction de  $Y_c$ : (a)  $Y_{\text{OH}}$ ; (b)  $Y_{\text{CH}_2O}$ ; traits fin : SENKIN, traits pointillés : Flammelette

La figure 4.34 offre une comparaison des profils de OH et  $CH<sub>2</sub>O$  en fonction de la variable d'avancement  $Y_c$ . Trois richesses sont présentées :  $\phi$  variant de 0.7 à 1.1 par pas de 0.2. Ces trois mêmes richesses sont reprises pour les figures 4.35 à 4.36. Afin de ne pas surcharger les figures, la richesse locale n'est pas indiquée sur la courbe, mais rappelons que pour ces trois cas,  $Y_c^{\bar{e}q}$ est croissant selon  $\phi$ . Sur la partie 4.34(a), on voit que les allures de OH sont très semblables dans les deux configurations. Le pic se situe toujours globalement vers  $c = 0.8$ , c'est-à-dire vers le dégagement de chaleur maximal. La fraction massique du radical OH diminue ensuite progressivement, sans pour autant atteindre zéro (côté riche comme côté pauvre). Concernant le formaldéhyde, visible en 4.34(b), on note ici quelques différences entre les foyers PSR et les flammelettes :  $CH_2O$  est formé plus tôt en PSR qu'en flammelette et retombe à zéro pour  $c >$ 0.9 dans les deux cas.

On peut ensuite présenter le produit des fractions massiques (image 4.35), et constater que les evolutions sont identiques en forme et localisation du maximum (notons cependant le rap- ´ port 2 à l'avantage des flammelettes). Une étude plus approfondie, basée sur des facteurs d'adimensionnement propre à chaque richesse ou d'auto-similarité (voir les travaux de Ribert [172]) permettrait peut être d'affiner les tendances. Il semble difficile de distinguer un type de régime de combustion d'un autre par seule analyse de la répartition de ce produit dans l'espace de  $Y_c$ . Il est également possible de comparer les évolutions du produit  $Y_{\text{OH}} \times Y_{\text{CH}_2\text{O}}$  avec dans

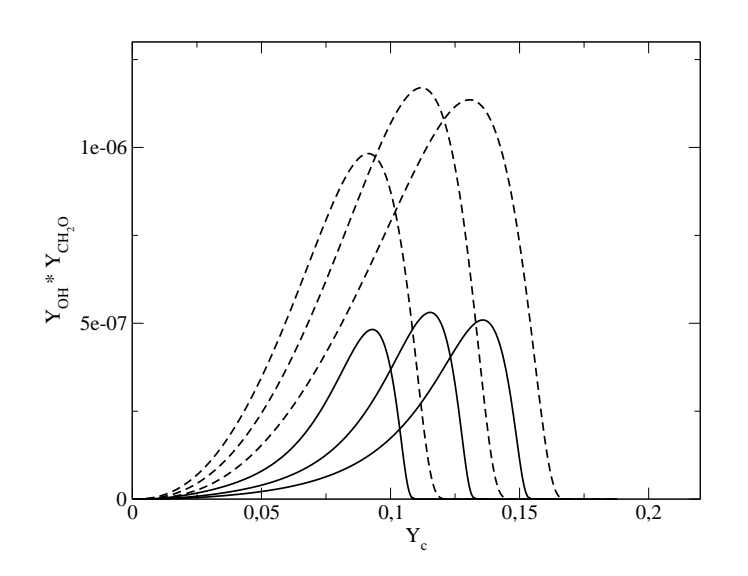

FIGURE 4.35: Produit  $Y_{OH} \times Y_{CH_2O}$  en fonction de  $Y_c$ , traits fins : SENKIN, traits discontinus : Flammelette

un premier temps l'espèce HCO (partie 4.36(a)) et dans un deuxième temps le terme source de production d'énergie (partie 4.36(b)). On remarque que le produit  $Y_{OH} \times Y_{CH_2O}$  possède des évolutions fortement corrélées avec  $Y_{\text{HCO}}$  aussi bien que  $\dot{\omega}_T$ , ce qui confirme les tendances annoncées dans la réaction élémentaire (4.50).

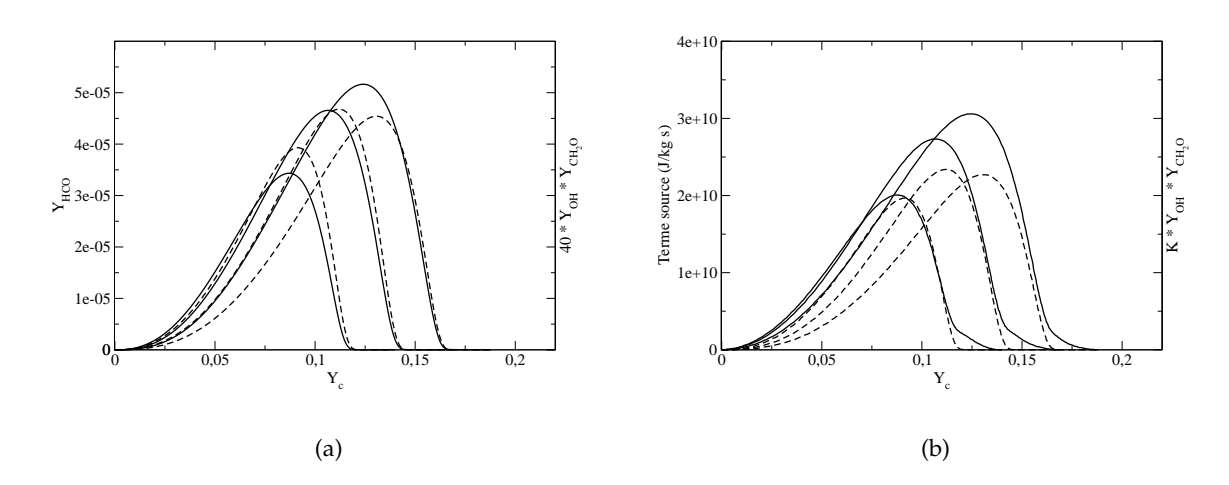

FIGURE 4.36: Comparaisons en fonction de  $Y_c$ : (a) traits fins :  $Y_{\text{HCO}}$ , traits discontinus  $40 \times Y_{\text{OH}} \times Y_{\text{CH}_2\text{O}}$ ; (b) traits fins :  $\dot{\omega}_T$ , traits discontinus  $K \times Y_{\text{OH}} \times Y_{\text{CH}_2\text{O}}$  avec  $K = 2e+16$ 

Les résultats et figures présentées précédemment reposaient sur une analyse a priori des tabulations FPI des foyers et flammelettes. On choisit de mener un calcul LES en reprenant le maillage peu raffiné (soit 1.1 million de points) et les conditions de calcul de l'étude publiée

en [89] (modèle de Smagorinsky) en intégrant le formaldéhyde à la table stockée. On ajoute également l'espèce H (assez énergétique et donc intégrée pour les travaux de Galpin [83]) et on vérifie que le gain sur la reconstruction de la température à partir de l'énergie transportée est négligeable, rendant peu intéressante sa prise en compte pour d'autres calculs au regard du - même léger - surcoût en stockage et interpolation. Les quatre images suivantes sont des snapshots 2D avec une fenêtre d'investigation de 15  $D_{jet}$  en axial et 14  $D_{jet}$  en hauteur, située à 45  $D_{jet}$  de l'entrée, avec une résolution d'environ 20  $\times$  55 mailles. Les fractions massiques de OH, CH<sub>2</sub>O, leur produit et enfin le terme source d'énergie sont visibles, ainsi que deux isolignes de fraction de mélange ( $Z = 0.055$ , séparation entre table PSR et flammelette et  $Z_{st} =$ 0.177).

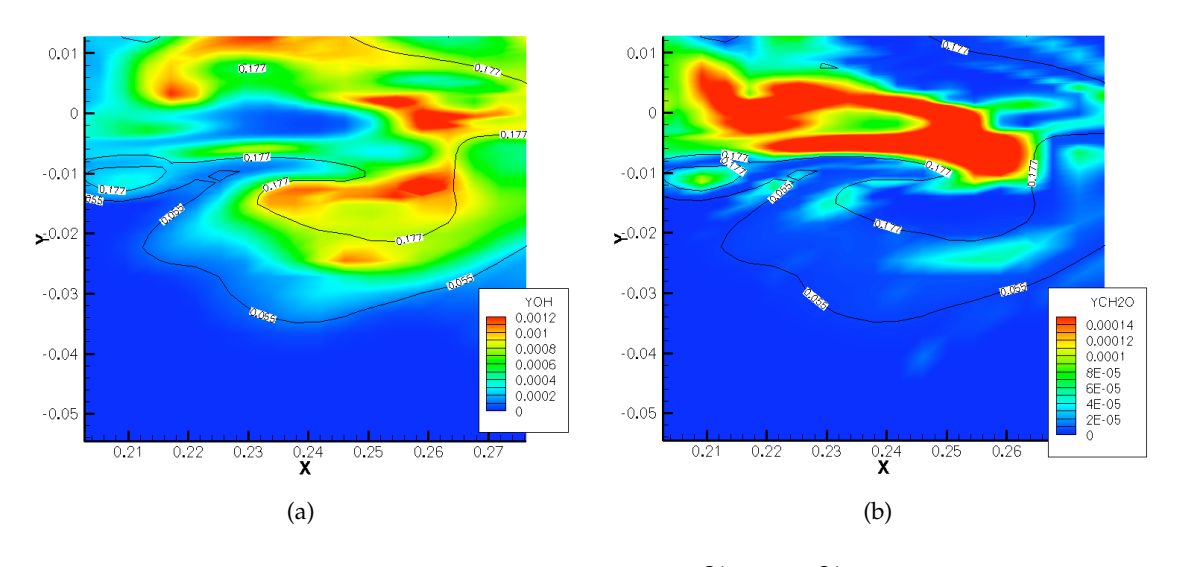

FIGURE 4.37: Snapshots 2D : (a)  $Y_{\text{OH}}$  ; (b)  $Y_{\text{CH}_2\text{O}}$ 

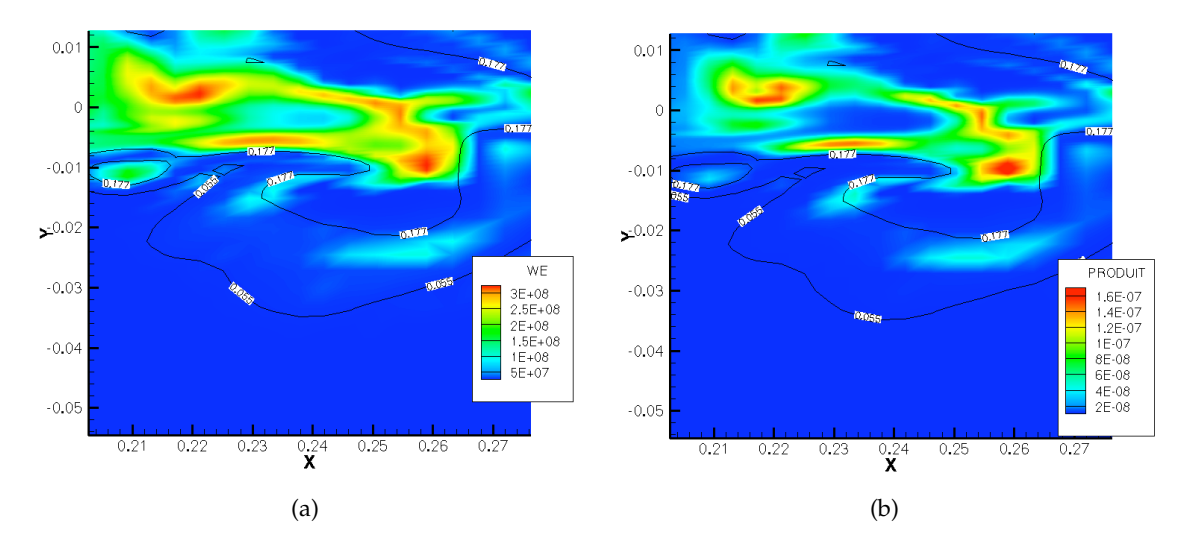

FIGURE 4.38: Snapshots 2D : (a)  $\dot{\omega}_T$  ; (b)  $Y_{\rm OH} \times Y_{\rm CH_2O}$ 

La figure 4.37 indique qu'une estimation qualitative des espèces radicalaires est possible dans cette LES peu résolue (les tailles caractéristiques de filtre des mesures LIF sont largement plus petites). La figure 4.38 confirme que le produit  $Y_{OH} \times Y_{CH_2O}$  est un très bon indicateur de la zone de dégagement de chaleur. Il parait toutefois délicat de tirer des conclusions sur le régime de flamme préférentiel : de nombreuses questions apparaissent quant au traitement de l'espèce  $\text{CH}_2\text{O}$ . Il serait aussi envisageable de réaliser des post-traitements tri-dimensionnels et diminuer la résolution spatiale. Côté expérimental, les biais possibles sont essentiellement liés à la technique LIF et à l'estimation des effets de quenching  $^5$  et du nombre de partenaires collisionnels du formaldéhyde : les résultats sur  $CH<sub>2</sub>O$  sont tous qualifiés de semi-quantitatif dans l'article de Gordon *et al.* [91].

#### **4.5.6 Influence du schéma cinétique : GRI-Mech 2.11 vs 3.0**

Les figures et résultats présentés jusqu'ici ont été obtenus avec le schéma réactionnel GRI-Mech 3.0. Cette version est la dernière en date disponible sur le site internet de l'institut [191]. Ce mécanisme donne des résultats très satisfaisants et a été validé sur de nombreuses configurations (flammes, réacteurs chimiques, tubes à choc ...). Cependant, entre la version précédente 2.11 et la version 3.0, certaines réactions et coefficients propres à la chimie des  $\rm NO_x$  ont subi des modifications. De nombreux auteurs (Bajaj [17], Cao et Pope [41], Wang *et al.* [216]) font etat ´ d'une surestimation (d'au moins 30 %) des niveaux d'oxydes d'azote avec la version 3.0. Le niveau à l'équilibre reste bien sûr cohérent entre les différentes versions, les différences sont surtout sensibles pour une certaine richesse, à une température donnée : voir par exemple en figure 4.39 :

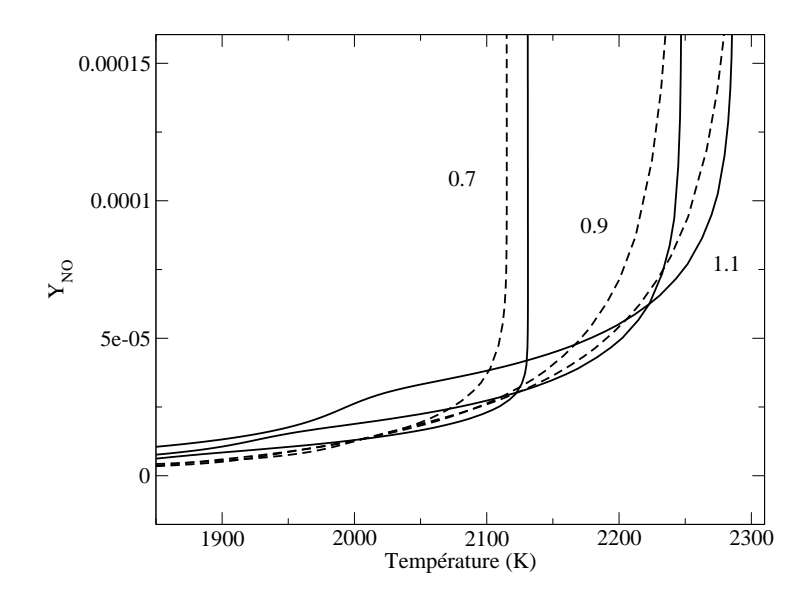

FIGURE 4.39: Comparaison de  $Y_{\text{NO}} = f(T, \phi)$  pour trois richesses  $\phi = 0.7$ , 0.9 et 1.1 : traits fins : version 3.0, traits discontinus : version 2.11

<sup>5.</sup> Le quenching, ou desexcitation par collision, est en effet fonction de la concentration des partenaires colli- ´ sionnels (fréquence de collision) et de leur nature (section efficace de collision)

Des pistes d'améliorations du schéma GRI-Mech 3.0 sont données par Naik et Laurendeau [144]. L'objectif de cette thèse n'est pas de créer ou modifier les réactions élémentaires intervenant au sein des mécanismes compatibles CHEMKIN. Il s'agit de définir un type de modèle de sous-maille permettant de garantir une cohérence des niveaux de  $\rm NO_x$  observés en LES, à partir d'un choix de modélisation (i.e. hypothèse flammelettes). L'idée est d'assurer un suivi des  $NO<sub>x</sub>$  le long de la chaîne de modélisation : des flammes PREMIX jusqu'aux statistiques LES. On constate au regard de la figure 4.40 que le niveau d'écart caractéristique, d'environ 30 %, est bien retrouvé sur les statistiques (même accumulation temporelle pour les échantillons). Les autres espèces sont très peu affectées par le changement de version de GRI-Mech et ne sont pas reportées ici. Cette figure prouve donc à la fois que la méthode PCM-FPI étendue aux  $NO<sub>x</sub>$ et le code SiTCom sont capables de conserver ces écarts en terme de cinétique, qui se traduisent « seulement » par des dizaines de ppm dans l'équation de transport de NO.

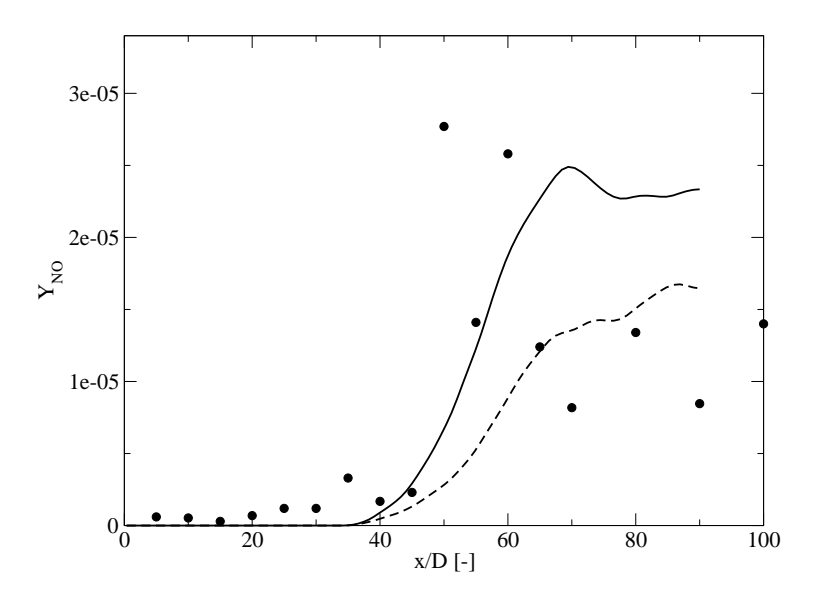

FIGURE 4.40: Comparaison des niveaux de  $Y_{\text{NO}}$  sur l'axe en fonction du schéma réactionnel : cercles noirs : EXP, traits fins : version 3.0, traits discontinus : version 2.11

# **Chapitre 5**

# Mise en place de la méthode de chimie **tabul´ee sur machine massivement parall`ele : application aux flammes jet TNF**

# **Sommaire**

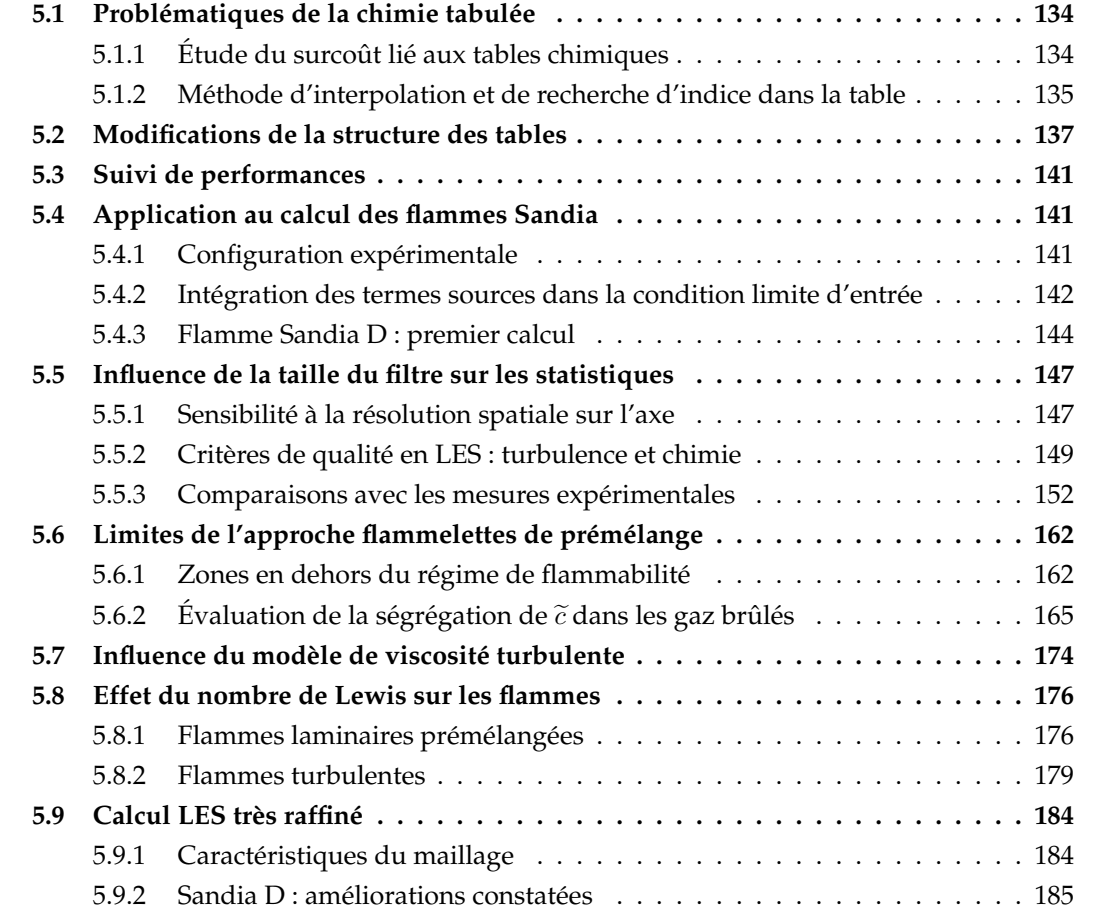

Ce chapitre a pour objectif de présenter les problématiques d'une intégration du modèle PCM-FPI dans des calculs sur machine massivement parallele. Nous aborderons tout d'abord ` les difficultés spécifiques aux approches de chimie tabulée, à savoir le coût du stockage de la table en mémoire et les méthodes de recherche d'indice et d'interpolation pendant le calcul. La configuration expérimentale est ici la série de flammes Sandia (flammes qui font partie du Workshop TNF). Cette géométrie de flamme accrochée par pilote constitue un deuxième cas de validation de l'extension de PCM-FPI aux  $NO<sub>x</sub>$ : des comparaisons d'espèces à différents profils radiaux sont présentées. Une analyse de l'influence de la taille du filtre (i.e. de la résolution du maillage) sur les statistiques (moyennes et fluctuations) est proposée. Une section est dédiée à l'introduction des difficultés liées à l'estimation précise des oxydes d'azote : la sensibilité à la ségrégation d'avancement  $S_c$  dans les poches de gaz brûlés est exposée, puis plusieurs modèles de sous-maille sont évalués. Diverses études de l'influence du modèle de viscosité turbulente (WALE ou Vreman) comme du choix de formulation des nombres de Lewis pour le calcul des flammes laminaires de prémélange sont ensuite réalisées.

# **5.1 Problématiques de la chimie tabulée**

# **5.1.1 Etude du surcoût lié aux tables chimiques**

L'intégration du modèle PCM-FPI au sein du code SiTCom impose l'ajout de nouvelles routines et nouvelles opérations dans la résolution originelle des équations de Navier-Stokes filtrées. Le nombre d'équations de transport est également supérieur à un calcul à froid : on ajoute quatre équations dans le cadre de PCM-FPI classique, cinq si l'on décide de transporter la fraction massique de NO (voir chapitre 3.5). La meilleure description de la chimie offerte par le modèle PCM-FPI a donc un surcoût non négligeable, qu'il est important de comprendre et quantifier. Comme annoncé en 4.5.4.1, la partie purement liée à la chimie PCM-FPI (recherche d'indice, interpolation linéaire, recopie des valeurs ...) occupe de 25 à 30 % du temps CPU global. Les étapes successives et leur impact sur le temps CPU sont détaillées ci-dessous :

– mise en mémoire :

La table chimique, stockée au format binaire, doit être lue par le code (plus exactement par chacun des processus exécutant le code en parallèle) et mise en mémoire. Ce temps d'initialisation est obligatoire et s'effectue en tout début de calcul. Il dépend essentiellement de l'architecture parallèle de la machine (typiquement vitesse de bus et bande passante mémoire pour les transferts de données) ainsi que du nombre d'éléments et du nombre de points sur lesquels ils sont stockés : ces points sont les nœuds selon chaque variable de contrôle ( $Z$ ,  $\widetilde{c}$ ,  $S_Z$ ,  $S_c$ ).

– récupération de l'information :

L'accès à la table pendant le calcul, à chaque sous-pas de la résolution temporelle, doit être géré de manière efficace et éviter les phénomènes de « cache thrashing » (rafraîchissement permanent de la mémoire cache) et « cache miss » (défaut dans la recherche de données

dans la mémoire cache).

#### – interpolation :

Les valeurs nécessaires à la résolution des équations ont statistiquement très peu de chance de correspondre à celles stockées au nœuds de la table chimique : il est alors nécessaire de réaliser une interpolation pour déterminer la valeur adéquate. Cette étape a un coût unitaire lié à la méthode d'interpolation choisie et se voit répétée pour chaque élément de la table, chaque dimension et chaque sous-pas de temps.

– copie des valeurs et modeles annexes : `

Une fois les valeurs déterminées, celles-ci sont recopiées et utilisées (directement ou via des modèles annexes) par le code pour avancer l'itération temporelle Runge-Kutta.

#### **5.1.2 M ´ethode d'interpolation et de recherche d'indice dans la table**

La méthode de construction et de stockage de la table chimique reprend certaines idées et points clés introduits par Naudin au cours de sa thèse [145]. La table est stockée dans un vecteur unique, avec comme brique élémentaire les éléments (fractions massiques et termes sources moyens) issus de la procédure d'intégration par les  $\beta$ -PDF (section 3.5), cet arrangement de base étant déroulé successivement selon les N dimensions du problème : ici  $N = 4$ , les quatre variables de contrôle de PCM-FPI ( $Z$ ,  $\tilde{c}$ ,  $S_Z$ ,  $S_c$ ).

L'interpolation multi-linéaire utilisée est une généralisation à l'ordre  $N$  de la méthode d'interpolation linéaire 1D classique : on applique donc séparément une interpolation 1D sur chacune des  $N$  dimensions de la table. L'avantage principal de ce formalisme est sa capacité d'adaptation a des modifications structurelles de la table : en cas de changement du nombre ` de dimension (par exemple par l'ajout des pertes enthalpiques [76]), de variations des grilles, d'augmentation ou de diminution du nombre de points sur l'une ou plusieurs des dimensions, l'interpolation multi-linéaire et l'algorithme utilisé ne nécessitent que pas, ou très peu, de modifications, ce qui est très pratique pour l'utilisateur. Des algorithmes différents, basés par exemple sur des boucles déroulées ne peuvent offrir une telle souplesse. De plus, des comparaisons de performances ont été effectuées et la méthode multi-linéaire telle qu'appliquée ici est très proche de ces techniques pourtant réputées très optimisées. On détaille ci-dessous les méthodes d'interpolation linéaire et multi-linéaire utilisées :

– interpolation linéaire :

En reprenant la nomenclature adoptée en [145], à savoir :

- les parenthèses " $( \ldots )''$  sont utilisées pour définir des listes ou matrices (omises quand il n'y a pas d'ambiguïtés).
- les crochets "[. . . ]" delimitent les arguments d'une fonction. ´
- les accolades " $\{...\}$ " correspondent à des ensembles.
- les caractères gras  $\mathbf{x} = (x_1, x_2, \dots, x_N)$  sont des vecteurs.

La procédure a pour but d'interpoler une fonction  $y[x]$  basée sur un échantillon de points  $\mathbf{x} = \mathbf{x}^{[m]}$ .  $\mathbf{x}$  est un vecteur de réels de dimensions  $N$  noté :

$$
\mathbf{x}^{[m]} = (x_1^{[m]}, x_2^{[m]}, \dots, x_N^{[m]})
$$
\n(5.1)

où *m* est un entier naturel indexant les dimensions, soit  $\mathbf{m} = (m_1, m_2, \dots, m_N)$  avec les coordonnées de la table définies comme  $m_j \in \{0, 1, \ldots, M_j\}$ . Il faut également définir comme vecteur unitaire composant la grille,  $\mathbf{e}_j = (e_{j,1}, e_{j,2}, \dots, e_{j,N})$  tel que :

$$
e_{j,k} = 1, \text{ si } j = k \tag{5.2}
$$

$$
e_{j,k} = 0, \text{ si } j \neq k \tag{5.3}
$$

On appelle z la fonction d'interpolation telle que  $z[\mathbf{x}] \approx y[\mathbf{x}]$  avec comme condition :

$$
z[\mathbf{x}] = z^{[m]}[\mathbf{x}] \text{ pour } m_j \le x_j \le m_{j+1} \text{ avec } j \in \{1, 2, ..., N\}
$$
 (5.4)

L'interpolation 1D s'écrit :

$$
z^{[m]}[\mathbf{x}] = u_0^{[m]}[\mathbf{x}] \times y[m] + u_1^{[m]}[\mathbf{x}] \times y[m+1]
$$
\n(5.5)

où  $u_0^{[m]}$  $_{0}^{[m]}$  et  $u_{1}^{[m]}$  $\mathbb{I}_{1}^{[m]}$  sont les fonctions cardinales définies telles que, pour toutes fonctions  $y$ , on ait :

$$
z^{[m]}[m] = y[m] \tag{5.6}
$$

$$
z^{[m]}[m+1] = y[m+1] \tag{5.7}
$$

ce qui revient à :

$$
u_b^{[m]}[m] = 1 - b \tag{5.8}
$$

$$
u_b^{[m]}[m+1] = b \tag{5.9}
$$

avec des coefficients binaires  $b \in \{0, 1\}$ . On écrit finalement :

$$
u_b^{[m]}[x] = (1 - b) + (2b - 1)(x - m), \text{ avec } b \in \{0, 1\}
$$
\n
$$
(5.10)
$$

– interpolation multi-linéaire :

On généralise ici à l'ordre  $N$  la procédure vue précédemment, soit :

$$
z^{[m]}[\mathbf{x}] = \sum_{\mathbf{b}=(b_1,b_2,...,b_N), b_j \in \{0,1\}} u_b^{[m]}[\mathbf{x}] \times y[\mathbf{m} + \mathbf{b}]
$$
(5.11)

Les fonctions cardinales  $u_h^{[m]}$  $\mathbf{b}^{[m]}[\mathbf{x}]$  sont définies ici pour obtenir :

$$
z^{[m]}[\mathbf{m} + \mathbf{b}] = y^{[m]}[\mathbf{m} + \mathbf{b}] \text{ avec } b_j \in \{0, 1\} \text{ et } j \in \{1, 2, ..., N\}
$$
 (5.12)

impliquant alors :

$$
u_b^{[m]}[\mathbf{m} + \mathbf{b}] = 1, \text{ si } \mathbf{b} = \mathbf{b'} \tag{5.13}
$$

$$
u_b^{[m]}[\mathbf{m} + \mathbf{b}] = 0, \text{ si } \mathbf{b} \neq \mathbf{b'}
$$
 (5.14)

avec les coefficients binaires  $b_j, b'_j \in \{0,1\}$  pour  $j \in \{1,2,\ldots,N\}$ . La fonction s'écrit finalement :

$$
u_b^{[m]}[\mathbf{x}] = \prod_{j \in \{1, 2, \dots, N\}} ((1 - b_j) + (2b_j - 1)(x_j - m_j))
$$
\n(5.15)

Diverses améliorations ont été apportées quant à l'algorithme de la routine d'interpolation multi-linéaire. De plus, une méthode de recherche par table d'index  $^1$  a été implantée, beaucoup plus efficace qu'une recherche séquentielle (comparaison des bornes et méthode incrémentale) ou même que les techniques de dichotomie. La technique d'adressage dispersée est utilisée en pratique pour déterminer les coefficients binaires  $b_j$  de la relation (5.15).

#### **5.2 Modifications de la structure des tables**

La table chimique doit impérativement être lue puis stockée en mémoire par chacun des processus du calcul parallèle. En l'état actuel de la méthode PCM-FPI, 14 éléments de base appartiennent à la table. Si l'on considère des tableaux en double précision et un arrangement de la table avec 100 points pour les valeurs moyennes et 20 points pour les ségrégations (comme indiqué en section 4.5.4.1), on arrive à une taille totale de  $14 \times 100 \times 100 \times 20 \times 20 \times$ 8 octets =  $448$  Mo. Rappelons que la machine Babel de l'IDRIS [7] possède des caractéristiques de mémoire vive par cœur limitées à 512 Mo en cas d'exécution en mode VN  $^2$  : le simple fait de charger en memoire la table chimique occupe donc quasiment toute la place disponible pour ´ chaque cœur ! Il reste très peu de mémoire pour la déclarations des variables, tableaux et matrices necessaires au fonctionnement du code. Le constat est difficile, surtout si l'on se rappelle ´ que les calculs des flammes de laboratoire ou des configurations TAF se font a des conditions ` connues (et constantes) en terme de temperature, pression et concentrations initiales des gaz ´ (phénomène de recirculation des gaz d'échappement ou EGR, efficace pour réduire la formation des  $NO<sub>x</sub>$ ). Dans un contexte de simulations en configuration moteur automobile (qui vont elles aussi s'étendre vers des machines massivement parallèle), les approches de chimie tabulée sont des candidates désignées pour aider à une meilleure prise en compte de la cinétique complexe dans ce type d'écoulement réactif mais la sensibilité à ces paramètres additionnels alourdit considérablement la table chimique ([81], [136]).

L'objectif est ici de diminuer la taille critique des tables PCM-FPI. Il est delicat de diminuer ´ le nombre d'éléments à stocker car les fractions massiques et termes sources moyens présents sont actuellement indispensables dans l'approche de chimie tabulée choisie. Le levier principal réside plutôt dans le nombre de points de la discrétisation selon chacune des  $N$  dimensions. Si l'on s'intéresse d'abord aux 100 points donnés sur les grandeurs moyennes  $Z$  et  $\tilde{c}$  : pour la fraction de mélange, au vu de la configuration d'étude (flammes Sandia présentées en 5.4.1), il est difficile de diminuer le nombre de points sachant que trois injections séparées à trois richesses différentes s'opèrent dans le calcul, avec une richesse stœchiom étrique à  $Z_{st} = 0.351$ 

<sup>1.</sup> On parle également de méthode de hachage ou d'adressage dispersé

<sup>2.</sup> Aussi appelé Virtual Node : on se place en configuration de calcul à 4 processus MPI par nœud de 4 cœurs

#### Mise en place de la méthode de chimie tabulée sur machine massivement parallèle : **application aux flammes jet TNF** 138

telle que  $Z_{coflow} < Z_{pilot} < Z_{st} < Z_{jet}$ . Concernant la variable de progrès  $\tilde{c}$ , l'intégration des  $NO<sub>x</sub>$  a déjà tendance à contraindre fortement le nombre de points minimal, nous restons egalement ici sur un objectif de 100 points. ´

Restent alors les ségrégations  $S_Z$  et  $S_c$  pour lesquelles deux points principaux sont à prendre en compte pour juger de la pertinence d'une diminution de taille d'un facteur  $K$  selon chaque ségrégation (allégeant au final la table d'un facteur  $K^2$ ). Ces deux aspects sont l'importance des gradients  $\partial Y_k/\partial S_c$  ou  $\partial \dot{\omega}_k/\partial S_Z$  (toute perte d'information est critique dans ces zones) et le fait que ces zones dans l'espace de  $S_Z$  (respectivement  $S_C$ ) soient bien représentatives : c'est-à-dire que le code y recherche réellement des informations tabulées en cours de calcul. Ce dernier point souligne parfaitement la différence de logique entre les méthodes de pré-tabulation type FPI ou FGM et l'approche ISAT où n'est traitée que l'information nécessaire à la résolution des équations de transport (Pope, 1997,  $[166]$ ), et sans couplage de la diffusion avec la chimie lors de la tabulation.

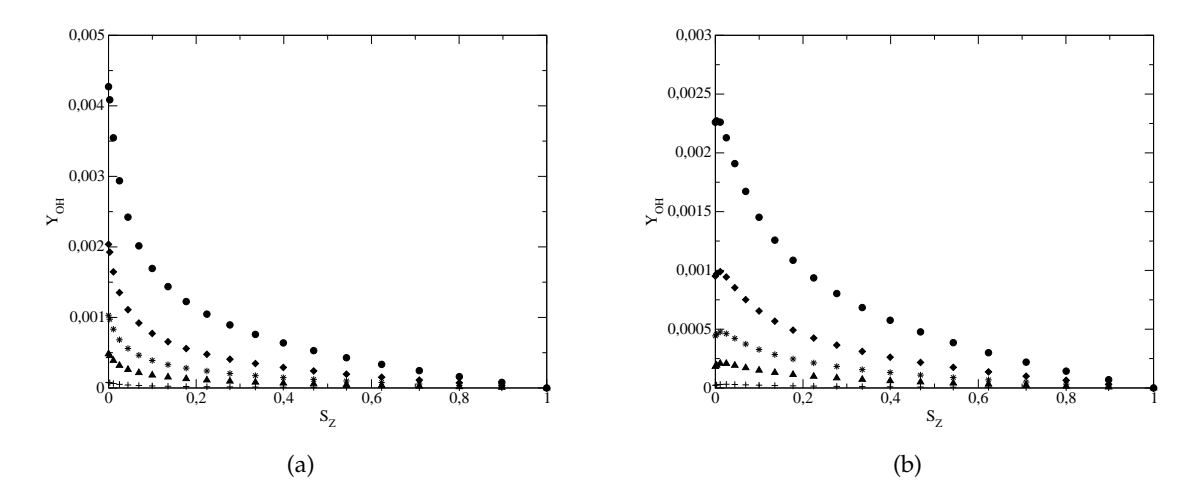

FIGURE 5.1: Courbes de sensibilité de  $Y_{\text{OH}}$  à  $S_Z$ , pour  $S_c = 0$  avec  $\tilde{c} = 0.4$  en cercles,  $\tilde{c} = 0.6$  en diamants,  $\tilde{c} = 0.7$  en étoiles,  $\tilde{c} = 0.8$  en triangles et  $\tilde{c} = 0.9$  en croix; (a)  $Z = Z_{st} = 0.351$ ; (b)  $Z = 0.27$ 

En s'intéressant en premier lieu aux hétérogénéités de richesse (soit  $S_Z$ ), nous pouvons baser notre analyse sur la figure 5.1 qui rassemble deux courbes de sensibilité de l'espèce OH pour deux richesses différentes. On constate que pour cette espèce radicalaire la dépendance à la richesse n'affecte que très peu l'allure générale des courbes : les images (a) et (b) sont semblables. De plus, pour les différents niveaux d'avancement  $\tilde{c}$ , les zones où les gradients  $\partial Y_{\rm OH}/\partial S_Z$  sont importants sont toujours situées pour  $S_Z < 0.2$ ; au-delà : la sensibilité est bien moindre, c'est dans cette zone que le maillage peut donc être relâché. Il faut avant tout vérifier que ce type de comportement est identique pour d'autres espèces chimiques  $(CO_2)$  ou pour le terme source d'énergie  $\dot{\omega}_T$  par exemple : ces évolutions sont tracées pour la richesse stœchiométrique en figure 5.2. On s'aperçoit que l'allure de la courbe 5.2(a) est proche de celle vue en 5.1(a). Quant au terme source (partie (b)), on remarque que les gradients sont faibles pour  $S_Z > 0.2$ . Cette première analyse tend à montrer qu'il est possible de limiter le nombre de points de maillage dans la zone  $S_Z > 0.2$ .

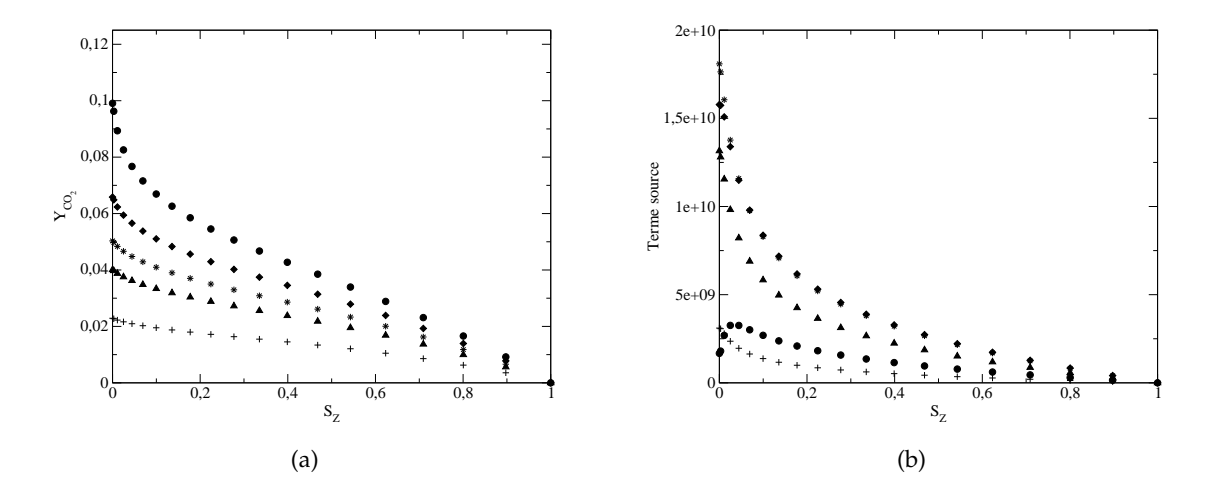

FIGURE 5.2: Courbes de sensibilité à  $S_Z$ , pour  $S_c = 0$  et  $Z = Z_{st}$  avec  $\tilde{c} = 0.4$  en cercles,  $\tilde{c}$  = 0.6 en diamants,  $\tilde{c}$  = 0.7 en étoiles,  $\tilde{c}$  = 0.8 en triangles et  $\tilde{c}$  = 0.9 en croix; (a)  $Y_{\text{CO}_2}$ ; (b)  $\dot{\omega}_T$ 

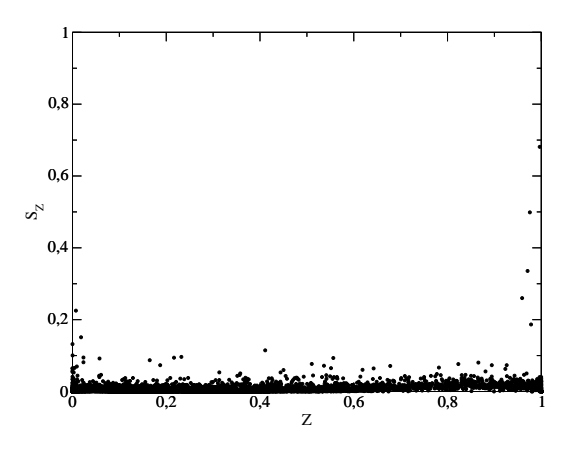

FIGURE 5.3: Scatter plot  $S_Z = f(Z)$  pour une coupe 2D caractérisée par  $y = 0$  et  $z = 0$ , calcul LES Sandia flamme D

En pratique, en dépouillant un premier calcul LES d'une flamme Sandia, nous pouvons tracer un « scatter plot » de  $S_Z$  sur l'ensemble du domaine fluide (figure 5.3) : on s'aperçoit que très peu de zones à forte ségrégation existent et qu'il est intéressant de resserrer le maillage vers les plus petites valeurs de  $S_Z$ .

Pour l'avancement de la réaction, la ségrégation  $S_c$  se calcule comme présentée en (3.95), soit  $S_c = c_v/\tilde{c} (1 - \tilde{c})$ . Les répartitions de  $S_c$  dans l'espace sont plus homogènes car les maillages actuels ne permettent pas de résoudre un scalaire réactif avec la même qualité que le scalaire passif Z. Si l'on regarde les courbes de sensibilités (figure 5.4), on remarque que les gradients restent importants jusque  $S_c \approx 0.35$ , avec de fortes différences sur NO déjà notée en figure 4.15. Cela s'explique par les gradients très importants dans l'espace de  $c$  pour  $\tilde{\omega}_{\text{NO}}$  (plus que pour  $Y_{\rm CO_2}$ ), mis en avant par la forme plus ou moins resserrée de la PDF selon la valeur locale de  $S_c$ 

extraite.

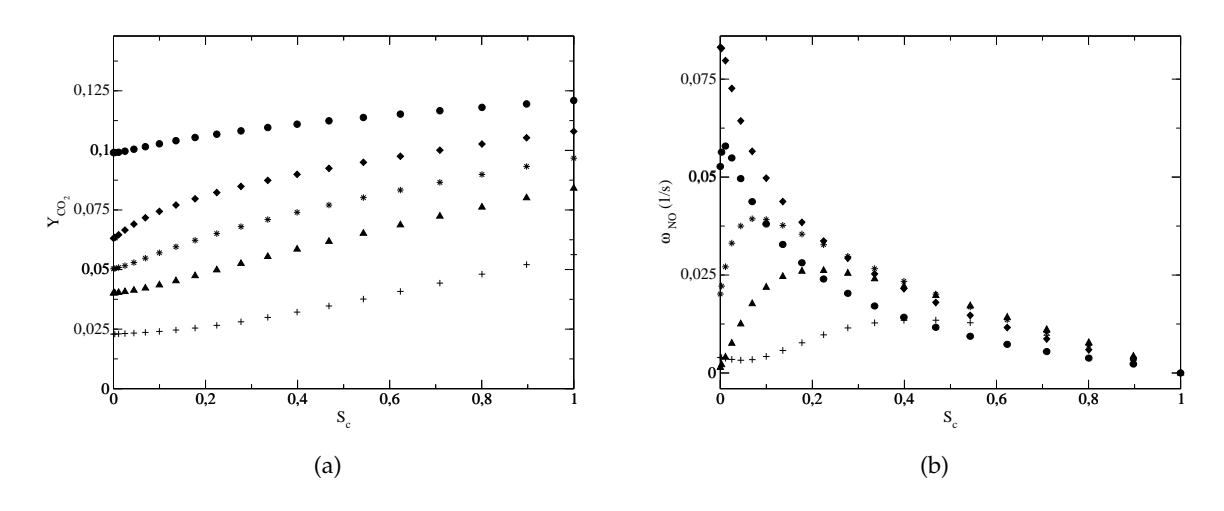

FIGURE 5.4: Courbes de sensibilité à  $S_c$ , pour  $S_Z = 0$  avec  $\tilde{c} = 0.4$  en cercles,  $\tilde{c} = 0.6$  en diamants,  $\tilde{c} = 0.7$  en étoiles,  $\tilde{c} = 0.8$  en triangles et  $\tilde{c} = 0.9$  en croix; (a)  $Y_{\text{CO}_2}$ ; (b)  $\dot{\omega}_{\text{NO}}$ 

On choisit finalement de se limiter à 16 points selon chaque ségrégation, permettant ainsi de réduire la taille de la table de 36 %. Environ une moitié des 512 Mo alloués par cœur est alors disponible pour les déclarations des variables de SiTCom, ce qui répond parfaitement aux objectifs initialement fixés. La loi de discrétisation choisie est la fonction  $\mathcal F$ , dont l'expression au point  $i$  s'écrit :

$$
\mathcal{F}_i = \left(\frac{x_i - 1}{X_N - 1}\right)^2\tag{5.16}
$$

où  $x_i$  est le point en *i*-ème position du maillage et  $X_N$  le nombre de points total sur cette dimension. La loi permet d'assurer un niveau de précision adéquat pour les petites valeurs de ségrégation de  $S_Z$  et  $S_c$ , sans perte d'information critique pour les forts  $S_c$ , où les réponses tendent vers un comportement linéaire. Enfin, pour les maillages selon les grandeurs moyennes, la fonction hyperbolique  $H$  est utilisée, avec  $H_i$  fonction discrétisée au point  $i$  telle que :

$$
\mathcal{H}_i = 1 + \frac{\sinh(\beta(\eta_i - \alpha))}{\sinh(\beta \alpha)} X_{cible}
$$
\n(5.17)

avec  $\eta_i$  et  $\beta$  connues via :

$$
\eta_i = \frac{x_i - 1}{X_N - 1} \tag{5.18}
$$

$$
\alpha = \frac{1}{2\beta} \log \left( \frac{1 + \left( \exp(\beta) - 1 \right) X_{cible} / H}{1 + \left( \exp(-\beta) - 1 \right) X_{cible} / H} \right) \tag{5.19}
$$

où  $X_{cible}$  est le point de raffinement de référence (sur la fraction de mélange, on pose  $X_{cible}$  =  $Z_{st}$ ), H la largeur du domaine (ici l'unité typiquement) et  $\beta$  un coefficient de raffinement fixé par l'utilisateur. Dans la dimension  $\tilde{c}$ , ce coefficient est ajusté afin d'assurer une quinzaine de points après  $\tilde{c} > 0.99$  dans nos tables : l'objectif étant de capturer au mieux les évolutions du NO-thermique.

# **5.3 Suivi de performances**

Un moyen de suivi des performances du code en parallèle est accessible par la détermination de l'indice de performance (I.P.), homogène à un temps et calculé grâce à la relation :

$$
I.P. = \frac{t_{CPU} \times N.P.}{N_{grid} \times STEPS}
$$
\n(5.20)

où  $t_{CPU}$  est le temps d'exécution du run moyen par processus (i.e. la somme cumulée des temps d'exécution divisée par le nombre de processus N.P.),  $N_{grid}$  est la taille globale du maillage 3D et STEPS le nombre d'itérations réalisées. Durant les calculs menés au cours de la thèse sur la machine parallèle Babel de l'IDRIS, différentes tailles de maillage ont été utilisées (cas tests et runs de production) avec une amplitude de variation de 1 à 20 millions de points et de 64 à 512 nœuds (soit 256 a 2 048 cœurs en mode VN). Sur l'ensemble de la gamme, les performances ` du code se sont montrées indépendantes à la taille  $N_{grid}$  (à iso-N.P.) et ont vu un indice de performance I.P. quasiment constant autour de 90  $ms$ . Cette valeur de référence est atteinte pour un calcul turbulent à chaud avec PCM-FPI, avec transport de l'espèce NO et utilisation des modèles SGS présentés ci-avant.

Une amélioration de 10 à 15 % de l'I.P. est même obtenue en cas d'activation de l'option de communication BG\_CONNECTION = TORUS. En effet, le réseau de communication pointà-point de la machine Blue Gene/P est caractérisé par une topologie de type tore 3D. Cela signifie que chaque nœud de calcul est connecté directement à six voisins (deux dans chaque direction). Il n'est cependant possible d'avoir un vrai tore 3D sur la machine Blue Gene/P que si le nombre de nœuds de calcul utilises est un multiple de 512 (et si la directive LoadLeveler ´  $BG$  CONNECTION = TORUS a été spécifiée dans le script de soumission).

# **5.4 Application au calcul des flammes Sandia**

#### **5.4.1 Configuration expérimentale**

La série de flammes accrochées par pilote des laboratoires Sandia constitue l'une des cibles habituelles des numériciens dans l'optique d'une validation de modèles et / ou codes de calcul. Les campagnes expérimentales, interprétations et analyses sur les structures de flammes et mesures d'espèces ont fait l'objet de plusieurs publications : Barlow *et al.* ([21], [22], [23]) ou encore Schneider *et al.* [184]. Une visualisation de la flamme est donnée en figure 5.5.

Le jet central est constitué d'un mélange 25 % de méthane, 75 % d'air en volume. Ce jet est entouré d'une injection annulaire de gaz chauds, de richesse pauvre ( $\phi_{pilote} = 0.77$  soit  $Z_{pilote} = 0.271$ ). La composition du pilote (mélange de  $C_2H_2$ ,  $CO_2$ ,  $H_2$  et  $N_2$ ) correspond à un quasi-équilibre de gaz brûlés d'une flamme méthane-air pour cette richesse, permettant ainsi de travailler avec une table chimique PCM-FPI classique à une seule entrée selon  $Z$ . La fraction de mélange stœchiométrique du système est elle à  $Z_{st} = 0.351$ . Le jet central a pour diamètre caractéristique  $D_{jet} = 7.2 \; mm$ , le jet annulaire  $D_{pilote} = 2.53 \times D_{jet}$ . Les mesures expérimentales concernent le champ de vitesse (LDV à deux composantes), la température et les espèces ( $\rm CO_2$ ,  $\rm CO$ ,  $\rm CH_4$ ,  $\rm O_2$ ,  $\rm OH$ ,  $\rm H_2O$ ,  $\rm H_2$  et NO) sur l'axe comme pour différentes hauteurs caractéristiques : 1, 2, 3, 7.5, 15, 30, 45, 60 et enfin 75  $\times D_{jet}$  (pas de vélocimétrie pour ce dernier). Les précisions communiquées pour ces mesures Raman-Rayleigh-LIF sont de l'ordre de

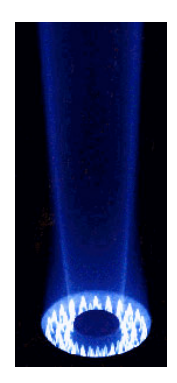

FIGURE 5.5: Photographie de la flamme Sandia [11]

3 % pour la température, quelques pour-cents pour les espèces majoritaires, 10 % pour OH, environ 15 % pour NO et CO et enfin 3 % pour la fraction de melange. Concernant les me- ´ sures de vitesse, les campagnes de LDV a deux composantes proviennent de TU Darmstadt. ` La flamme est accrochée aux lèvres du brûleur : ce dispositif pilote a pour but de générer une flamme plus courte et robuste que les flammes liftées de méthane, avec également des niveaux moindres d'interférence [21]. Notons que la puissance apportée par le pilote est évaluée à 6 % de la puissance totale de la flamme.

Quatre flammes (C, D, E, F) disposant de mesures sur les scalaires appartiennent à cette série de flammes Sandia : leur nombre de Reynolds (calculé selon le diamètre, la viscosité et la vitesse de l'écoulement  $\ll$  bulk  $\gg$ ) est croissant et permet donc d'étudier graduellement les phénomènes d'extinction locale. Les valeurs des nombres de Reynolds et vitesses d'injection correspondantes sont synthétisées dans le tableau suivant. Le coflow froid d'air pur a lui une vitesse constante de 0.9  $m.s^{-1}$ .

| Flamme | $u_{jet}$ $(m.s^{-1})$ | $u_{pilote}$ $(m.s^{-1})$ | $Re(-)$ |
|--------|------------------------|---------------------------|---------|
|        | 29.7                   | 6.8                       | 13 400  |
|        | 49.6                   | 11.4                      | 22 400  |
| E.     | 74.4                   | 17.1                      | 33 600  |
|        | 99.2                   | 22.8                      | 44 800  |

TABLE 5.1: Série de flammes Sandia : caractéristiques des vitesses d'injection

# **5.4.2** Intégration des termes sources dans la condition limite d'entrée

La configuration expérimentale des flammes Sandia conduit à un accrochage de la flamme très tôt, au niveau des lèvres du brûleur. Pour une gestion plus précise des ondes entrantes dans l'approche NSCBC, l'intégration des termes sources doit être prévue dans les équations des caractéristiques ([222], [124] : chapitre 5.2.1). On pose  $U$  le vecteur des variables conservatives :

$$
\boldsymbol{U} = \begin{bmatrix} \rho & \rho u_1 & \rho u_2 & \rho u_3 & \rho E & \rho Y_1 & \rho Y_2 & \rho Y_3 & \rho Y_4 \end{bmatrix}^T
$$

où :

$$
\boldsymbol{Y} = \begin{pmatrix} \widetilde{Z} \\ Z_v \\ \widetilde{Y_c} \\ \widetilde{Y_c Y_c} \end{pmatrix}
$$
(5.21)

Si les vecteurs de flux, de diffusion et de terme source sont notés respectivement  $\pmb{F}^k$ ,  $\pmb{D}^k$  et  $\pmb{S}$ , on peut alors décrire le problème selon la relation suivante :

$$
\frac{\partial \mathbf{U}}{\partial t} + \frac{\partial \mathbf{F}^k}{\partial x_k} + \frac{\partial \mathbf{D}^k}{\partial x_k} = \mathbf{S}
$$
\n(5.22)

avec :

$$
\mathbf{F}^{k} = \begin{pmatrix} \rho u_k \\ \rho u_1 u_k + \delta_{1k} p \\ \rho u_2 u_k + \delta_{2k} p \\ \rho u_3 u_k + \delta_{3k} p \\ (\rho E + p) u_k \\ \rho Y_1 u_k \\ \rho Y_2 u_k \\ \rho Y_3 u_k \\ \rho Y_4 u_k \end{pmatrix}, \quad \mathbf{D}^{k} = \begin{pmatrix} 0 \\ -2\mu A_{1k} \\ -2\mu A_{2k} \\ -2\mu u_j A_{kj} - \frac{\mu c_p}{Pr} \frac{\partial T}{\partial x_k} \\ -\frac{\mu}{Sc} \frac{\partial Y_1}{\partial x_k} \\ -\frac{\mu}{Sc} \frac{\partial Y_2}{\partial x_k} \\ -\frac{\mu}{Sc} \frac{\partial Y_3}{\partial x_k} \\ -\frac{\mu}{Sc} \frac{\partial Y_4}{\partial x_k} \end{pmatrix}, \quad \mathbf{S} = \begin{pmatrix} 0 \\ 0 \\ 0 \\ \rho \dot{\omega}_T \\ \rho \dot{\omega}_T \\ \rho \dot{\omega}_Y_1 \\ \rho \dot{\omega}_Y_2 \\ \rho \dot{\omega}_Y_3 \\ \rho \dot{\omega}_Y_4 \end{pmatrix}
$$
(5.23)

où  $A_{ij}$ s'écrit comme :

$$
A_{ij} = \frac{1}{2} \left( \frac{\partial u_i}{\partial x_j} + \frac{\partial u_j}{\partial x_i} \right) - \frac{1}{3} \delta_{ij} \frac{\partial u_k}{\partial x_k}
$$
(5.24)

Si l'on prend  $U$  le vecteur des variables primitives tel que :

$$
\mathbf{U} = \begin{bmatrix} \rho & u_1 & u_2 & u_3 & p & Y_1 & Y_2 & Y_3 & Y_4 \end{bmatrix}^\mathrm{T}
$$

Ce choix permet de conserver le formalisme adopté en [124], sans avoir besoin de choisir la température pour représenter l'énergie en variable primitive comme ont pu le faire O'kongo et Bellan notamment [149]. Nous vérifions que la matrice de passage (matrice jacobienne)  $P =$  $\partial U/\partial \mathcal{U}$  , s'exprime :

$$
\boldsymbol{P} = \begin{pmatrix}\n1 & 0 & 0 & 0 & 0 & 0 & 0 & 0 & 0 \\
u_1 & \rho & 0 & 0 & 0 & 0 & 0 & 0 & 0 \\
u_2 & 0 & \rho & 0 & 0 & 0 & 0 & 0 & 0 \\
u_3 & 0 & 0 & \rho & 0 & 0 & 0 & 0 & 0 \\
\frac{1}{2}u_ku_k & \rho u_1 & \rho u_2 & \rho u_3 & 1/\varkappa & 0 & 0 & 0 & 0 \\
Y_1 & 0 & 0 & 0 & 0 & \rho & 0 & 0 & 0 \\
Y_2 & 0 & 0 & 0 & 0 & 0 & \rho & 0 & 0 \\
Y_3 & 0 & 0 & 0 & 0 & 0 & 0 & \rho & 0 \\
Y_4 & 0 & 0 & 0 & 0 & 0 & 0 & 0 & \rho\n\end{pmatrix}
$$
\n(5.25)

avec :

$$
x = \gamma - 1 \tag{5.26}
$$
et la matrice inverse  $\boldsymbol{P}^{-1}$  qui s'écrit :

$$
\boldsymbol{P}^{-1} = \begin{pmatrix}\n1 & 0 & 0 & 0 & 0 & 0 & 0 & 0 & 0 \\
-\frac{u_1}{\rho} & \frac{1}{\rho} & 0 & 0 & 0 & 0 & 0 & 0 & 0 \\
-\frac{u_2}{\rho} & 0 & \frac{1}{\rho} & 0 & 0 & 0 & 0 & 0 & 0 \\
-\frac{u_3}{\rho} & 0 & 0 & \frac{1}{\rho} & 0 & 0 & 0 & 0 & 0 \\
\frac{u_2}{2}u_ku_k & -xu_1 & -xu_2 & -xu_3 & \varkappa & 0 & 0 & 0 & 0 \\
-\frac{Y_1}{\rho} & 0 & 0 & 0 & 0 & \frac{1}{\rho} & 0 & 0 & 0 \\
-Y_2/\rho & 0 & 0 & 0 & 0 & 0 & 1/\rho & 0 & 0 \\
-Y_3/\rho & 0 & 0 & 0 & 0 & 0 & 0 & 1/\rho & 0 \\
-Y_4/\rho & 0 & 0 & 0 & 0 & 0 & 0 & 0 & 1/\rho\n\end{pmatrix}
$$
\n(5.27)

Le reste du développement (écriture des ondes et caractéristiques peut se retrouver en [125]). Le point important est la nécessité de connaître localement la valeur de  $\gamma$  qui intervient dans l'expression de  $\varkappa$ . Le calcul de  $c_v$  est détaillé en annexe A. À partir des relations  $c_p - c_v = r$ ,  $r = \mathcal{R}/\overline{W}$  et  $\gamma = c_p/c_v$ , on trouve :

$$
\gamma = 1 + \frac{\mathcal{R}}{\overline{W}c_v} \tag{5.28}
$$

Cette dernière relation est utilisée dans SiTCom pour déterminer localement le rapport  $\gamma = c_p/c_v$ . Notons que  $\gamma$  n'intervient pas seulement dans le calcul des ondes caractéristiques au niveau des conditions limites mais egalement dans l'ensemble du domaine fluide pour l'es- ´ timation de l'avancement temporel via la condition Courant Friedrichs Lewy (CFL) :

$$
\delta_t < \text{CFL} \times \max\left(\frac{\Delta_x}{|u_1 + \mathcal{C}|}; \frac{\Delta_y}{|u_2 + \mathcal{C}|}; \frac{\Delta_z}{|u_3 + \mathcal{C}|}\right) \tag{5.29}
$$

avec  $\mathcal{C} =$ √  $\overline{\gamma rT}.$  La limite théorique en terme de CFL pour SiTCom avec des dérivées spatiales du 4ème ordre (voir section 3.6) est CFL = 1 pour un schéma Runge-Kutta 3. Les simulations présentées dans ce manuscrit ont tourné avec la condition suivante :  $CFL = 0.95$ .

#### **5.4.3 Flamme Sandia D : premier calcul**

Ce premier calcul est mené à titre exploratoire sur un maillage de 70  $D_{jet} \times 36 D_{jet} \times 36 D_{jet}$ avec respectivement 162, 178 et 178 points dans chaque direction, soit un total de 5.1 M. Les constantes et modèles SGS utilisés sont les mêmes que pour l'étude Cabra : voir section 4.5.4.1. La taille de la table a été réduite selon la méthode décrite en 5.2. Les conditions limites d'entrée correspondent aux mesures expérimentales réalisées 7.2  $mm$  au dessus des lèvres : en effet, les mesures de LDV juste en sortie de l'injecteur révèlent des profils assez raides qui exigent une résolution radiale très importante pour la description de la paroi séparant l'écoulement pilote du jet central. On préfère alors prendre les profils obtenus à 1  $D_{jet}$  (en triangles rouges sur la figure 5.6). Ce choix est également fait par Vreman *et al.* dans leurs études avec un code cartésien structuré de la série de flamme Sandia ([214] et [215]). Après initialisation des champs aérodynamiques et d'espèces chimiques sur une durée de 10  $\tau_{box}$ , les premières statistiques sont accumulées pendant un temps physique de 3.5  $\tau_{box}$ , soit 35 ms. On note d'ailleurs sur certaines figures que ce temps physique est trop faible pour assurer une parfaite convergence statistique

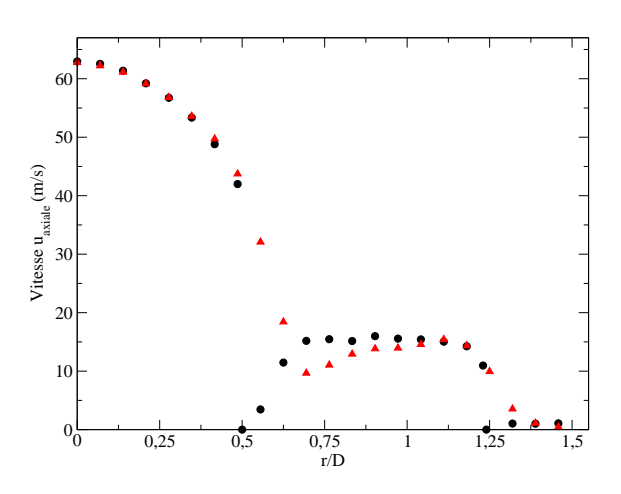

FIGURE 5.6: Profils expérimentaux de la vitesse axiale [184] : mesure aux lèvres (cercles noirs) et à  $H = 1 D_{jet}$  (triangles rouges)

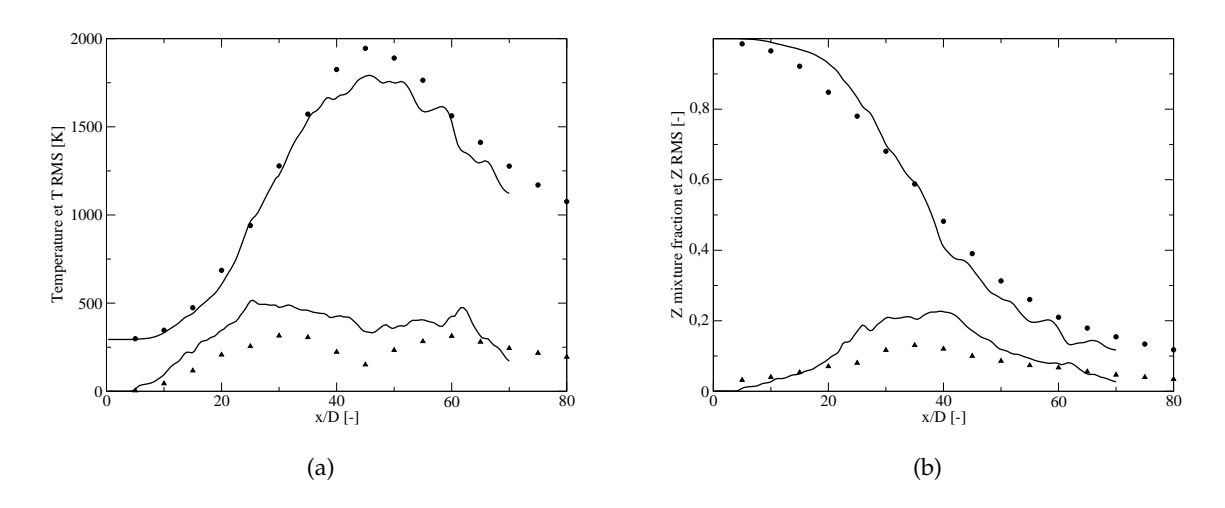

FIGURE 5.7: Comparaisons sur l'axe, LES : trait fin, EXP : symboles ;  $(a) < T$  > et *T* RMS;  $(b) < Z$  > et *Z* RMS

(les profils d'espèces ne sont pas tout à fait lisses par exemple). On peut néanmoins dégager quelques conclusions intermédiaires à partir de ce calcul.

On constate au vu de la figure 5.7 que les résultats sur l'axe sont plutôt satisfaisants pour les grandeurs moyennes comme la température (partie a) ou la fraction de mélange (partie b). Les fluctuations sont elles surestimées, notamment pour la fraction de mélange pour  $x$  entre 20 et 40  $D_{jet}$ . Toutefois pour la température (figure 5.7(a) en bas et triangles), la forme caractéristique en double cloche semble être reproduite. La figure suivante rassemble les comparaisons sur la vitesse et la température pour la coupe  $H = 15 D_{jet}$ : l'amplitude et l'ouverture du jet semblent bien captées par le code comme le prouve la partie 5.8(b). De même, la zone réactionnelle de forme annulaire s'établit de manière correcte, comme l'indique le pic de température en  $1D_{jet} < r < 3D_{jet}.$ 

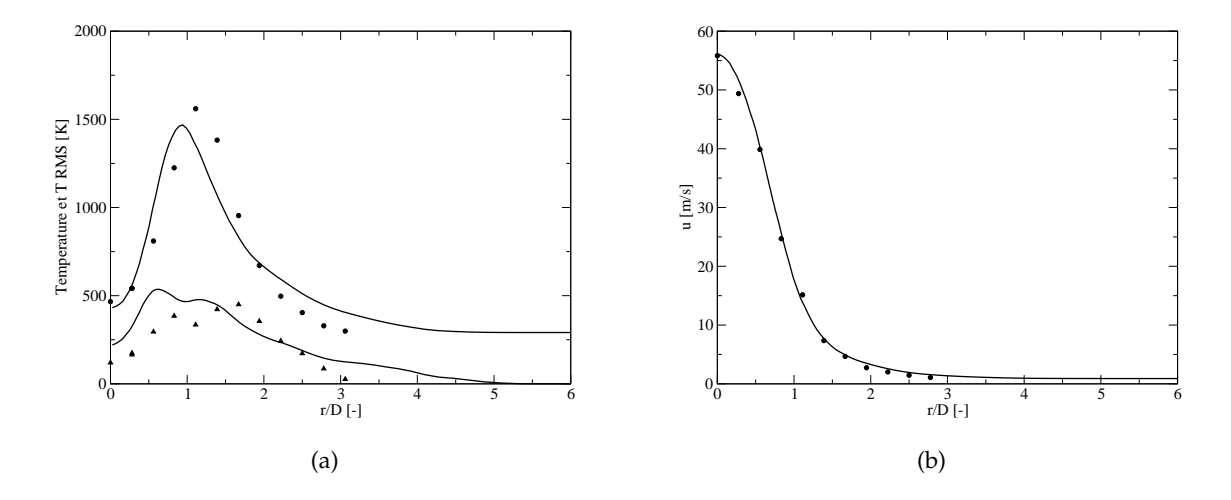

FIGURE 5.8: Comparaisons radiales pour H = 15  $D_{jet}$ , LES : trait fin, EXP : symboles ; (a)  $(T > et T RMS;$  (b)  $< \tilde{u} >$ 

Cependant, les comparaisons de vitesse sur l'axe (moyenne et fluctuations, en figure 5.9) sont légèrement moins bonnes : la vitesse moyenne est sur-prédite autour de 18 - 22  $D_{jet}$  et les fluctuations sont trop élevées après  $H = 20 D_{jet}$ . Enfin, les premières analyses en terme d'espèces montrent que la fraction de dioxygène est correctement estimée, bien qu'un peu supérieure aux mesures, ce qui est cohérent avec la figure 5.7(a) où la température atteinte était inférieure d'environ 150  $K$  à la mesure expérimentale dans cette zone. L'espèce radicalaire OH est en deçà des mesures : le niveau maximal est divisé par 2 dans le calcul. La section suivante propose une analyse de cette surestimation des fluctuations ainsi que des voies de correction.

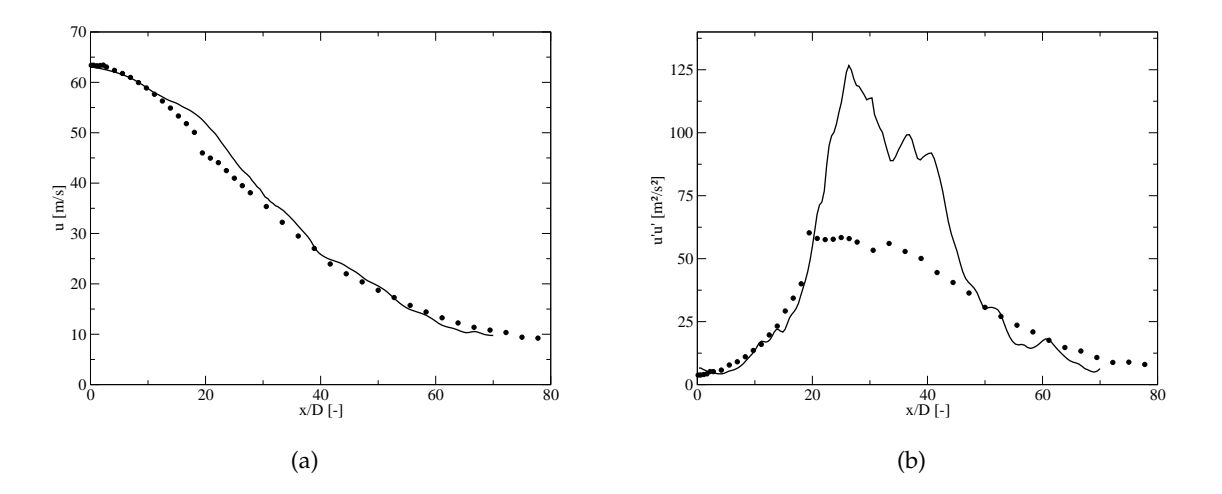

FIGURE 5.9: Comparaisons sur l'axe, LES : trait fin, EXP : symboles ;  $(a) < \tilde{u} >; (b) < u'u' >$ 

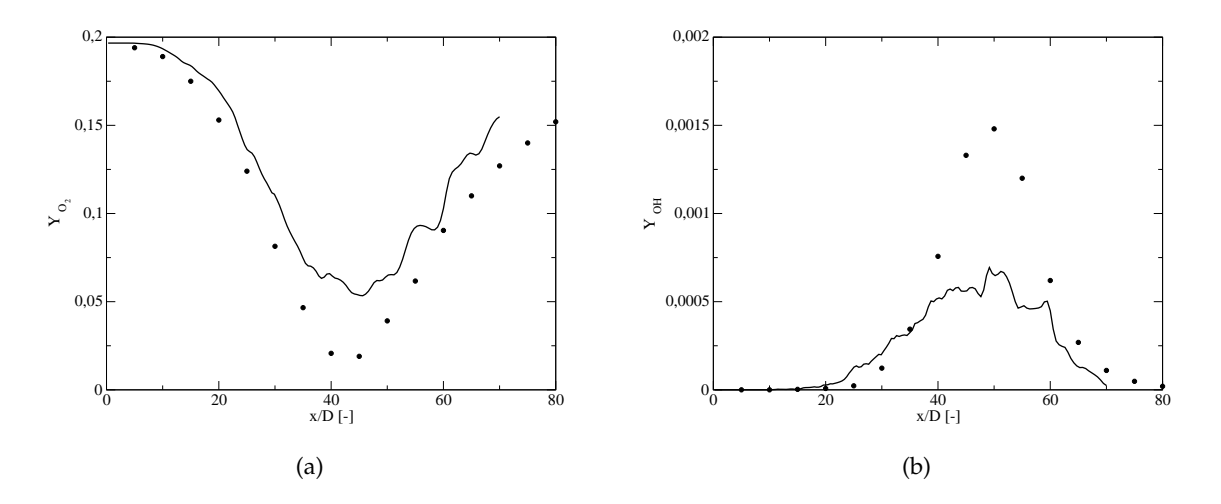

FIGURE 5.10: Comparaisons sur l'axe, LES : trait fin, EXP : symboles ;  $(a) < Y_{O_2} >; (b) < Y_{OH} >$ 

## **5.5 Influence de la taille du filtre sur les statistiques**

### **5.5.1 Sensibilité à la résolution spatiale sur l'axe**

Une revue bibliographique de récents articles axés sur cette même flamme Sandia D (et avec des méthodes de chimie tabulée en LES notamment : voir références [99], [100], [101],  $[214]$  et  $[215]$ ) permet de constater que les résolutions axiales décrites sont plus fines que dans le calcul présenté en section 5.4.3. Ainsi, Ihme et Pitsch utilisent 256 points répartis de manière non-homogène sur 80  $D_{jet}$  (la loi de raffinement est indiquée en figure 5.11 : traits pointillés) alors que Vreman *et al.* prennent eux 320 points sur 150  $D_{jet}$ . Leur volonté est ici de s'affranchir de possibles erreurs au niveau de la condition limite de sortie : environ 20 % des points sont consacrés à cette zone  $\le$  éponge  $\ge$ , ce qui correspond globalement aux 256 points de l'étude d'Ihme et Pitsch. La figure 5.11 rassemble les différentes lois de maillage (calcul section 5.4.3) et calcul d'Ihme et Pitsch), et inclut également deux nouvelles lois avec une résolution axiale plus fine : le maillage n°2 conserve la même étendue axiale (soit 70  $D_{jet}$ ) mais discrétisée selon 292 points tandis que le maillage n°3 est réduit à 58  $D_{jet}$  avec 260 points. Ce dernier a pour but de conforter la tendance observée sur les fluctuations de vitesse sur l'axe (voir ci-dessous en figure 5.13). Le tableau 5.2 rappelle les dimensions et nombres de points des maillages et études décrits ici.

| Maillage       | $\mathrm{H}_x$ | $H_u$                                            | $H_z$                   | $\mathrm{N}_x$ | $\mathrm{N}_u$ | $\mathrm{N}_z$ |
|----------------|----------------|--------------------------------------------------|-------------------------|----------------|----------------|----------------|
| n°1            | 70 $D_{jet}$   | 36 $D_{jet}$                                     | 36 $D_{jet}$            | 162            | 178            | 178            |
| $n^{\circ}2$   | 70 $D_{jet}$   | 36 $D_{jet}$                                     | 36 $D_{jet}$            | 292            | 178            | 178            |
| $n^{\circ}3$   | 58 $D_{jet}$   | 36 $D_{jet}$                                     | 36 $D_{jet}$            | 260            | 178            | 178            |
| Ihme et Pitsch | 80 $D_{jet}$   | 27 $D_{jet}$ (H <sub><math>\theta</math></sub> ) | $2\pi$ (H $_{radial}$ ) | 256            | 160            | 64             |
| Vreman et al.  | 150 $D_{jet}$  | $40 D_{jet}$                                     | $40 D_{jet}$            | 320            | 128            | 128            |

TABLE 5.2: Résumé des maillages pour Sandia : dimensions et nombres de points par direction

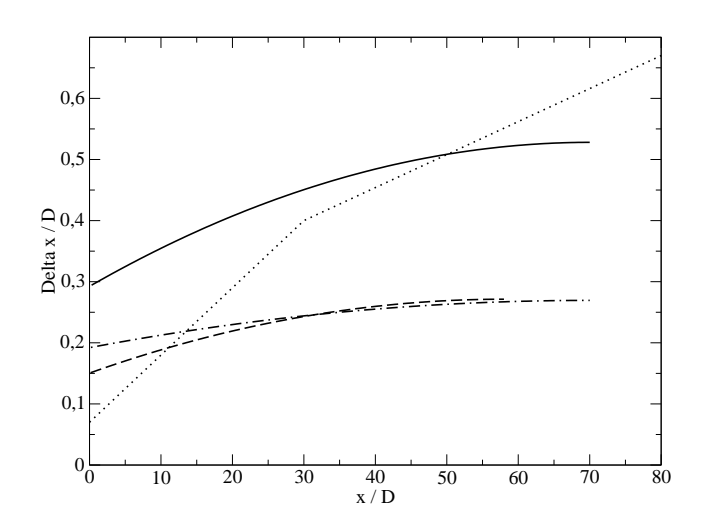

FIGURE 5.11: Comparaison des résolutions axiales  $\Delta_x/D_{jet} = f(x)$  pour la flamme Sandia D : maillage n°1 en trait fin, n°2 en pointillés et trait discontinu, n°3 en trait discontinu et enfin Ihme et Pitsch [101] en pointillés

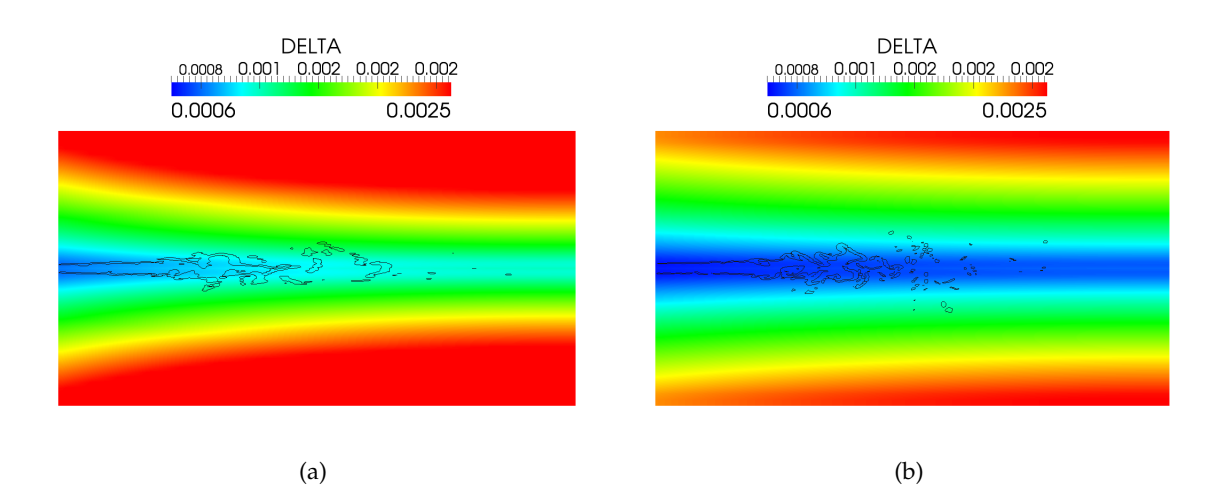

FIGURE 5.12: Comparaisons des tailles de filtre  $\Delta$ ; (a) maillage n°1; (b) maillage n°2

Les données de 5.11 montrent que le maillage n°1 offre des niveaux  $\Delta_x/D_{jet} \approx 0.35$  dans la zone du pic d'énergie turbulente (autour de 20  $D_{jet}$ ) alors que l'étude n°3 assure des résolutions presque deux fois plus fines. Une comparaison des tailles de filtre ∆ pour les maillages n˚1 et n°2 est disponible en figure 5.12 : une iso-ligne de terme source d'énergie est ajoutée en traits noirs afin de mieux localiser la position de la flamme ; l'echelle commune de couleur varie de ´ 0.0006 à 0.0025  $m$ . On rappelle la relation (3.55) :  $\Delta = f(a_1, a_2) (\Delta_x \Delta_y \Delta_z)^{1/3}$ . L'augmentation de la résolution axiale permet maintenant d'assurer une taille de filtre caractéristique inférieure au  $mm$  pour l'ensemble de la flamme, depuis les lèvres jusqu'à la fin de la zone réactionnelle. Côté expérimental, la taille du volume de contrôle des mesures LDV est annoncée comme de 1  $mm$  en longueur pour un diamètre caractéristique de 0.075  $mm$  [184].

Les maillages n°2 et n°3 donnent de meilleurs résultats quant à l'estimation des fluctuations de vitesse (figure 5.13) : la résolution axiale n°2 assurant un niveau de pic de  $u'u'$  de l'ordre de  $80\ m^2.s^{-2}$  contre 60  $m^2.s^{-2}$  côté expérimental ; le n°3, encore plus résolu dans cette zone, révèle un plateau d'un niveau satisfaisant (seules les contributions résolues de  $u'u'$  sont indiquées sur la figure).

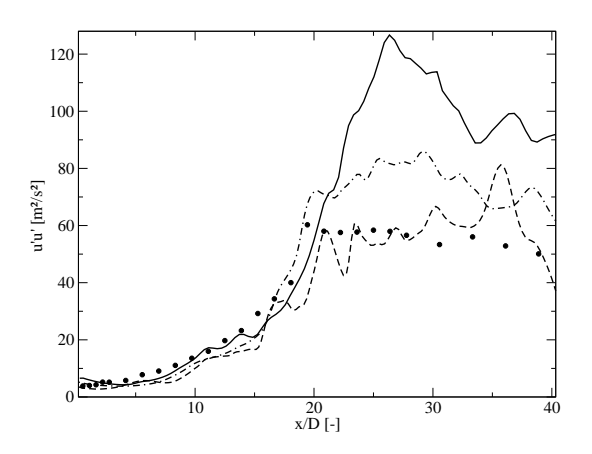

FIGURE 5.13: Comparaison des fluctuations de vitesse axiale  $\langle u'u'\rangle$  pour Sandia D : maillage n°1 en trait fin, n°2 en pointillés et trait discontinu, n°3 en trait discontinu

### **5.5.2** Critères de qualité en LES : turbulence et chimie

#### **5.5.2.1 R´esolution de la turbulence**

Les simulations LES ont connu un essor très important durant ces dernières années grâce à l'augmentation des puissances de calcul disponibles, augmentation motivée par l'intérêt d'aller vers des calculs de plus en plus résolus afin de mieux prendre en compte le mélange turbulent dans les configurations académiques et industrielles étudiées. On a vu en section 3.3.2 que les plus grandes échelles sont directement simulées dans le cadre d'une LES : il convient maintenant d'essayer de quantifier le niveau de résolution exacte donné par ces divers calculs LES. Pope propose de déterminer une grandeur M basée sur l'énergie turbulente : ce paramètre de « résolution de la turbulence »  $[168]$  est défini ainsi :

$$
\mathcal{M}(\mathbf{x}) = \frac{k_{SGS}(\mathbf{x})}{k_{RES}(\mathbf{x}) + k_{SGS}(\mathbf{x})}
$$
(5.30)

 $M$  est donc un rapport entre l'énergie turbulente de sous-maille et la totalité de l'énergie turbulente contenue dans la cellule. Si  $M$  tend vers zéro, l'ensemble de l'énergie cinétique turbulente est résolue (cas limite de la DNS), au contraire si  $M$  tend vers l'unité, la partie modélisée équivaut à la totalité de l'énergie (i.e. calcul RANS). La détermination pratique de  $M$  se fait grâce aux relations suivantes :

$$
k_{RES} = \frac{1}{2} \left( \langle \tilde{\mathbf{u}}^2 \rangle - \langle \tilde{\mathbf{u}} \rangle^2 \right) \tag{5.31}
$$

$$
k_{SGS} = \frac{\nu_t^2}{\left(C_y \Delta\right)^2} \tag{5.32}
$$

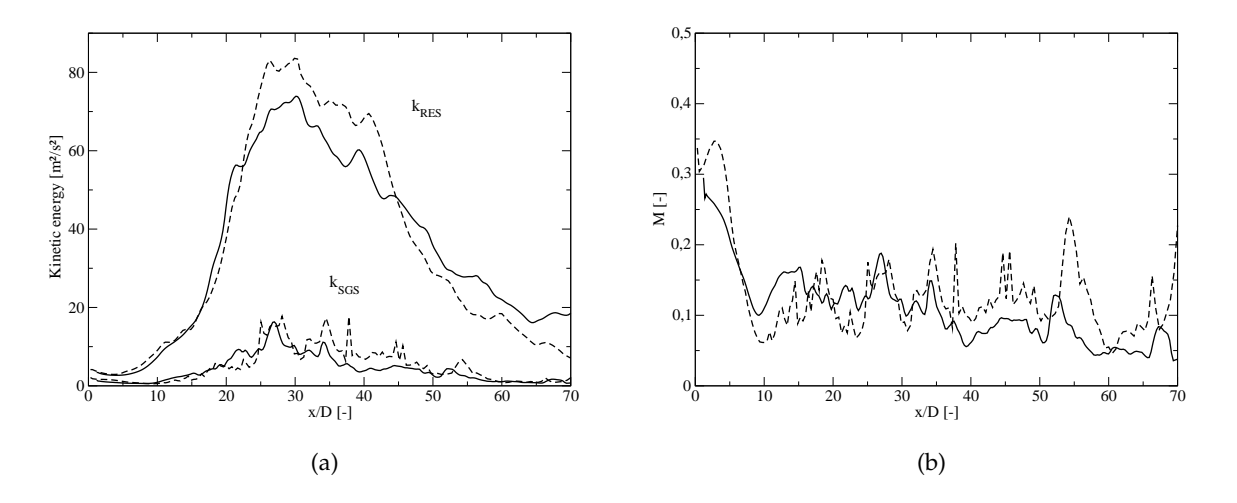

FIGURE 5.14: Comparaisons sur l'axe entre maillage n˚1 (trait discontinu) et n˚2 (trait fin) ; (a)  $k_{RES}$  et  $k_{SGS}$ ; (b) M

avec  $C_y = \sqrt{2/3}$   $A/(\pi K_0^{3/2})$ ,  $K_0$  = 1.4 et  $A$  = 0.44 respectivement. Cette dernière égalité est tirée d'un modèle proposé par Yoshizawa [223]. De nombreux auteurs s'accordent sur le fait qu'une LES « correcte » doit assurer des niveaux tels que  $M < 0.20$ , c'est-à-dire qu'environ 80 % de l'énergie turbulente doit être résolue dans le calcul. La figure 5.14 permet de constater que les deux calculs offrent des niveaux assez proches pour les grandeurs  $k_{RES}$  et  $k_{SGS}$ , et donc globalement pour le paramètre  $M$  : tous deux suivent la règle  $M < 0.20$ , avec pour autant des résultats assez différents en terme de prédiction des fluctuations.

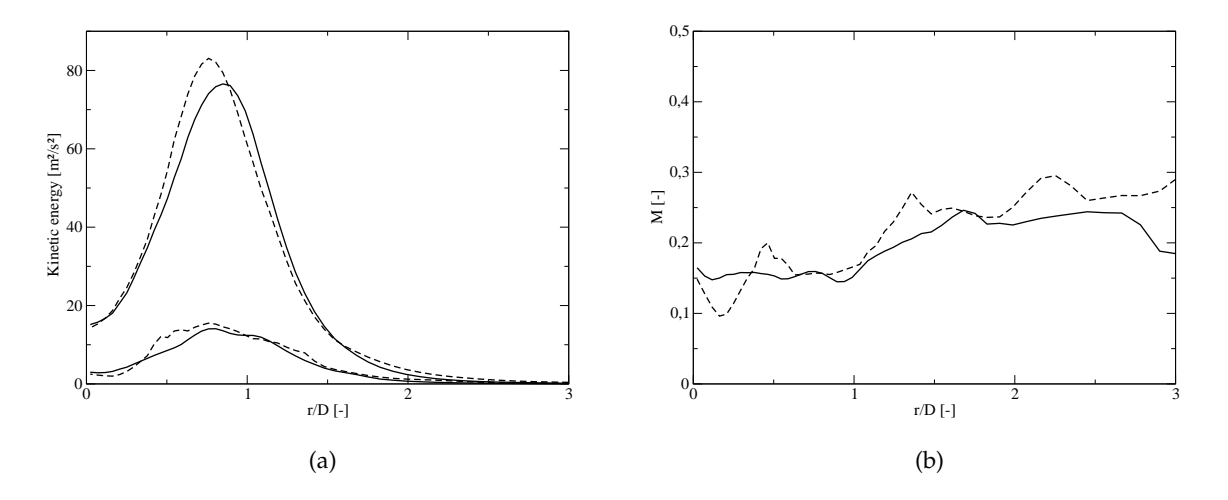

FIGURE 5.15: Comparaisons radiales à H = 15  $D_{jet}$ entre maillage n°1 (trait discontinu) et n°2 (trait fin); (a)  $k_{RES}$  et  $k_{SGS}$ ; (b) M

La même analyse prévaut pour les coupes radiales : la figure 5.15 rassemble les comparaisons pour la coupe H = 15  $D_{jet}$ . On s'aperçoit une nouvelle fois que les évolutions de  $k_{RES}$  et

 $k_{SGS}$  sont très proches pour ces deux maillages, même si on peut cependant dégager une certaine tendance favorable au calcul n°2 au vu de la courbe de résolution turbulente  $M$  : partie (b). Une conclusion intermédiaire serait de relativiser la pertinence du critère  $M$  pour discriminer si un calcul LES est « bon » ou non : les deux figures 5.14 et 5.15 prouvent que la condition  $\mathcal{M} < 0.20$  n'est peut être pas suffisante<sup>3</sup>. Les résultats présentés en figure 5.13 et en [101] invitent à l'ébauche d'un critère basé sur le rapport entre la taille des grandes structures générées par l'injecteur et la résolution du maillage, du type  $\Delta/D_{jet} < 1/5$ , ce qui en posant  $l_t \approx D_{jet}^{\phantom{jet}4}$ revient à l'expression  $\Delta / l_t < 0.2$  mise en avant dans Vervisch *et al.* [208].

#### **5.5.2.2** Résolution de la chimie

Il est possible d'étendre la problématique de la résolution ou non de la turbulence (i.e. du champ de vitesse) à la difficulté de traiter avec précision la chimie (i.e. d'un scalaire réactif tel que c par exemple). De récents travaux de Vervisch et al. [208] établissent un critère  $\mathcal{M}_v$  basé sur l'énergie du scalaire  $c$ . Sa définition est la suivante :

$$
\mathcal{M}_v = \frac{\langle \bar{\rho} \left( \tilde{c}^2 - \tilde{c}^2 \right) \rangle}{\langle \bar{\rho} \left( \tilde{c}^2 - \tilde{c}^2 \right) \rangle + \langle \bar{\rho} \tilde{c}^2 \rangle - \langle \bar{\rho} \tilde{c} \rangle^2 / \langle \bar{\rho} \rangle}
$$
(5.33)

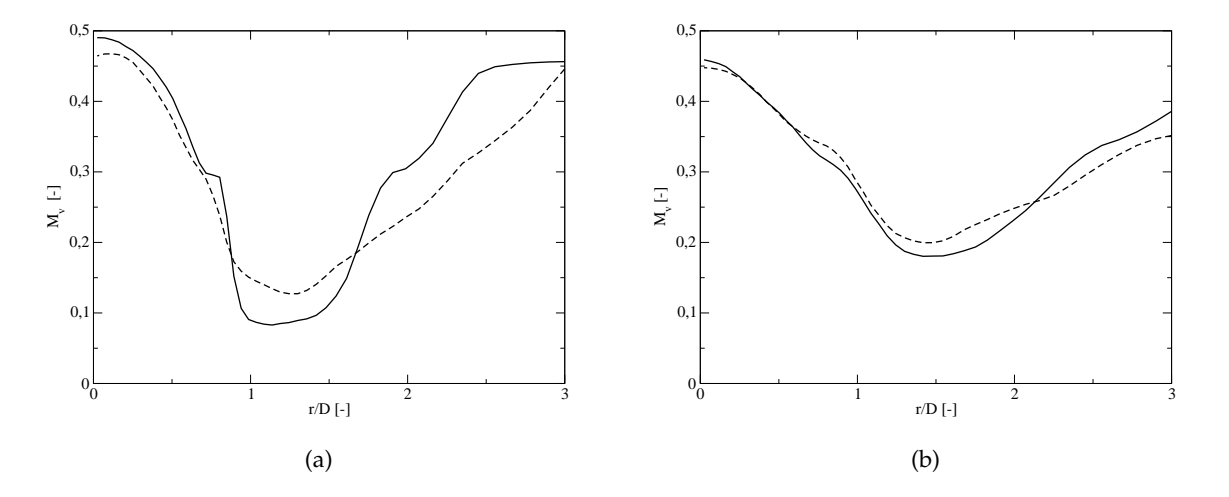

FIGURE 5.16: Comparaisons du critère  $\mathcal{M}_v$  entre maillage n°1 (trait discontinu) et n°2 (trait fin) ; (a) H = 7.5  $D_{jet}$ ; (b) H = 15  $D_{jet}$ 

Le champ de  $\mathcal{M}_v$  a été déterminé pour les deux maillages n°1 et n°2 : on présente en figure 5.16 les comparaisons pour les coupes H = 7.5  $D_{jet}$  et H = 15  $D_{jet}$ . Les différences sont plus prononcées pour la première coupe, où l'on note que le critère  $\mathcal{M}_v$  est inférieur dans le cas du maillage n°2. Bien que l'ajout de points dans le maillage fut réalisé exclusivement sur l'axe, la meilleure résolution agit aussi sur les résultats radiaux (confirmé par les visualisations de terme

<sup>3.</sup> A contrario, il semble utopique de considérer qu'un run LES avec une résolution telle que  $0.20 < M < 0.40$ dans cette même zone spatiale soit capable de prédire un niveau satisfaisant de fluctuations

<sup>4.</sup> Un travail complémentaire est peut être nécessaire dans la configuration Sandia à injecteurs coaxiaux

source d'énergie  $\dot{\omega}_T$  en figure 5.17) via la modification liée de  $\Delta$ . Il semble notamment que la diminution de la taille de filtre permette une meilleure résolution du front de flamme, qui est à la fois mieux décrit (si l'on en juge par le critère  $\mathcal{M}_v$ ) et moins étalé (coupe à 7.5  $D_{jet}$  surtout). La figure 5.17 illustre également la présence de fines structures turbulentes plus nombreuses et un plissement de flamme plus important.

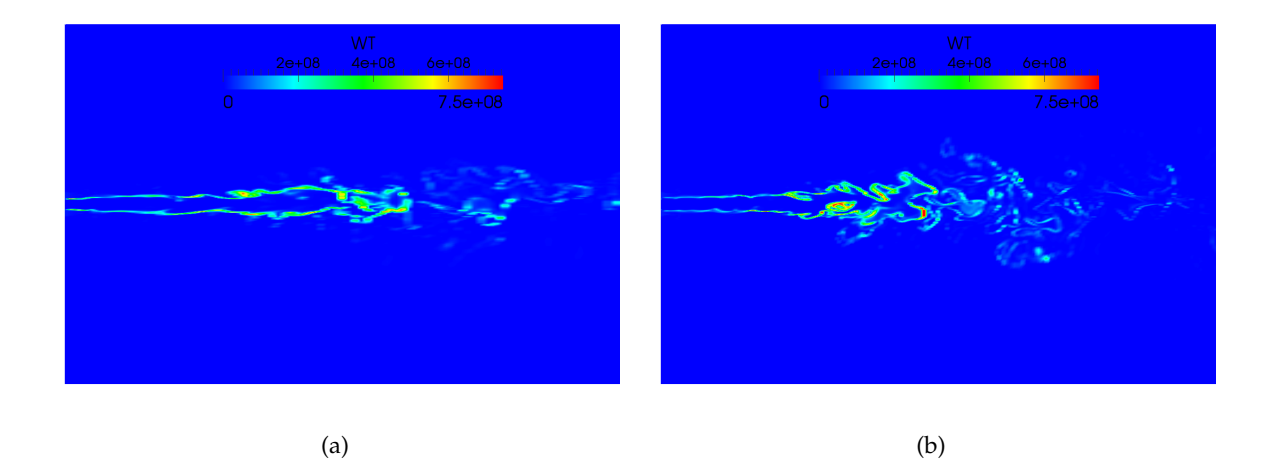

FIGURE 5.17: Visualisation du champ  $\tilde{\omega}_T$  sur fenêtre 50  $D_{jet} \times 36 D_{jet} \times 36 D_{jet}$ ; (a) maillage n˚1 ; (b) maillage n˚2

### **5.5.3 Comparaisons avec les mesures expérimentales**

Cette section est dédiée à la présentation des résultats obtenus avec le maillage raffiné sur l'axe (appelé maillage n°2 ci-avant) : le nombre total de cellules est de 9.25 M (292  $\times$  178  $\times$  178 exactement). Le temps d'accumulation des statistiques temporelles est de 60 ms, soit 6  $\tau_{box}$ . Il a été vérifié que les variations des profils après poursuite jusqu'à 80  $ms$  étaient très faibles. Le temps de 6  $\tau_{box}$  est donc pris comme référence dans cette étude, ainsi qu'aux sections 5.7 (effet de la viscosité turbulente) et 5.8.2 (effet des Lewis unitaires).

### **5.5.3.1 Champs de vitesse**

Concernant les comparaisons de vitesse axiale, on note que le profil axial, en figure 5.18(a), présente une très bonne tendance globale. La cohérence en amplitude et en largeur, pour les différentes coupes radiales, confirme la qualité de résolution des plus grandes structures de l'écoulement du calcul LES : hormis le profil à 7.5  $D_{jet}$ , légèrement trop étroit, l'ensemble des comparaisons offre un niveau de comparaison avec les mesures par vélocimétrie Doppler Laser très satisfaisant. La même étendue radiale est volontairement fixée pour les figures 5.18(b) à 5.18(f). Les fluctuations de vitesse sont montrées en 5.19 : la surestimation sur l'axe persiste dans la zone 20 - 30  $D_{jet}$  mais est nettement diminuée par rapport au calcul précédent avec une résolution axiale plus faible. Pour les comparaisons radiales, l'accord avec les mesures est bon, notamment pour 7.5, 15, 45 et 60  $D_{jet}$ . Le profil à 30  $D_{jet}$  est jugé perfectible du fait de la surestimation pour  $r < 2 D_{jet}$ .

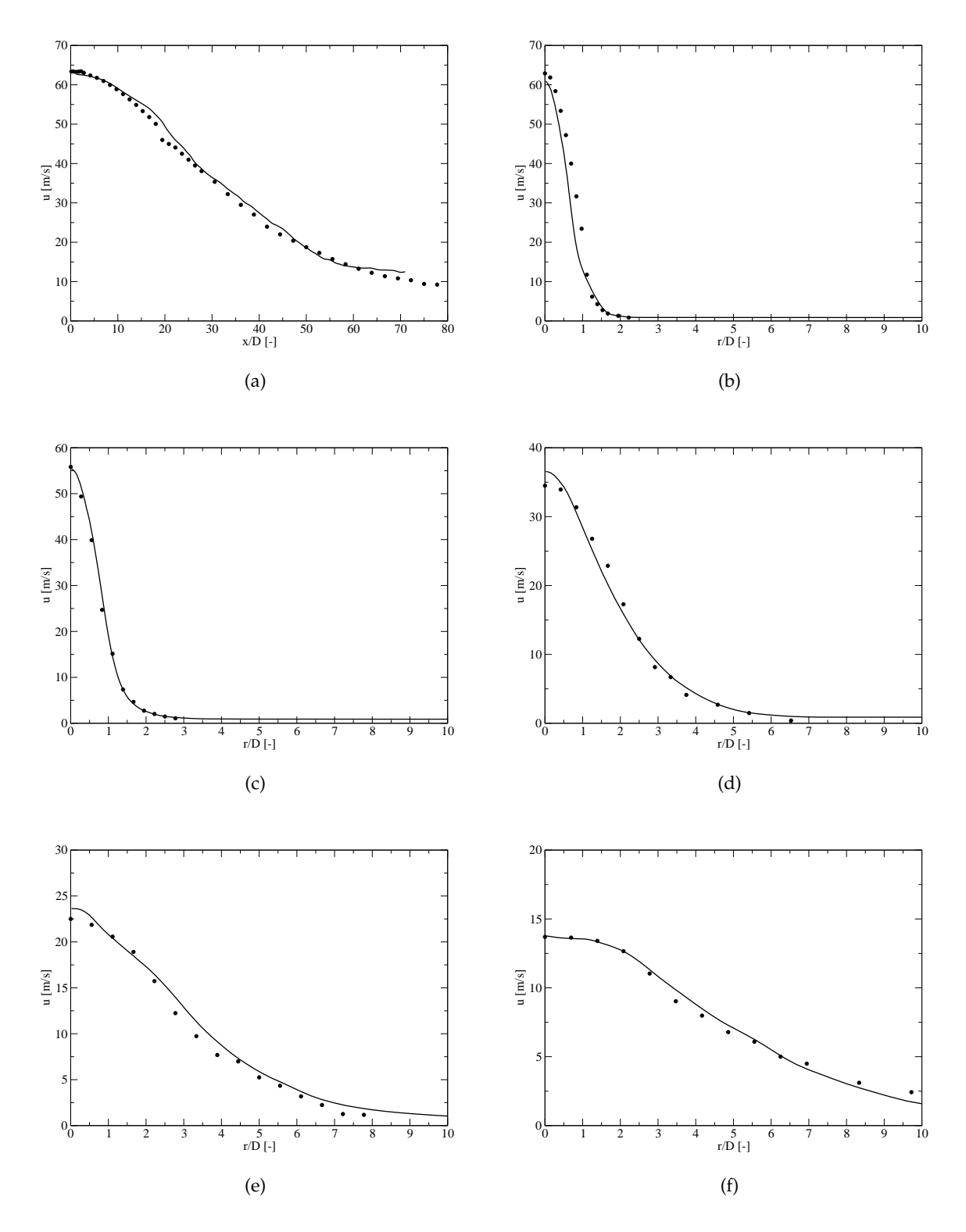

FIGURE 5.18: Comparaisons des niveaux de vitesse axiale : LDV (symboles) et  $<\tilde{u}>$ ; (a) sur l'axe ; (b) 7.5  $D_{jet}$  ; (c) 15  $D_{jet}$  ; (d) 30  $D_{jet}$  ; (e) 45  $D_{jet}$  ; (f) 60  $D_{jet}$  ; maillage n˚2 (voir tableau 5.2)

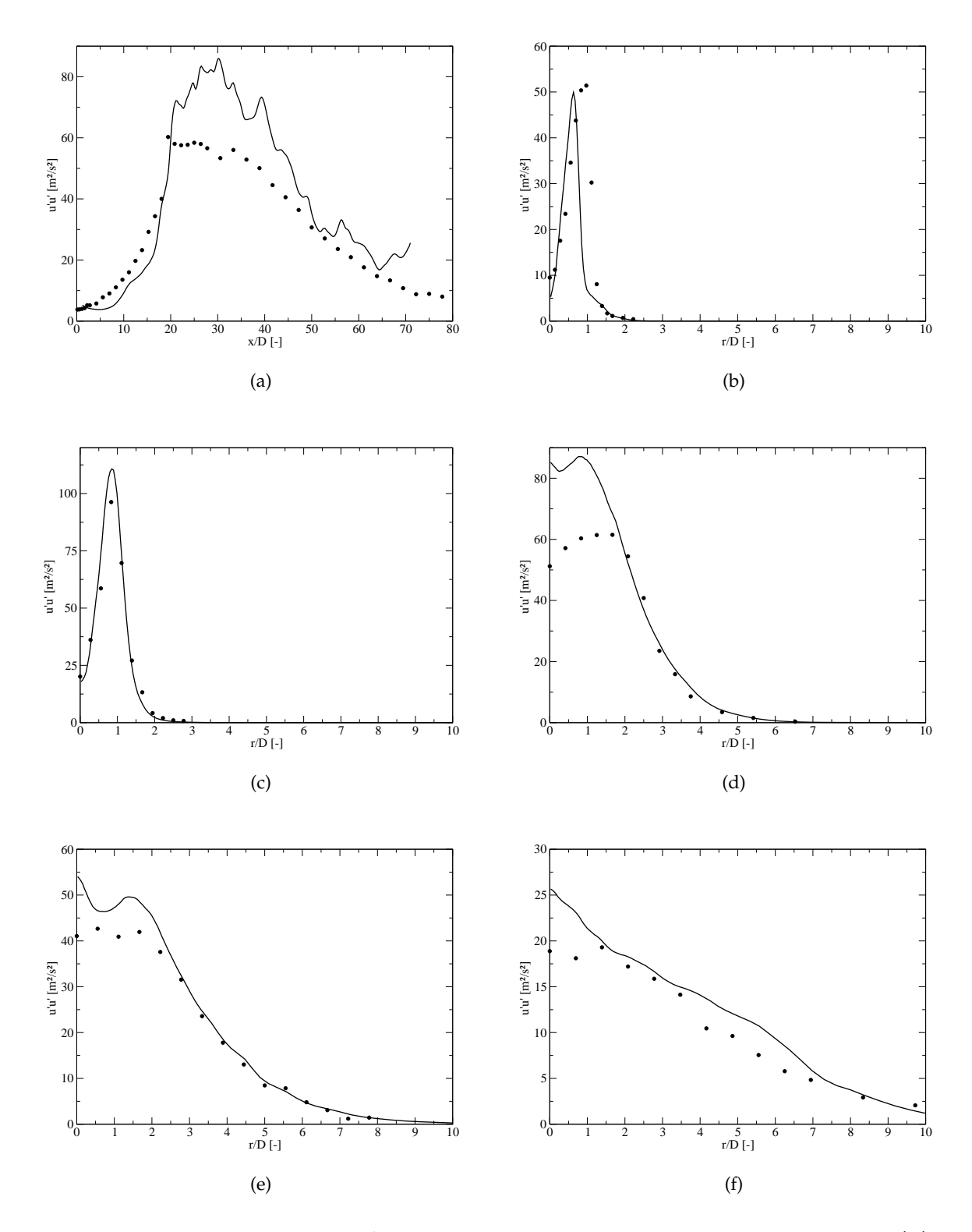

FIGURE 5.19: Comparaisons des fluctuations de vitesse axiale : LDV (symboles) et  $< u'u' >$ ; (a) sur l'axe ; (b) 7.5  $D_{jet}$  ; (c) 15  $D_{jet}$  ; (d) 30  $D_{jet}$  ; (e) 45  $D_{jet}$  ; (f) 60  $D_{jet}$  ; maillage n˚2

#### **5.5.3.2 Champs de fraction de m´elange, temp´erature et esp`eces**

La section précédente a permis de montrer que l'intensité du mélange et l'ouverture du jet étaient correctement prédites : on s'intéresse ici aux évolutions de la fraction de mélange  $Z$ et de la température, d'abord sur l'axe puis pour deux coupes caractéristiques à  $H = 15$  et 30  $D_{jet}$ : ces données sont rassemblées en figure 5.20. Les mesures expérimentales sont marquées par des symboles (cercles pour les valeurs moyennes et triangles pour les RMS).

Concernant les évolutions sur l'axe (courbes (a) et (b)), le champ de richesse est très bien reproduit : l'écart relatif par rapport aux mesures expérimentales se limitant à moins de 5 % sur quasiment l'ensemble du domaine (seule la zone entre 5 et 15  $D_{jet}$  est jugée comme sousprédite en terme de mélange, ce qui est confirmé par la montée trop tardive de la courbe de Z RMS). Pour la température, la problématique est différente de la configuration de Cabra *et al.* car l'écoulement pilote présenté en section 5.4.1 assure un accrochage de la flamme dès les lèvres du brûleur. Les comparaisons entre mesures et résultats LES sont très satisfaisantes. On note néanmoins que le niveau maximal est environ  $125 K$  en dessous de la mesure : cette tendance est à retenir en vue des comparaisons d'espèces (et notamment NO). Les fluctuations de température sont convenablement simulées, avec la forme caractéristique en double cloche (figure 5.20(b) en bas et triangles). Une surestimation est constatée entre 20 et 30  $D_{jet}$ .

Les comparaisons pour les coupes radiales sont rassemblées de  $5.20(c)$  à  $5.20(f)$  : le champ de fraction de mélange est trop étroit à H = 15  $D_{jet}$ , légèrement trop ouvert à 30  $D_{jet}$  (notamment pour  $r > 3$   $D_{jet}$ ). La courbe de température à 15  $D_{jet}$  est capturée de façon satisfaisante dans la zone où l'accord LES/mesures du champ de richesse est correct : ainsi pour  $r > 1$   $D_{jet}$ , le mélange devient sous-stœchiométrique et la température  $< T >$  logiquement inférieure aux mesures. Les mêmes tendances s'observent plus en aval à H = 30  $D_{jet}$ . L'étalement radial trop prononcé sur  $< Z >$  pour  $r > 2$   $D_{jet}$  pénalise la qualité de prédiction de  $< T >$  dans cette zone. Quant aux fluctuations, bien que légèrement surestimées, les formes caractéristiques à un ou deux pic(s) sont à chaque fois retrouvées, ce qui est très positif.

La figure 5.21 regroupe les résultats pour les espèces chimiques  $CO<sub>2</sub>$ , CO, H<sub>2</sub>O, H<sub>2</sub>, OH et  $O_2$ . Globalement, les maxima et leurs localisations dans l'espace sont prédits de manière très correcte, hormis pour l'espèce  $H_2$  largement surestimée. L'écart maximal pour cette espèce est relevé pour H = 20  $D_{jet}$ , abscisse où la combustion démarre sur l'axe (voir 5.20(b) : la température passe au-delà de 750 K), avec une légère sur-richesse (5.20(a)). Les produits de combustion comme  $H_2O$  et  $CO_2$  sont capturés avec précision, comme attendu au vu des comparaisons sur la température. Pour  $O_2$ , le niveau minimal dans la simulation reste légèrement supérieur aux mesures expérimentales, ce qui est également cohérent par rapport aux figures sur la température et les espèces finales. La tendance inverse (i.e. sous-estimation de  $O_2$ ) est constatée au delà de 60  $D_{jet}$ .

Concernant les espèces intermédiaires, une surestimation du monoxyde de carbone est notée pour  $x/D_{jet}$  < 35 (figure 5.21(b)). Ce phénomène est cohérent avec les analyses faites par Fiorina *et al.* [77] et Vreman *et al.* [214] au sujet des écarts attendus pour un calcul de flamme non-prémélangée avec une tabulation de flammelettes de prémélange. On rappelle la condition stœchiométrique  $Z_{st} = 0.351$  de la configuration Sandia : la zone de flamme définie par l'intervalle  $1 < x/D_{jet} < 45$  brûle du côté riche, la partie en amont de H = 30  $D_{jet}$  est même au dessus de  $Z_r = 0.75$  (limite riche de propagation de flamme). Dans cette dernière zone, Vreman *et al.* relèvent de grandes différences en fonction de la structure des flammelettes utilisées pour

générer la table chimique (diffusion ou prémélange). Une partie des écarts sur l'espèce  $H_2$  peut donc être attribuée à la prise en compte de la chimie via des flammelettes prémélangées (écarts obtenus également dans [214] alors que leur courbe de mélange sur l'axe est très satisfaisante). On peut également noter que l'espèce  $H_2$  possède des propriétés de diffusion spécifiques, prises en compte pour le calcul des flammes laminaires mais pas dans la LES, où seules les variables de contrôle sont transportées.

Sur CO, l'effet est identique, même si la surestimation est moindre dans notre étude : une influence positive des raffinements de la structure de la table sur les dimensions  $S_c$  et  $S_Z$  est possible. La qualité d'estimation des niveaux de CO est en tout cas supérieure à celle notée dans les récents travaux LES avec méthode de chimie tabulée comme Vreman *et al.* [214] ou Ihme *et al.* [101]. Enfin pour le radical OH, on constate une amélioration de la capacité de prédiction par rapport au calcul présenté en section  $5.4.3$  (figure  $5.10(b)$ ) : le niveau maximal est près de deux fois supérieur mais reste toujours inférieur aux mesures, ce qui n'est pas observé dans [214] ou [101]. Le début de la zone de formation de OH sur l'axe est cependant estimé un peu trop tôt (figure  $5.21(e)$ ) : cette abscisse ne correspond pas à un début de zone réactionnelle proprement dite mais plutôt à la fin du rebroussement du cône de réaction, comme indiqué par la coupe 2D vue en figure 5.17.

Si l'on s'intéresse maintenant aux comparaisons radiales pour H = 15  $D_{jet}$  (figure 5.22), on remarque que les espèces majoritaires telles que  $CO<sub>2</sub>$ , H<sub>2</sub>O et  $O<sub>2</sub>$  sont reproduites assez précisément. La sous-estimation (respectivement surestimation pour  $O_2$  du pic à H = 1  $D_{jet}$  a été vue pour la température en figure 5.20(d)). De même, la sous-estimation du radical OH et les écarts sur  $CO$  et  $H_2$  ont déjà été expliqués (pour la partie riche). La série de comparaisons avec les mesures expérimentales se clôt avec l'espèce NO, comme rapportée en figure 5.23. Le premier profil à H = 15  $D_{jet}$  est très bien reproduit tandis que celui à 30  $D_{jet}$  est un peu trop plat. La courbe d'évolution axiale présentée en  $5.23(c)$  offre une qualité de reproduction satisfaisante. Différents points sont à noter cependant : en premier lieu l'utilisation du schéma cinétique GRI-Mech 3.0 pour le calcul des flammelettes. Il a été montré dans la littérature (Cao et Pope [41] pour une application aux flammes Sandia par exemple) et rappelé au chapitre 4.5.6 que cette version du schéma avait tendance à sur-évaluer l'indice d'émission de  $NO<sub>x</sub>$  d'environ 30 % (à supposer que le champ de température soit correct). La surestimation est visible dans les statistiques LES pour  $x/D_{jet} < 30$ . Plus en aval, le niveau prédit se superpose quasiment avec les mesures mais cela vient du couplage entre deux phénomènes aux conséquences opposées : l'effet de la cinétique GRI-Mech 3.0 et la sous-estimation du champ de température (elle même due à un biais sur l'estimation de  $S_c$  dans les gaz brûlés plus qu'à une sous-prédiction de  $Y_c$ : cette hypothèse est abordée au chapitre 5.6.2). Enfin, une visualisation des structures tourbillonnaires de cet écoulement est donnée en figure 5.24 : l'image comprend une iso-surface de  $Q$  (en blanc), avec deux coupes transverses sur l'axe (et ensuite translatées aux bords) : à gauche la vitesse axiale et à droite le champ de température.

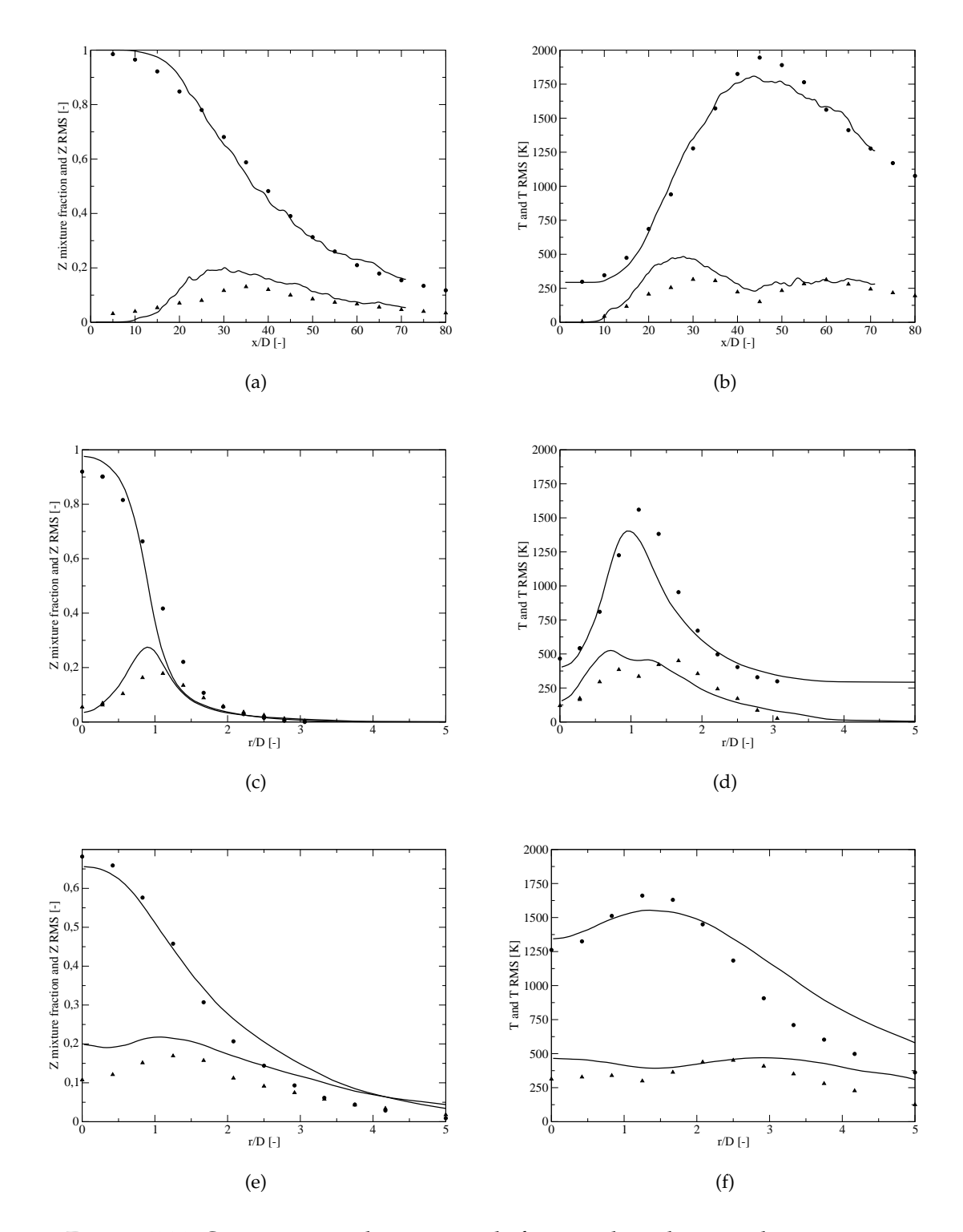

FIGURE 5.20: Comparaisons des niveaux de fraction de mélange et de température : mesures (symboles) et LES (trait fin) ; (a)  $<$   $Z$   $>$  et  $Z$  RMS sur l'axe ; (b)  $<$   $T>$  et  $T$  RMS sur l'axe ; (c)  $<$   $Z>$  et  $Z$  RMS à 15  $D_{jet}$  ; (d)  $<$   $T>$  et  $T$  RMS à 15  $D_{jet}$  ; (e)  $<$   $Z$   $>$  et  $Z$  RMS à 30  $D_{jet}$  ; (f)  $<$   $T$   $>$  et  $T$  RMS à 30  $D_{jet}$  ; maillage n°2

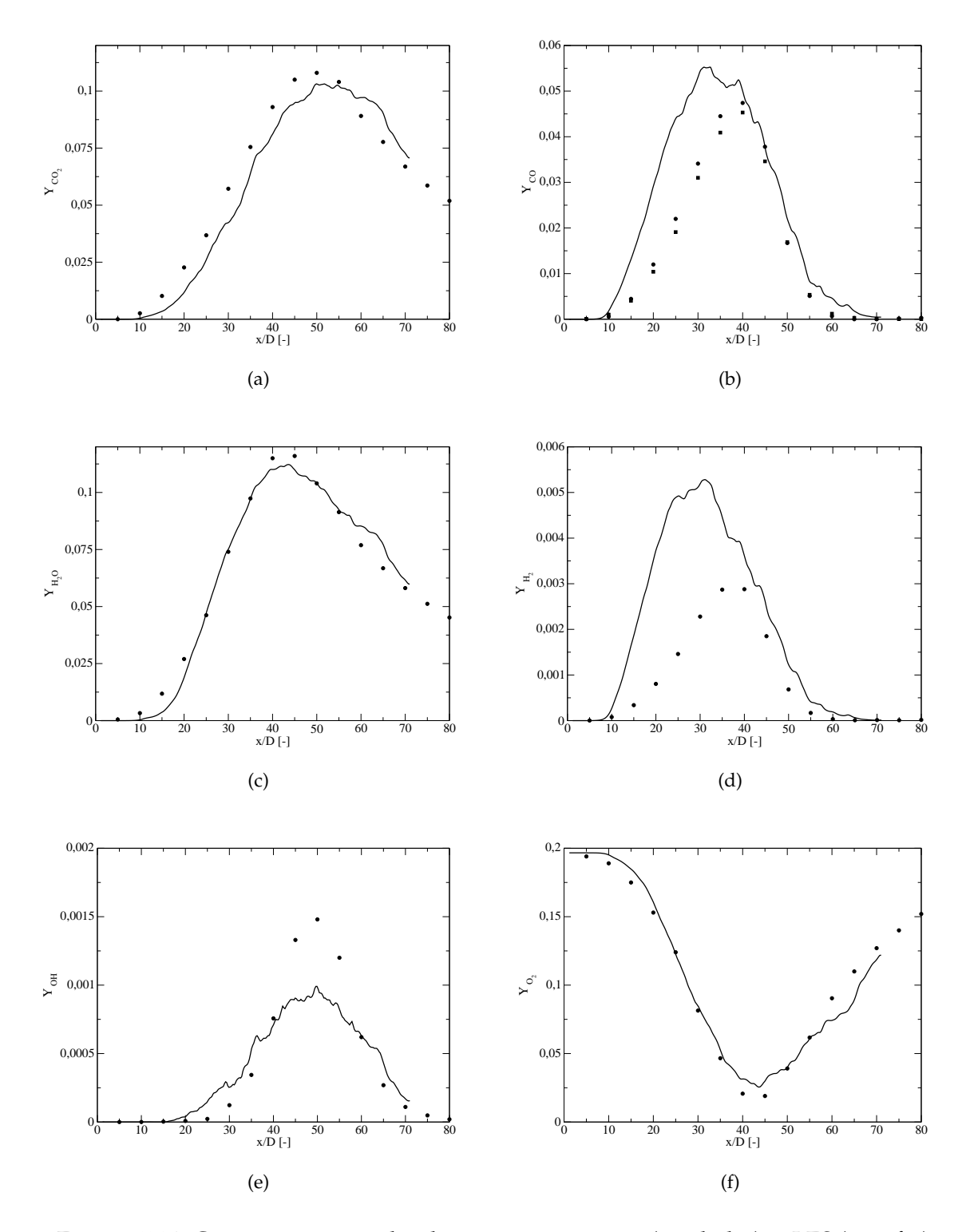

FIGURE 5.21: Comparaisons axiales des espèces : mesures (symboles) et LES (trait fin) ;  $\sigma(\underline{a}) < Y_{\text{CO}_2} >$ ;  $\sigma(\underline{b}) < Y_{\text{CO}} >$ , LIF : carrés, Raman : cercles ; (c)  $Y_{\text{H}_2\text{O}}$   $>$  ; (d)  $Y_{\text{H}_2}$   $>$  ; (e)  $Y_{\text{OH}}$   $>$  ; (f)  $Y_{\text{O}_2}$   $>$  ; maillage n°2

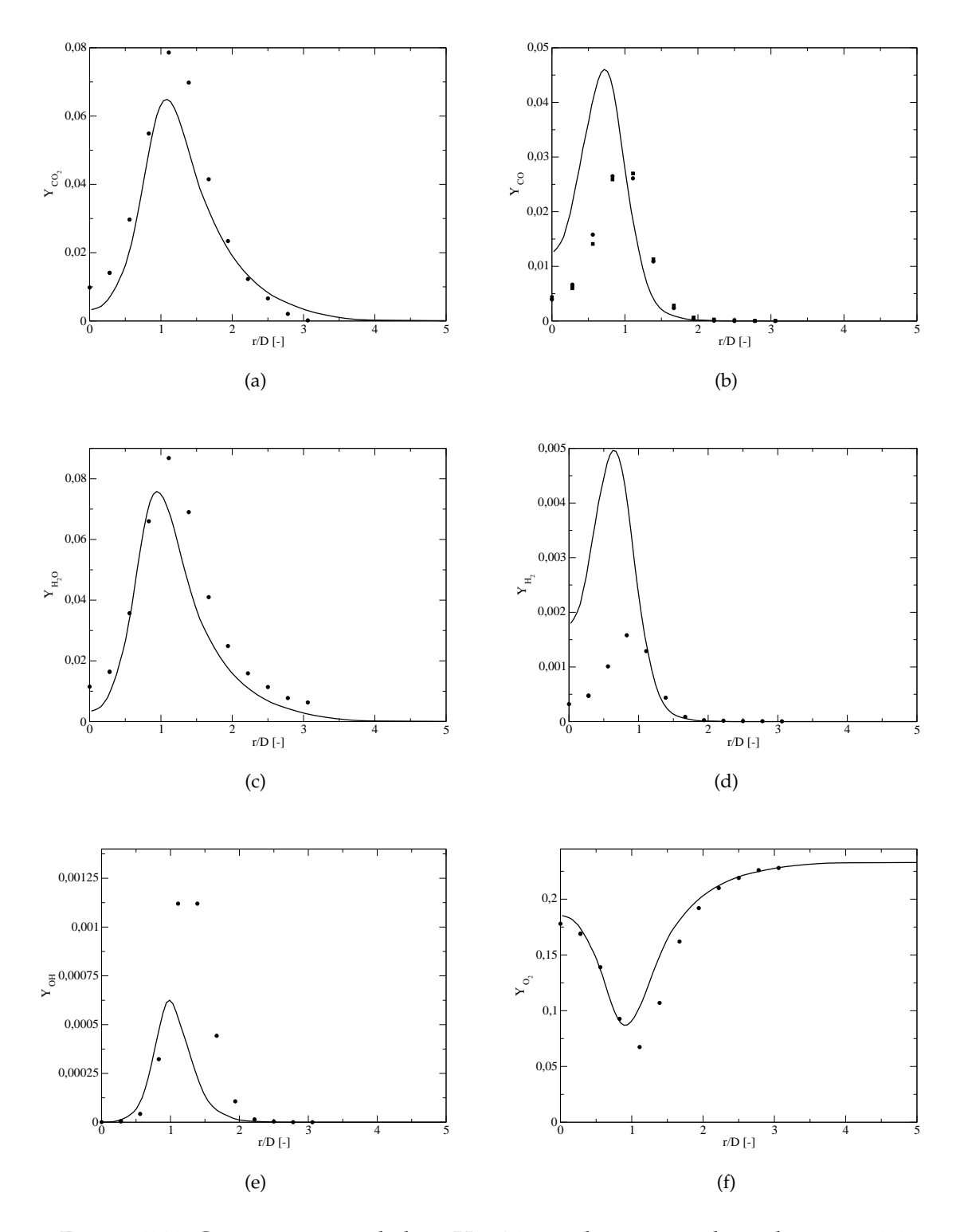

FIGURE 5.22: Comparaisons radiales à H = 15  $D_{jet}$  des espèces : légende comme 5.20 ;  $\sigma(\underline{a}) < Y_{\text{CO}_2} >$ ;  $\sigma(\underline{b}) < Y_{\text{CO}} >$ , LIF : carrés, Raman : cercles ; (c)  $Y_{\text{H}_2\text{O}}$   $>$  ; (d)  $Y_{\text{H}_2}$   $>$  ; (e)  $Y_{\text{OH}}$   $>$  ; (f)  $Y_{\text{O}_2}$   $>$  ; maillage n°2

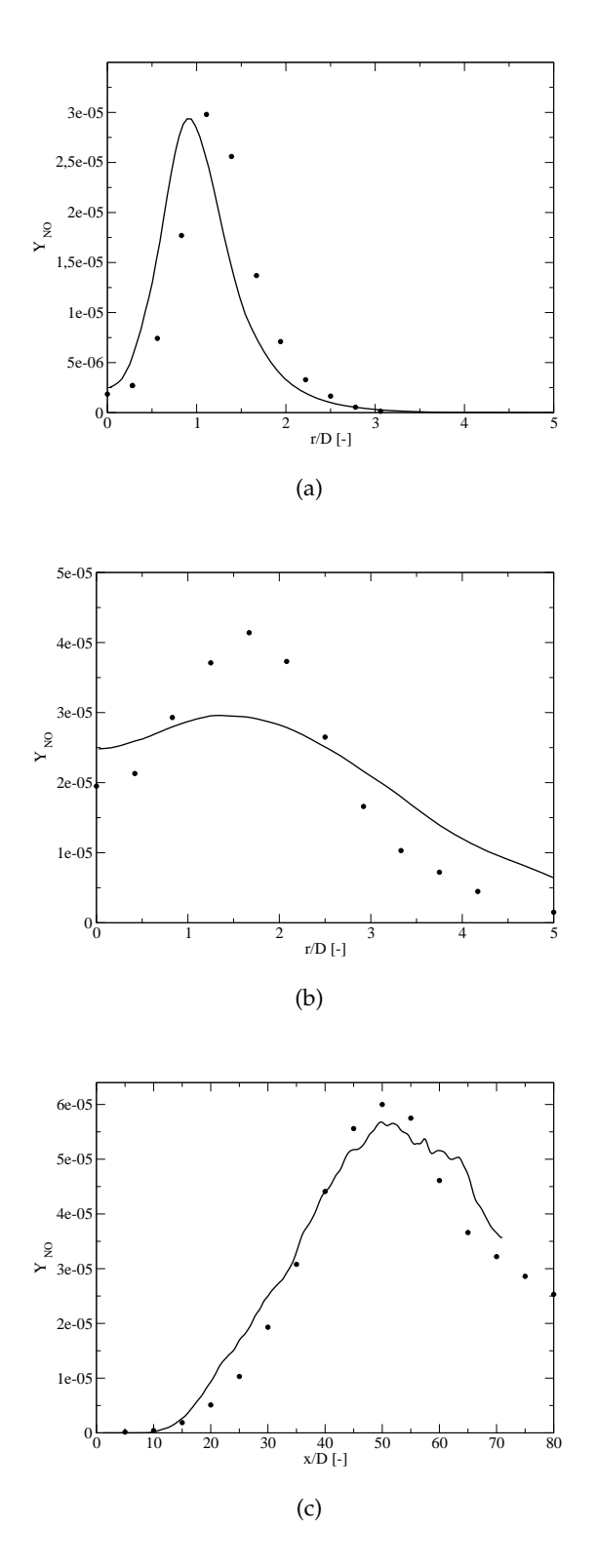

FIGURE 5.23: Comparaisons LES / EXP pour l'espèce NO (maillage n°2) ; (a) à H = 15  $D_{jet}$  ; (b) à H = 30  $D_{jet}$  ; (c) sur l'axe

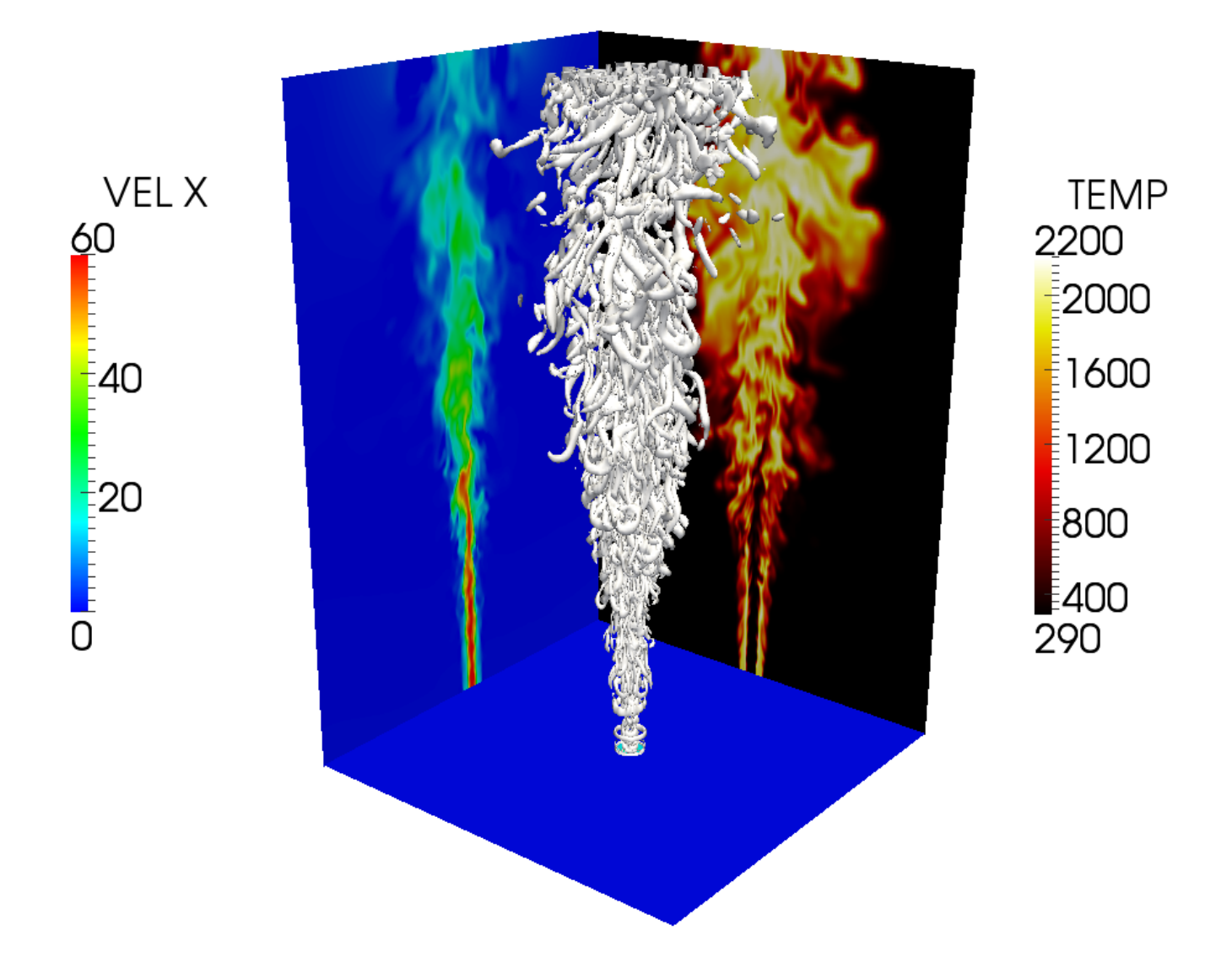

FIGURE 5.24: Visualisation 3D : surface d'iso- $Q$  en blanc et coupes de  $u$  et  $T$  instantanées

# **5.6 Limites de l'approche flammelettes de prémélange**

### **5.6.1 Zones en dehors du régime de flammabilité**

Dans cette section, on rappelle que la tabulation de flammes prémélangées est supposée valide pour des mélanges dont la richesse correspond à la gamme  $Z_l < Z < Z_r$  (voir aussi figure 3.12, section 3.5.1.1). En dehors, quatre options d'extension de la table sont possibles :

1. prolongation linéaire :

Les valeurs des fractions massiques tabulées  $Y_k$  sont prolongées linéairement côté pauvre jusqu'en  $Z = 0$ , et de même côté riche jusqu'en  $Z = 1$ .

2. mélange inerte :

Dans ce cas, on fait l'hypothèse que le processus de combustion ne peut se dérouler et les compositions de gaz frais sont imposées pour  $Z < Z_l$  et  $Z > Z_r$ .

3. limitation par l'équilibre :

On autorise des valeurs de  $Y_c(Z)$  non nulles dans ces mêmes zones de richesse, néanmoins limitées par les valeurs  $Y_c^{eq}(Z)$  déterminées avec le code EQUIL. Pour les espèces, on a la relation suivante :

$$
Y_k(c, Z) = Y_k^{eq}(Z) \frac{Y_c(Z)}{Y_c^{eq}(Z)}
$$
\n(5.34)

4. tabulation de foyers homogènes :

Cette possibilité est celle utilisée au chapitre 4 pour la flamme de Cabra.

L'option n°3 est appliquée dans l'étude Sandia, comme indiquée en figure 5.25 : la courbe rouge en 5.25(a) est la courbe  $T^{eq}(Z)$ . On constate que pour l'espèce  $\rm H_2$ , les niveaux d'équilibre pour  $Z > Z_r$  sont assez élevés : on obtiendrait le même type de résultats avec des foyers homogènes, pour des temps caractéristiques assez longs. Cependant, en paramétrant selon  $c = Y_c/Y_c^{eq}$ , l'information temporelle est dégradée, ce qui est pénalisant dans la configuration Sandia car l'introduction d'un écoulement pilote à richesse  $Z_{nilote} = 0.271$  (voir la description de la configuration expérimentale en 5.4.1) se mélangeant avec l'injection centrale peut artificiellement mener à des zones très riches à  $c \neq 0$ . Les fractions massiques tabulées  $Y_k$  correspondent alors à des réponses de fin de combustion, ce qui altère la capacité de prédiction du modèle PCM-FPI, notamment pour  $CO$  et  $H_2$  (espèces caractéristiques des mélanges très riches). Les figures 5.20(a) et 5.21(d) montrent qu'une correction sur  $H_2$  peut être intéressante dans la zone  $x/D_{jet}$  < 25.

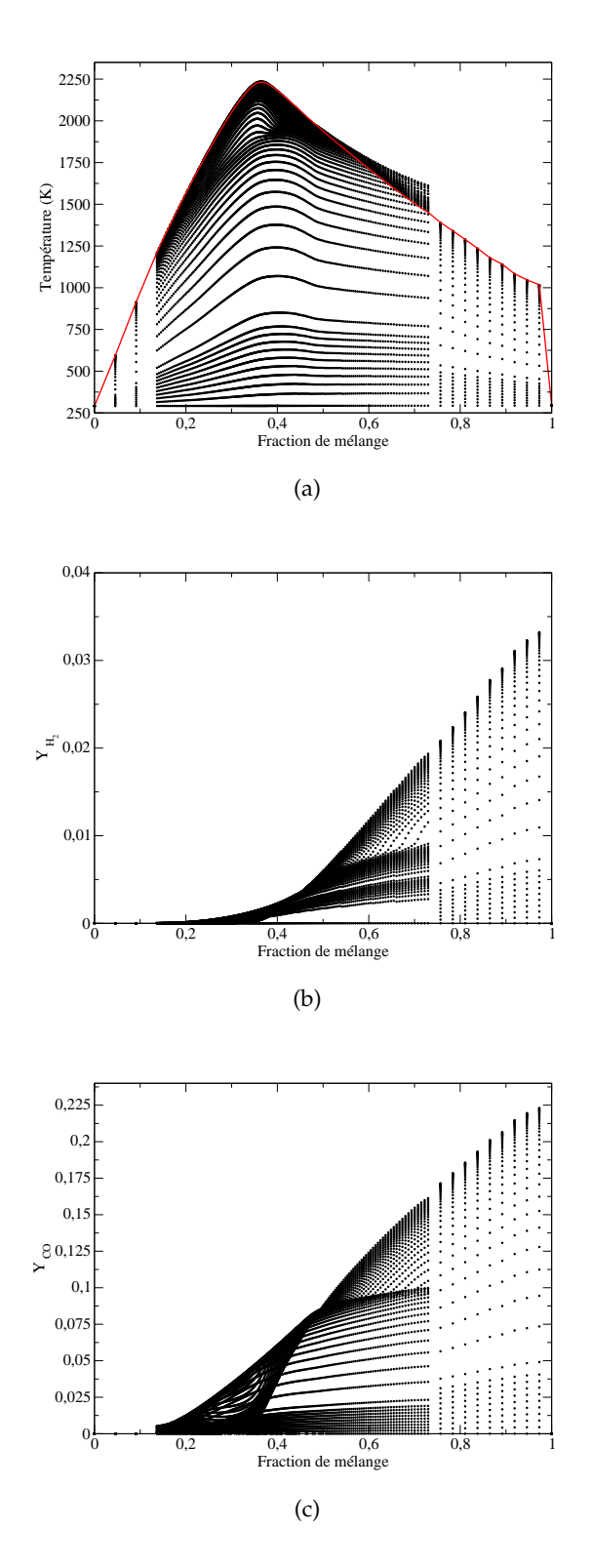

FIGURE 5.25: Tracé des réponses des flammelettes dans l'espace  $Z$ ; limites  $Z_l$  = 0.14 et  $Z_r$  = 0.73 ; (a) Température ; (b)  $Y_{\rm H_2}$  ; (c)  $Y_{\rm CO}$ 

Dans un premier temps, une simple correction  $Y_k = Y_{k,unburnt}$  (i.e. option n°2) est testée, les résultats sur  $H_2$  sont présentés en figure 5.26. Il apparaît une nette amélioration des résultats, sur l'axe comme pour les coupes radiales où une zone  $Z > Z_r$  existe. Des développements plus précis sont nécessaires pour aider au traitement de ces zones hors limites de flammabilité : citons par exemple les travaux de Enjalbert et al. [69] basés sur des foyers PaSR à partir desquels une table chimique peut être construite et indexée en fonction de paramètres liés à des temps caractéristiques de l'écoulement (temps de résidence et temps de mélange). Ces temps caractéristiques permettent de mieux quantifier les effets de dilution par des gaz brûlés, critiques dans cette étude. À noter que dans les calculs en configuration turbines à gaz, la richesse en sortie chambre (plan utilisé pour le dépouillement et la détermination de l'indice d'émission de CO) passe parfois sous la fraction de mélange  $Z < Z_l$  : une attention particulière est nécessaire pour cette zone lors de la création de la table chimique.

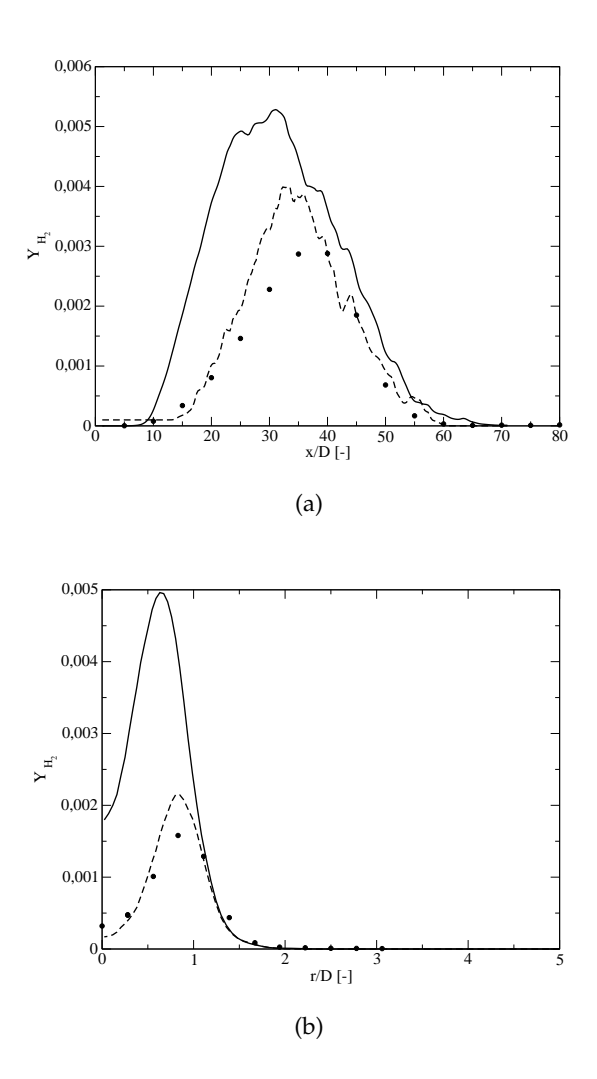

FIGURE 5.26: Comparaisons pour l'espèce  $H_2$  : (a) sur l'axe ; (b) à H = 15  $D_{jet}$ ; mesures (symboles), LES (trait fin) et correction (trait discontinu)

### **5.6.2 Evaluation de la ségrégation de**  $\tilde{c}$  dans les gaz brûlés

L'évaluation de la ségrégation  $S_c$  est reliée à la problématique du transport et de la conservation des carrés d'un scalaire (en l'occurrence  $Y_c Y_c$ ) dans un code CFD, sujet abordé par exemple dans la thèse de Galpin pour le code AVBP [81]. Rappelons l'expression de  $S_c$  vue en section 3.5.1.2 :

$$
S_c = \frac{c_v}{\tilde{c}(1-\tilde{c})} = \frac{\frac{Y_c Y_c}{Y_c^{eq}} - \frac{Y_c}{Y_c^{eq}} \frac{Y_c}{Y_c^{eq}}}{\frac{\tilde{Y}_c}{Y_c^{eq}} (1 - \frac{\tilde{Y}_c}{Y_c^{eq}})} \tag{5.35}
$$

Nous savons que la ségrégation  $S_c$  est bornée entre 0 et 1 par définition. En effet, l'enveloppe maximale potentiellement atteinte par  $c_v$  est l'expression connue en  $\tilde{c}(1 - \tilde{c})$ . Cette allure est reportée en figure 5.27. On s'aperçoit que la variance maximale se situe en  $\tilde{c} = 0.5$  et que les écarts se réduisent fortement aux bords : cette situation peut être critique pour l'estimation des oxydes d'azote car, au vu de la sensibilité de  $\dot{\omega}_\mathrm{NO}$  à  $S_c$  (voir plus haut en section 5.2), de légères erreurs de détermination de  $S_c$  pour  $\tilde{c} \rightarrow 1$  pénalisent la capacité de prédiction du modèle. La figure 5.28 montre combien les iso-lignes de  $Y_{\rm NO}$  sont corrélées avec la variable d'avancement  $Y_c$ .

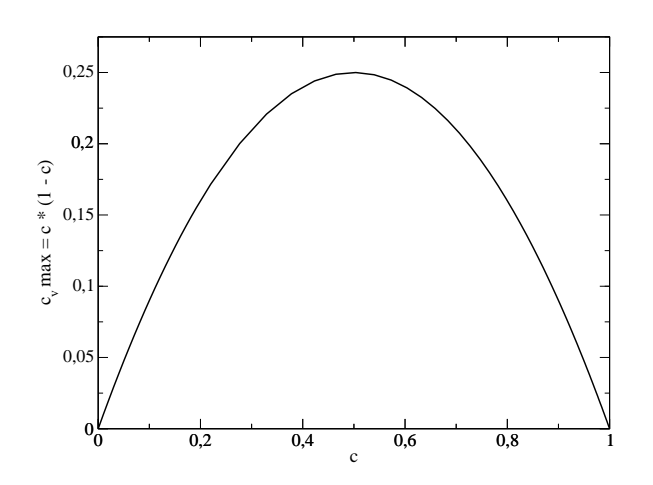

FIGURE 5.27: Représentation de  $\tilde{c}(1 - \tilde{c})$  en fonction de  $\tilde{c}$ 

#### **5.6.2.1 Modification de l'hypoth`ese de relaxation lin´eaire**

Un point important dans la détermination du champ de  $Y_c Y_c$  est le modèle SGS utilisé pour la fermeture du terme  $\overline{\rho\chi_{Y_c}} = \overline{\rho\mathcal{D}|\nabla Y_c|^2} = \overline{\rho}\mathcal{D}|\nabla \widetilde{Y_c}|^2 + \overline{s}_{\chi_{Y_c}}$  (introduit en section 3.5.2). On rappelle le modèle utilisé :

$$
\bar{s}_{\chi_{Y_c}} = (1 - S_c) \times \bar{\rho} C_{\chi_{Y_c}} \frac{\nu_t}{Sc_t} \frac{Y_{cv}}{\Delta^2} + S_c \times \left( -\bar{\rho} \mathcal{D} |\nabla \widetilde{Y}_c|^2 + \overline{\rho Y_c \dot{\omega}_{Y_c}} - \overline{\rho Y_c^{eq} \dot{\omega}_{Y_c}} / 2 \right)
$$
(5.36)

Ce modèle a prouvé son intérêt dans le cadre de la flamme liftée de Cabra. On constate cependant ici que des poches à  $S_c$  élevée persistent dans l'écoulement, notamment sur l'axe, bien en aval de la zone de réaction. Ces forts niveaux de ségrégation illustrent une incohérence

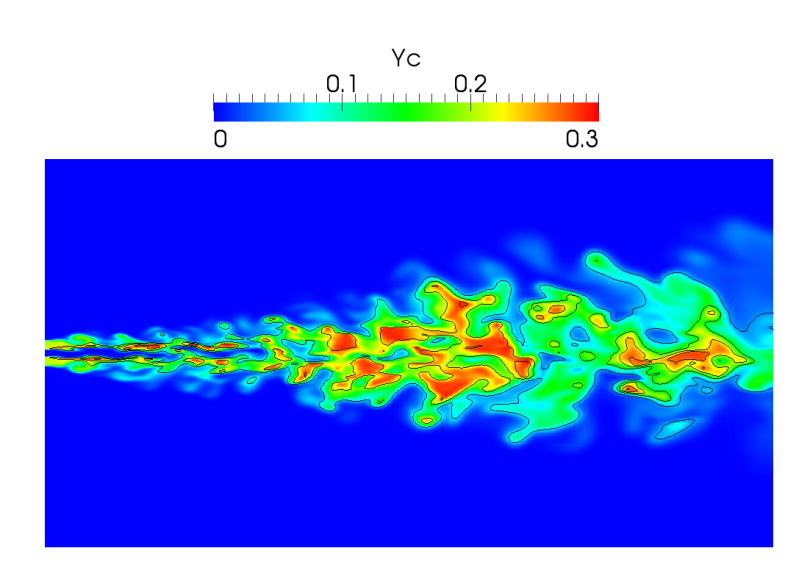

FIGURE 5.28: Snapshot 2D : champ de  $Y_c$  avec iso-lignes de niveaux de  $Y_{\text{NO}}$ 

de modélisation, dans la mesure où les niveaux observés de rapports de viscosités (i.e.  $\nu_{ratio} =$  $\nu_t/\nu$ ) sont inférieurs à l'unité dans ces mêmes poches de gaz. On devrait logiquement y revenir à une ségrégation laminaire, soit  $S_c = 0$ .

Une analyse bibliographique montre que certains auteurs préconisent l'utilisation d'une constante  $C_{\chi_{Y_c}}$  différente de l'unité : ainsi Jones et Kakhi [104] ou encore Ihme et Pitsch [101] prennent  $C_{\chi_{Y_c}}$  = 2, ce qui a pour effet d'augmenter la vitesse de relaxation de  $Y_{c_v}.$  On choisit dans ce manuscrit de conserver  $C_{\chi_{Y_c}}$  = 1 mais de prendre en compte dans la détermination du temps de relaxation la somme des contributions turbulente et laminaire. L'avantage est de ne pas multiplier par un facteur 2 la relaxation dans des zones où la viscosité turbulente est déjà importante, tout en assurant un retour vers  $S_c = 0$  dans les gaz brûlés (là où  $\mathcal{D}_t$  est moins élevée). Cela donne finalement l'écriture suivante :

$$
\bar{s}_{\chi_{Y_c}} = (1 - S_c) \times \bar{\rho} C_{\chi_{Y_c}} \left( \frac{\nu_t}{Sc_t} + \frac{\nu}{Sc} \right) \frac{Y_{cv}}{\Delta^2} + S_c \times \left( -\bar{\rho} \mathcal{D} |\nabla \widetilde{Y_c}|^2 + \overline{\rho Y_c \omega_{Y_c}} - \overline{\rho Y_c^{eq} \omega_{Y_c}} / 2 \right) \tag{5.37}
$$

Cette méthode est appliquée au calcul de la flamme Sandia D, sur le maillage n°1 présenté en section 5.4.3 . Un temps physique équivalent à 1  $\tau_{box}$  est calculé sans statistiques temporelles, puis celles-ci sont cumulées pour les 2.5  $\tau_{box}$  suivants : cela suffit pour dégager des tendances entre les différents modèles, sans assurer des champs statistiques parfaitement lisses (idem pour les sections 5.6.2.2 à 5.6.2.5). On note en figure 5.29 que la production de NO est affectée dès H = 20  $D_{jet}$ : le gain est d'environ 30 % pour le pic. Le niveau expérimental reste supérieur aux statistiques LES, ce qui est normal si l'on se rappelle que le champ de température est lui aussi sous-prédit sur ce calcul (figure 5.7(a)). Pour la coupe radiale présentée en 5.29(b), la zone de formation de NO est un peu plus large, se rapprochant de la courbe experimentale. ´

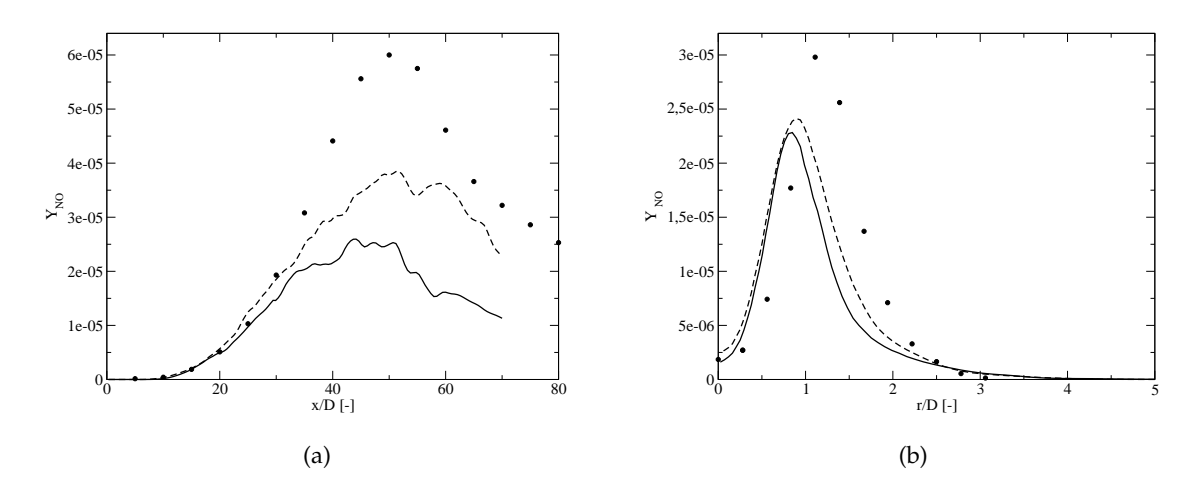

FIGURE 5.29: Comparaisons des champs de  $Y_{\rm NO}$  : (a) sur l'axe ; (b) H = 15  $D_{jet}$  ; modèle hybride classique selon relation (3.107) en trait fin, modèle hybride modifié selon relation (5.37) en trait discontinu

#### **5.6.2.2** Méthode par comparaison d'échelles résolues

Une autre technique réside dans une approche de comparaisons des échelles résolues par la LES (typiquement : la taille de filtre) et des épaisseurs caractéristiques de flamme (qualifiées par des gradients de température ou de la variable de progrès  $c$ ). L'information sur les épaisseurs caractéristiques peut être obtenue ici dans les flammelettes en calculant le terme  $|\nabla c| = f(c, Z)$ . Cette grandeur est stockée sous la forme d'une base de données de fonctions  $\mathcal G$  telles que :

$$
\mathcal{G}(c, Z) = \frac{1}{|\nabla c|(c, Z)}
$$
\n(5.38)

On accède à la table pendant le calcul et pouvons alors comparer in situ les deux échelles spatiales caractéristiques que sont  $\Delta$  et G. L'hypothèse retenue est que l'on peut se dispenser d'un modèle de sous-maille pour la flamme (i.e. négliger les fluctuations pour  $c$ ) quand celle-ci est déjà « résolue » par le maillage de la LES. Ce cas idéal ne se produit pas dans les zones réactionnelles car les maillages nécessaires seraient bien trop raffinés. Par contre, ce peut être le cas dans des zones de post-flamme (après  $\tilde{c} = 0.9$ ), critiques pour la formation des NO<sub>x</sub>. La méthode s'écrit finalement :

$$
\text{si } \frac{\mathcal{G}}{\Delta} > K_1 \to S_c = K_2 \tag{5.39}
$$

On note l'apparition de deux constantes que sont  $K_1$  et  $K_2$ . La première,  $K_1$ , est liée au degré de résolution que l'on souhaite imposer pour le scalaire réactif : si  $K_1 \approx 20$ , cela signifie qu'une vingtaine de points est estimée suffisante pour résoudre le gradient de la variable  $c^5$ . La constante  $K_2$  correspond au niveau de ségrégation que l'on fixe pour les zones dites résolues en terme de flamme. La figure  $5.30(a)$  présente un test de sensibilité pour les valeurs types

<sup>5.</sup> À titre de comparaison, les facteurs d'épaississement des méthodes « thickened flame model » et « dynamically thickened flame model », introduites en section 3.4.2.1, sont actuellement de l'ordre de 10 à 20, ce qui équivaut à une résolution de la flamme turbulente sur 8 à 10 points du maillage LES sous AVBP ([15], [115])

suivantes :  $K_2 = \{0.0; 0.025; 0.05\}$ . On constate que, même avec le niveau de ségrégation le plus élevé, le gain sur l'espèce NO est substanciel : les statistiques se rapprochent des niveaux expérimentaux, notamment dans la zone comprise entre H = 40 à 50  $D_{jet}$ . Comme attendu, le maximum de production NO a lieu pour  $K_2 = 0.0$ . La figure 5.31 permet de vérifier que le modèle s'applique soit dans les zones de gaz brûlés (soit  $\tilde{c} > 0.9$ ), ou bien sur l'axe (et donc avec des échelles  $\Delta$  très réduites, vues en figure 5.12(a)) dans des poches de gaz frais en tout début de combustion. Pour le reste du domaine de combustion, l'utilisation d'une  $\beta$ -PDF reste nécessaire. Concernant la coupe radiale, on note que les profils où le modèle de comparaison d'échelles est actif possèdent un étalement radial plus prononcé. La sensibilité à  $K_2$  est la même que sur l'axe, le pic de formation (profil sans modèle actif) est cependant atténué.

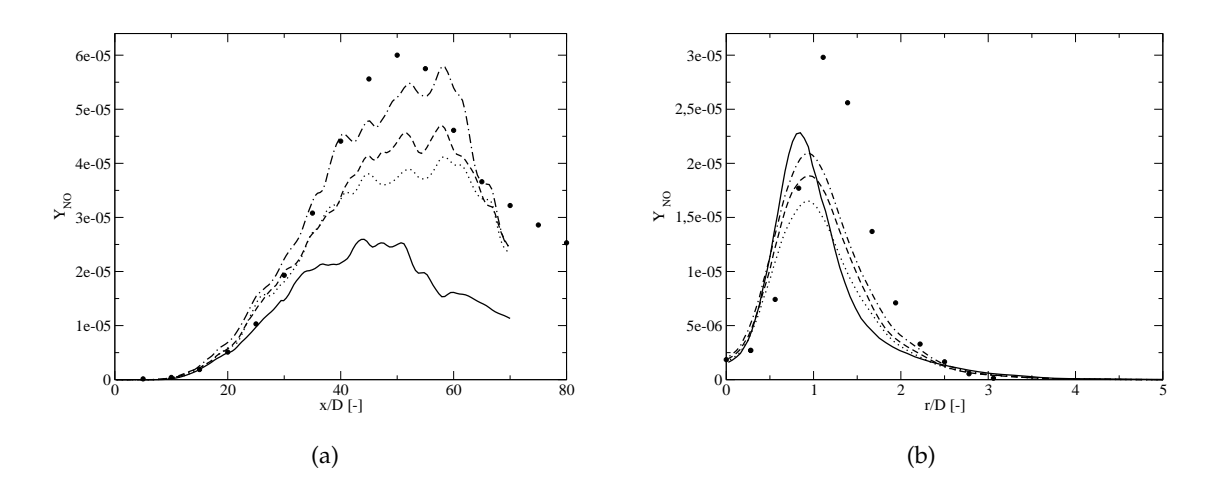

FIGURE 5.30: Étude de sensibilité de  $\widetilde{Y}_{\rm NO}$  au coefficient  $K_2$  : (a) sur l'axe ; (b) H = 15  $D_{jet}$  ; sans modèle additionnel (trait fin),  $K_2 = 0.0$  (trait fin et point),  $K_2 = 0.025$  (trait discontinu) et enfin  $K_2$  = 0.05 (trait pointillé)

#### **5.6.2.3** Modèle de similarité d'échelle

L'approche de similarité d'échelle (aussi appelée Mixed-Model) fut développée initialement par Bardina *et al.* pour des travaux sur les modèles de viscosité turbulente [19]. En partant de l'écriture classique du tenseur de sous-maille des contraintes  $t_{ij} = \overline{\rho u_i u_j} - \overline{\rho u_i} \tilde{u}_j$  que l'on reformule avec les composantes de la vitesse écrites en fonction des contributions résolues et non-résolues (soit  $u_i = \tilde{u}_i + u'_i$ ), on arrive à :

$$
t_{ij} = \mathcal{L}_{ij}^m + \mathcal{C}_{ij}^m + \mathcal{R}_{ij}^m \tag{5.40}
$$

avec :

$$
\mathcal{L}_{ij}^m = \bar{\rho} \widetilde{\tilde{u}_i \tilde{u}_j} - \bar{\rho} \widetilde{\tilde{u}}_i \widetilde{\tilde{u}}_j \tag{5.41}
$$

$$
\mathcal{C}_{ij}^m = \bar{\rho} \widetilde{u_i u_j'} + \bar{\rho} \widetilde{u_j u_i'} - \bar{\rho} \widetilde{u}_i \widetilde{u_j'} - \bar{\rho} \widetilde{u}_j \widetilde{u_i'} \tag{5.42}
$$

$$
\mathcal{R}_{ij}^m = \overline{\rho u_i' u_j'} - \overline{\rho u_i'} \widetilde{u_j'} \tag{5.43}
$$

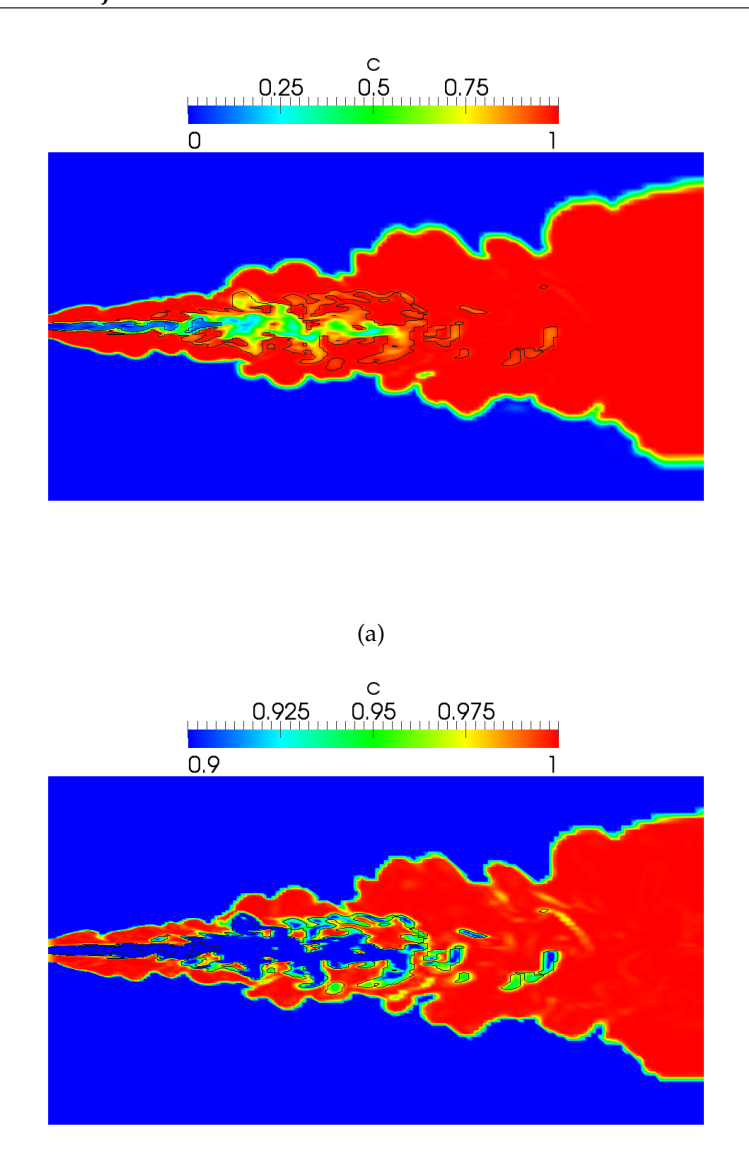

(b)

FIGURE 5.31: Champ de  $\tilde{c}$  et ligne d'activation du modèle (selon relation (5.39) pour  $K_1 = 20$ ; (a) échelle complète de  $0$  à  $1$ ; (b) échelle réduite de 0.9 à 1

qui sont respectivement les termes modifiées de Léonard, modifiés croisés et modifiés de Reynolds de sous-maille. Finalement, après une hypothèse dite de similarité d'échelle (revenant à poser  $\overline{\rho u_i'} u_j' = 0$  et à négliger les termes croisés), on obtient :

$$
t_{ij} = \bar{\rho}(\widetilde{\tilde{u}_i \tilde{u}_j} - \widetilde{\tilde{u}_i \tilde{u}_j}) + \overline{\rho u'_i u'_j} \tag{5.44}
$$

Les deux premiers termes ne nécessitent aucune fermeture et, contrairement à l'hypothèse (classique) de Boussinesq, ne forcent pas un alignement entre le tenseur des contraintes et celui des déformations. De plus, un effet de backscattering peut être obtenu selon le signe de la

différence des deux termes. Cependant, un tel modèle est décrit comme peu dissipatif, c'est pourquoi on choisit couramment un modele classique (approche Eddy viscosity) pour fermer ` le dernier terme de la relation (5.44), celui où apparaissent les fluctuations non résolues. Dans cette étude, on choisit d'étendre la formulation Mixed-Model à la modélisation de la dissipation scalaire de sous-maille. Cela donne pour le scalaire passif Z :

$$
\bar{s}_{\chi_Z} = \overline{\rho \mathcal{D} |\nabla Z|^2} - \overline{\rho} \mathcal{D} |\nabla \widetilde{Z}|^2 = \overline{\rho} \mathcal{D}(|\nabla \widetilde{Z}||\nabla Z| - |\overline{\nabla Z}||\widetilde{\nabla Z}|)
$$
(5.45)

avec  $|\widetilde{\nabla Z}|=|\nabla \widetilde{Z}|=|\nabla Z|-|\nabla Z'|$ , d'où l'expression :

$$
\overline{s}_{\chi_Z} = \overline{\rho} \mathcal{D}(|\nabla \widetilde{\widetilde{Z}}||\nabla \widetilde{Z}| - |\widetilde{\nabla \widetilde{Z}}||\widetilde{\nabla \widetilde{Z}}|) + \overline{\rho \mathcal{D}|\nabla Z'||\nabla Z'|}
$$
(5.46)

Le dernier membre est fermé à l'aide de la relation (3.102), ce qui donne finalement :

$$
\bar{s}_{\chi_Z} = \bar{\rho} \mathcal{D}(|\nabla \widetilde{\tilde{Z}}||\nabla \widetilde{Z}| - |\widetilde{\nabla \tilde{Z}}||\widetilde{\nabla \tilde{Z}}|) + \bar{\rho} C_{\chi_Z} \frac{\nu_t}{Sc_t} \frac{Z_v}{\Delta^2}
$$
(5.47)

On procède de manière analogue pour la dissipation scalaire de  $Y_c$  qui intervient dans l'équation de transport de  $Y_c Y_c$ . Cela mène à l'expression suivante :

$$
\overline{s}_{\chi_{Y_c}} = \overline{\rho} \mathcal{D}(|\nabla \widetilde{Y_c}||\nabla \widetilde{Y_c}|-|\widetilde{\nabla Y_c}||\nabla \widetilde{Y_c}|) + (1 - S_c) \times \overline{\rho} C_{\chi_{Y_c}} \frac{\nu_t}{Sc_t} \frac{Y_{cv}}{\Delta^2} + S_c \times \left(-\overline{\rho} \mathcal{D}|\nabla \widetilde{Y_c}|^2 + \overline{\rho Y_c} \dot{\omega}_{Y_c} - \overline{\rho Y_c^{eq} \dot{\omega}_{Y_c}}/2\right)
$$
\n(5.48)

où l'on attend une contribution « positive » des deux premiers termes sur la détermination de  $Y_cY_c$  dans ces zones de gaz brûlés. Les statistiques sur l'axe et à H = 15  $D_{jet}$  sont proposées cidessous. On note que la contribution du Mixed-Model est trop prononcée sur l'axe entre 10 et 25  $D_{jet}$ , où les niveaux expérimentaux sont dépassés, tandis qu'en aval l'inverse est constaté. En moyenne sur l'axe, l'effet dopant sur NO est d'environ 20 %. En radial, la figure 5.32(b) montre que le Mixed-Model a des propriétés intéressantes : le profil est mieux capté en amplitude et en largeur.

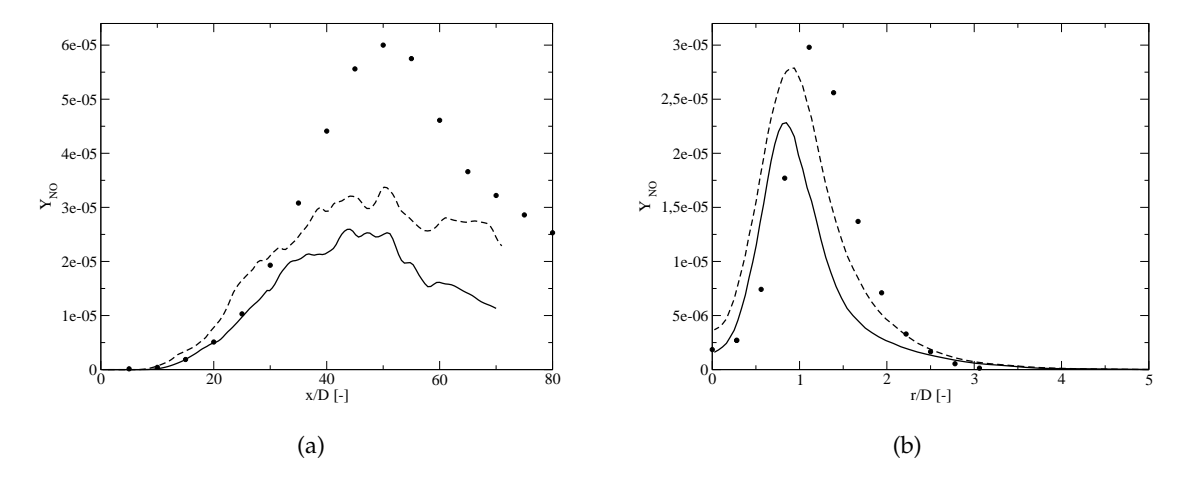

FIGURE 5.32: Comparaisons des champs de  $Y_{\rm NO}$  : (a) sur l'axe ; (b) H = 15  $D_{jet}$  ; sans modele (trait fin) et avec Mixed-Model (trait discontinu) `

#### **5.6.2.4 Approche dynamique**

Suivant les travaux de Germano et al. [84] sur les modèles de viscosité turbulente, on peut envisager de mettre en place une méthode dynamique de détermination de la constante  $C_{\chi_Z}.$ Cette approche a été récemment reproduite par Péra et al. [154] notamment. Le principe de base est d'utiliser les informations du champ résolu (à une taille de filtre plus grande que l'échelle ∆) afin de determiner la constante qui s'applique au niveau de la sous-maille. On a : ´

$$
\overline{\rho \mathcal{D} |\nabla Z|^2} - \overline{\rho} \mathcal{D} |\nabla \widetilde{Z}|^2 = C_{\chi_Z} \overline{\rho} \frac{\nu_t}{Sc_t} \frac{Z_v}{\Delta^2} = C_{\chi_Z} \overline{\rho} \mathcal{D}_t \frac{Z_v}{\Delta^2}
$$
(5.49)

En tirant parti de l'égalité  $\nu_t = C_s^2 \Delta^2 |\tilde{S}|$ , on peut choisir d'écrire le terme de sous-maille en fonction du taux de déformation des échelles résolues  $^6$ , soit :

$$
\overline{\rho \mathcal{D} |\nabla Z|^2} - \overline{\rho} \mathcal{D} |\nabla \widetilde{Z}|^2 = \frac{C_{\chi Z} C_s^2}{Sc_t} \overline{\rho} Z_v |\widetilde{S}| \tag{5.50}
$$

où l'on pose :  $C_{\chi_Z} C_s^2 / Sc_t = K_{\chi_Z}$  qui devient la nouvelle constante à déterminer. Par analogie, on a alors à l'échelle test (2 fois  $\Delta$  par exemple) :

$$
\widehat{\rho \mathcal{D}|\nabla Z|^2} - \widehat{\rho} \mathcal{D}|\nabla \check{Z}|^2 = K_{\chi_Z} \widehat{\rho} \check{Z}_v |\check{\tilde{S}}| \tag{5.51}
$$

À noter que l'on pose l'extension de l'écriture de Favre à l'échelle test de la manière suivante :

$$
\check{A} = \frac{\widehat{\bar{\rho}\bar{A}}}{\widehat{\bar{\rho}}} = \frac{\widehat{\bar{\rho}\bar{A}}}{\widehat{\bar{\rho}}}
$$
\n(5.52)

Par ailleurs, en filtrant à l'échelle test l'équation obtenue en  $(5.50)$ :

$$
\widehat{\rho \mathcal{D}|\nabla Z|^2} - \widehat{\rho \mathcal{D}|\nabla \widetilde{Z}|^2} = K_{\chi_Z \overline{\rho} Z_v} |\widetilde{S}| \tag{5.53}
$$

La première hypothèse forte est de supposer que  $K_{\chi_Z} = K_{\chi_Z}$ . Ensuite en notant l'égalité des premiers termes des équations (5.51) et (5.53), on trouve finalement :

$$
\widehat{\rho \mathcal{D}}|\nabla \widetilde{Z}|^2 - \widehat{\rho} \mathcal{D}|\nabla \widetilde{Z}|^2 = K_{\chi_Z} \left( \widehat{\rho} \widetilde{Z}_v | \widetilde{\widetilde{S}}| - \widehat{\rho} \widehat{Z}_v | \widetilde{\widetilde{S}}| \right)
$$
(5.54)

c'est-à-dire une expression de la forme  $\mathcal{L}_{dyn} = K_{\chi} \mathcal{M}_{dyn}$  (en s'inspirant volontairement des travaux sur la viscosité turbulente), à ceci près qu'ici  $\mathcal{L}_{dyn}$  et  $\mathcal{M}_{dyn}$  sont bel et bien des scalaires. Le processus de minimisation par les moindres carrés n'est alors plus nécessaire et on peut envisager la détermination de  $K_{\chi z}$  par la division directe de  $\mathcal{L}_{dyn}$  par  $\mathcal{M}_{dyn}$ . Dans un code structuré cartésien comme SiTCom, la détermination des grandeurs filtrées type  $\overline{ABC}$  n'est pas une opération complexe ni très coûteuse. La principale difficulté réside dans le terme  $\check{Z_v}$ , qui ne doit pas être vu comme la variance de sous-maille  $Z_v$  filtrée à l'échelle test mais plutôt comme la variance de sous-échelle test, soit :

$$
\check{Z}_v = \check{\widetilde{Z}}^2 - \check{\widetilde{Z}}\widetilde{\widetilde{Z}} = \check{\widetilde{Z}}_v + (\check{\widetilde{Z}}\widetilde{\widetilde{Z}}) - \check{\widetilde{Z}}\widetilde{\widetilde{Z}}
$$
\n(5.55)

<sup>6.</sup> Cette écriture avec le modèle de Smagorinsky permet d'éliminer le filtre  $\Delta$  dans le reste du développement, néanmoins l'approche dynamique peut être écrite pour n'importe quel modèle de viscosité turbulente

qui donne finalement :

$$
\check{Z}_v = \frac{\widehat{\bar{\rho}Z_v}}{\widehat{\bar{\rho}}} + \frac{\widehat{\bar{\rho}\widetilde{Z}\widetilde{Z}}}{\widehat{\bar{\rho}}} - \frac{\widehat{\bar{\rho}\widetilde{Z}}}{\widehat{\bar{\rho}}}\frac{\widehat{\bar{\rho}\widetilde{Z}}}{\widehat{\bar{\rho}}}
$$
(5.56)

La démarche peut être appliquée de façon similaire pour la détermination de  $K_{\chi_{Y_c}}$ . L'hypothèse  $K_{\chi_{Y_c}} = K_{\chi_{Y_c}}$  est plus critique dans la mesure où le comportement du scalaire réactif dans cette zone du spectre d'énergie est fortement non-linéaire. En pratique, des difficultés numériques dans la détermination de  $K_{\chi_{Y_c}}$  sont rencontrées, on choisit alors de ne pas présenter les résultats pour ce modèle dynamique, qui reste donc présenté ici par souci d'exhaustivité.

#### **5.6.2.5** Modèle de Balarac *et al.*

On a vu dans les sections précédentes qu'une partie des difficultés de la modélisation de sous-maille de la dissipation scalaire réside dans le choix d'un temps de relaxation adéquat pour le modèle de relaxation linéaire. Balarac et al. (2008, [18]) remplacent le calcul de ce temps caractéristique en  $\Delta^2/\mathcal{D}_t$  par la relation :

$$
\tau = \frac{\Delta}{k_{SGS}^{1/2}}\tag{5.57}
$$

Le modèle est testé et comparé notamment par rapport à l'expression habituelle de relaxation linéaire après une procédure de filtrage de calculs DNS de turbulence isotrope forcée, à différentes résolutions. L'erreur minimale, c'est-à-dire la meilleure corrélation entre le modèle et la dissipation de sous-maille obtenue par filtrage des DNS, est obtenue avec la relation (5.57). Cependant, dans le cadre de simulations aux grandes échelles, l'estimation de  $\tau$  nécessite la détermination de l'énergie cinétique de sous-maille  $k_{SGS}$ , soit :

$$
k_{SGS} = \frac{1}{2}(\widetilde{u_i u_i} - \widetilde{u}_i \widetilde{u}_i)
$$
\n(5.58)

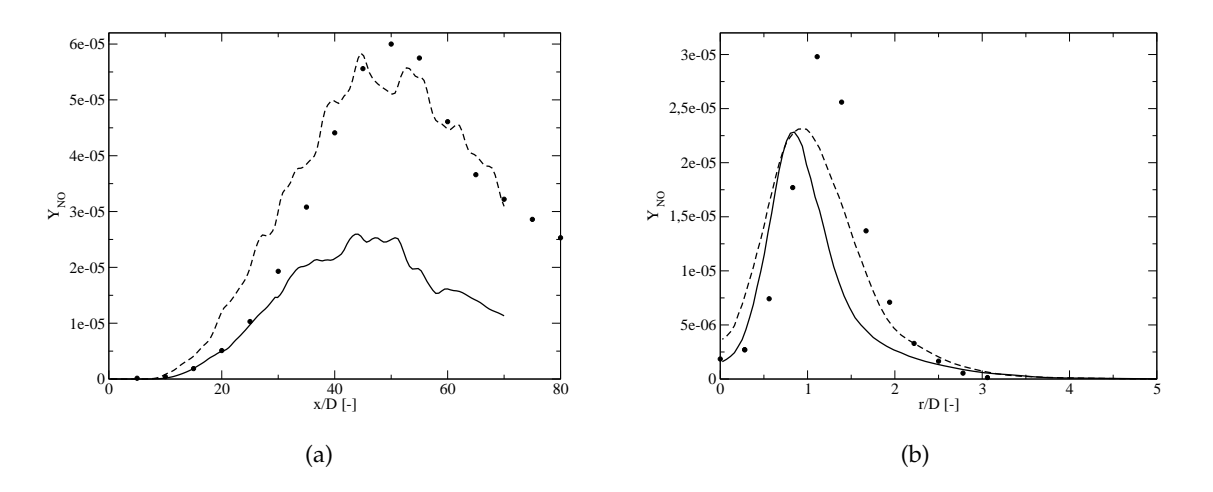

FIGURE 5.33: Comparaisons des champs de  $Y_{\rm NO}$  : (a) sur l'axe ; (b) H = 15  $D_{jet}$  ; sans modèle (trait fin) et avec modèle de Balarac et al. (trait discontinu)

Si l'on utilise le modèle de Yoshizawa présenté en relation (5.32), on obtient :

$$
\tau = \frac{\Delta}{k_{SGS}^{1/2}} = \frac{\Delta \times C_y \Delta}{\nu_t} = \frac{C_y}{Sc_t} \frac{\Delta^2}{\mathcal{D}_t}
$$
(5.59)

ce qui permet d'affirmer que le modèle proposé par Balarac et al. revient à une ré-écriture du modèle de relaxation linéaire avec modification de la constante  $C_{\chi_Z}$  : voir l'équation (3.102) reprise ci-dessous :

$$
\bar{s}_{\chi_Z} = \bar{\rho} C_{\chi_Z} \frac{Z_v}{\Delta^2 / \mathcal{D}_t} = \bar{\rho} C_{\chi_Z} \frac{\nu_t}{Sc_t} \frac{Z_v}{\Delta^2}
$$
(5.60)

On a alors une nouvelle constante  $C'_{\chi_Z} = C_{\chi_Z} \times Sc_t/C_y \approx 13 \ C_{\chi_Z}$  (en reprenant le calcul de  $C_y$  vu en section 5.5.2.1). On procède de même pour la détermination de la constante  $C'_{\chi_{Y_c}}$ . Les résultats sur le champ de NO sont présentés à la figure 5.33. Notons que cette approche suggérée par Balarac et al. ne modifie pas les grandeurs de contrôle du modèle mais plutôt sa sensibilité via  $C'_{\chi_Z}$  et  $C'_{\chi_{Y_c}}$ . On constate que la prédiction de la largeur de la zone de formation de NO est bien améliorée par l'augmentation des constantes de relaxation. Sur l'axe, le niveau maximal est également mieux capté (pour 50  $D_{jet}$ ) au prix d'une surestimation en amont : ainsi, autour de 20  $D_{jet}$ , les indices d'émission de NO sont près de deux fois supérieurs aux mesures.

#### **5.6.2.6 Conclusions interm´ediaires**

Les modèles de sous-maille présentés de section 5.6.2.1 à 5.6.2.5 permettent de corriger, au moins en partie, une imperfection dans l'application dans SiTCom de la modelisation PCM- ´ FPI. La forte sensibilité de l'espèce NO au champ de  $S_c$  constitue en quelque sorte le prix à payer pour conserver un formalisme de tabulation identique pour les espèces hydrocarbonées et les espèces azotées. Cette volonté de simplicité du traitement des  $\rm NO_x$ , directement via une modification de  $Y_c$  et non pas par un développement annexe, reste toutefois un atout.

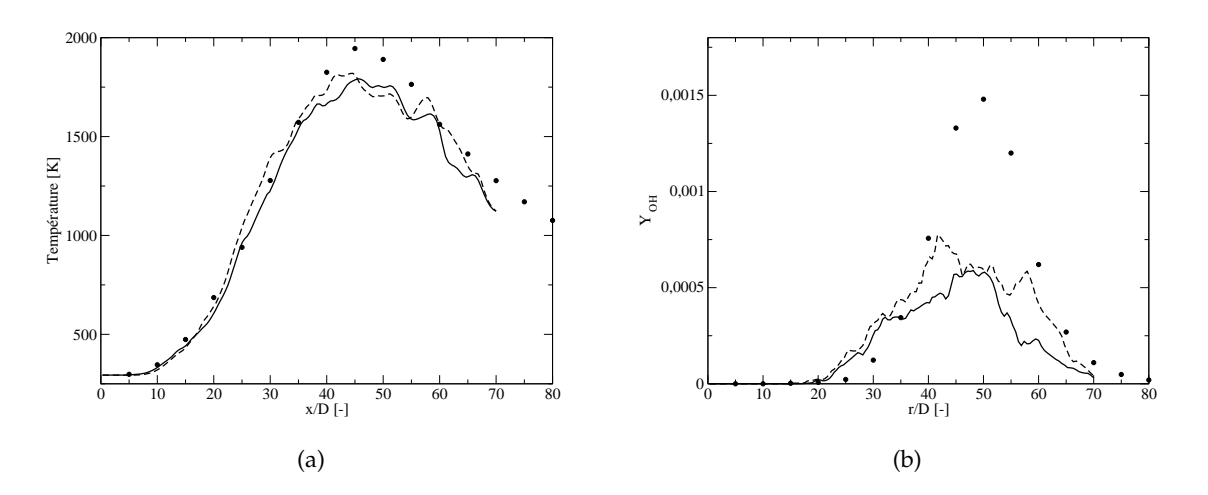

FIGURE 5.34: Comparaisons sur l'axe : (a) *T*, modèle relaxation linéaire hybride (trait fin) et comparaison d'échelle avec  $K_2$  = 0.025 (trait discontinu) ; (b)  $Y_{\rm OH}$ , sans modèle (trait fin) et comparaison d'échelle avec  $K_2 = 0.025$  (trait discontinu)

Les propositions de modèles SGS vues ci-dessus ont pour point commun d'augmenter les niveaux de formation de NO (les profils initiaux étant jugés trop plats, notamment pour les coupes radiales). Il reste difficile de juger de la pertinence de l'un par rapport à l'autre, en s'appuyant sur les résultats d'une seule configuration (pour rappel, la structure de flamme liftée de Cabra ne rencontrait pas de telles difficultés sur  $S_c$ ). Le piège serait de raisonner en niveau absolu d'émission de NO par rapport aux mesures expérimentales, et ainsi oublier la sensibilité au choix de la cinétique par exemple. Au vu des courbes analysées précédemment, le modèle par comparaison d'échelles résolues a pour avantage de ne se déclencher que dans des zones très précises de l'écoulement, et contrôlées par l'utilisateur au moyen, il est vrai, d'un jeu de deux constantes. A contrario, les modèles types similarité d'échelle sont indépendants de tout choix de constante mais ont un impact assez tôt sur la combustion (figure 5.32). Notons à ce sujet que les courbes présentées se sont limitées à la seule espèce NO. La figure 5.34 rassemble des comparaisons pour la température (différences moyennes entre les méthodes de 30 K, c'està-dire 2 à 3 % d'écart relatif dans les gaz brûlés) et pour OH, qui est l'espèce, après NO, la plus affectée par les modifications du champ de  $Y_cY_c$ .

# **5.7** Influence du modèle de viscosité turbulente

Cette section a pour objectif de quantifier l'influence du modèle de viscosité turbulente sur les statistiques vues précédemment en 5.5.3. Le choix du modèle alternatif pour l'estimation de  $\nu_t$  s'est porté sur le modèle dit de Vreman [213], exposé en 3.3.4.3 et utilisé par exemple dans Vreman *et al.* [215]. Pour les figures 5.36 à 5.38, la légende adoptée est la même : à savoir trait fin pour le cas de référence avec le modèle WALE et trait discontinu pour celui de Vreman. On présente tout d'abord deux visualisations instantanées du rapport  $\nu_{ratio} = \nu_t/\nu$  puis les evolutions des statistiques axiales de la vitesse (ordre un et deux), du champ de fraction de ´ mélange et de la température (en figure 5.36).

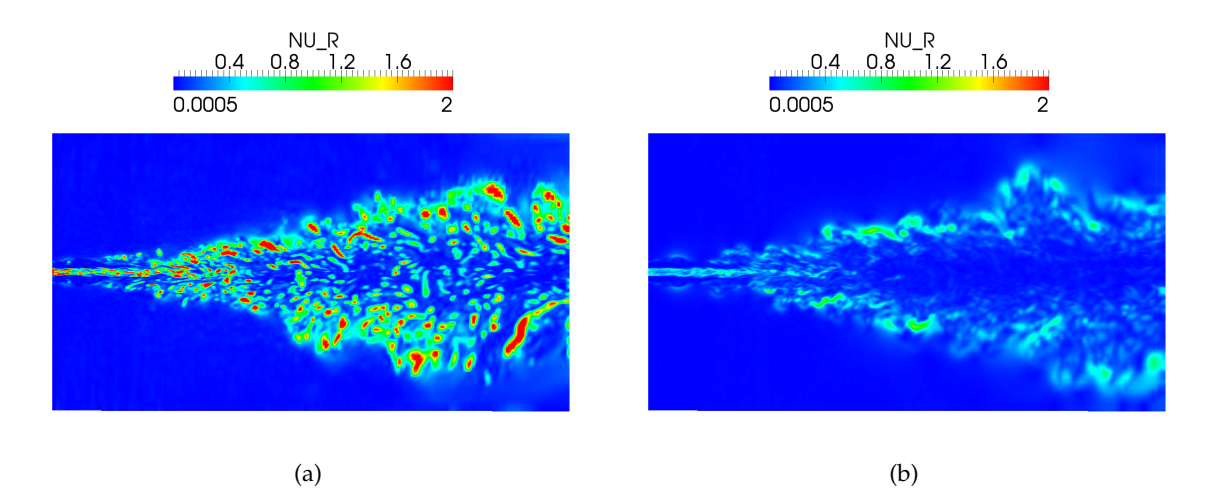

FIGURE 5.35: Snapshots 2D du rapport  $\nu_{ratio} = \nu_t / \nu$  : (a) modèle WALE ; (b) modèle de Vreman

La figure 5.35 permet de visualiser les différences importantes du champ  $\nu_t$  en fonction du modèle utilisé (même échelle de couleur). Globalement, le niveau moyen de viscosité turbu-

lente avec le modèle WALE [148] est plus élevé qu'avec le modèle de Vreman [213] : on note par ailleurs que ce dernier rend compte d'une plus grande homogénéité le long des lignes de courant alors qu'avec WALE, certaines zones sont plus « tachetées ». L'impact de la viscosité turbulente sur les propriétés de la flamme se réalise via deux voies distinctes : tout d'abord par les termes de transport turbulent (voir par exemple la relation (3.99), section 3.5.2) où toute augmentation de  $\nu_t$  a tendance à aplatir les profils des variables de contrôle  $Z$  et  $Y_c$  du modèle PCM-FPI (et donc le front de flamme) mais également à travers les termes de relaxation linéaire (relation (3.102)) où un retour plus rapide vers la flamme laminaire est constaté pour  $\nu_t$  croissant.

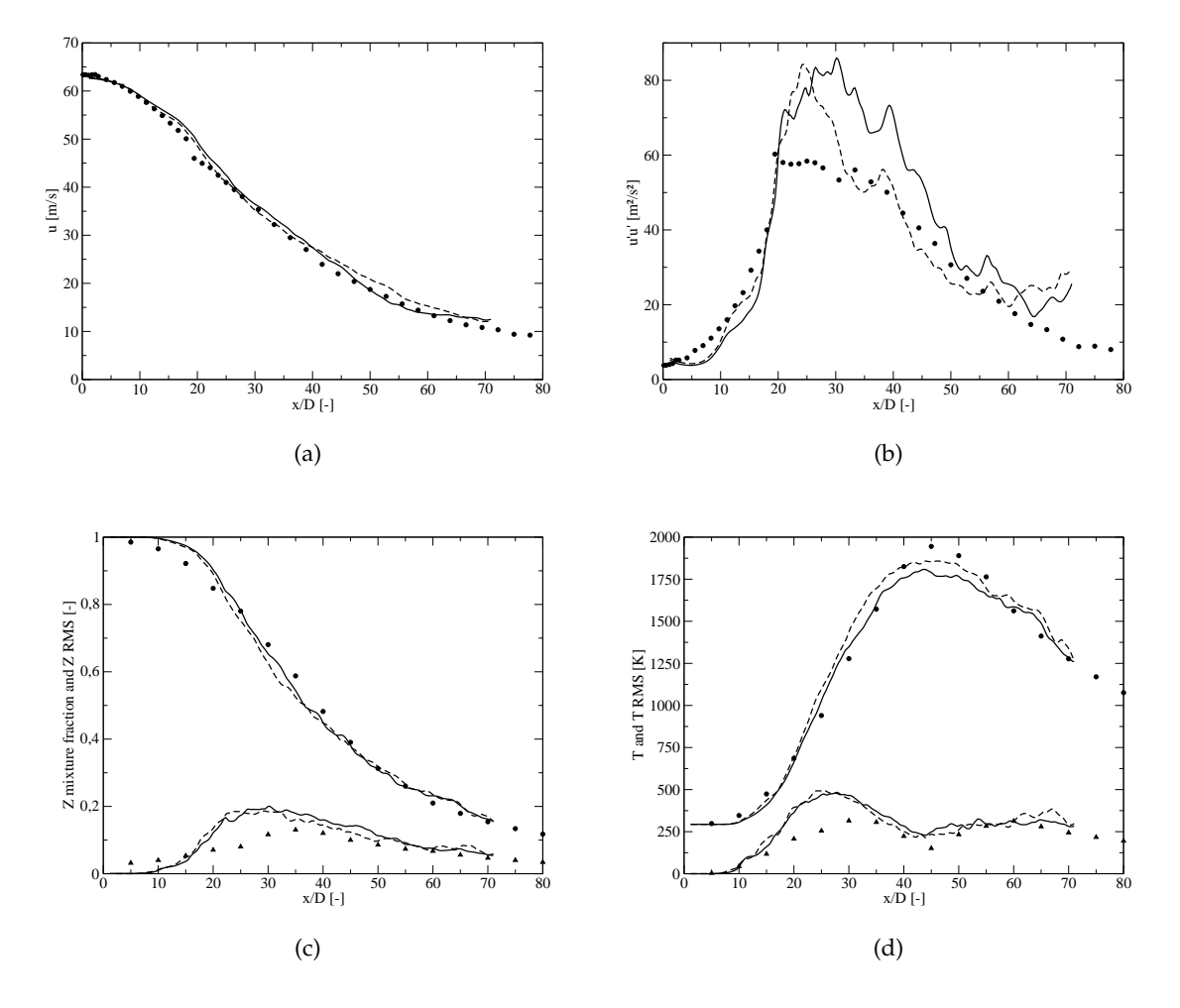

FIGURE 5.36: Comparaisons WALE (trait fin) / Vreman (trait discontinu) ;  $(a) < \tilde{u} >$ ; (b)  $\lt u'u' >$ ; (c)  $\lt \widetilde{Z} >$  et Z RMS; (d)  $\lt \widetilde{T} >$  et T RMS

Grâce à la figure 5.36, on constate que les différences sont assez peu notables entre les deux calculs : les comparaisons avec l'expérience sont jugées très satisfaisantes dans les deux cas. On relève néanmoins une amélioration quant aux fluctuations de vitesse, avec un meilleur accord avec les mesures pour  $1 < x/D_{jet} < 20$  puis  $30 < x/D_{jet} < 60$ . De même, le maximum de température sur l'axe avec le modèle de Vreman (trait discontinu) se rapproche des niveaux expérimentaux, notamment du fait de l'existence de zones plus proches de la stœchiométrie

juste en amont de 40  $D_{jet}$ , expliquant également la montée trop prononcée de  $< T >$  à 25  $D_{jet}.$ La modification locale du champ de température et du vecteur d'espèces (voir plus bas, figure 5.38) entraîne une diminution de la densité locale dans cette zone de gaz brûlés : pour assurer la conservation du débit, la répartition radiale de la vitesse axiale est également affectée, comme l'illustre la figure 5.37. Pour  $r/D_{jet} < 2$ , la vitesse est surestimée de façon plus importante qu'avec WALE par rapport aux mesures LDV.

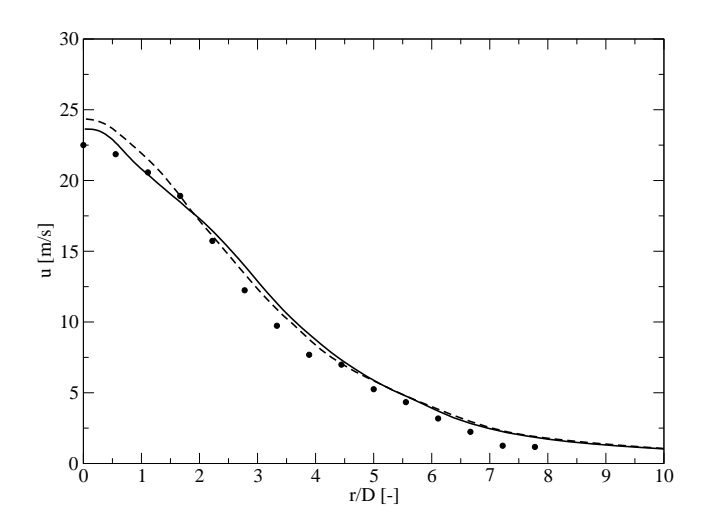

FIGURE 5.37: Comparaison radiale du champ de vitesse  $\langle \tilde{u} \rangle$  à H = 45  $D_{jet}$ ; WALE (trait fin) / Vreman (trait discontinu)

Enfin, concernant l'estimation des espèces chimiques (figure 5.38), les différences les plus remarquables sont notées pour OH et NO (dont la sensibilité à  $S_c$  a déjà été relevée). L'impact du changement de modèle est moindre sur  $O_2$  et  $H_2$ .

## **5.8 Effet du nombre de Lewis sur les flammes**

### **5.8.1 Flammes laminaires prémélangées**

Les nombres de Lewis  $Le_k$  qualifient le rapport entre la diffusivité thermique et la diffusivité moléculaire, comme indiqué par la relation (3.16) rappelée ci-dessous :

$$
Le_k = \frac{\lambda}{\rho c_p \mathcal{D}_k} = \frac{Sc_k}{Pr}
$$
\n(5.61)

Les effets du nombre de Lewis sur les structures et propriétés de flammes ont été étudiés de manière expérimentale [14] comme numérique : pour des régimes de diffusion ([51], [161]) ou de prémélange [44]. Dans la méthodologie actuelle de calculs de flammelettes avec le code PREMIX [106], les propriétés de transport des espèces influent sur le calcul de  $V_k$ , la vitesse de diffusion de l'espèce  $k$  (pas de notion de direction nécessaire ici dans le cadre d'une flamme prémélangée ; voir aussi l'équation (3.6)). L'écriture de  $V_k$  est la suivante :

$$
V_k = V_k + V_k + V_c \tag{5.62}
$$

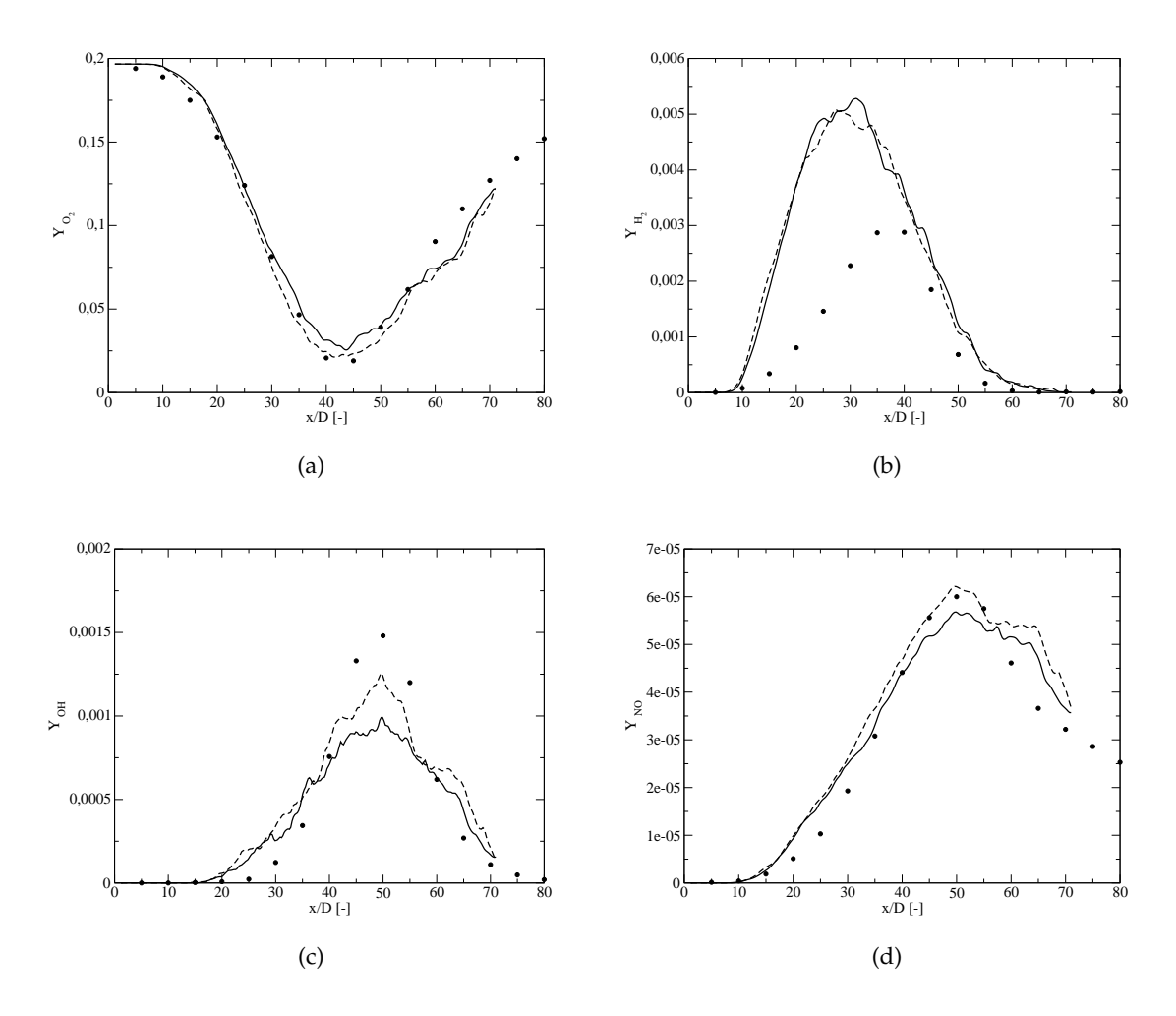

FIGURE 5.38: Comparaisons axiales WALE (trait fin) / Vreman (trait discontinu) ;  $(a) < Y_{O_2} >; (b) < Y_{H_2} >; (c) < Y_{OH} >; (d) < Y_{NO} >$ 

où  $V_k$ ,  $W_k$ ,  $V_c$  sont respectivement la vitesse de diffusion approximée par une loi de Curtiss-Hirschfelder, la vitesse de diffusion thermique (non-nulle seulement pour les espèces légères comme H ou H2) et enfin la vitesse de correction qui permet d'assurer la conservation de la masse. On écrit :

$$
\mathcal{V}_k = -D_{km} \frac{1}{X_k} \frac{dX_k}{dx} \tag{5.63}
$$

avec  $D_{km}$ , coefficient de diffusion moyen déterminé par la relation suivante :

$$
D_{km} = \frac{1 - Y_k}{\sum_{j \neq k} X_j / \mathcal{D}_{kj}}
$$
(5.64)

où  $\mathcal{D}_{kj}$  sont les coefficients de diffusion binaire, calculés notamment à partir de la pression, de la température et des moments dipolaires des espèces.

Ce formalisme a été appliqué pour le calcul et l'étude des flammelettes présentées jusqu'ici dans ce manuscrit. On peut au contraire choisir de fixer  $Le = Le_k = 1$  et comparer les réponses des flammes laminaires : les différences en terme d'épaisseur de gradients d'espèces sont parfois importantes et modifient finalement la vitesse de flamme laminaire, comme le montre la

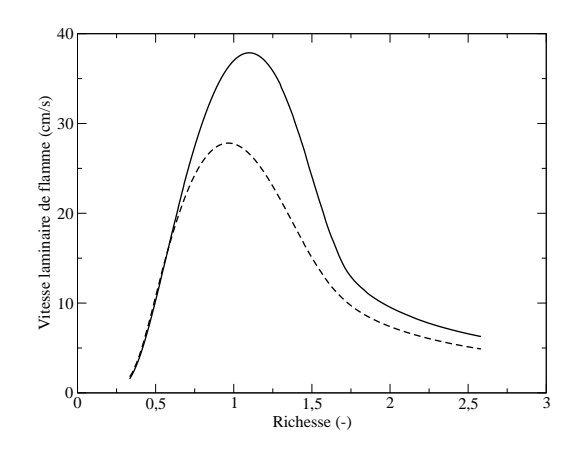

FIGURE 5.39: Comparaisons de  $S_L(\phi)$ : Lewis variables (trait fin) et Lewis unitaires (trait discontinu)

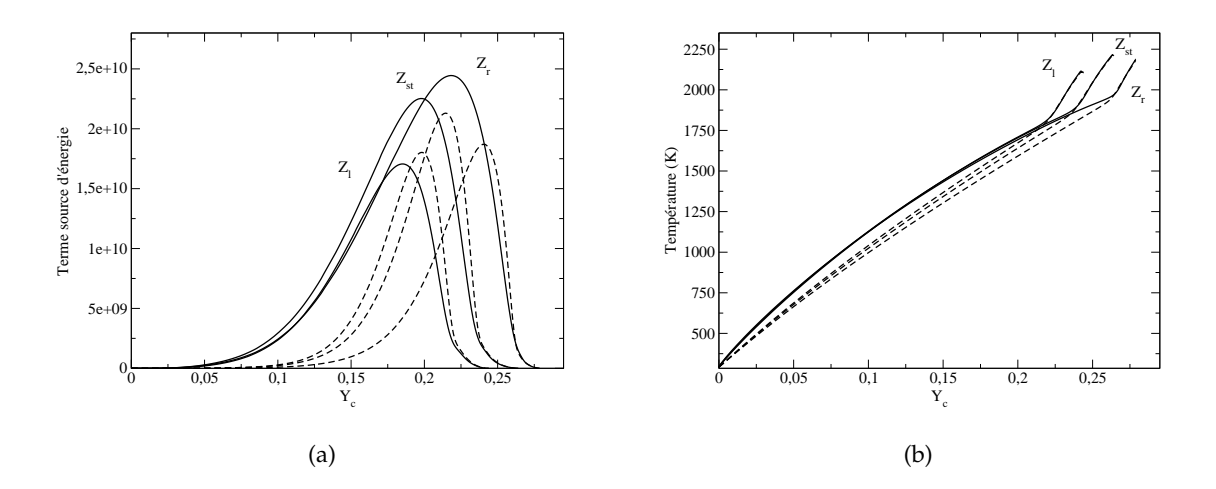

FIGURE 5.40: Comparaisons pour trois richesses  $Z_l$ ,  $Z_{st}$  et  $Z_r$  ; (a)  $\dot{\omega}_T$  ; (b) Température (K) ; Lewis variables (trait fin) et Lewis unitaires (trait discontinu)

figure 5.39. La vitesse de flamme à la stœchiom étrie est diminuée de 25 % environ. Côté pauvre, les différences sont très faibles mais restent élevées côté riche. Des écarts notables sont observés également sur les courbes de température et de terme source d'énergie (figure 5.40) : cette série de figures est tracée dans l'espace  $Y_c$  pour 3 richesses  $\phi = (0.85; 1.0; 1.25)$ . Les flammes à Lewis unitaires ont tendance à brûler dans une gamme de  $Y_c$  plus réduite comme le confirment les montées en température plus tardives (figure 5.40(b) : traits discontinus). Des comparaisons d'espèces sont proposées en  $5.41$  : les profils de  $CO<sub>2</sub>$  et  $CO$  ont des sensibilités inversées (phénomène attendu du fait du respect du bilan atomique sur C). Concernant le radical OH, les largeurs d'existence selon  $Y_c$  sont plus restreintes dans le cas de la chimie à Lewis unitaires, rappelant la tendance observée en figure 5.40(a).

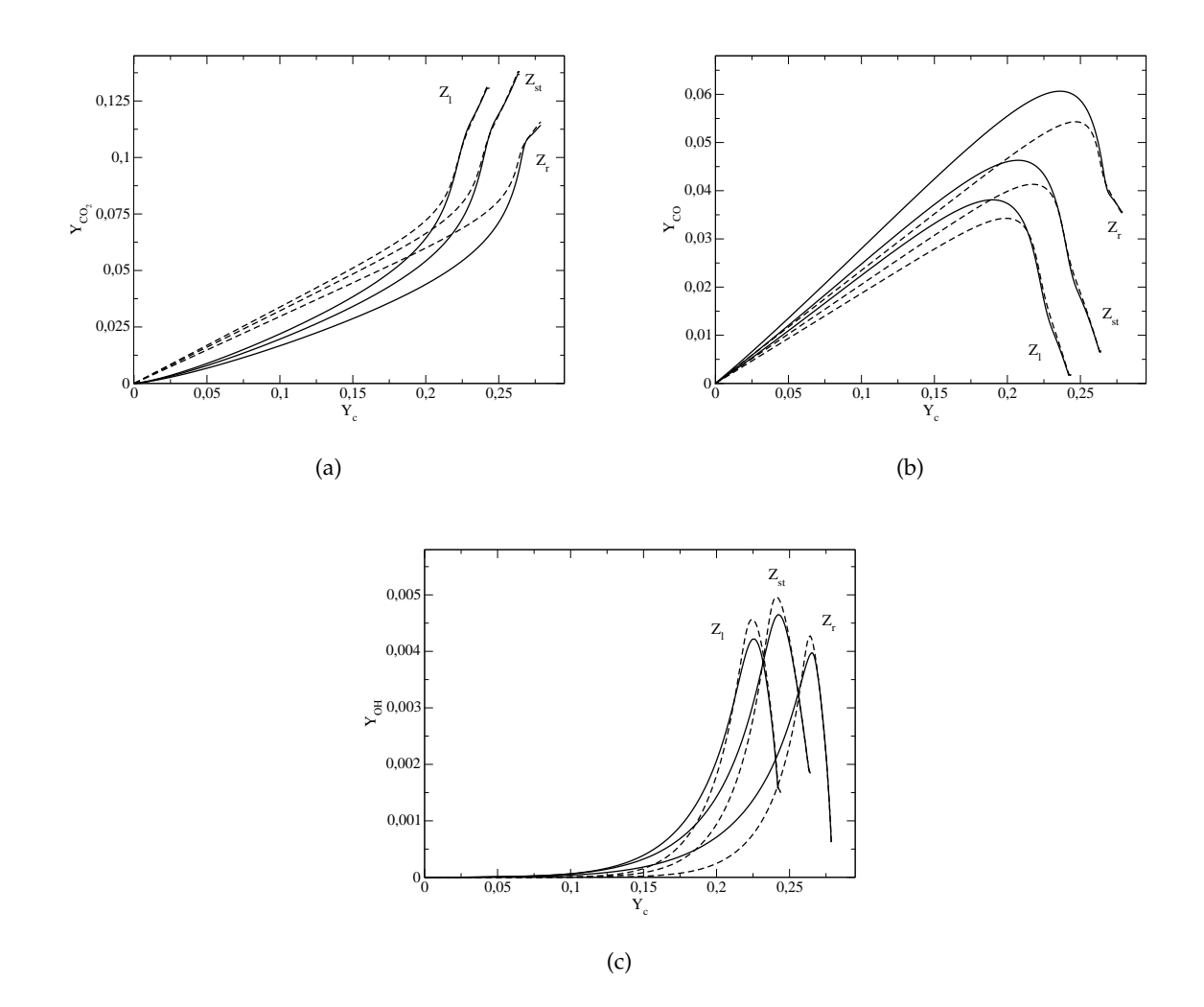

FIGURE 5.41: Comparaisons pour trois richesses  $Z_l$ ,  $Z_{st}$  et  $Z_r$  ; (a)  $Y_{\rm CO_2}$  ; (b)  $Y_{\rm CO}$  ; (c)  $Y_{\rm OH}$  ; a Lewis variables (trait fin) et Lewis unitaires (trait discontinu) `

### **5.8.2 Flammes turbulentes**

Les flammelettes de prémélange calculées à Lewis unitaires (comme introduit en section  $\overline{a}$ 5.8.1) sont ensuite moyennées avec les  $\beta$ -PDF et stockées dans une table identique à celle exposée en section 5.2. Il est alors possible d'exploiter cette nouvelle bibliothèque de flammes pour décrire la combustion dans la configuration Sandia. On effectue ici une comparaison sur le maillage de 9.25 M de points (maillage n°2 du tableau 5.2 dont les statistiques sont présentées en section 5.5.3), pour un temps d'accumulation statistique identique (de 6  $\tau_{box}$ , à partir d'un champ déjà établi et après un temps physique avec la nouvelle table d'environ 1.5  $\tau_{box}$ ). Des coefficients et modèles identiques sont utilisés dans les deux études. Précisons que dans les équations de transport des variables de contrôle du modèle PCM-FPI, les nombres de Schmidt laminaires et turbulents sont pris égaux à 0.72 et 0.9 (section 4.5.4.1). Par esprit de concision, l'ensemble des coupes axiales et radiales ne sont pas répétées ici pour toutes les grandeurs ou espèces chimiques. Concernant la représentation de la chimie, on se focalise sur les espèces de
la figure 5.41, c'est-à-dire  $CO<sub>2</sub>$ , CO et OH sur l'axe et pour deux coupes radiales (que sont H = 15  $D_{jet}$  et 30  $D_{jet}$ ) qui correspondent aux zones où les taux de réaction sont les plus importants, et où l'on observe des gradients d'avancement.

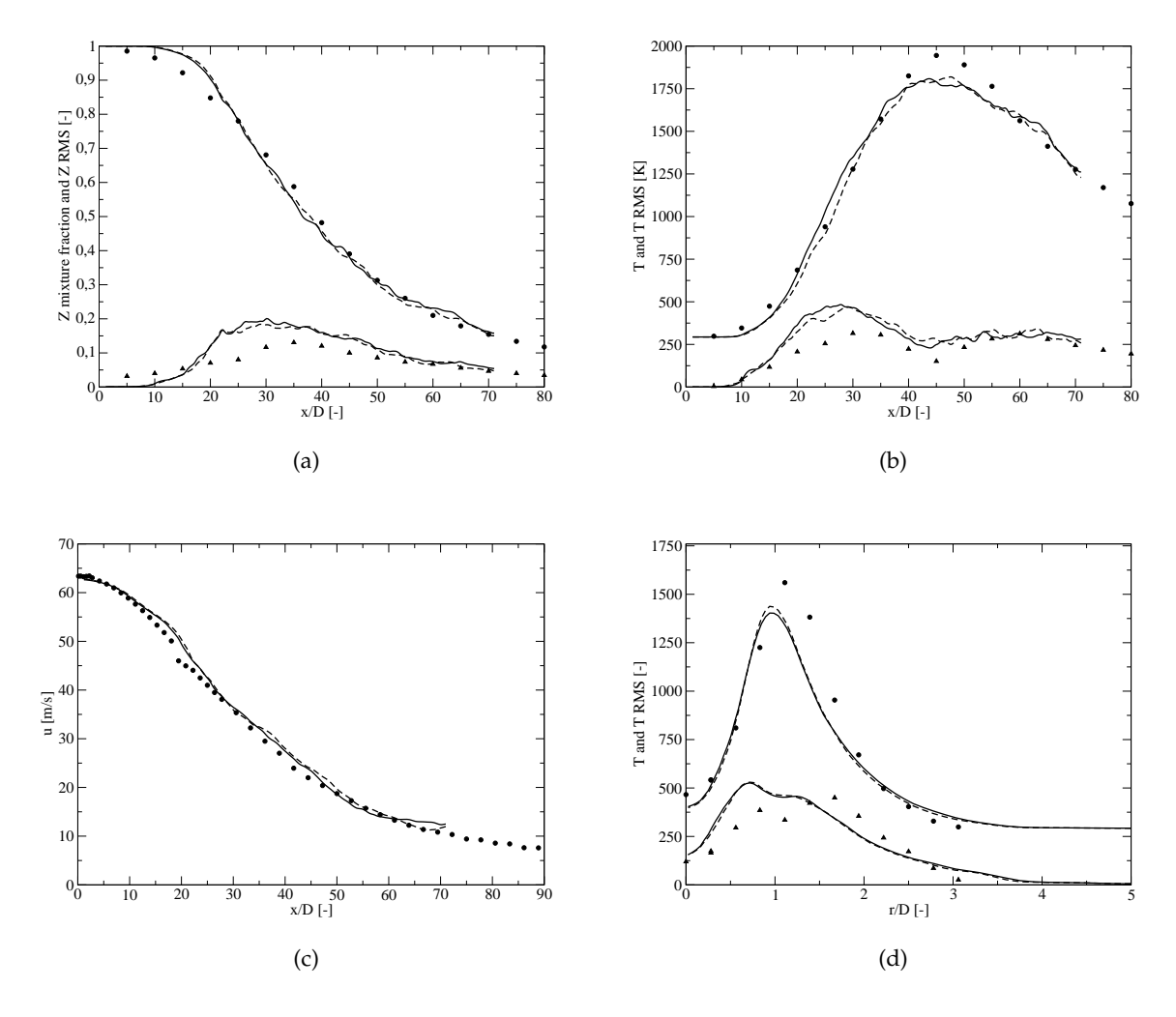

FIGURE 5.42: Comparaisons axiales et radiale de l'effet des Lewis unitaires ; (a)  $\langle Z \rangle$  et Z RMS; (b)  $\langle T \rangle$  et T RMS; (c)  $\langle \tilde{u} \rangle$ ; (d)  $\langle T \rangle$  et T RMS à H = 15  $D_{jet}$ ; a Lewis variables (trait fin) et Lewis unitaires (trait discontinu) `

Les comparaisons axiales n'indiquent que peu d'écarts entre les deux calculs : les courbes de mélange et de vitesse moyenne sont sensiblement identiques. Une légère déviation est visible sur la montée en température : le calcul à Lewis variables semblant brûler un peu plus tôt  $(5.42(b))$ , tendance partagée avec les évolutions laminaires  $(5.40(b))$ . Les niveaux de fluctuations sont également très proches, la double cloche sur la température étant cependant moins nette pour le cas  $Le_k$  = 1 (5.42(b)). En radial, les courbes se superposent quasiment pour  $< T >$  et T RMS à H = 15  $D_{jet}$ . Les figures suivantes reprennent la même nomenclature de légende qu'en 5.42.

On note que sur l'axe, la prise en compte de la chimie à travers une hypothèse  $Le_k = 1$ n'affecte que très peu les statistiques de formation de  $CO / CO<sub>2</sub>$ : la sur-prédiction du  $CO$ 

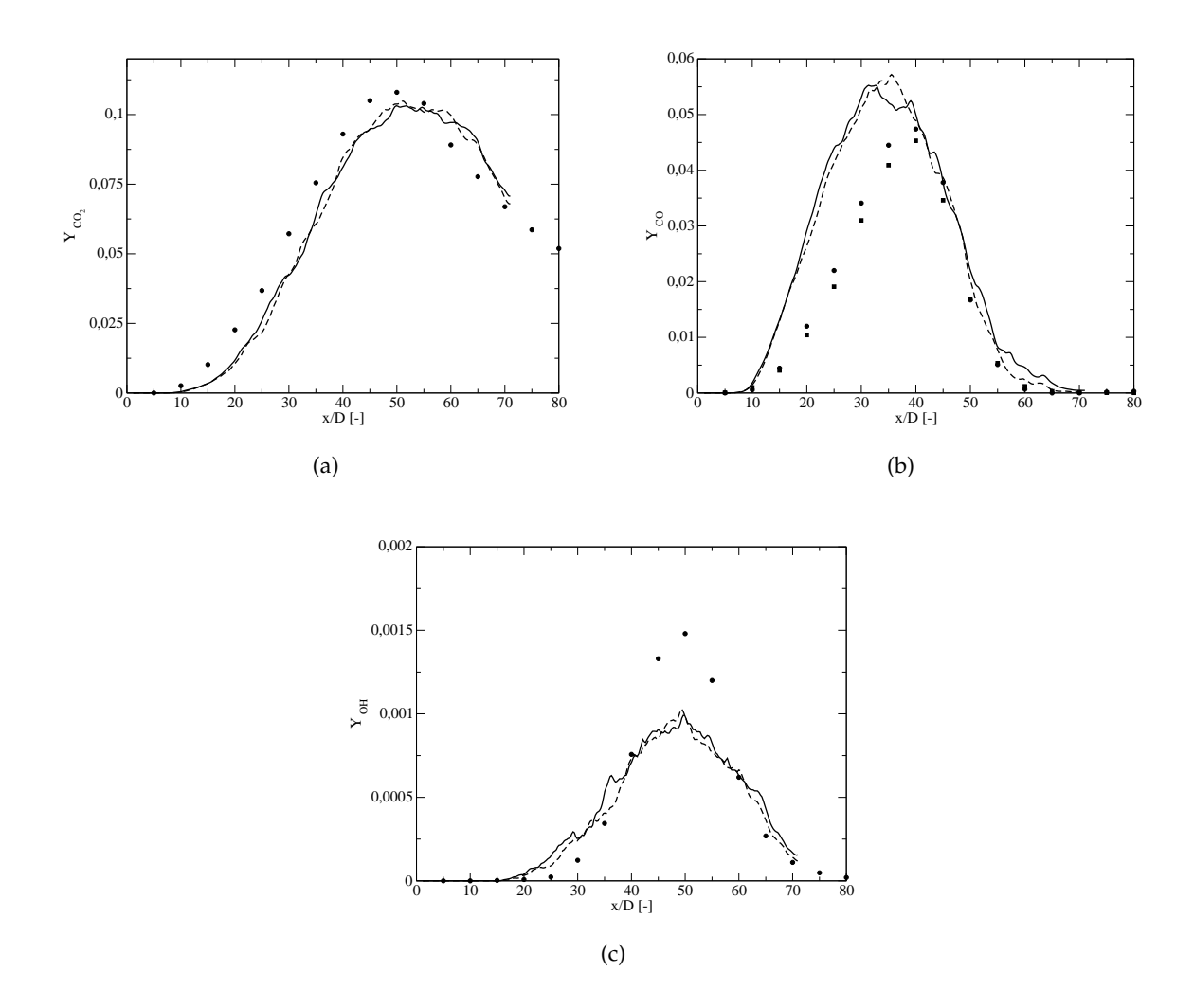

FIGURE 5.43: Comparaisons axiales de l'effet des Lewis unitaires ;  $(a) < Y_{\text{CO}_2} >; (b) < Y_{\text{CO}} >; (c) < Y_{\text{OH}} >$ 

pour  $H < 40 D_{jet}$  est la même qu'indiquée précédemment. Pour le radical OH, qui se formait beaucoup plus tardivement en flamme laminaire, on ne relève que peu de zones où la différence avec le calcul à Lewis variables dépasse les 10 %. Les coupes radiales à H = 15  $D_{jet}$  et 30  $D_{jet}$ dévoilent à nouveau des profils très similaires pour les trois espèces (figure 5.44).

Les différentes figures présentées dans cette section indiquent que deux calculs menés avec deux tables chimiques aux propriétés différentes convergent vers des comparaisons statistiques très proches, aussi bien pour les champs de vitesse et de température que pour les grandeurs scalaires comme les espèces chimiques. L'écart entre les hypothèses de formulation des Lewis est en tout cas inférieur à ceux relevés pour les flammes laminaires de référence. Une piste envisagée pour expliquer l'absence de réelles différences est la nature même de cet écoulement turbulent. En effet, le front de flamme capturé en LES est un front turbulent, épaissi, caractérisé par un certain niveau de résolution de la chimie (connu via le facteur de ségrégation  $S_c$ ). Pour le maillage de 9.25 M de points, les ordres de grandeur de  $S_c$  dans les zones réactionnelles sont typiquement compris entre 0.30 et 0.70.

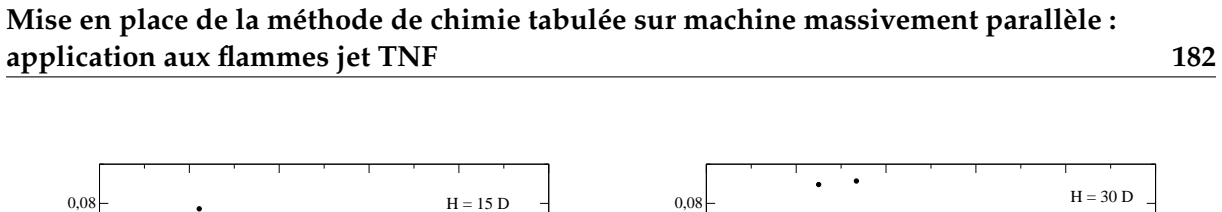

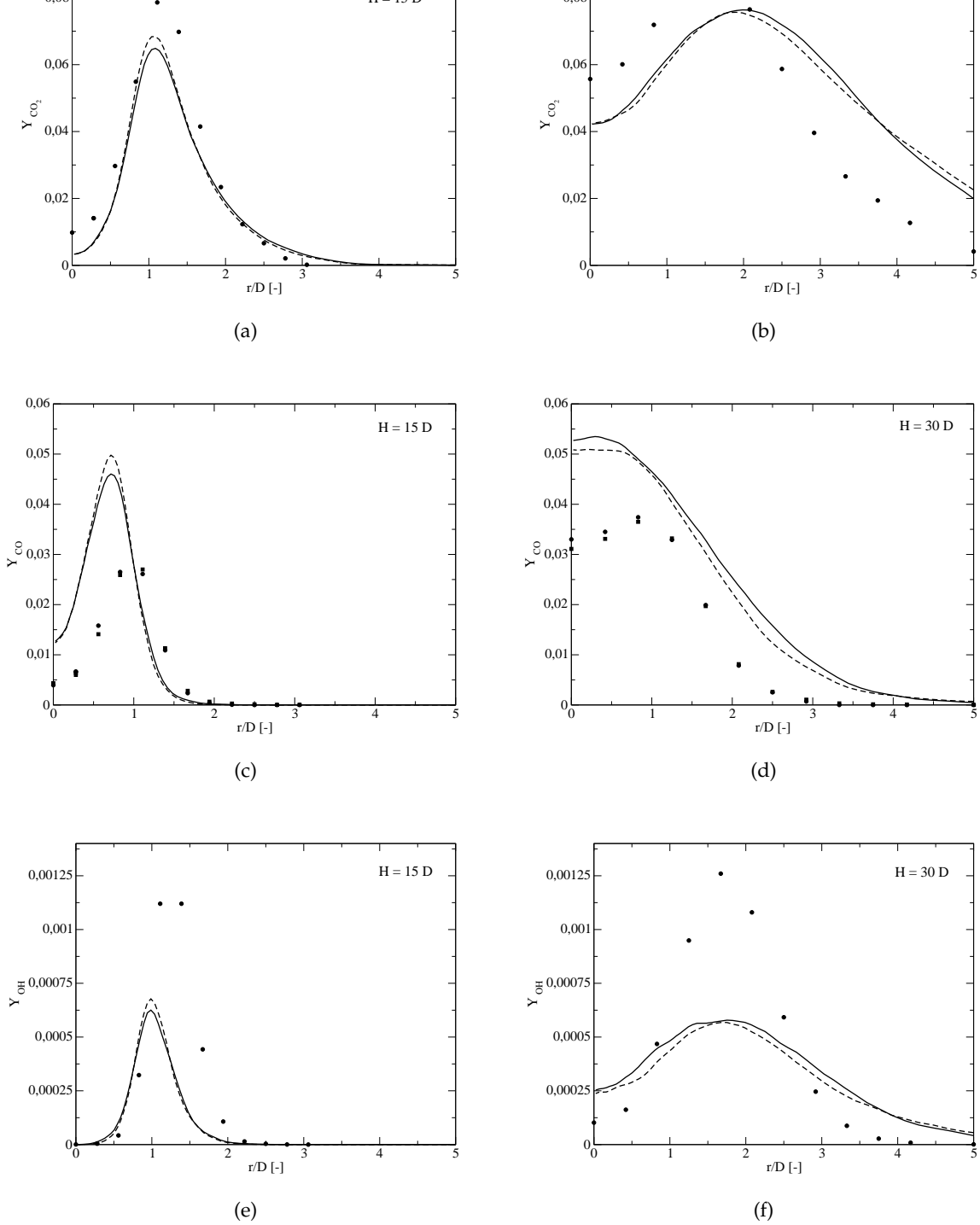

FIGURE 5.44: Comparaisons radiales de l'effet des Lewis unitaires ; (a)  $\langle Y_{\text{CO}_2} \rangle$ ; (b)  $\langle Y_{\text{CO}_2} \rangle$ ; (c)  $\langle Y_{\text{CO}} \rangle$ ; (d)  $\langle Y_{\text{CO}} \rangle$ ; (e)  $\langle Y_{\text{OH}} \rangle$ ; (f)  $\langle Y_{\text{OH}} \rangle$ 

## Mise en place de la méthode de chimie tabulée sur machine massivement parallèle : **application aux flammes jet TNF 183**

La figure 5.45 rassemble les évolutions du terme source d'énergie  $\dot{\omega}_T$  et de  $Y_{\rm CO_2}$  en fonction de  $S_c$  pour la richesse stœchiométrique. Les fluctuations de sous-maille de fraction de mélange sont négligées ici, et de toute façon très réduites dans le calcul LES car on a  $S_Z$  <  $0.05$  dans quasiment l'ensemble du domaine fluide. À gauche, on reporte les évolutions pour la table à  $Le_k = 1$ , à droite les résultats pour des diffusivités d'espèces variables. On constate que les différences importantes pour les évolutions laminaires (i.e.  $S_c = 0.0$  et déjà présentées précé demment en figures 5.40 et 5.41) sont nettement diminuées après intégration par les  $\beta$ -PDF : un écart de réponse de flamme sur  $\omega_T$  de 50 % (rencontré pour  $S_c$  = 0.0 et  $\tilde{c}$  = 0.5) se limite à moins de 20 % pour la courbe  $S_c = 0.65$ . Ceci explique pourquoi les courbes de température moyenne ou d'espèces, accumulées sur plusieurs temps caractéristiques  $\tau_{box}$ , sont finalement si proches.

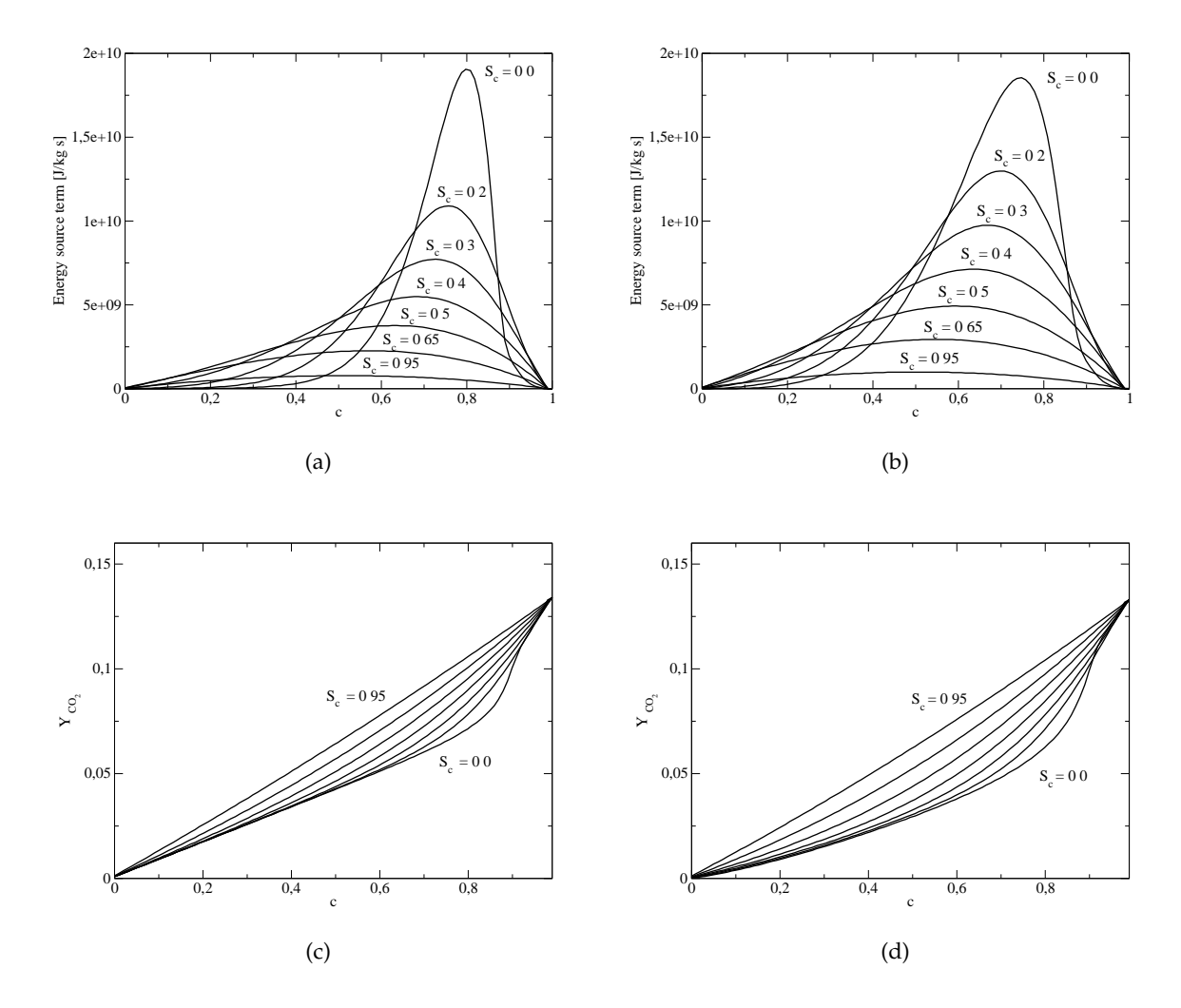

FIGURE 5.45: Effet des Lewis : sensibilités en fonction de  $S_c$  (7 valeurs) et  $\tilde{c}$  (abscisse) (a)  $\dot{\omega}_T$  à  $Le_k = 1$ ; (b)  $\dot{\omega}_T$ ; (c)  $Y_{\text{CO}_2}$  à  $Le_k = 1$ ; (d)  $Y_{\text{CO}_2}$ 

## **5.9 Calcul LES très raffiné**

On présente dans cette section les résultats de calcul obtenus sur un maillage très raffiné. Les caractéristiques de ce maillage sont exposées en 5.9.1 et les améliorations les plus probantes par rapport au maillage n°2 (section 5.5.3) sont rassemblées en 5.9.2..

## **5.9.1 Caractéristiques du maillage**

Le maillage très raffiné, appelé n°4, est construit pour avoir à la fois une meilleure résolution sur l'axe et en radial. Ses caractéristiques sont reportées dans le tableau 5.3 : on note que la condition limite de sortie a été déplacée de 10  $D_{jet}$  vers l'aval et que le nombre total de points atteint 19.7 M. L'indice de performance de ce calcul réalisé sur 2 048 cœurs a été introduit préalablement en section 5.3.. Une représentation du rapport  $\Delta_x/D_{jet}$  sur l'axe du jet est donnée en figure 5.46. La finesse de la résolution spatiale permet une meilleure capture des petites structures turbulentes, créées dès les lèvres du brûleur. La figure 5.46 est à comparer avec la figure 5.28 de ce manuscrit et la figure 2 de Ihme et Pitsch [101].

| Maillage       | $H_x$         | $H_u$                                            | $H_z$                         | $\mathrm{N}_x$ | $N_{u}$ | $\rm N_{z}$ |
|----------------|---------------|--------------------------------------------------|-------------------------------|----------------|---------|-------------|
| n°1            | 70 $D_{jet}$  | 36 $D_{jet}$                                     | 36 $D_{jet}$                  | 162            | 178     | 178         |
| $n^{\circ}2$   | 70 $D_{jet}$  | $36 D_{jet}$                                     | 36 $D_{jet}$                  | 292            | 178     | 178         |
| $n^{\circ}3$   | 58 $D_{jet}$  | $36 D_{jet}$                                     | 36 $D_{jet}$                  | 260            | 178     | 178         |
| Ihme et Pitsch | 80 $D_{jet}$  | 27 $D_{jet}$ (H <sub><math>\theta</math></sub> ) | $2\pi$ (H <sub>radial</sub> ) | 256            | 160     | 64          |
| Vreman et al.  | 150 $D_{jet}$ | 40 $D_{jet}$                                     | 40 $D_{jet}$                  | 320            | 128     | 128         |
| $n^{\circ}4$   | 80 $D_{jet}$  | 36 $D_{jet}$                                     | 36 $D_{jet}$                  | 386            | 226     | 226         |

TABLE 5.3: Présentation du maillage LES très raffiné : maillage n°4

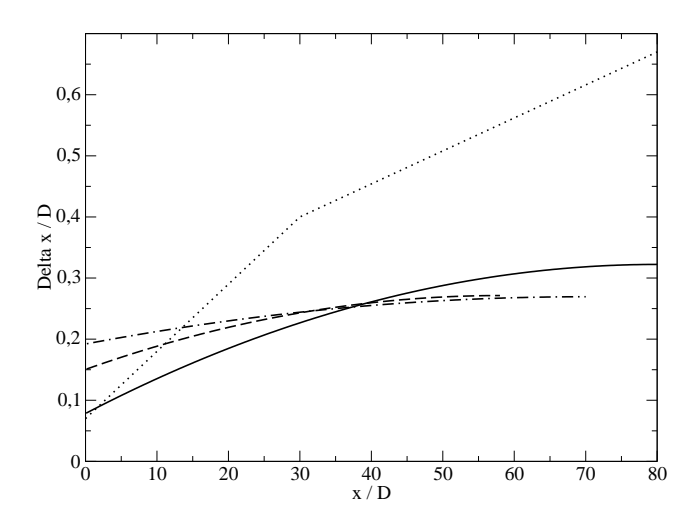

FIGURE 5.46: Comparaison des résolutions axiales  $\Delta_x/D_{jet} = f(x)$  pour la flamme Sandia : maillage n°2 en pointillés et trait discontinu, n°3 en trait discontinu, maillage n°4 en trait fin et enfin Ihme et Pitsch [101] en pointillés

Mise en place de la méthode de chimie tabulée sur machine massivement parallèle : **application aux flammes jet TNF** 185

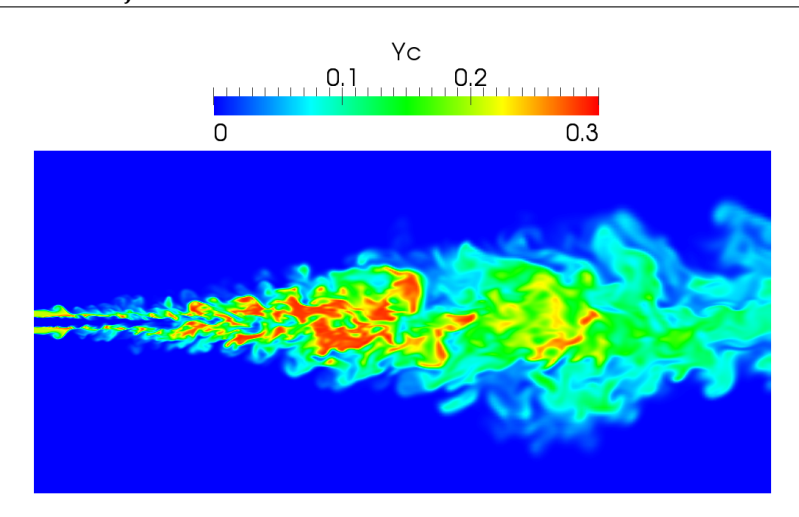

FIGURE 5.47: Snapshot 2D : champ de  $Y_c$  avec le maillage n°4

## **5.9.2 Sandia D : am´eliorations constat´ees**

La marge d'amélioration sur les statistiques de vitesse moyenne, déjà très satisfaisantes auparavant, sont minimes : les comparaisons axiales et radiales avec les mesures experimentales ´ ne sont donc pas répétées ici. On se focalise plutôt sur la résolution de la chimie, avec un gain notamment sur l'espèce radicalaire OH. La figure 5.48 présente les comparaisons LES / EXP pour la coupe H = 15  $D_{jet}$ . Le plus haut niveau de OH prédit par le calcul très raffiné provient d'une diminution de  $S_c$  constatée dans l'écoulement. Cet effet est expliqué par l'analyse de l'allure de  $Y_{\rm OH}$  en fonction de différents  $S_c$  (figure 5.49).

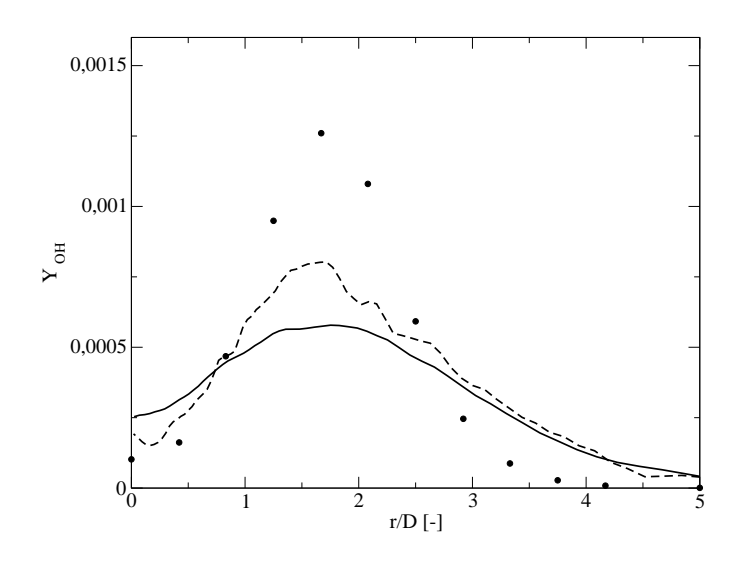

FIGURE 5.48: Comparaisons à H = 15  $D_{jet}$  de  $<$   $Y_{\rm OH}$   $>$  ; traits fin : maillage n˚2, traits discontinus : maillage n˚4, symboles : mesures

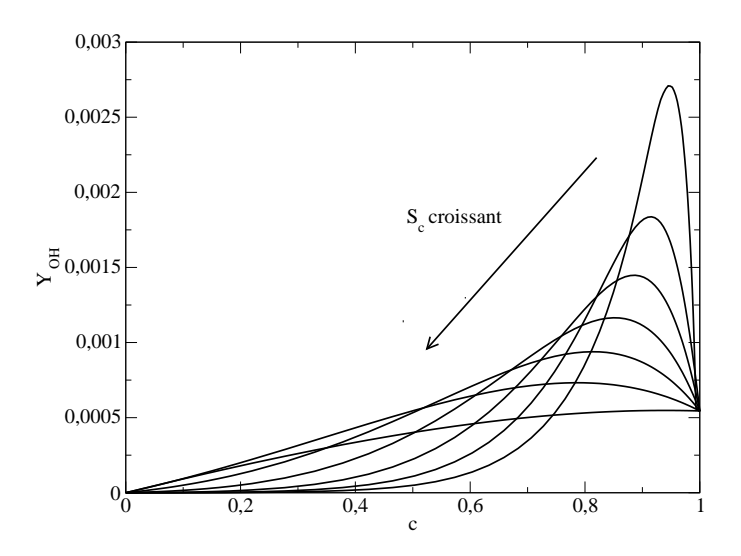

FIGURE 5.49: Évolution de  $\widetilde{Y}_{\rm OH}$  en fonction  $c$  pour  $S_c$  = {0.0, 0.2, 0.3, 0.4, 0.5, 0.65, 0.95},  $S_Z$  = 0.0 et  $Z = Z_{pilote}$ 

Enfin, la figure 5.50 regroupe six scatter plots à deux différentes hauteurs de l'écoulement. Les grandeurs comparées sont la température et les fractions massiques de OH et de NO. Globalement, les accords entre mesures « single-point » et les données extraites de la LES sont corrects. On note toutefois une tendance à la sous-prédiction pour le radical OH. La capacité de capture des effets de chimie non-infiniment rapide par le modèle PCM-FPI est néanmoins une fois encore illustrée.

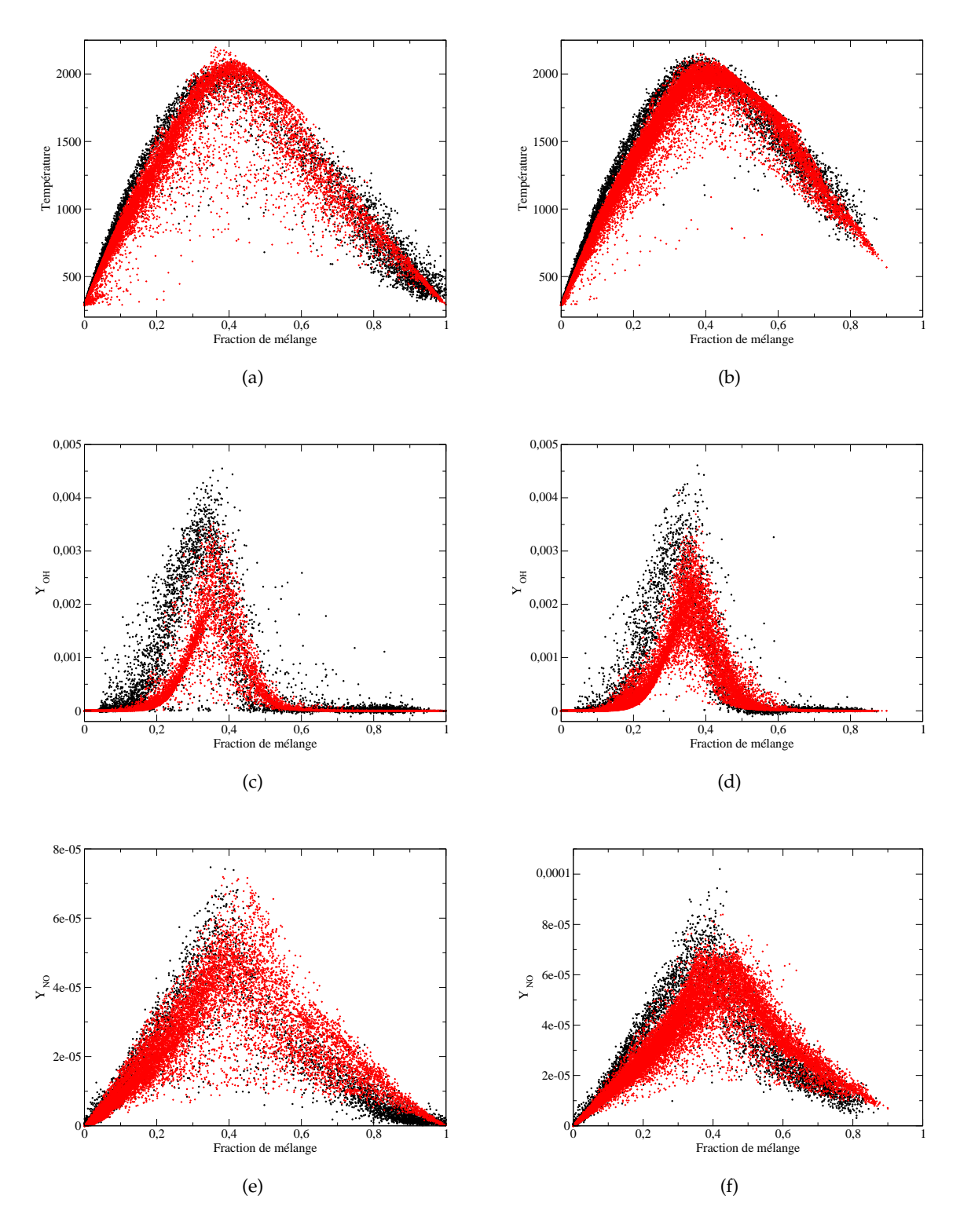

FIGURE 5.50: Scatter plots : mesures (noir) et LES (rouge) ; (a) Température à 15 $D_{jet}$  ; (b) Température à 30  $D_{jet}$  ; (c)  $Y_{\rm OH}$  à 15  $D_{jet}$  ; (d)  $Y_{\text{OH}}$  à 30  $D_{jet}$ ; (e)  $Y_{\text{NO}}$  à 15  $D_{jet}$ ; (f)  $Y_{\text{NO}}$  à 30  $D_{jet}$ 

# **Chapitre 6**

# **Conclusion générale**

### **Sommaire**

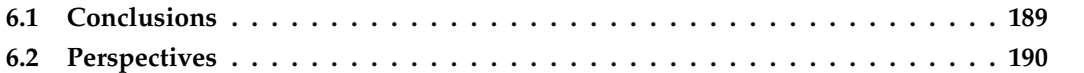

## **6.1 Conclusions**

Le travail exposé dans ce manuscrit s'inscrit dans une recherche d'amélioration des outils de prédiction des émissions polluantes au sein des foyers de turboréacteur. A ce titre, nous nous sommes focalisés sur les méthodes dite de chimie détaillée tabulée, aux capacités de description des effets de cinétique non-infiniment rapide reconnues et qui sont également avantageuses grâce à leur coût CPU assez limité. L'approche par tabulation de flammelettes de prémélange Presumed Conditional Moments - Flame Prolongation of ILDM est appliquee ici dans le cadre ´ de calculs LES (Large-Eddy Simulation) de flammes de laboratoire (Cabra, Sandia) avec des résultats très satisfaisants quant à l'estimation de la position de la flamme, de sa structure et de ses espèces majoritaires.

L'accent a été mis sur l'étude de la formation des oxydes d'azote. La difficulté d'intégration de cette chimie, très lente, dans un formalisme de tabulation de flammelettes a été mise en évidence. En effet, cette approche, basée sur des variables de contrôle liées à la chimie hydrocarbonée relevant donc de temps caractéristiques assez courts, est a priori mal adaptée à la prédiction des  $\rm NO_x$ . Une modification de la variable d'avancement  $Y_c$  permet cependant de traiter conjointement l'oxydation de l'hydrocarbure ainsi que les mécanismes de NO thermique et prompt. En outre, la compatibilité avec des espèces comme  $NO<sub>2</sub>$  et  $N<sub>2</sub>O$  est assurée. Différentes validations pour des problèmes de référence en combustion (réacteurs homogènes, flamme de laboratoire de Cabra *et al.*) ont été exposées dans le chapitre 4.

De plus, nous avons démontré que la méthodologie complète de tabulation (du calcul des flammelettes jusqu'aux statistiques LES du monoxyde d'azote) conservait la sensibilité attendue au mécanisme réactionnel utilisé. Cette étude pour deux cinétiques détaillées du méthane (GRI-Mech 2.11 et 3.0) a valeur de cas test et laisse a penser que des modifications sur des ` schémas réactionnels plus complexes retiendraient le même comportement. Travailler avec une chimie tabulée permet aussi de s'intéresser à des espèces minoritaires comme le formaldéhyde par exemple, dont le rôle en tant que marqueur de la zone réactionnelle a été rappelé dans le quatrième chapitre.

Dans la dernière partie du manuscrit, les capacités de la méthode PCM-FPI dans un contexte de machines massivement parallèles ont été évaluées. Ce type de machine a vocation à se généraliser dans les toutes prochaines années : il est donc primordial d'en saisir les avantages et les contraintes. La problématique de la taille mémoire occupée par des bases de données cinétiques a été abordée et traitée via une modification de la structure de la base. Un travail important a été mené en parallèle sur les méthodes de recherche d'indice et d'interpolation : les performances du solveur, affichées dans le chapitre 5, sont à ce titre une satisfaction.

L'accès aux ressources de l'architecture parallèle Blue Gene/P a en outre permis de réaliser des calculs LES de la série de flammes Sandia. Ces flammes sont accrochées aux lèvres du brûleur par un écoulement pilote : les différences en terme de structure de flamme observée sont importantes par rapport à la flamme liftée de Cabra. Cette configuration (Sandia : flamme D) est calculée sur différents niveaux de raffinement de maillage. Un effet non négligeable de la résolution spatiale selon l'axe du jet sur l'estimation des fluctuations de vitesse a été noté, tout comme une amélioration des capacités de prédiction de la température et des espèces telles que OH et NO.

Diverses études de l'influence du modèle de viscosité turbulente (WALE ou Vreman) comme du choix de formulation des nombres de Lewis pour le calcul des flammes laminaires de prémélange sont ensuite réalisées. Pour cette dernière comparaison, les écarts relevés dans le calcul LES sont considérablement réduits par rapport au cas des flammes laminaires, dont les réponses sont très différentes, pour la vitesse de flamme  $S_L$  notamment. Enfin, une section est dédiée à l'introduction des difficultés liées à l'estimation précise des oxydes d'azote dans un écoulement turbulent. La sensibilité à la ségrégation d'avancement  $S_c$ , dans les poches de gaz brûlés, est exposée, puis plusieurs modèles de sous-maille sont proposés pour améliorer ce point. Les effets sur le champ de monoxyde d'azote sont commentés. Cet aspect reste un des maillons délicats de la chaîne de modélisation.

## **6.2 Perspectives**

A l'issue de ces travaux de thèse, nous pouvons dresser quelques perspectives intéressantes par rapport aux évolutions possibles de la modélisation de la chimie en combustion turbulente. Les axes potentiels d'étude sont les suivants :

– étudier le couplage diphasique du modèle :

Cela implique d'introduire, dans les équations de la fraction de mélange et de sa variance, les termes sources liés à l'évaporation des gouttelettes de carburant. Si ce carburant est le kérosène, il est important de s'assurer de la compatibilité de la variable d'avancement  $Y_c^*$  proposée dans ce manuscrit. À ce titre, les travaux effectués lors d'un séjour de trois mois à Villaroche sont plutôt encourageants (non inclus ici mais appliqués dans le cadre du programme européen Towards Lean Combustion). Ces évolutions peuvent se faire dans un cadre RANS ou LES. Une méthodologie de calcul des flammelettes devra être définie, notamment pour la détermination de la température initiale côté gaz frais. Enfin, rappelons que si diverses hypothèses assez fortes sont avancées dans le déroulement de la méthode PCM-FPI, de nombreuses autres vont apparaître dans le traitement de la phase liquide (taille de goutte, dispersion . . . ) avec une influence non negligeable voire ´ primordiale sur la zone de flamme et in fine les emissions polluantes (voir par exemple la ´ sensibilité de l'indice d'émission de CO au diamètre moyen de Sauter [43]). Il serait aussi intéressant d'étudier l'ordre d'évaporation des composants d'une goutte de kérosène et son impact sur la combustion. Pour ces raisons, une evolution vers des calculs LES ´ en configuration turbine à gaz peut s'envisager en plusieurs étapes : tout d'abord en méthane-air sur une chambre de turbine d'hélicoptère et ensuite en tube à flamme avec kérosène.

– etudier l'influence des transferts radiatifs : ´

Il est reconnu que la prise en compte des transferts radiatifs dans les calculs possede une ` influence parfois non négligeable sur le champ de température locale. La formation des  $NO<sub>x</sub>$  en est logiquement affectée. Une première méthodologie d'introduction en LES des transferts radiatifs a été proposée par Gonçalves dos Santos *et al.* [90]. D'autres auteurs ont intégré certains phénomènes radiatifs dans les calculs avec une sensibilité évidente sur l'indice d'émission EINOx ([24], [99]). Dans la même lignée, il convient d'étudier les relations possibles entre les suies et les oxydes d'azote : il semble y avoir aussi bien un effet thermique qu'un changement dans les voies réactionnelles empruntées [93].

– faire evoluer le formalisme PCM-FPI : ´

Une piste d'amelioration possible est la prise en compte des effets instationnaires dans la ´ table, appliquée avec succès dans l'étude de Delhaye et al. [56] avec le passage d'une table FGM 2D à une table FGM 3D. Plus récemment, de nouveaux concepts de tabulation ont été présentés par Nguyen *et al.* [147] ou Enjalbert *et al.* [69]. Le premier vise à traiter de façon explicite, au moment du calcul des flammelettes, les phénomènes de flux entre les iso-surfaces de  $Z$  ou  $Y_c$ : on parle alors de concept de flammelette multi-dimensionnelle. La capacité à traiter un prémélange partiel est un atout recherché. Le second modèle est basé sur l'étude de foyers PaSR à partir desquels une table chimique peut être construite en fonction de paramètres liés à des temps caractéristiques de l'écoulement (temps de résidence et temps de mélange). L'établissement des grandeurs moyennes dans la base de données ne nécessite plus d'hypothèse de PDF présumée via une  $\beta$ -PDF et les problèmes de couplage entre  $c$  et  $Z$  pourraient être évités.

– comparer les méthodes de tabulation avec les approches par réseaux de neurones :

Les approches de réseaux de neurones (ou ANN pour Artificial Neural Network) ont vu récemment leurs premières applications LES en combustion turbulente : Ihme *et al.* [102] ou Sen *et al.* [187]. L'idée principale est de s'affranchir du coût de stockage, parfois prohibitif, des nombreux éléments constituant la table chimique. La réponse de la flamme, concernant les fractions massiques ou les termes sources, doit alors être calculée in situ grâce au réseau de neurones, qui agit comme un ensemble d'opérateurs ou de fonctions de base. L'apprentissage artificiel de la table et son optimisation sont réalisés avec divers algorithmes, comme la méthode de rétro-propagation notamment. Un travail important sur le nombre total d'éléments et leur arrangement en couches est nécessaire. Cette méthode a de faibles contraintes de mémoire et se positionne en candidate pour des applications sur machines massivement parallèles.

– améliorer les modèles SGS :

Un apport important sur les résultats statistiques a été observé avec l'introduction du modèle de relaxation hybride dans une étude préalable [61]. Dans ce manuscrit, nous présentons la sensibilité de la prédiction du NO à l'estimation de la ségrégation  $S_c$  (en section 5.6.2). Cela illustre que le développement de modèles SGS demeure une source potentielle d'amélioration des résultats (encore plus pour la chimie que pour le champ de vitesse). De même, certains choix de constantes peuvent être remis en question ou mieux documentés (comme  $Sc<sub>t</sub>$  par exemple). Naturellement, la contribution des modèles SGS aura tendance à diminuer avec l'évolution actuelle vers des calculs LES de plus en plus résolus. Cependant, ces calculs ne peuvent être mis en œuvre pour chaque étude et possèdent leurs propres difficultés (coût, stockage, pré- et post-traitement ...). Notons que des approches du type multi-échelles sont des pistes actuellement suivies pour l'étude de configurations industrielles avec un très fin niveau de résolution spatiale [141].

*Citation de John Maynard Keynes, ´economiste britannique n´e le 5 juin 1883 `a Cambridge et d´ec´ed´e le 21 avril 1946 : La difficult´e n'est pas de comprendre les id´ees nouvelles, mais d'´echapper aux id´ees anciennes.*

# **Annexe A**

# Détails sur le modèle de thermochimie **compl`ete dans SiTCom**

Dans un contexte de chimie tabulée appliquée dans un code de calcul compressible où une équation de continuité est résolue, il est possible de choisir de tabuler directement les fractions massiques des  $N_{spe,LES}$  espèces nécessaires à la reconstruction de la température à partir de l'énergie transportée [83]. Cette démarche est adoptée pour les calculs menés à l'aide du code SiTCom. La relation suivante montre que :

$$
e_s = \int_{T_0}^{T} c_v(T) dT - \frac{\mathcal{R}T_0}{\overline{W}} = \int_{T_0}^{T} \Big( \sum_{k=1}^{N_{spe}} c_{v_k}(T) Y_k \Big) dT - \frac{\mathcal{R}T_0}{\overline{W}}
$$
(A.1)

Dans le code, on suppose que :

$$
e_s \approx \int_{T_0}^{T} \left(\sum_{k=1}^{N_{spe, LES}} c_{v_k}(T)Y_k\right) dT - \frac{\mathcal{R}T_0}{\overline{W}}\tag{A.2}
$$

où  $N_{spe,LES} = 9$  espèces que sont  $\rm CO_2$ ,  $\rm CH_4$ ,  $\rm O_2$ ,  $\rm H_2$ ,  $\rm OH$ ,  $\rm H_2O$ ,  $\rm CO$ ,  $\rm NO$  et  $\rm N_2$  (procédure d'identification similaire à celle développée dans [83]). Pour chaque espèce  $k$ , on écrit :

$$
\int_{T_0}^{T} c_{v_k}(T)dT = A_k(i) \times T^2 + B_k(i) \times T + C_k(i)
$$
\n(A.3)

Les coefficients  $A_k(i)$ ,  $B_k(i)$  et  $C_k(i)$  sont des tableaux spécifiques pour chacune des espèces qui stockent l'évolution de l'intégrale des capacités calorifiques selon un polynôme d'ordre deux. Les coefficients sont supposés valables sur une petite gamme de température telle que :

$$
T(i-1) < T < T(i+1) \tag{A.4}
$$

Pour des flammes méthane-air, on prend une variation totale de température comprise entre 300  $K$  et 2500  $K$ , discrétisée selon 5 000 points. Si l'on pose :

$$
\mathcal{A} = \sum_{k=1}^{N_{spe,LES}} Y_k \times A_k(i) \tag{A.5}
$$

$$
\mathcal{B} = \sum_{k=1}^{N_{spe,LES}} Y_k \times B_k(i) \tag{A.6}
$$

$$
\mathcal{C} = \sum_{k=1}^{N_{spe,LES}} Y_k \times C_k(i) - \mathcal{F}
$$
 (A.7)

où  $\mathcal{F} = e_s + \mathcal{R} T_0/\overline{W} = E - \frac{1}{2}$  $\frac{1}{2} u_i u_i + \mathcal{R} T_0 / W$ , on détermine alors la température, via la connaissance de  $E$  transportée, selon la relation :

$$
T = \frac{\left(-\mathcal{B} + \sqrt{\mathcal{B}^2 - 4 \times \mathcal{A} \times \mathcal{C}}\right)}{2 \times \mathcal{A}}
$$
 (A.8)

L'expression (A.3) sert aussi à la détermination des  $c_{v_k}$  des espèces, et donc pour le calcul de  $c_v$  in fine :

$$
c_v = \frac{\partial e_s}{\partial T}\bigg|_{v=cte} = \sum_{k=1}^{N_{spe,LES}} c_{v_k} Y_k
$$
\n(A.9)

avec  $c_{v_k} = 2 \times A_k(i) \times T + B_k(i)$ 

# **Annexe B**

# **Publications et conférences**

# **B.1 Publications**

G. Godel, P. Domingo, and L. Vervisch.  $\ll$  Tabulation of NO<sub>x</sub> chemistry for large-eddy simulation of non-premixed turbulent flames ». Proc. Combust. Inst., 32:1555-1561, 2009.

Une reproduction de cet article est disponible ci-dessous.

## **B.2** Conférences

G. Godel, P. Domingo, and L. Vervisch.  $\ll$  A strategy for tabulating NO<sub>x</sub> from detailed chemistry and coupling with flow solver ». International conference on numerical combustion, SIAM (Society for Industrial and Applied Mathematics), 31 mars - 2 avril 2008, Monterey, Californie.

G. Godel, P. Domingo, and L. Vervisch. Tabulation of  $NO<sub>x</sub>$  chemistry for large-eddy simulation of non-premixed turbulent flames ». 32ème Symposium de Combustion, août 2008, Montréal, Canada.

G. Godel, P. Domingo, et L. Vervisch. « Tabulation de la chimie des oxydes d'azote : application à la simulation aux grandes échelles de flammes non-prémélangées ». Second colloque INCA (INitiative en Combustion Avancée), 23 - 24 octobre 2008, Rouen.

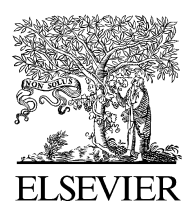

Available online at www.sciencedirect.com

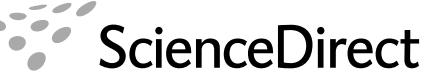

**Proceedings** of the Combustion **Institute** 

Proceedings of the Combustion Institute 32 (2009) 1555 1561

www.elsevier.com/locate/proci

# Tabulation of  $NO<sub>x</sub>$  chemistry for Large-Eddy Simulation of non-premixed turbulent flames

Guillaume Godel<sup>a,b</sup>, Pascale Domingo<sup>a</sup>, Luc Vervisch<sup>a,\*</sup>

<sup>a</sup> INSA-Rouen, UMR-CNRS-6614-CORIA, Campus du Madrillet, Avenue de l'Université, BP 8, 76801 St. Etienne du Rouvray Cedex, France

<sup>b</sup> Snecma (Groupe Safran), Rond Point René Ravaud Réau, 77550 Moissy Cramayel, France

### Abstract

Detailed chemistry tabulations are mostly based on reaction progress variables used to track species evolutions along trajectories in composition space, which in some cases are obtained from simulations of prototype combustion problems. For hydrocarbon chemistry, these progress variables are usually built from major species, as  $CO$ ,  $CO<sub>2</sub>$ ,  $H<sub>2</sub>O$  to which reactants are sometimes added. Prediction of NO mass fraction is first evaluated by comparing results from single progress variable and flamelet based chemical look-up tables against simulations of reference flames performed with the detailed chemistry mechanism that was used to generate the tabulations. Nitric oxides mainly formed in the burnt gases still evolve once major species have almost reached their equilibrium levels, then large errors in the predictions of NO mass fractions are unavoidable when using a progress variable based on major species only. It is concluded that the time scale separation inherent to  $\overline{NO}_x$  species must be included in the progress variable definition. A novel definition of progress variable is proposed for flame based tabulation and tested, which allows for reproducing both major species as well as NO,  $NO<sub>2</sub>$  and  $N<sub>2</sub>O$ . Large-Eddy Simulation (LES) of a jet flame in a vitiated coflow is performed with the new tabulation and results are compared against experiments. © 2009 The Combustion Institute. Published by Elsevier Inc. All rights reserved.

Keywords: Large-Eddy Simulation; Turbulent combustion;  $NO<sub>x</sub>$ ; Chemistry tabulation

#### 1. Introduction

Combustion chemistry is a key ingredient of Large-Eddy Simulation (LES), specifically for addressing ignition, flame stabilization and pollution. LES describes the behavior of unsteady large scales of turbulent flames, while the effects of unresolved Sub-Grid Scale (SGS) fluctuations of temperature and species mass fractions are approximated from modeling. One of the major challenges that LES is now facing is the introduction of sufficiently precise chemistry in the modeling loop, to accurately simulate flame behaviors that are strongly entangled with detailed chemistry. The chemical species involved in detailed chemistry to reproduce ignition and pollution are too numerous to be all included in LES, because of computer memory and CPU time limitations. Various tabulation techniques have been proposed to overcome this difficulty [1–10]. They mainly rely on the construction of low-dimensional species trajectories in composition space, either prior or during the simulations. These trajectories relate species mass fractions and other

Corresponding author. Fax:  $+33$  (0) 232 959 780. E-mail address: vervisch@coria.fr (L. Vervisch).

<sup>1540-7489/\$ -</sup> see front matter  $\odot$  2009 The Combustion Institute. Published by Elsevier Inc. All rights reserved. doi:10.1016/j.proci.2008.06.129

thermochemical information to a reduced number of control parameters (for instance equivalence ratio and progress variables), which are transported in the LES flow solver. The full chemical response is then reconstructed from filtered lookup tables to account for SGS effects [11,12].

These tabulations are grounded on the existence of one-to-one relationships between species mass fractions and the parameters used to track the flame front, under given physical hypotheses. Major species have evolutions that are localized where most of the heat is released and they are easily related to reaction progress variables based on major species. However, some minor species, as nitric oxides, have characteristic time scales in combustion systems that strongly differ from those of major species [13–15]. Tests of flamelet based tabulations show that it is inaccurate to relate NO mass fraction to a progress variable defined with major species, a point that was already noted in Reynolds average computations of premixed turbulent swirling flames [16] and in non-premixed jet flame LES [8]. A novel definition is proposed for the progress variable, which addresses the tracking of the flame front as well as prompt and thermal NO. The resulting tabulation is tested against fully detailed chemistry results, for the all range of flammability of a mixture representative of a lifted methane-air jet flame in a vitiated coflow [17]. Then, LES of this turbulent jet flame is performed and NO predictions are compared against measurements.

### 2. Tabulation of  $NO_x$  from detailed chemistry

Chemical look-up tables may be constructed from archetypal combustion problems cast in the form:

$$
\rho \frac{\partial Y_i}{\partial t} = \dot{\omega}_i + F(Y_i)
$$
\n(1)

where  $F(Y_i)$  represents fluxes of species mass fraction  $Y_i$ ,  $\rho$  is the density and  $\dot{\omega}_i$  the reaction rate of the *i*-th species. The solution of Eq.  $(1)$  with a detailed chemistry mechanism having N species and with  $F(Y_i)$  0 provides  $Y_i^{\text{AI}}(\phi, t)$ , the time evolution of the mixture at equivalence ratio  $\phi$  undergoing burning without any transport in physical space. In the case of  $F(Y_i) = -\rho_o S_L \partial Y_i / \partial x +$  $(\partial/\partial x)[\rho D(\partial Y_i/\partial x)]$ , Eq. (1) leads to  $Y_i^{PF}(\phi, x)$ , the distribution across an unstrained one-dimensional premixed flame steadily propagating along the direction x at the flame speed  $S_L(\phi)$ . For  $F(Y_i) = (\rho \chi_Z / Le_i)(\partial^2 Y_i / \partial Z^2)$  with  $\chi_Z = (\lambda / \rho C_p)$  $|\nabla Z|^2$  the mixture fraction Z dissipation rate, a diffusion flamelet is obtained (not considered in this work).  $Y_i^{AI}$  and  $Y_i^{PF}$  have been successfully used to tabulate chemistry in LES of a non-premixed turbulent lifted-flame [12]. In such a tabulation, a single measure of the progress of reaction  $Y_c$  may be sufficient for reproducing most species. Eliminating time (resp. space) coordinate between  $Y_{i_{\text{in}}}^{AI}(\phi, t)$  (resp.  $Y_{i}^{PF}(\phi, x)$ ) and  $Y_{i_{\text{out}}}^{AI}(\phi, t)$  (resp.  $Y_{\epsilon_{rr}}^{PF}(\phi, x)$ ) leads to trajectories  $Y_i^{AI}(\phi, Y_c)$  (resp.  $Y_i^{PF}(\phi, Y_c)$ , which tabulate chemistry. This type of approach (called FPI [5] or FGM [6]) has been used previously for simulating methane-, propaneand hydrogen-air premixed and non-premixed flames [11,18,19]. For methane-air combustion,  $Y_c = Y_{CO_2} + Y_{CO}$  was reported as a good compromise to build a progress variable ensuring a oneto-one correspondence between  $Y_c$  and most major species.  $H_2O$  may be added to  $CO_2$  and  $CO$ to help preserving this one-to-one correspondence when fresh gases are diluted by burnt products at equilibrium.

Two chemical libraries  $Y_i^{AI}(\phi, Y_c)$  and  $Y_i^{PF}(\phi, Y_c)$  have been generated with the GRI-3.0 mechanism including  $NO<sub>x</sub>$  [20] for the mixture conditions of the non-premixed lifted methaneair jet flame in a vitiated coflow experimentally studied by Cabra et al. [17]. A  $CH<sub>4</sub>$ -air fuel mixture at equivalence ratio  $\dot{\phi}_F = 4.4$  and at room temperature is mixed with a  $H_2O$ –air vitiated stream at 1350 K, composed of equilibrium burnt gases originated from hydrogen/air lean premixed combustion at  $\phi_c = 0.4$ . The SENKIN [21] and PREMIX [22] softwares have been used to solve Eq. (1) and to get  $Y_i^{AI}(\phi, Y_c)$  and  $Y_i^{PF}(\phi, Y_c)$  for various fresh gas compositions obtained by mixing these two streams in different proportions. For these flow conditions, a progress variable based on major species is written:

$$
Y_c = Y_{\text{CO}_2} + Y_{\text{CO}} + (Y_{\text{H}_2\text{O}} - Y_{\text{H}_2\text{O}}^0(\phi))
$$
 (2)

where  $Y_{\text{H}_2\text{O}}^{0}(\phi)$  is the mass fraction of H<sub>2</sub>O in fresh gases.  $Y_{\text{H}_2\text{O}}^0(\phi)$  in Eq. (2) ensures that  $Y_c$  0 in fresh gases for all mixing conditions. In [12]  $Y_c$   $Y_{CO} + Y_{CO_2}$  was used, adding H<sub>2</sub>O was found to improve the smoothness of the look-up table in burnt gases. The energy source term:

$$
\dot{\omega_e}(\phi, Y_c) = -\sum_{i=1}^N h_i^f \dot{\omega}_i(\phi, Y_c)
$$
\n(3)

is also stored in the look-up tables  $(h_i^f)$  is the formation energy of the i-th species). This tabulation with a major species based progress variable (Eq. (2)) is illustrated in Fig. 1 for  $CH_4$ . The trajectories feature a monotonic evolution versus  $Y_c$ and, under the physical hypotheses of Eq. (1), yield a chemical look-up table (which is in fact also called a 'flamelet' table).

The contribution of nitric oxides to the global mass budget in an LES is very small. To evaluate the prediction capabilities of chemical look-up tables, it is then interesting to isolate tabulation errors from other modeling uncertainties. This can be done by testing chemistry tabulation aside from any flow simulation at first, then errors

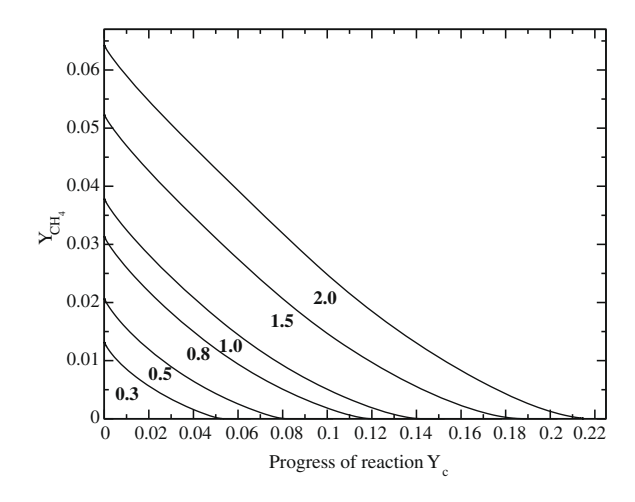

Fig. 1.  $Y_{\text{CH}_4}^{Al}(\phi, Y_c)$  versus  $Y_c$  for various equivalence ratios indicated on the trajectories,  $Y_c$  from Eq. (2).

solely due to tabulation are revealed. This first part does not provide an estimation of the validity of the underlying assumption in the representation of combustion with  $\phi$  and  $Y_c$ , but pertains more to numerical issues related to the tabulation procedure. Eq. (1) is simulated with fully detailed chemistry, where all the species and energy balance equations are solved. Then, Eq. (1) is solved for the control parameters of the tabulation only: the equations for  $Y_c$  and the energy are considered for a given equivalence ratio, and all the species mass fractions are read from the table to compute the temperature from the energy. The time evolutions of species extracted from the table are subsequently compared with those of the reference fully detailed simulations. Notice that in this section, the validity of NO levels, as predicted by the detailed chemical scheme, is not discussed. It is the accuracy of the tabulation procedure for a given chemistry representation that is addressed.

The  $Y_c$ -space is discretized over 100 points in the tables, clustered from the peak heat release to equilibrium with a minimum spacing  $\Delta Y_c = 0.0005 Y_c^{Eq}(\phi)$ , where 'Eq' denotes the equilibrium burnt gases. In this section, the figures illustrate results with either of the two  $F$  expressions in Eq. (1) leading to  $Y_i^{AI}$  and  $Y_i^{PF}$ , as indicated in the captions; these tabulated trajectories are also considered in the next section when performing LES. As expected, the time evolution of  $CH<sub>4</sub>$  is well reproduced by the tabulation (see Fig. 2), with a perfect agreement on the lean side and with an error that is always less than 3% for richer mixtures. The same is observed for other major species at all equivalence ratios and also for F corresponding to premixed flames in Eq. (1), as reported in previous work [19]. However, the NO mass fraction is not captured (Fig. 3). The final concentration is recovered, but the transient is very badly estimated, specifically for lean mixture ( $\phi = 0.67$  in Fig. 3). This is mainly

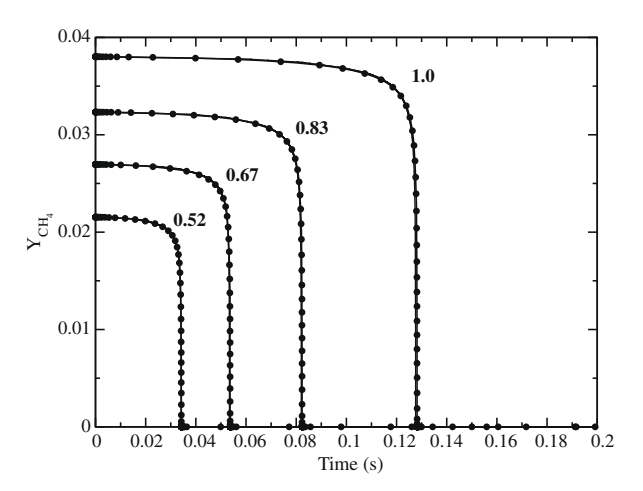

Fig. 2. Time evolution of  $Y_{\text{CH}_4}^{4I}(\phi, Y_c)$ . Symbol: Detailed mechanism. Line: Look-up table. Equivalence ratio is indicated on the time evolution,  $Y_c$  from Eq. (2).

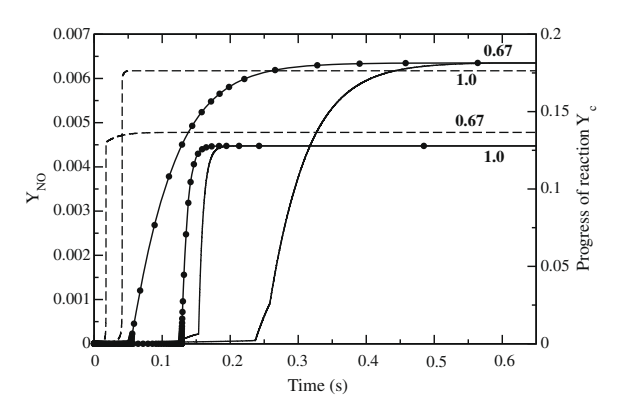

Fig. 3. Time evolution of  $Y_{\text{NO}}^{AI}(\phi, Y_c)$ . Symbol: Detailed mechanism. Line: Look-up table. Dashed line:  $Y_c$  from Eq. (2). Equivalence ratio is indicated on the time evolution.

because NO still evolves once major species and  $Y_c$  have almost reached their equilibrium in the burnt gases, as observed in Fig. 3 (dashed line) that simultaneously displays  $Y_{\text{NO}}$  and  $Y_c$  time evolutions. The trajectory of NO in the look-up table is governed by:

$$
\frac{\partial Y_{\rm NO}}{\partial Y_c} = \frac{\partial Y_{\rm NO}/\partial t}{\partial Y_c/\partial t} \tag{4}
$$

with  $Y_c$  defined by Eq. (2), in the burnt gases  $\partial Y_c/\partial t \rightarrow 0$ . As NO is mostly produced in this zone, the detailed chemistry leads to  $\partial Y_{NO}/\partial t \neq 0$ . From Eq. (4), the trajectories of NO mass fraction in the look-up table tend to behave so that  $\partial Y_{\rm NO}/\partial Y_c \rightarrow \infty$ , and the tabulation  $Y_{\rm NO}(\phi, Y_c)$ becomes unreliable. Figures 4 and 5 (dashed line), showing NO mass fractions and NO chemical sources versus  $Y_c$  (defined by Eq. (2)), confirm this behavior. The NO mass fraction trajectories feature an almost infinite slope in the database, therefore an infinite number of points in the discretization of  $Y_c$  would be needed in the table

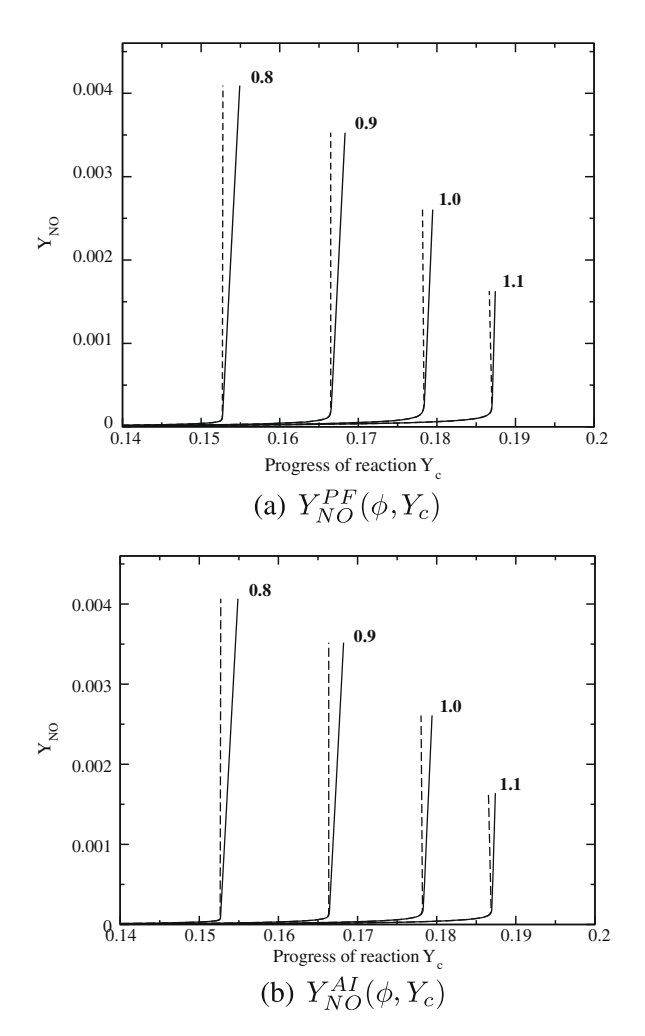

Fig. 4.  $Y_{\text{NO}}^{PF}(\phi, Y_c)$  and  $Y_{\text{NO}}^{AI}(\phi, Y_c)$  for various equivalence ratios. Dashed line:  $Y_c$  from Eq. (2). Solid line:  $Y_c$ from Eq. (5).

to ensure a one-to-one correspondence between  $Y_{\rm NO}$  and  $Y_{c}$ .

Nevertheless, the peak levels of NO source (Fig. 5) are well reproduced, these peaks occur in a zone of very rapid evolution of  $Y_c$  in physical space (Fig. 3), i.e. within the thin flame reaction zone and cannot contribute to production of NO within large volumes of reactive gases. In many combustion systems, the major NO contribution occurs in the burnt gases, hence for the higher values of  $Y_c$ , which correspond to large residence times of fluid particles at high temperature. A zoom of the  $\dot{\omega}_{NO}$  trajectories in the burnt gases (Fig. 5) shows a rapid change of the slope followed by the lost of the one-to-one correspondence between NO source and  $Y_c$ . Most of the NO mass fraction evolution is concentrated in this zone of the  $Y_c$ -space, and the tabulation has to account for this particular behavior to preserve its accuracy (there are about 50 points between the peak heat release position and equilibrium).

From these preliminary tests, it is concluded that the slow evolution of NO in the burnt gases cannot be well monitored from  $Y_c$  defined by

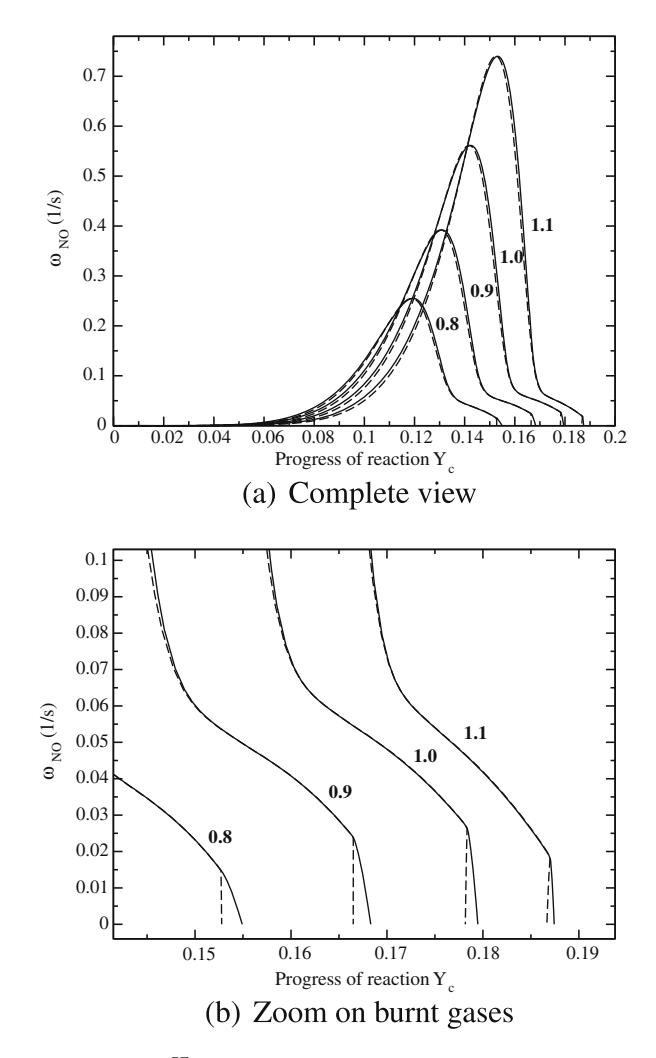

Fig. 5.  $\omega_{\text{NO}}^{PF}(\phi, Y_c)$  for various equivalence ratios. Dashed line:  $Y_c$  from Eq. (2). Solid line:  $Y_c$  from Eq. (5).

Eq. (2), since  $Y_c$  has almost reached its equilibrium value while NO chemical source is still evolving. To describe NO, the progress variable must be informed on the transformation of part of  $N_2$ into nitric oxides species, as NO,  $N_2$  and N<sub>2</sub>O. In ILDM lookup tables, this may be achieved increasing the dimension of the chemical manifold [23]. In the flamelet context, the use of a secondary progress variable based on NO only was tested in [16], without much success because it led to unrealistic separations of the contours of NO and the isotherms. To avoid this separation, it is proposed to keep a single  $Y_c$  but adding  $NO_x$  species in its definition:

$$
Y_c = Y_{\text{CO}_2} + Y_{\text{CO}} + (Y_{\text{H}_2\text{O}} - Y_{\text{H}_2\text{O}}^0(\phi)) + Y_{\text{NO}} + Y_{\text{NO}_2} + Y_{\text{N}_2\text{O}} + \Delta Y_{\text{N}_2}(\phi)
$$
 (5)

The addition of  $Y_{\text{NO}} + Y_{\text{NO}_2} + Y_{\text{N}_2\text{O}}$  allows for tracking the formation and destruction of  $NO<sub>x</sub>$ , preserving the one-to-one correspondence between  $Y_c$  and every flame properties (notice that this would not be the case if the NO mass fraction would be multiplied by an arbitrary large factor). Because in rich flames some reverse transformation of NO into  $N_2$  is observed, the  $\Delta Y_{\text{N}_2}(\phi) = Y_{\text{N}_2} - Y_{\text{N}_2}^0(\phi)$  term is also added, with the introduction of  $Y_{N_2}^0(\phi)$  measuring N<sub>2</sub> in the fresh mixture.  $\Delta Y_{\text{N}_2}(\phi)$  is also useful in the definition of  $Y_c$ , eventually to compensate differential diffusion effects that may perturb the trajectories when they are built from laminar premixed flames.

The solid lines of Figs. 4 and 5 confirm the prediction capabilities of this novel definition of  $Y_c$ . The trajectories have non-infinity slopes till the very end of combustion, even for rich mixtures. With  $Y_c$  defined by Eq. (5), the time evolution of major species obtained from the look-up table is not modified (not shown), but NO is now accurately reproduced (Fig. 6). The transient is fully captured along with the final concentrations, at all equivalence ratios within the flammability limits of the vitiated jet flame mixture. The levels of  $NO<sub>2</sub>$  and  $N<sub>2</sub>O$  are also of interest in some combustion systems. For lean mixture ( $\phi = 0.67$  in

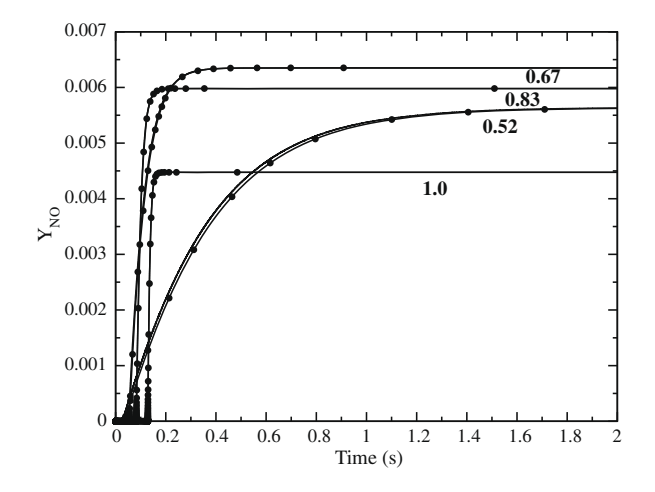

Fig. 6. Time evolution of  $Y_{\text{NO}}^{AI}(\phi, Y_c)$ . Symbol: Detailed mechanism. Line: Look-up table. Equivalence ratio is indicated on the time evolution,  $Y_c$  from Eq. (5).

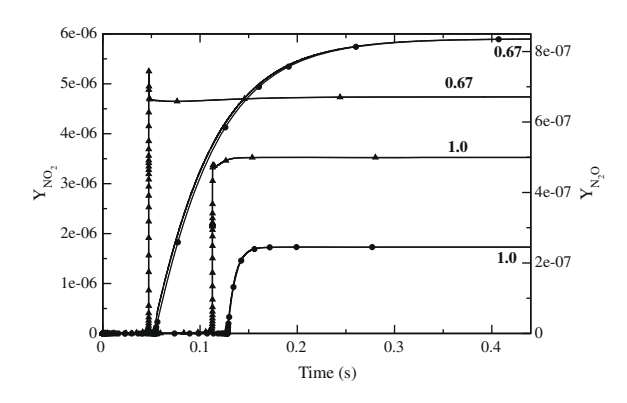

Fig. 7. Time evolution of  $Y_{\text{NO}_2}^{AI}(\phi, Y_c)$  and  $Y_{\text{N}_2O}^{AI}(\phi, Y_c)$ mass fractions. Circle: N<sub>2</sub>O detailed mechanism. Triangle:  $N_2O$  detailed mechanism. Line: Look-up table. Equivalence ratio is indicated on the time evolution,  $Y_c$ from Eq. (5).

Fig. 7-triangle),  $N_2O$  is first produced in the oxidation zone and then dissociates to reach its equilibrium level. This complex behavior is well captured by the tabulation. Under atmospheric pressure, the ratio  $Y_{\rm NO_2}/Y_{\rm NO}$  is reported in the literature as constantly lower than 0.10. Nevertheless, low  $NO<sub>x</sub>$  technologies operating under lean and premixed conditions at higher pressure are known to produce much larger amount of  $NO<sub>2</sub>$ [13]. It is therefore of great interest to track also this minor species (Fig. 7-circle, here at atmospheric pressure). This new tabulation is now tested in Large-Eddy Simulation.

### 3. NO prediction from LES

Large-Eddy Simulation of the Cabra et al. [17] methane-air jet flame in a vitiated coflow is discussed. The injected gases composition is the one used above. Combustion develops from a round rich premixed fuel-jet issuing into a coflow of hot combustion products. The central fuel-jet mixture of diameter  $D = 4.57$  mm is composed of 33% CH4 and 67% air, by volume (equivalence ratio  $\phi_F = 4.4$ ). The vitiated coflow stream of diameter 210 mm is from a previous hydrogen/ air lean premixed combustion ( $\phi_c = 0.4$ ). The bulk velocity of the fuel-jet and of the coflow velocity are of the order of 100 m/s and 5.4 m/s respectively. The compressible form of the space filtered equations for density, momentum, energy and the four additional equations of the PCM-FPI (Presumed Conditional Moment with FPI) [12] modeling are solved using a fourth-order finite volume skew-symmetric like scheme [24] for the spatial derivatives combined with a thirdorder Runge Kutta explicit time stepping. The PCM-FPI Sub-Grid Scale LES closure uses Beta-shape for presuming the Probability Density Function (PDF) of mixture fraction and progress of reaction. This LES filtering of the chemical look-up table with presumed PDFs is parameterized by  $Z$  and  $Y_c$ , the mass weighted filtered mixture fraction and progress of reaction,  $Z_v = ZZ - ZZ$  and  $Y_{c_v} = Y_c Y_c - Y_c Y_c$ , their SGS variances. Balance equations are solved for  $Z, Z_v, Y_c$  and  $Y_cY_c$ . Two options exist when coupling tabulated filtered chemical species with a LES flow solver. The mass fractions can be read from the table, or balance equations may be solved in which the filtered chemical sources of the table are used, these two options must lead to the same results in laminar flows; as discussed in [25] where various possibilities to introduce tabulated chemistry in LES are evaluated. In the present turbulent jet simulations, it was found more accurate to transport NO in the LES solver, thus using the second option and reading NO source from the filtered tabulation, this was also the alternative retained in [8].

The PCM-FPI filtered table is stored on a 4 M nodes mesh. Grid used in the table for  $Z$  is refined around stoichiometry, while the  $Y_c$ -grid is refined for conditions close to chemical equilibrium, ensuring fine  $NO<sub>x</sub>$  chemistry description. The total memory size of the filtered chemical lookup table is 400MB, the physical domain is simulated on a non-uniform structured grid of 1,112,000 nodes. More details on this modeling may be found in [12], where LES results were studied and validated against experimental measurements in terms of temperature and major species;  $Y_c$  was then defined from major species. In the present LES,  $Y_c$  is defined by Eq. (5). The global flame structure and major species large-eddy fields are not that sensitive to the change of  $Y_c$ and are therefore not fully repeated here. Figure 8 displays axial profiles of averaged  $CO<sub>2</sub>$  and  $H<sub>2</sub>O$  mass fractions along with temperature, these averages computed from LES are close to measurements. In particular, the lift-off height of the flame is well reproduced and compared to previous simulations [12], the introduction of  $H_2O$  in  $Y_c$  improves the prediction of CO<sub>2</sub>. One iso-Q surface  $(Q = -0.5(\partial u_i/\partial x_j)(\partial u_j/\partial x_i))$  used to track coherent flow structures and colored by NO mass fraction is visible in Fig. 9. NO production interacts with the dynamics of the coherent vortices. Low levels of NO are observed in the zone where combustion starts in the lifted flame (at  $x = 50D$ ). Downstream of the turbulent leading edge-flame, burnt gases, where most NO is found, accumulate and tend to be ejected outside of the intense rotating zones, leading to large radial spreading of nitric oxides (especially in zones where  $x > 60D$ ).

Figure 10 shows comparison between measured and simulated NO mean mass fractions, for both progress variable definitions (Eqs. (2) and (5)). As reported in the preliminary tests discussed in above section, the progress variable defined with major species only (Eq. (2)) is inef-

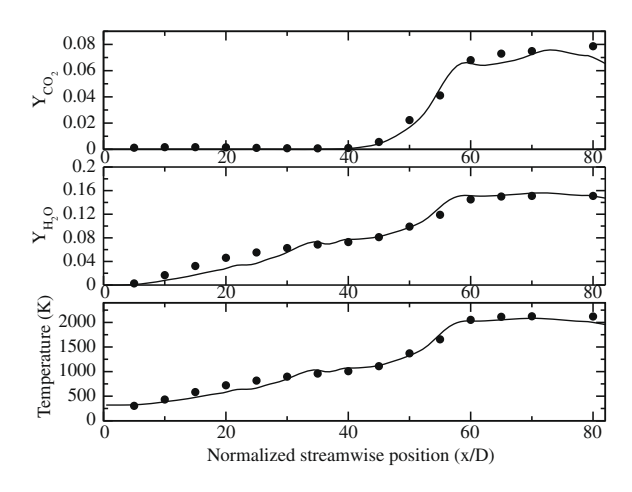

Fig. 8. Jet axis profiles of  $CO<sub>2</sub>$ , H<sub>2</sub>O mass fractions and Temperature. Symbol: Measurements [27]. Line: LES,  $Y_c$  from Eq. (5).

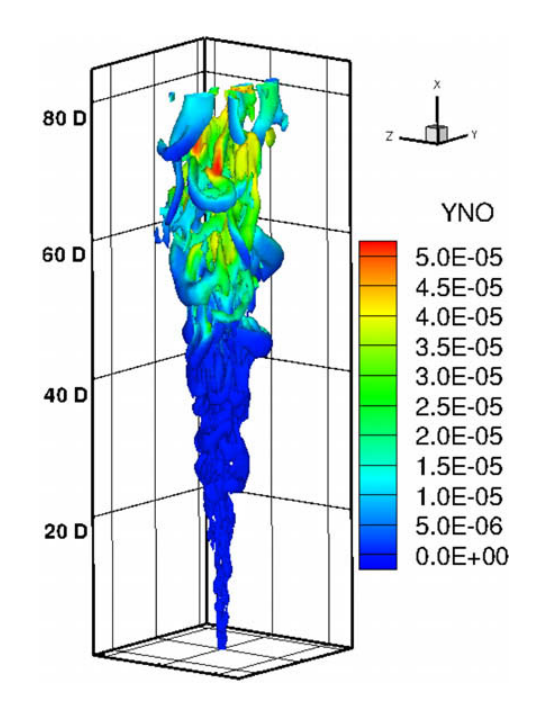

Fig. 9. Iso-Q surface colored by NO mass fraction. The scale indicates streamwise position in fuel-jet diameters.  $Y_c$  from Eq. (5).

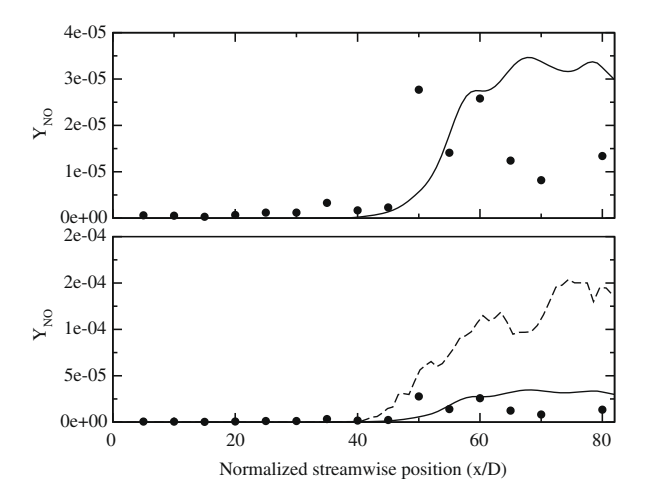

Fig. 10. NO mass fraction on the axis of the jet flame. Symbol: Measurements [27]. Dotted line:  $Y_c$  from Eq. (2). Solid line:  $Y_c$  from Eq. (5). Top is a zoom with  $Y_c$ from Eq. (5).

ficient to predict the NO levels. The novel definition of  $Y_c$  (Eq. (5)) improves the predictions, the NO mass fractions are much closer to the measured ones, specifically the maximum level is well reproduced. Still, further downstream, a decrease of NO is observed in the experiment, but not in the simulations where the flow is almost saturated by burnt gases at these locations. As reported by Cabra et al. [26], measurement uncertainties associated to very high fluctuations of NO exist in this zone. Nevertheless, the reproduction of peak NO level already appears as a very promising result.

#### 4. Conclusions

Variables chosen to define species concentrations trajectories in flame based detailed chemistry tabulations are usually defined from major species. From a direct comparison between NO mass fraction tabulated and predicted from detailed chemistry, it is found that the production of NO in burnt gases cannot be captured by usual progress variable definitions. This is mainly due to the fact that NO is still produced or consumed once major species have reached their equilibrium levels. A novel progress variable definition has been discussed and tested, which better captures NO evolutions. The detailed chemistry tabulation obtained with this progress variable has been introduced in Large-Eddy Simulation of a lifted jet flame in a vitiated coflow and predicted NO mass fractions are compared against measurements. The potential of this novel definition of  $Y_c$  was assessed; further works on gas turbines configurations operating with heavier fuels are scheduled.

#### Acknowledgments

This work is supported by Snecma (Safran Group) and ANRT under the CIFRE-2006-571. Computing facilities have been provided by CRI-HAN Haute-Normandie and IDRIS-CNRS.

### References

- [1] N. Peters, Turbulent Combustion, Cambridge University Press, 2000.
- [2] U. Maas, S.B. Pope, Combust. Flame 88 (1992) 239 264.
- [3] S.H. Lam, D.A. Goussis, *Int. J. Chem. Kinet.* 26 (1994) 461 486.
- [4] S.B. Pope, Combust. Theory Model. 1 (1997) 41 63.
- [5] O. Gicquel, N. Darabiha, D. Thevenin, Proc. Comb. Inst. 28 (2000) 1901 1908.
- [6] J.A. van Oijen, F.A. Lammers, L.P.H. de Goey, Combust. Flame 127 (3) (2001) 2124 2134.
- [7] H. Pitsch, Annu. Rev. Fluid Mech. 38 (2006) 453 482.
- [8] M. Wang, J. Huang, W.K. Bushe, *Proc. Comb.* Inst. 31 (2007) 1701 1709.
- [9] V. Bykov, U. Maas, Combust. Theory Model. 11 (6) (2007) 839 862.
- [10] V. Bykov, U. Maas, Proc. Combust. Inst. 31 (2007) 465 472.
- [11] P. Domingo, L. Vervisch, S. Payet, R. Hauguel, Combust. Flame 143 (4) (2005) 566 586.
- [12] P. Domingo, L. Vervisch, D. Veynante, Combust. Flame 152 (3) (2008) 415 432.
- [13] S.C. Hill, L.D. Smoot, Prog. Energ. Combust.Sci. 26 (2000) 417 458.
- [14] F. Biagioli, F. Güthe, Combust. Flame 151 (2007) 274 288.
- [15] A. Frassoldati, S. Frigerio, E. Colombo, F. Inzoli, T. Faravelli, Chem. Eng. Sci. 60 (2005) 2851 2869.
- [16] D. Bradley, P.H. Gaskell, X.J. Gu, M. Lawes, M.J. Scott, Combust. Flame 115 (4) (1998) 515 538.
- [17] R. Cabra, J.Y. Chen, R.W. Dibble, A.N. Karpetis, R.S. Barlow, Combust. Flame 143 (4) (2005) 491 506.
- [18] B. Fiorina, O. Gicquel, L. Vervisch, S. Carpentier, N. Darabiha, Proc. Combust. Inst. 30 (2005) 867 874.
- [19] B. Fiorina, O. Gicquel, L. Vervisch, N. Darabiha, S. Carpentier, Combust. Flame 140 (3) (2005) 147 160.
- [20] G.P. Smith, D.M. Golden, M. Frenklach et al., Tech. Rep., available at http://www.me.berkeley.edu/gri-mech/ (1999).
- [21] A.E. Lutz, R.J. Kee, J.A. Miller, SENKIN: A Fortran Program for Predicting Homogeneous Gas Phase Chemical Kinetics with Sensivity Analysis, Tech. Rep., SANDIA National Laboratories Report SAND87-8248, 1987.
- [22] R.J. Kee, J.F. Grear, M.D. Smooke, J.A.Miller, PREMIX: A Fortran Program for Modeling Steady Laminar One-Dimensional Premixed Flames, Tech. Rep., SANDIA National Laboratories Report SAND85-8240, 1985.
- [23] J. Nafe, U. Maas, Proc. Combust. Inst. 29 (2002) 1379 1385.
- [24] F. Ducros, F. Laporte, T. Soulères, V. Guinot, P. Moinat, B. Caruelle, J. Comput. Phys. 161 (2000) 114 139.
- [25] J. Galpin, A. Naudin, L.Vervisch, C. Angelberger, O. Colin, P. Domingo, Combust. Flame doi:10.1016/j.combustflame.2008.04.004.
- [26] R. Cabra, Turbulent jet flame into a vitiated coflow, Tech. Rep., NASA CR-2004-212887, NASA Glenn Research Center, 2004.
- [27] R. Cabra, J.Y. Chen, R.W. Dibble, A.N. Karpetis, R.S. Barlow, avilable at http://www.me.berkeley.edu/cal/VCB/Data/VCMAData.html.

# **Table des figures**

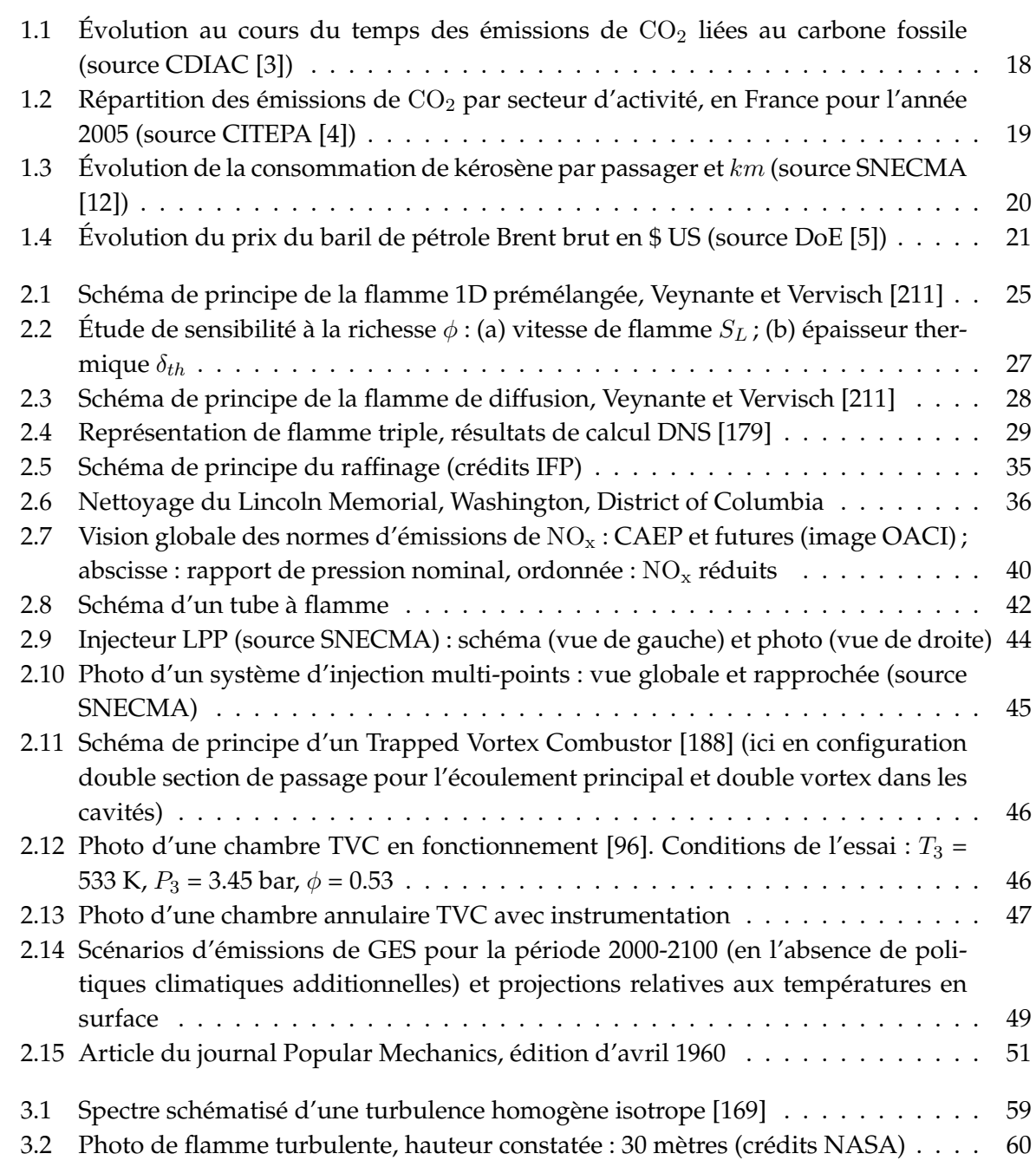

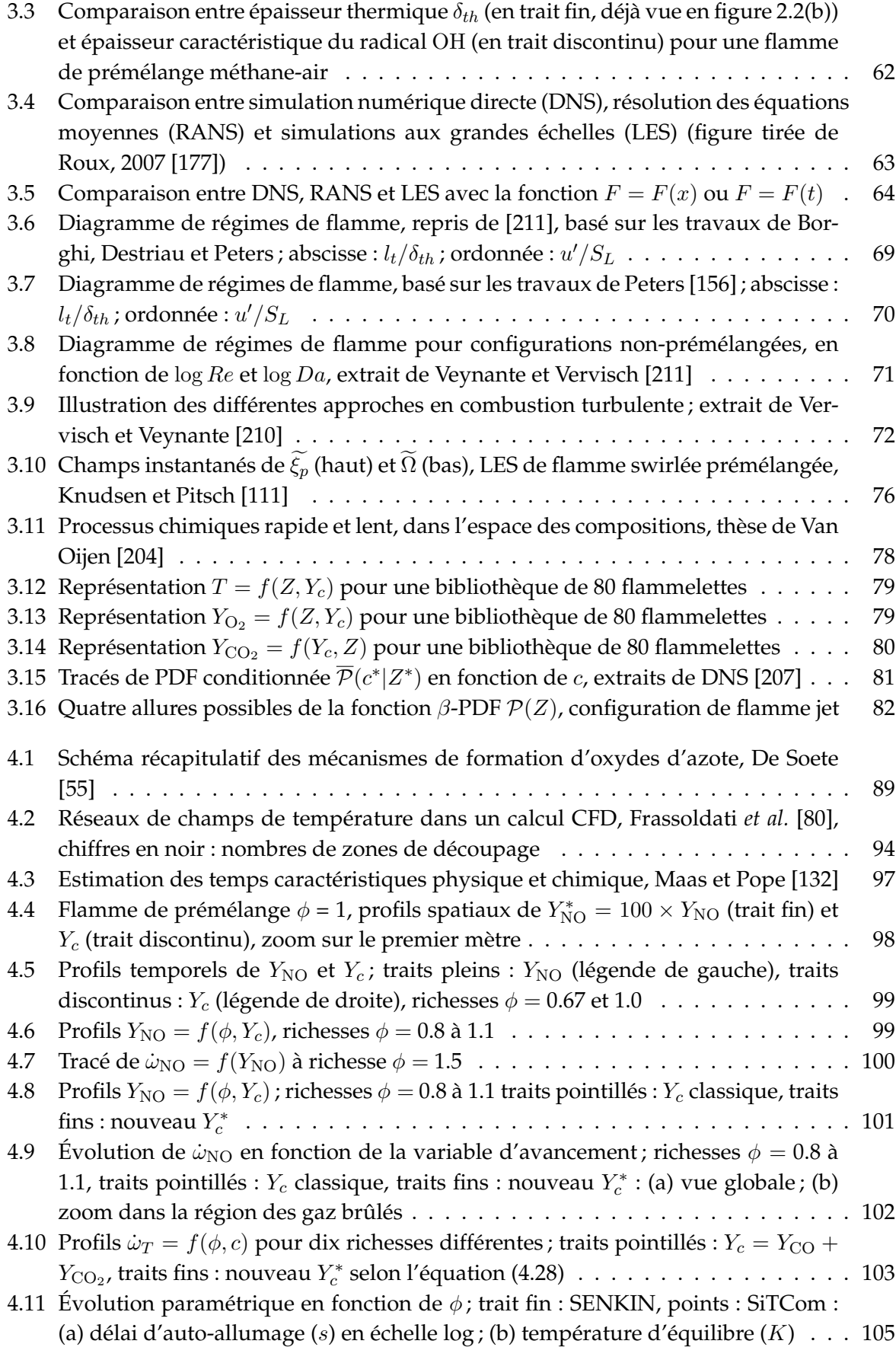

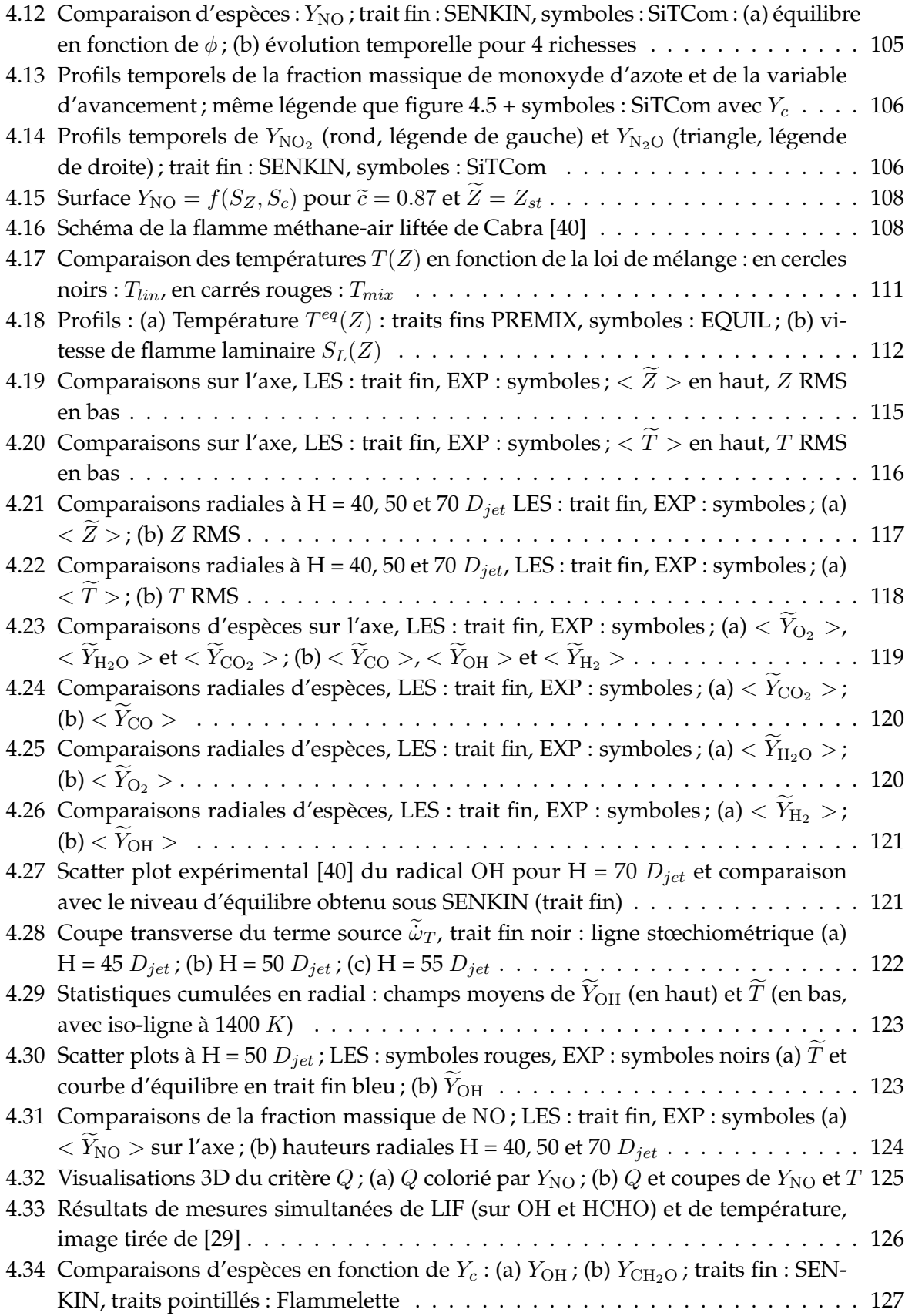

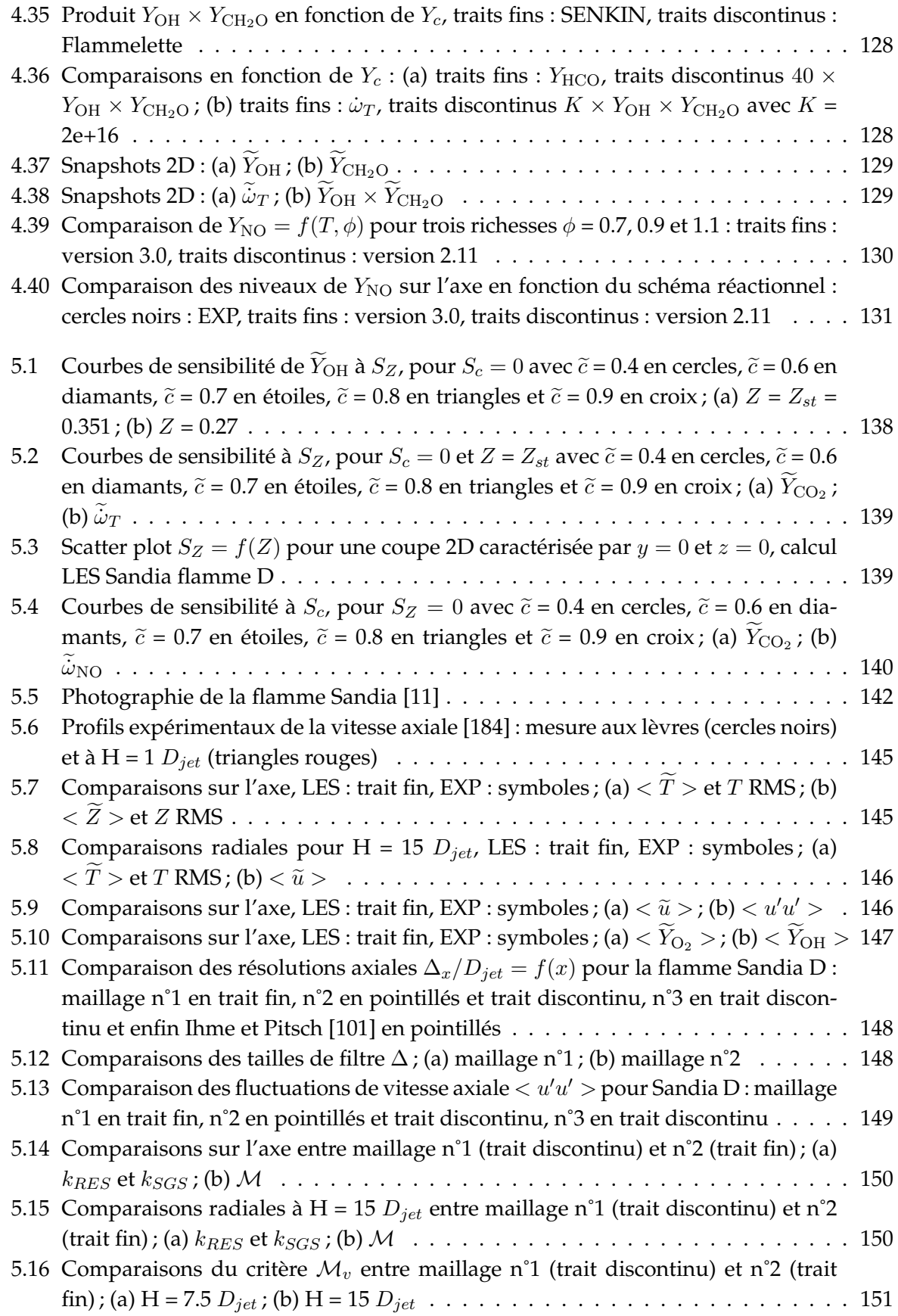

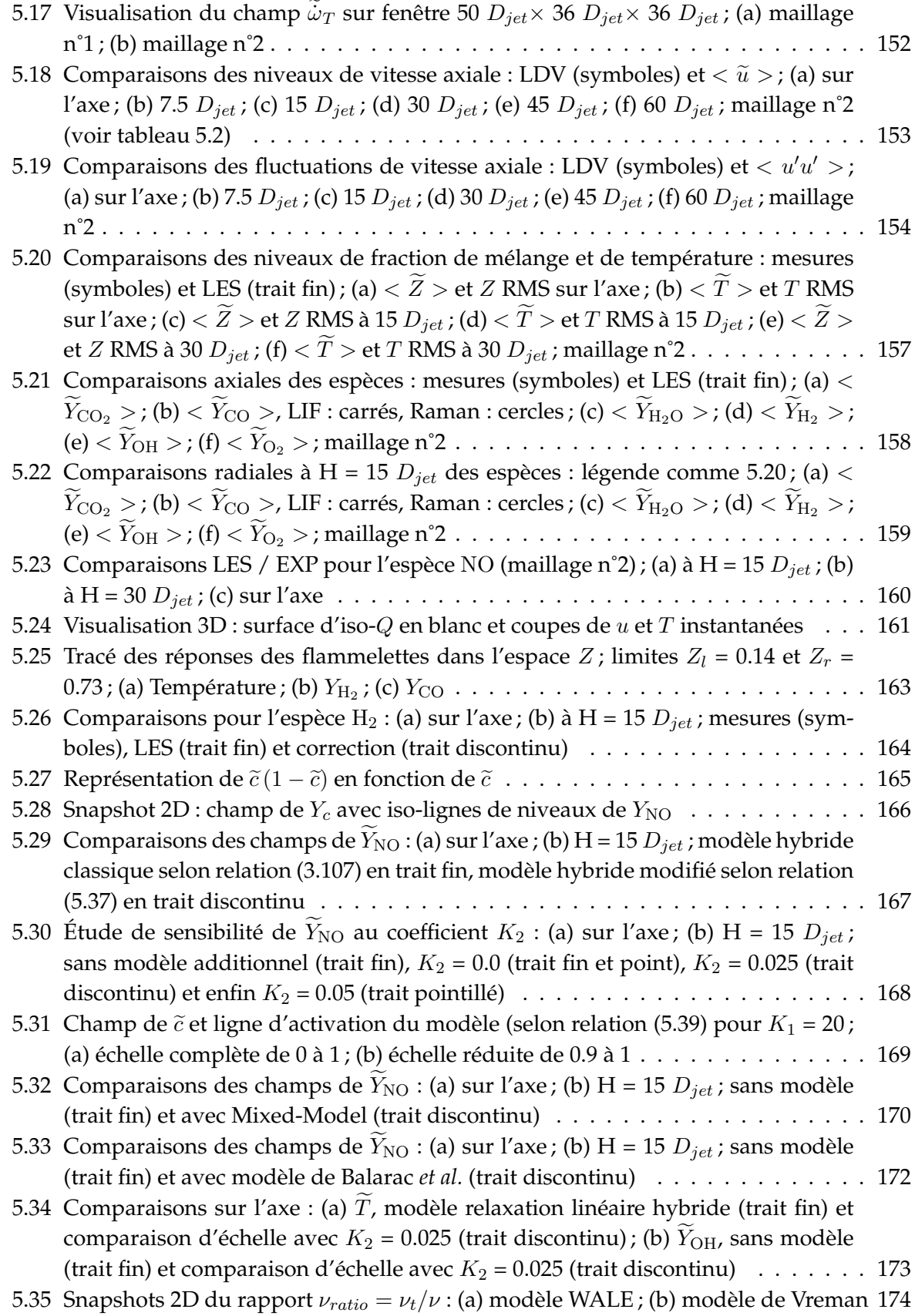

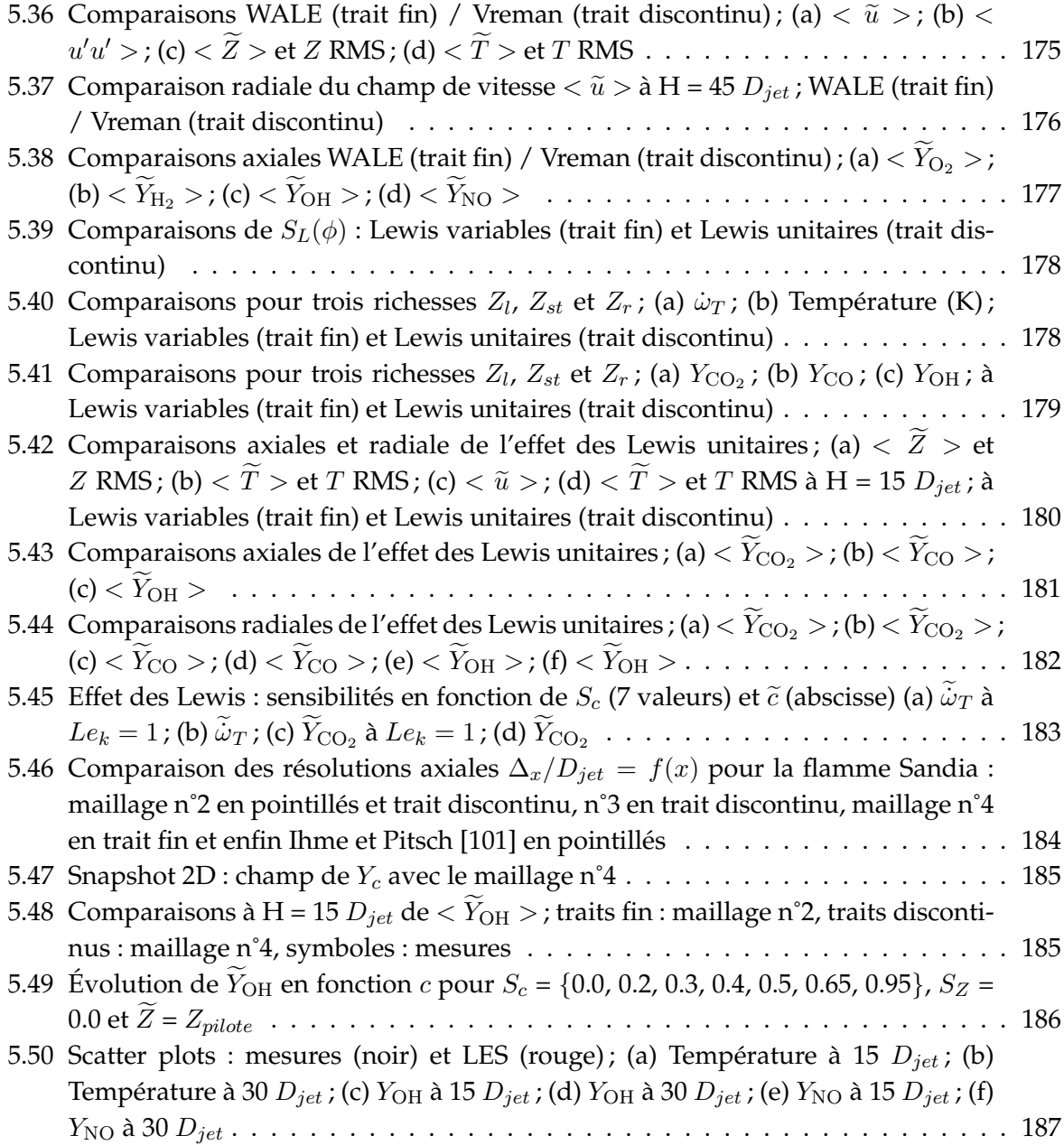

# **Liste des tableaux**

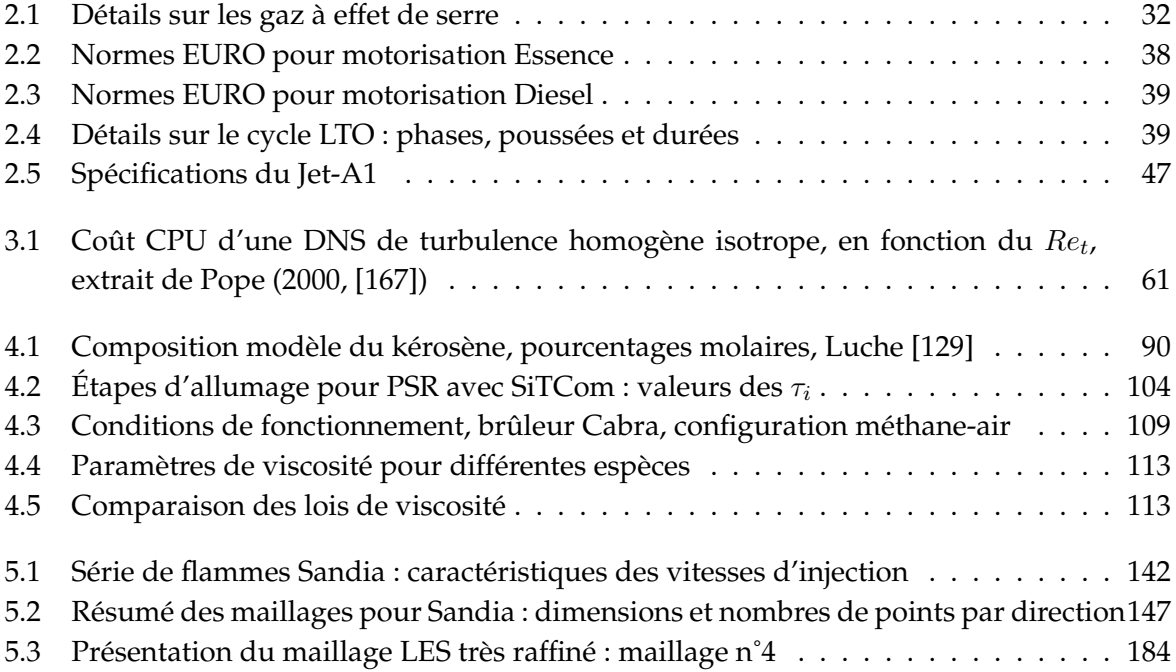

# **Bibliographie**

- [1] Agence Internationale de l'Énergie Atomique (AIEA). <http://www.iaea.org/>.
- [2] AIRPARIF. <http://www.airparif.asso.fr/>.
- [3] Carbon Dioxide Information Analysis Center (CDIAC). <http://cdiac.ornl.gov/>.
- [4] Centre Interprofessionnel Technique d'Études de la Pollution Atmosphérique (CITEPA). <http://www.citepa.org/>.
- [5] Department of Enery (DoE), Energy Information Administration (EIA). <http://www.eia.doe.gov/>.
- [6] Direction Générale de l'Aviation Civile (DGAC). <http://www.aviation-civile.gouv.fr/>.
- [7] Institut du Développement et des Ressources en Informatique Scientifique (IDRIS). <http://www.idris.fr/>, Rubrique : Parc Informatique, Blue Gene/P.
- [8] Intergovernmental Panel of Climate Change (IPCC). <http://www.ipcc.ch/>.
- [9] International Air Transport Association (IATA). <http://www.iata.org/>.
- [10] International Fuel Quality Center (IFQC). <http://www.ifqc.org/>.
- [11] Sandia : Experimental data archives. <http://www.sandia.gov/TNF/pilotedjet.html>.
- [12] Société Nationale d'Etude et de Construction de Moteurs d'Aviation (SNECMA), Groupe SAFRAN. [http://www.](http://www.snecma.com/) [snecma.com/](http://www.snecma.com/).
- [13] The Guardian. <http://www.guardian.co.uk/environment/2009/apr/09/shipping-pollution>.
- [14] R. G. Abdel-Gayed, D. Bradley, M. N. Hamid, and M. Lawes. Lewis number effects on turbulent burning velocity. *Symposium (International) on Combustion*, 20(1) :505–512, 1985.
- [15] G. Albouze. Simulation aux grandes échelles des écoulements réactifs non prémélangés. PhD thesis, Institut National Polytechnique de Toulouse, 2009.
- [16] B. O. Ayoola, R. Balachandran, J. H. Frank, E. Mastorakos, and C. F. Kaminski. Spatially resolved heat release rate measurements in turbulent premixed flames. *Combust. Flame*, 144 :1–16, 2006.
- [17] P. Bajaj. *NOx Reduction in Partially Premixed Combustion*. PhD thesis, Eigdgenössische Technische Hochschule Zürich, 2002.
- [18] G. Balarac, H. Pitsch, and V. Raman. Modeling of the subfilter scalar dissipation rate using the concept of optimal estimators. *Phys. Fluids*, 20, 2008.
- [19] J. Bardina, J. H. Ferziger, and W. C. Reynolds. Improved subgrid-scale models for large-eddy-simulation. *AIAA Paper*, Fluid and Plasma Dynamics Conference, 13th, 1980.
- [20] K. Barlow, D. L. Burrus, E. Stevens, B. S. Duncan, S. Lamellar, and R. Boehm. Trapped vortex combustor development for military aircraft. Technical report, US Navy, 2008.
- [21] R. S. Barlow and J. H. Frank. Effects of turbulence on species mass fractions in methane/air jet flames. *Symposium (International) on Combustion*, 27 :1087–1095, 1998.
- [22] R. S. Barlow, J. H. Frank, A. N. Karpetis, and J.-Y. Chen. Piloted methane/air jet flames : Transport effects and aspects of scalar structure. *Combust. Flame*, 143 :433–449, 2005.
- [23] R. S. Barlow and A. N. Karpetis. Measurements of scalar variance, scalar dissipation, and length scales in turbulent piloted methane/air jet flames. *Flow, Turb. Combust.*, 72 :427–448, 2004.
- [24] R. S. Barlow, A. Smith, J.-Y. Chen, and R. W. Bilger. Nitric oxide formation in dilute hydrogen jet flames : Isolation of the effects of radiation and turbulence-chemistry submodels. *Combust. Flame*, 117 :4–31, 1999.
- [25] B. Bedat, F. N. Egolfopoulos, and T. Poinsot. Direct numerical simulation of heat release and NOx formation in turbulent ´ nonpremixed flames. *Combust. Flame*, 119 :69–83, 1999.
- [26] M. Behnia, S. Parneix, Y. Shabany, and P. A. Durbin. Numerical study of turbulent heat transfer in confined and unconfined impinging jets. *Int. J. Heat Fluid Flow*, 20 :1–9, 1999.
- [27] F. Biagioli and F. Güthe. Effect of pressure and fuel–air unmixedness on NOx emissions from industrial gas turbine burners. *Combust. Flame*, 151 :274–288, 2007.
- [28] R. W. Bilger, S. B. Pope, K. N. C. Bray, and J. F. Driscoll. Paradigms in turbulent combustion research. *Proc. Combust. Inst.*, 30 :21–42, 2005.
- [29] S. Böckle, J. Kazenwadel, T. Kunzelmann, D.-I. Shin, C. Schulz, and J. Wolfrum. Simulateneous single-shot laser-based imaging of formaldehyde, OH, and temperature in turbulent flames. *Proc. Combust. Inst.*, 28 :279–286, 2000.
- [30] M. Boger, D. Veynante, H. Boughanem, and A. Trouvé. Direct numerical simulation analysis of flame surface density concept for large eddy simulation of turbulent premixed combustion. *Symposium (International) on Combustion*, 27 :917–925, 1998.
- [31] M. Boileau, G. Staffelbach, B. Cuenot, T. Poinsot, and C. Bérat. LES of an ignition sequence in a gas turbine engine. *Combust. Flame*, 154 :2–22, 2008.
- [32] G. Boudier, L. Y. M. Gicquel, and T. Poinsot. Effects of mesh resolution on large eddy simulation of reacting flows in complex geometry combustors. *Combust. Flame*, 155 :196–214, 2008.
- [33] J. Boulanger. Caractérisation de l'extrémité d'une flamme de diffusion. Analyse asymptotique et simulation directe de la combustion partiellement prémélangée. PhD thesis, INSA de Rouen, 2002.
- [34] D. Bradley, P. H. Gaskell, X. J. Gu, M. Lawes, and M. J. Scott. Premixed turbulent flame instability and NO formation in a lean-burn swirl burner. *Combust. Flame*, 115 :515–538, 1998.
- [35] D. Bradley, L. K. Kwa, A. K. C. Lau, M. Missaghi, and S. B. Chin. Laminar flamelet modeling of recirculating premixed methane and propane-air combustion. *Combust. Flame*, 71 :109–122, 1988.
- [36] J. E. Broadwell and A. E. Lutz. A turbulent jet chemical reaction model : NOx production in jet flames. *Combust. Flame*, 114 :319–335, 1997.
- [37] S. P. Burke and T. E. Schumann. Diffusion flames. *Ind. And Eng. Chemistry*, 20 :998–1004, 1928.
- [38] T. Butler and P. O'Rourke. A numerical method for two-dimensional unsteady reacting flows. *Symposium (International) on Combustion*, 16 :1503–1515, 1977.
- [39] R. Cabra. Turbulent jet flames into a vitiated coflow, CR-2004-212887. Technical report, NASA, 2004.
- [40] R. Cabra, J.-Y. Chen, R. W. Dibble, A. N. Karpetis, and R. S. Barlow. Lifted methane-air jet flames in a vitiated coflow. *Combust. Flame*, 143 :491–506, 2005.
- [41] R. R. Cao and S. B. Pope. The influence of chemical mechanisms on PDF calculations of nonpremixed piloted jet flames. *Combust. Flame*, 143 :450–470, 2005.
- [42] D. Carati, S. Ghosal, and P. Moin. On the representation of backscatter in dynamic localization models. *Phys. Fluids*, 7(3) :606–616, 1995.
- [43] M. Cazalens, M. Rullaud, and J. P. Frenillot. Computational methodology for carbon monoxide emission for aeroengine combustor design. *J. Propulsion and Power*, 24(4) :0748–4658, 2008.
- [44] N. Chakraborty and R. S. Cant. Effects of Lewis number on turbulent scalar transport and its modelling in turbulent premixed flames. *Combust. Flame*, 156 :1427–1444, 2009.
- [45] P. Chassaing. *Turbulence en mécanique des fluides : analyse du phénomène en vue de sa modélisation à l'usage de l'ingénieur*. Cépaduès, 2000.
- [46] J. H. Chen, E. R. Hawkes, R. Sankaran, S. D. Mason, and H. G. Im. Direct numerical simulation of ignition front propagation in a constant volume with temperature inhomogeneities I. Fundamental analysis and diagnostics. *Combust. Flame*, 145 :128– 144, 2006.
- [47] R.-H. Chen and J. F. Driscoll. Nitric oxide levels of jet diffusion flames : Effects of coaxial air and other mixing parameters. *Symposium (International) on Combustion*, 23 :281–288, 1991.
- [48] P. Clavin. Premixed combustion and gas dynamics. *Annu. Rev. Fluid Mech.*, 26 :321–352, 1994.
- [49] P. Clavin. Dynamics of combustion fronts in premixed gases : from flames to detonations. *Proc. Combust. Inst.*, 28 :569–585, 2000.
- [50] O. Colin, F. Ducros, D. Veynante, and T. Poinsot. A thickened flame model for large eddy simulations of turbulent premixed combustion. *Phys. Fluids*, 12(7) :1843–1863, 2000.
- [51] B. Cuenot and T. Poinsot. Asymptotic and numerical study of diffusion flames with variable Lewis number and finite rate chemistry. *Combust. Flame*, 104 :111–137, 1996.
- [52] A. Cuoci, A. Frassoldati, G. Buzzi Ferraris, T. Faravelli, and E. Ranzi. The ignition, combustion and flame structure of carbon monoxide/hydrogen mixtures. Note 2 : Fluid dynamics and kinetic aspects of syngas combustion. *Int. J. Hydrogen Energy*, 32 :3486–3500, 2007.
- [53] A. L. de Lavoisier. *Sur la combustion en général*. 1778.
- [54] G. G. De Soete. Overall reaction rates of NO and N2 formation from fuel nitrogen. *Symposium (International) on Combustion*, 15 :1093–1102, 1974.
- [55] G. G. De Soete. *Kinetics of combustion and combustion related nitrogen chemistry*. Support de cours de Master 2 EFE, CORIA, 1996.
- [56] S. Delhaye, L. M. T. Somers, J. A. van Oijen, and P. H. de Goey. Incorporating unsteady flow-effects in flamelet-generated manifolds. *Combust. Flame*, 155 :133–144, 2008.
- [57] P. Domingo and L. Vervisch. Triple flames and partially premixed combustion in autoignition of non-premixed turbulent mixtures. *Symposium (International) on Combustion*, 26 :233–240, 1996.
- [58] P. Domingo, L. Vervisch, and K. N. C. Bray. Partially premixed flamelets in LES of nonpremixed turbulent combustion. *Combust. Theory Modelling*, 6 :529–551, 2002.
- [59] P. Domingo, L. Vervisch, S. Payet, and R. Hauguel. DNS of a premixed turbulent V flame and LES of a ducted flame using a FSD-PDF subgrid scale closure with FPI-tabulated chemistry. *Combust. Flame*, 143 :566–586, 2005.
- [60] P. Domingo, L. Vervisch, and J. Réveillon. DNS analysis of partially premixed combustion in spray and gaseous turbulent flame-bases stabilized in hot air. *Combust. Flame*, 140 :172–195, 2005.
- [61] P. Domingo, L. Vervisch, and D. Veynante. Large-eddy simulation of a lifted methane jet flame in a vitiated coflow. *Combust. Flame*, 152 :415–432, 2008.
- [62] J. F. Driscoll. Turbulent premixed combustion : Flamelet structure and its effect on turbulent burning velocities. *Prog. Energy Combust. Sci.*, 34 :91–134, 2008.
- [63] J. F. Driscoll, R.-H. Chen, and Y. Yoon. Nitric oxide levels of turbulent jet diffusion flames : Effects of residence time and Damkohler number. ¨ *Combust. Flame*, 88 :37–49, 1992.
- [64] Y. Dubief and F. Delcayre. On coherent-vortex identification in turbulence. *J. Turbulence*, 1(11) :1–22, 2000.
- [65] F. Ducros, F. Laporte, T. Souleres, V. Guinot, P. Moinat, and B. Caruelle. High-order fluxes for conservative skew-symmetric- ` like schemes in structured meshes : Application to compressible flows. *J. Comput. Phys.*, 161 :114–139, 2000.
- [66] A. M. Eaton, L. D. Smoot, S. C. Hill, and C. N. Eatough. Components, formulations, solutions, evaluation, and application of comprehensive combustion models. *Prog. Energy Combust. Sci.*, 25 :387–436, 1999.
- [67] T. Echekki and J. H. Chen. Structure and propagation of methanol-air triple flames. *Combust. Flame*, 114 :231–245, 1998.
- [68] M. Embouazza. *Adaptation de la m´ethode FPI au diesel : Application aux moteurs HCCI*. PhD thesis, Ecole Centrale Paris, 2005. ´
- [69] N. Enjalbert, L. Vervisch, and P. Domingo. Flow-controlled chemistry tabulation for large-eddy simulation of turbulent combustion with detailed chemistry. *Proc. European Comb. Meeting*, page 810345, 2009.
- [70] M. Falcitelli, S. Pasini, N. Rossi, and L. Tognotti. CFD + reactor network analysis : an integrated methodology for the modeling and optimisation of industrial systems for energy saving and pollution reduction. *Applied Thermal Engineering*, 22 :971–979, 2002.
- [71] M. Falcitelli, S. Pasini, and L. Tognotti. Modelling practical combustion systems and predicting NOx emissions with an integrated CFD based approach. *Computers and Chemical Engineering*, 26 :1171–1183, 2002.
- [72] T. Faravelli, L. Bua, A. Frassoldati, A. Antifora, L. Tognotti, and E. Ranzi. A new procedure for predicting NOx emissions from furnaces. *Computers and Chemical Engineering*, 25 :613–618, 2001.
- [73] V. Favier and L. Vervisch. Edge flames and partially premixed combustion in diffusion flame quenching. *Combust. Flame*, 125 :788–803, 2001.
- [74] A. Fayoux, K. Zahringer, O. Gicquel, and J.C. Rolon. Experimental and numerical determination of heat release in counter- ¨ flow premixed laminar flames. *Proc. Combust. Inst.*, 30 :251–257, 2005.
- [75] B. Fiorina. *Modélisation de la combustion turbulente pour l'amélioration de la prédiction des polluants dans un brûleur industriel.* PhD thesis, École Centrale Paris, 2004.
- [76] B. Fiorina, R. Baron, O. Gicquel, D. Thevenin, S. Carpentier, and N. Darabiha. Modelling non-adiabatic partially premixed ´ flames using flame-prolongation of ILDM. *Combust. Theory Modelling*, 7 :449–470, 2003.
- [77] B. Fiorina, O. Gicquel, L. Vervisch, S. Carpentier, and N. Darabiha. Approximating the chemical structure of partially premixed and diffusion counterflow flames using FPI flamelet tabulation. *Combust. Flame*, 140 :147–160, 2005.
- [78] W. A. Fiveland and R. A. Wessel. Model for predicting the formation and reduction of nitric oxyde pollutants in threedimensional furnaces burning pulverized fuel. *Journal of the Institute of Energy*, 64(458), 1991.
- [79] A. Frassoldati, T. Faravelli, and E. Ranzi. The ignition, combustion and flame structure of carbon monoxide/hydrogen mixtures. Note 1 : Detailed kinetic modeling of syngas combustion also in presence of nitrogen compounds. *Int. J. Hydrogen Energy*, 32 :3471–3485, 2007.
- [80] A. Frassoldati, S. Frigerio, E. Colombo, F. Inzoli, and T. Faravelli. Determination of NOx emissions from strong swirling confined flames with an integrated CFD-based procedure. *Chemical Engineering Science*, 60 :2851–2869, 2005.
- [81] J. Galpin. *Modélisation LES de la combustion avec une prise en compte des effets de la cinétique détaillée et en perspective d'application moteur*. PhD thesis, INSA de Rouen, 2007.
- [82] J. Galpin, C. Angelberger, A. Naudin, and L. Vervisch. Large-eddy simulation of H2-air auto-ignition using tabulated chemistry. *J. Turbulence*, 9(13), 2008.
- [83] J. Galpin, A. Naudin, L. Vervisch, C. Angelberger, O. Colin, and P. Domingo. Large-eddy simulation of a fuel lean premixed turbulent swirl-burner. *Combust. Flame*, 155 :247–266, 2008.
- [84] M. Germano, U. Piomelli, P. Moin, and W. H. Cabot. A dynamic subgrid-scale eddy viscosity model. *Phys. Fluids A.*, 3(7) :1760–1765, 1991.
- [85] W. Ghedhaifi. Modélisation de la combustion turbulente par le modèle de flamme cohérente couplé à une méthode de réduction de *cin´etique chimique en vue de la pr´ediction de l'´emission des polluants*. PhD thesis, Ecole Centrale Paris, 2006.
- [86] O. Gicquel. *Développement d'une nouvelle méthode de réduction des schémas cinétiques : Application au méthane. PhD thesis, École* Centrale Paris, 1999.
- [87] O. Gicquel, N. Darabiha, and D. Thévenin. Laminar premixed hydrogen/air counterflow flame simulations using flame prolongation of ILDM with differential diffusion. *Proc. Combust. Inst.*, 28 :1901–1908, 2000.
- [88] K. Gkagkas and R. P. Lindstedt. Transported PDF modelling with detailed chemistry of pre- and auto-ignition in CH4/air mixtures. *Proc. Combust. Inst.*, 31 :1559–1566, 2007.
- [89] G. Godel, P. Domingo, and L. Vervisch. Tabulation of NOx chemistry for large-eddy simulation of non-premixed turbulent flames. *Proc. Combust. Inst.*, 32 :1555–1561, 2009.
- [90] R. Gonçalves dos Santos, M. Lecanu, S. Ducruix, O. Gicquel, E. Iacona, and D. Veynante. Coupled large eddy simulations of turbulent combustion and radiative heat transfer. *Combust. Flame*, 152 :387–400, 2008.
- [91] R. L. Gordon, A. R. Masri, and E. Mastorakos. Simultaneous Rayleigh temperature, OH- and CH2O-LIF imaging of methane jets in a vitiated coflow. *Combust. Flame*, 155 :181–195, 2008.
- [92] I. R. Gran and B. F. Magnussen. A numerical study of a bluff-body stabilized diffusion flame. Part 2. Influence of combustion modeling and finite-rate chemistry. *Combust. Sci. Technol.*, 119 :191–217, 1996.
- [93] H. Guo and G. J. Smallwood. The interaction between soot and NO formation in a laminar axisymmetric coflow ethylene/air diffusion flame. *Combust. Flame*, 149 :225–233, 2007.
- [94] E. R. Hawkes, R. Sankaran, P. P. Pebay, and J. H. Chen. Direct numerical simulation of ignition front propagation in a ´ constant volume with temperature inhomogeneities II. Parametric study. *Combust. Flame*, 145 :145–159, 2006.
- [95] E. R. Hawkes, R. Sankaran, J. C. Sutherland, and J. H. Chen. Scalar mixing in direct numerical simulations of temporally evolving plane jet flames with skeletal CO/H kinetics. *Proc. Combust. Inst.*, 31 :1633–1640, 2007.
- [96] R. C. Hendricks, D. T. Shouse, W. M. Roquemore, D. L. Burrus, B. S. Duncan, R. C. Ryder, A. Brankovic, N.-S. Liu, J. R. Gallagher, and J. A. Hendricks. Experimental and computational study of trapped vortex combustor sector rig with tri-pass diffuser. Technical report, NASA, 2004.
- [97] S. C. Hill and L. D. Smoot. Modeling of nitrogen oxides formation and destruction in combustion systems. *Prog. Energy Combust. Sci.*, 26 :417–458, 2000.
- [98] Y. Huang and V. Yang. Dynamics and stability of lean-premixed swirl-stabilized combustion. *Prog. Energy Combust. Sci.*, 35 :293–364, 2009.
- [99] M. Ihme and H. Pitsch. Modeling of radiation and nitric oxide formation in turbulent nonpremixed flames using a flamelet/progress variable formulation. *Phys. Fluids*, 20, 2008.
- [100] M. Ihme and H. Pitsch. Prediction of extinction and reignition in nonpremixed turbulent flames using a flamelet/progress variable model. 1. A priori study and presumed PDF closure. *Combust. Flame*, 155 :70–89, 2008.
- [101] M. Ihme and H. Pitsch. Prediction of extinction and reignition in nonpremixed turbulent flames using a flamelet/progress variable model 2. Application in LES of Sandia flames D and E. *Combust. Flame*, 155 :90–107, 2008.
- [102] M. Ihme, C. Schmitt, and H. Pitsch. Optimal artificial neural networks and tabulation methods for chemistry representation in LES of a bluff-body swirl-stabilized flame. *Proc. Combust. Inst.*, 32 :1527–1535, 2009.
- [103] International Atomic Energy Agency. Energy, electricity and nuclear power estimates for the period up to 2030. Technical report, 2006.
- [104] W. P. Jones and M. Kakhi. PDF modeling of finite-rate chemistry effects in turbulent nonpremixed jet flames. *Combust. Flame*, 115 :210–229, 1998.
- [105] W. P. Jones and R. P. Lindstedt. Global reaction schemes for hydrocarbon combustion. *Combust. Flame*, 73 :233–249, 1988.
- [106] R. J. Kee, J. F. Grcar, M. D. Smokke, and J. A. Miller. *PREMIX : A Fortran Program for Modeling Steady Laminar One-Dimensional Premixed Flames*. SANDIA National Laboratories Report SAND85-8240, 1985.
- [107] A. R. Kerstein. Linear-eddy modeling of turbulent transport. II : Application to shear layer mixing. *Combust. Flame*, 75 :397– 413, 1989.
- [108] A. R. Kerstein, W. T. Ashurt, and F. A. Williams. Field equation for interface propagation in an unsteady homogeneous flow field. *Phys. Fluids A.*, 37(7) :2728–2731, 1988.
- [109] S. H. Kim and H. Pitsch. Conditional filtering method for large-eddy simulation of turbulent nonpremixed combustion. *Phys. Fluids*, 17 :105103.1–105103.12, 2005.
- [110] M. Klein, A. Sadiki, and J. Janicka. A digital filter based generation of inflow data for spatially developing direct numerical or large eddy simulations. *J. Comput. Phys.*, 186 :652–665, 2003.
- [111] E. Knudsen and H. Pitsch. A general flamelet transformation useful for distinguishing between premixed and nonpremixed modes of combustion. *Combust. Flame*, 156 :678–696, 2009.
- [112] A. N. Kolmogorov. The local structure of turbulence in incompressible viscous fluid for very large reynolds numbers. *C.R. Acad. Sci. USSR*, 30(301), 1941.
- [113] A. Kronenburg, R. W. Bilger, and J. H. Kent. Second-order conditional moment closure for turbulent jet diffusion flames. *Symposium (International) on Combustion*, 27 :1097–1104, 1998.
- [114] A. Kronenburg and M. Kostka. Modeling extinction and reignition in turbulent flames. *Combust. Flame*, 143 :342–356, 2005.
- [115] G. Lacaze, E. Richardson, and T. Poinsot. Large eddy simulation of spark ignition in a turbulent methane jet. *Combust. Flame*, 156 :1993–2009, 2009.
- [116] T. Landenfeld, A. Sadiki, and J. Janicka. A turbulence-chemistry interaction model based on a multivariate presumed Beta-PDF method for turbulent flames. *Flow, Turb. Combust.*, 68 :111–135, 2002.
- [117] C. K. Law. Combustion at a crossroads : Status and prospects. *Proc. Combust. Inst.*, 31 :1–29, 2007.
- [118] A. H. Lefebvre. Fuel effects on gas turbine combustion : Liner temperature, pattern factor, and pollutant emissions. *Journal of Aircraft*, 21(11) :887–898, 1984.
- [119] A. H. Lefebvre. *Gas Turbine Combustion*. Taylor and Francis, CRC, 2nd edition, 1998.
- [120] J.-P. Legier, T. Poinsot, and D. Veynante. Dynamically thickened flame large eddy simulation model for premixed and ´ non-premixed turbulent combustion. *Proc. of the Summer Program, Center for Turbulence Research, Stanford University*, pages 157–168, 2000.
- [121] M. Lesieur. *Turbulence in Fluids*. Springer-Verlag New York Inc., 4th edition, 2007.
- [122] D. O. Lignell, J. H. Chen, and P. J. Smith. Three-dimensional direct numerical simulation of soot formation and transport in a temporally evolving nonpremixed ethylene jet flame. *Combust. Flame*, 155, 2008.
- [123] D. K. Lilly. A proposed modification on the Germano subgrid-scale closure method. *Phys. Fluids A.*, 4(3) :633–635, 1992.
- [124] G. Lodato. *Conditions aux limites tridimensionnelles pour la simulation directe et aux grandes ´echelles des ´ecoulements turbulents. Mod´elisation de sous-maille pour la turbulence en r´egion de proche paroi.* PhD thesis, INSA de Rouen, 2008.
- [125] G. Lodato, P. Domingo, and L. Vervisch. Three-dimensional boundary conditions for direct and large-eddy simulation of compressible viscous flows. *J. Comput. Phys.*, 227 :5105–5143, 2008.
- [126] G. Lodato, L. Vervisch, and P. Domingo. A compressible wall-adapting similarity mixed model for large-eddy simulation of the impinging round jet. *Phys. Fluids*, 21(3), 2009.
- [127] L. Lu and S. B. Pope. Computationally efficient implementation of combustion chemistry in parallel PDF calculations. *J. Comput. Phys.*, 228 :5490–5525, 2009.
- [128] L. Lu and S. B. Pope. An improved algorithm for in situ adaptive tabulation. *J. Comput. Phys.*, 228 :361–386, 2009.
- [129] J. Luche. Obtention de modèles cinétiques réduits de combustion. Application à un mécanisme du kérosène. PhD thesis, Université d'Orléans, 2003.
- [130] A. E. Lutz, R. J. Kee, and J. A. Miller. *SENKIN : A Fortran Program for Predicting Homogeneous Gas Phase Chemical Kinetics with Sensivity Analysis*. SANDIA National Laboratories Report SAND87-8248, 1987.
- [131] S. Lyoumi, F. Tamion, A. Leplingard, C. Beaumont, H. Puy, and J.-P. Lebreton. Rôles protecteurs de l'hème oxygénase et des catabolites de l'hème. Hématologie, 13(4) :251-264, juillet-août 2007.
- [132] U. Maas and S. B. Pope. Symplifying chemical kinetics : Intrinsic low-dimensional manifolds in composition space. *Combust. Flame*, 88 :239–264, 1992.
- [133] E. Mastorakos. Ignition of turbulent non-premixed flames. *Prog. Energy Combust. Sci.*, 35 :57–97, 2009.
- [134] S. Mendez. Simulation numérique et modélisation de l'écoulement autour des parois multi-perforées. PhD thesis, Université de Montpellier, 2007.
- [135] M. G. Michaud, P. R. Westmoreland, and A. S. Feitelberg. Chemical mechanisms of NOx formation for gas turbine conditions. *Symposium (International) on Combustion*, 24 :879–887, 1992.
- [136] J.-B. Michel. *Modélisation de la combustion turbulente d'un mélange hétérogène en auto-inflammation en vue de l'application à la simulation des moteurs Diesel*. PhD thesis, Ecole Centrale Paris, 2008.
- [137] J.-B. Michel, O. Colin, C. Angelberger, and D. Veynante. Using the tabulated diffusion flamelet model ADF-PCM to simulate a lifted methane–air jet flame. *Combust. Flame*, 156 :1318–1331, 2009.
- [138] Y. Mizobuchi, S. Tachibana, J. Shinio, S. Ogawa, and T. Takeno. A numerical analysis of the structure of a turbulent hydrogen jet lifted flame. *Proc. Combust. Inst.*, 29 :2009–2015, 2002.
- [139] K. Mobini and R. W. Bilger. Parametric study of the incompletely stirred reactor modeling. *Combust. Flame*, 159 :1818–1827, 2009.
- [140] V. Moureau. *Simulation aux grandes ´echelles de l'a´erodynamique interne des moteurs `a piston*. PhD thesis, Ecole Centrale Paris, ´ 2004.
- [141] V. Moureau, P. Domingo, and L. Vervisch. MSC-DNS : a multi-scale convergence methodology for direct numerical simulation of turbulent reacting flows. application in an industrial premixed burner. *Proc. Combust. Inst.*, submitted.
- [142] V. Moureau, B. Fiorina, and H. Pitsch. A level set formulation for premixed combustion LES considering the turbulent flame structure. *Combust. Flame*, 156 :801–812, 2009.
- [143] J. Nafe and U. Maas. Modeling of NO formation based on ILDM reduced chemistry. *Proc. Combust. Inst.*, 29 :1379–1385, 2002.
- [144] S. V. Naik and N. M. Laurendeau. LIF measurements and chemical kinetic analysis of nitric oxide formation in high-pressure counterflow partially premixed and nonpremixed flames. *Combust. Sci. Technol.*, 176(11) :1809–1853, 2004.
- [145] A. Naudin. *Simulation des grandes échelles de la combustion turbulente avec chimie détaillée tabulée*. PhD thesis, INSA de Rouen, 2008.
- [146] S. Navarro-Martinez and A. Kronenburg. LES-CMC simulations of a lifted methane flame. *Proc. Combust. Inst.*, 32 :1509– 1516, 2009.
- [147] D. Nguyen, L. Vervisch, V. Subramanian, and P. Domingo. Multi-dimensional flamelet-generated manifolds for partially premixed combustion. *Combust. Flame*, 157 :43–61, 2010.
- [148] F. Nicoud and F. Ducros. Subgrid-scale stress modelling based on the square of the velocity gradient tensor. *Flow, Turb. Combust.*, 62 :183–200, 1999.
- [149] N. Okong'o and J. Bellan. Consistent boundary conditions for multicomponent real gas mixtures based on characteristic waves. *J. Comput. Phys.*, 176 :330–344, 2002.
- [150] L. Otterbein, B. Zuckerbraun, M. Haga, F. Lui, R. Song, A. Usheva, C. Stachulak, N. Bodyak, R. Smith, E. Csimadia, S. Tyagi, Y. Akamatsu, R. Flavell, T. Billiar, E. Tzeng, F. Bach, A. Choi, and M. Soares. Carbon monoxide suppresses arteriosclerotic lesions associated with chronic graft rejection and with balloon injury. *Nature Medicine*, 9 :183–190, 2003.
- [151] X. Paubel. *Analyse expérimentale des oxy-flammes turbulentes non-prémélangées de gaz à faible pouvoir calorifique*. PhD thesis, INSA de Rouen, 2007.
- [152] P. H. Paul and H. N. Najm. Planar laser-induced fluorescence imaging of flame heat release rate. *Symposium (International) on Combustion*, 27 :43–50, 1998.
- [153] S. Payet. *Analyse de l'oxy-combustion en régime dilué par simulation des grandes échelles de la turbulence*. PhD thesis, INSA de Rouen, 2007.
- [154] C. Pera, J. Reveillon, L. Vervisch, and P. Domingo. Modeling subgrid scale mixture fraction variance in LES of evaporating ´ spray. *Combust. Flame*, 146 :635–648, 2006.
- [155] N. Peters. A spectral closure for premixed turbulent combustion in the flamelet regime. *J. Fluid Mech.*, 242 :611–629, 1992.
- [156] N. Peters. *Turbulent combustion*. Cambridge University Press, 2000.
- [157] C. D. Pierce and P. Moin. Progress-variable approach for large-eddy simulation of non-premixed turbulent combustion. *J. Fluid Mech.*, 504 :73–97, 2004.
- [158] H. Pitsch. A consistent level set formulation for large-eddy simulation of premixed turbulent combustion. *Combust. Flame*, 143 :587–598, 2005.
- [159] H. Pitsch. Large-eddy simulation of turbulent combustion. *Annu. Rev. Fluid Mech.*, 38 :453–482, 2006.
- [160] H. Pitsch, M. Chen, and N. Peters. Unsteady flamelet modeling of turbulent hydrogen-air diffusion flames. *Symposium (International) on Combustion*, 27 :1057–1064, 1998.
- [161] H. Pitsch and N. Peters. A consistent flamelet formulation for non-premixed combustion considering differential diffusion effects. *Combust. Flame*, 114 :26–40, 1998.
- [162] T. Plessing, P. Terhoeven, N. Peters, and M. S. Mansour. An experimental and numerical study of a laminar triple flame. *Combust. Flame*, 115 :335–353, 1998.
- [163] T. Poinsot, S. Candel, and A. Trouvé. Applications of direct numerical simulation to premixed turbulent combustion. *Prog. Energy Combust. Sci.*, 21 :531–576, 1996.
- [164] T. Poinsot and S. Lele. Boundary conditions for direct simulations of compressible viscous flows. *J. Comput. Phys.*, 101 :104– 129, 1992.
- [165] T. Poinsot and D. Veynante. *Theoretical and numerical combustion*. Edwards Inc., 2005.
- [166] S. B. Pope. Computationally efficient implementation of combustion chemistry using in situ adaptive tabulation. *Combust. Theory Modelling*, 1 :41–63, 1997.
- [167] S. B. Pope. *Turbulent Flows*. Cambridge University Press, 2000.
- [168] S. B. Pope. Ten questions concerning the large-eddy simulation of turbulent flows. *New Journal of Physics*, 6, 2004.
- [169] J. Réveillon. Simulation dynamique des grandes structures appliquée aux flammes turbulentes non-prémélangéees. PhD thesis, Universite de Rouen, 1996. ´
- [170] W. C. Reynolds. The prediction of turbulent Prandtl and Schmidt numbers. *Int. J. Heat Mass Transfer*, 18(9) :1055–1069, 1975.
- [171] G. Ribert. *Modélisation de la combustion turbulente dans les turboréacteurs avec prise en compte de la chimie tabulée*. PhD thesis, Ecole Centrale Paris, 2005.
- [172] G. Ribert, O. Gicquel, N. Darabiha, and D. Veynante. Tabulation of complex chemistry based on self-similar behavior of laminar premixed flames. *Combust. Flame*, 146 :649–664, 2006.
- [173] S. Richard, O. Colin, O. Vermorel, A. Benkenida, C. Angelberger, and D. Veynante. Towards large eddy simulation of combustion in spark ignition engines. *Proc. Combust. Inst.*, 31 :3059–3066, 2007.
- [174] L. F. Richardson. *Weather Prediction by Numerical Process*. Cambridge University Press, 1922.
- [175] Robert Bosch Gmbh. *M´emento de Technologie Automobile*. ISBN 3-394 584-80-2, 3rd edition, 2004.
- [176] N. A. Røkke, J. E. Hustad, and O. K. Sønju. A study of partially premixed unconfined propane flames. *Combust. Flame*, 97 :88–106, 1994.
- [177] S. Roux. *Influence de la modélisation du mélange air/carburant et de l'étendue du domaine de calcul dans la simulation aux grandes ´echelles des instabilit´es de combustion. Application `a des foyers a´eronautiques.* PhD thesis, Institut National Polytechnique de Toulouse, 2007.
- [178] S. Roux, G. Lartigue, T. Poinsot, U. Meier, and C. Berat. Studies of mean and unsteady flow in a swirled combustor using ´ experiments, acoustic analysis, and large eddy simulations. *Combust. Flame*, 141 :40–54, 2005.
- [179] G. R. Ruetsch, L. Vervisch, and A Liñàn. Effects of heat release on triple flames. *Phys. Fluids*, 7(6) :1447–1454, 1995.
- [180] M. Rullaud. Modélisation de la combustion turbulente via une méthode de tabulation de la cinétique chimique détaillée couplée à des *fonctions densités de probabilité. Application aux foyers aéronautiques*. PhD thesis, INSA de Rouen, 2004.
- [181] P. Sagaut. *Large Eddy Simulation for Incompressible Flows*. Springer-Verlag Berlin and Heidelberg GmbH, 3rd edition, 2005.
- [182] V. Sankaran, T. G. Drozda, and J. C. Oefelein. A tabulated closure for turbulent nonpremixed combustion based on the linear eddy model. *Proc. Combust. Inst.*, 32 :1571–1578, 2009.
- [183] P. Schmitt, T. Poinsot, B. Schuermans, and K. P. Geigle. Large-eddy simulation and experimental study of heat transfer, nitric oxide emissions and combustion instability in a swirled turbulent high-pressure burner. *J. Fluid Mech.*, 570 :17–46, 2007.
- [184] Ch. Schneider, A. Dreizler, J. Janicka, and E. P. Hassel. Flow field measurements of stable and locally extinguishing hydrocarbon-fuelled jet flames. *Combust. Flame*, 135 :185–190, 2003.
- [185] A. Scotti, C. Meneveau, and D. K. Lilly. Generalized Smagorinsky model for anisotropic grids. *Phys. Fluids A.*, 4(9) :2306– 2308, 1993.
- [186] L. Selle, L. Benoit, T. Poinsot, F. Nicoud, and W. Krebs. Joint use of compressible large-eddy simulation and Helmholtz solvers for the analysis of rotating modes in an industrial swirled burner. *Combust. Flame*, 145 :194–205, 2006.
- [187] B. A. Sen and S. Menon. Turbulent premixed flame modeling using artificial neural networks based chemical kinetics. *Proc. Combust. Inst.*, 32 :1605–1611, 2009.
- [188] D. T. Shouse. Trapped vortex combustion technology. Technical report, MITE Workshop, 2000.
- [189] M. S. Skøth-Rasmussen, O. Holm-Christensen, M. Østberg, T. S. Christensen, T. Johannessen, A. D. Jensen, P. Glarborg, and H. Livbjerg. Post-processing of detailed chemical kinetic mechanisms onto CFD simulations. *Computers and Chemical Engineering*, 28 :2351–2361, 2004.
- [190] J. Smagorinsky. General circulation experiments with the primitive equations. *Monthly Weather Review*, 91(3) :99–164, 1963.
- [191] G. P. Smith, D. M. Golden, M. Frenklach, N. W. Moriarty, B. Eiteneer, Goldenberg M., C. T. Bowman, R. K. Hanson, Soonho Song, W. C. Gardiner, V. V. Lissianski, and Z. Qin. GRI-Mech 3.0. <http://www.me.berkeley.edu/gri-mech/>.
- [192] G. Subramanian. *Modélisation de l'auto-inflammation : Analyse des effets de la dilution par les gaz brûlés et des interactions avec la* turbulence dédiée aux moteurs Diesel à charge homogène. PhD thesis, INSA de Rouen, 2005.
- [193] V. Subramanian. *Numerical Simulation of Forced Ignition Using LES Coupled with a Tabulated Detailed Chemistry Approach*. PhD thesis, INSA de Rouen, 2010.
- [194] V. Subramanian, P. Domingo, and L. Vervisch. Large-eddy simulation of forced ignition of an annular bluff-body burner. *Combust. Flame*, 157 :579–601, 2010.
- [195] D. A. Sullivan. Simple gas turbine combustor NOx correlation including the effect of vitiated air. *J. Eng. Power Trans. ASME*, pages 145–152, 1977.
- [196] R. C. Swanson and E. Turkel. On central-difference and upwind schemes. *J. Comput. Phys.*, 101 :292–306, 1992.
- [197] Q. Tang, J. Xu, and S. B. Pope. Probability density function calculations of local extinction and NO production in piloted-jet turbulent methane/air flames. *Proc. Combust. Inst.*, 28 :133–139, 2000.
- [198] F. A. Tap, R. Hilbert, D. Thevenin, and D. Veynante. A generalized flame surface density modelling approach for the ´ auto-ignition of a turbulent non-premixed system. *Combust. Theory Modelling*, 8 :165–193, 2004.
- [199] S. Tatsumi, L. Martinelli, and A. Jameson. Flux-limited schemes for the compressible Navier-Stokes equations. *AIAA Journal*, 33(2) :252–261, 1995.
- [200] S. R. Turns. Understanding NOx formation in nonpremixed flames : experiments and modeling. *Prog. Energy Combust. Sci.*, 21 :361–385, 1995.
- [201] S. R. Turns and F. H. Myhr. Oxides of nitrogen emissions from turbulent jet flames : Part I Fuel effects and flame radiation. *Combust. Flame*, 87 :319–335, 1991.
- [202] S. R. Turns, F. H. Myhr, R. V. Bandarua, and E. R. Maund. Oxides of nitrogen emissions from turbulent jet flames : Part II Fuel dilution and partial premixing effects. *Combust. Flame*, 93 :255–269, 1993.
- [203] V. M. Van Essen, A. V. Sepman, A. V. Mokhov, and H. B. Levinsky. Pressure dependence of NO formation in laminar fuel-rich premixed ch4/air flames. *Combust. Flame*, 153 :434–441, 2008.
- [204] J. A. van Oijen. *Flamelet-Generated Manifolds : Development and Application to Premixed Laminar Flames*. PhD thesis, Technische Universiteit Eindhoven, 2002.
- [205] J. A. van Oijen and P. H. de Goey. Predicting NO formation with Flamelet Generated Manifolds. *Proc. European Comb. Meeting*, page 810248, 2009.
- [206] O. Vermorel, S. Richard, O. Colin, C. Angelberger, A. Benkenida, and D. Veynante. Towards the understanding of cyclic variability in a spark ignited engine using multi-cycle LES. *Combust. Flame*, 156 :1525–1541, 2009.
- [207] L. Vervisch. Study and modeling of finite rate chemistry effects in turbulent non-premixed flames. *Annual Research Briefs, Center for Turbulence Research*, 94 :411–431, 1992.
- [208] L. Vervisch, P. Domingo, G. Lodato, and D. Veynante. Scalar energy fluctuations in large-eddy simulation of turbulent flames : Statistical budgets and mesh quality criterion. *Combust. Flame*, 157 :778–789, 2010.
- [209] L. Vervisch, R. Hauguel, P. Domingo, and M. Rullaud. Three facets of turbulent combustion modelling : DNS of premixed V-flame, LES of lifted non premixed flame and RANS of jet-flame. *J. Turbulence*, 5 :1–36, 2004.
- [210] L. Vervisch and D. Veynante. Interlinks between approaches for modeling turbulent flames. *Proc. Combust. Inst.*, 28 :175–183, 2000.
- [211] D. Veynante and L. Vervisch. Turbulent combustion modeling. *Prog. Energy Combust. Sci.*, 28 :193–266, 2002.
- [212] A. Vranos. Turbulent mixing and NOx formation in gas turbine combustors. *Combust. Flame*, 22 :253–258, 1974.
- [213] A. W. Vreman. An eddy-viscosity subgrid-scale model for turbulent shear flow : Algebraic theory and applications. *Phys. Fluids*, 16(10), 2004.
- [214] A. W. Vreman, B. A. Albrecht, J. A. van Oijen, P. H. de Goey, and R. J. M. Bastiaans. Premixed and nonpremixed generated manifolds in large-eddy simulation of Sandia flame D and F. *Combust. Flame*, 153 :394–416, 2008.
- [215] A. W. Vreman, J. A. van Oijen, P. H. de Goey, and R. J. M. Bastiaans. Subgrid scale modeling in large-eddy simulation of turbulent combustion using premixed flamelet chemistry. *Flow, Turb. Combust.*, 2008.
- [216] M. Wang, J. Huang, and W. K. Bushe. Simulation of a turbulent non-premixed flame using conditional source-term estimation with trajectory generated low-dimensional manifold. *Proc. Combust. Inst.*, 31 :1701–1709, 2007.
- [217] C. R. Wilke. *Journal of Chemical Physics*, 18(517), 1950.
- [218] F. A. Williams. *The Mathematics of Combustion*. J. D. Buckmaster, 1985.
- [219] J. Xu and S. B. Pope. PDF calculations of turbulent nonpremixed flames with local extinction. *Combust. Flame*, 123 :281–307, 2000.
- [220] H. Yamashita, M. Shimada, and T. Takeno. A numerical study on flame stability at the transition point of jet diffusion flames. *Symposium (International) on Combustion*, 26 :27–34, 1996.
- [221] P. K. Yeung and S. B. Pope. An algorithm for tracking fluid particles in numerical simulations of homogeneous turbulence. *J. Comput. Phys.*, 79 :373–416, 1988.
- [222] C. S. Yoo and H. G. Im. Characteristic boundary conditions for simulations of compressible reacting flows with multidimensional, viscous and reaction effects. *Combust. Theory Modelling*, 11(2) :259–286, 2007.
- [223] A. Yoshizawa. Statistical theory for compressible turbulent shear flows, with the application to subgrid modeling. *Phys. Fluids*, 29(7) :2152–2164, 1986.
- [224] Y. B. Zel'dovich. The oxidation of nitrogen in combustion and explosions. *Acta Physicochim*, 21(4) :577–628, 1946.